# **GeoPySpark Documentation**

*Release 0.4.1*

**Jacob Bouffard, James McClean, Eugene Cheipesh**

**May 24, 2018**

# Home

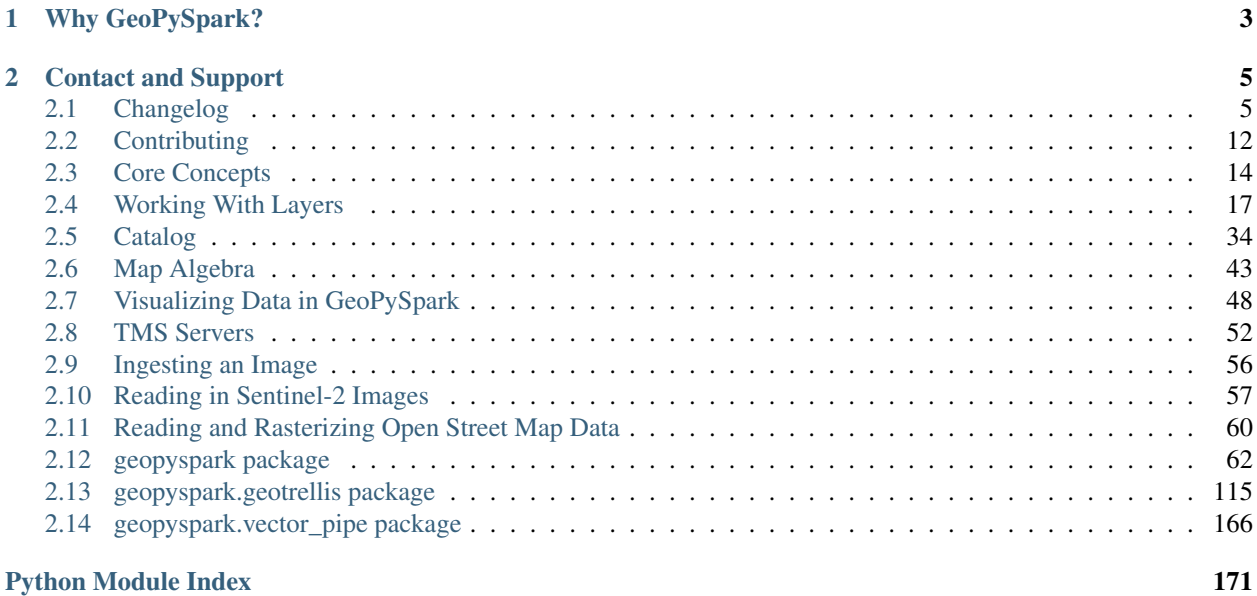

*GeoPySpark* is a Python language binding library of the Scala library, [GeoTrellis.](https://github.com/locationtech/geotrellis) Like GeoTrellis, this project is released under the Apache 2 License.

GeoPySpark seeks to utilize GeoTrellis to allow for the reading, writing, and operating on raster data. Thus, its able to scale to the data and still be able to perform well.

In addition to raster processing, GeoPySpark allows for rasters to be rendered into PNGs. One of the goals of this project to be able to process rasters at web speeds and to perform batch processing of large data sets.

# CHAPTER 1

# Why GeoPySpark?

<span id="page-6-0"></span>Raster processing in Python has come a long way; however, issues still arise as the size of the dataset increases. Whether it is performance or ease of use, these sorts of problems will become more common as larger amounts of data are made available to the public.

One could turn to GeoTrellis to resolve the aforementioned problems (and one should try it out!), yet this brings about new challenges. Scala, while a powerful language, has something of a steep learning curve. This can put off those who do not have the time and/or interest in learning a new language.

By having the speed and scalability of Scala and the ease of Python, GeoPySpark is then the remedy to this predicament.

# CHAPTER 2

# Contact and Support

<span id="page-8-0"></span>If you need help, have questions, or would like to talk to the developers (let us know what you're working on!) you can contact us at:

- [Gitter](https://gitter.im/geotrellis/geotrellis)
- [Mailing list](https://locationtech.org/mailman/listinfo/geotrellis-user)

As you may have noticed from the above links, those are links to the GeoTrellis Gitter channel and mailing list. This is because this project is currently an offshoot of GeoTrellis, and we will be using their mailing list and gitter channel as a means of contact. However, we will form our own if there is a need for it.

# <span id="page-8-1"></span>**2.1 Changelog**

# **2.1.1 0.4.1**

# **Bug Fixes**

There was a bug in the Scala backend in 0.4.0 that caused certain layers on S3 to not be read. This has since been resolved and 0.4.1 will have this fixed Scala backend. No other notable changes/fixes have been done between 0.4.0 and 0.4.1.

# **2.1.2 0.4.0**

# **New Features**

# **Rasterizing an RDD[Geometry]**

Users can now rasterize an RDD [shapely.geometry] via the rasterize method.

```
# A Python RDD that contains shapely geomtries
geometry_rdd = ...
gps.rasterize(geoms=geometry_rdd, crs="EPSG:3857", zoom=11, fill_value=1)
```
# **ZFactor Calculator**

zfactor\_lat\_lng\_caculator and zfactor\_caclulator are two new functions that will caculate the the the zfactor for each Tile in a layer during the slope or hillshade operations. This is better than using a single zfactor for all Tiles as Tiles at different lattitdues require different zfactors.

As mentioned above, there are two different forms of the calculator: zfactor\_lat\_lng\_calculator and zfactor\_calculator. The former being used for layers that are in the LatLng projection while the latter for layers in all other projections.

```
# Using the zfactor_lat_lng_calculator
# Create a zfactor_lat_lng_calculator which uses METERS for its calcualtions
calculator = gps.zfactor_lat_lng_calculator(gps.METERS)
# A TiledRasterLayer which contains elevation data
tiled_layer = ...
# Calcualte slope of the layer using the calcualtor
tiled_layer.slope(calculator)
# Using the zfactor_calculator
# We must provide a dict that maps lattitude to zfactor for our
# given projection. Linear interpolation will be used on these
# values to produce the correct zfactor for each Tile in the
# layer.
mapped_factors = {
 0.0: 0.1,10.0: 1.5,
 15.0: 2.0,
 20.0, 2.5
}
# Create a zfactor_calculator using the given mapped factors
calculator = gps.zfactor_calculator(mapped_factors)
```
# **PartitionStragies**

With this release of GeoPySpark comes three different parition strategies: HashPartitionStrategy, SpatialPartitionStrategy, and SpaceTimePartitionStrategy. All three of these are used to partition a layer given their specified inputs.

## **HashPartitionStrategy**

HashPartitionStrategy is a partition strategy that uses Spark's HashPartitioner to partition a layer. This can be used on either SPATIAL or SPACETIME layers.

```
# Creates a HashPartitionStrategy with 128 partitions
gps.HashPartitionStrategy(num_partitions=128)
```
# **SpatialPartitionStrategy**

SpatialPartitionStrategy uses GeoPySpark's SpatialPartitioner during partitioning of the layer. This strategy will try and partition the Tiles of a layer so that those which are near each other spatially will be in the same partition. This will only work on SPATIAL layers.

```
# Creates a SpatialPartitionStrategy with 128 partitions
gps.SpatialPartitionStrategy(num_partitions=128)
```
# **SpaceTimePartitionStrategy**

SpaceTimePartitionStrategy uses GeoPySpark's SpaceTimePartitioner during partitioning of the layer. This strategy will try and partition the Tiles of a layer so that those which are near each other spatially and temporally will be in the same partition. This will only work on SPACETIME layers.

```
# Creates a SpaceTimePartitionStrategy with 128 partitions
# and temporal resolution of 5 weeks. This means that
# it will try and group the data in units of 5 weeks.
gps.SpaceTimePartitionStrategy(time_unit=gps.WEEKS, num_partitions=128, time_
˓→resolution=5)
```
# **Other New Features**

- [tobler method for TiledRasterLayer](https://github.com/locationtech-labs/geopyspark/pull/567)
- [slope method for TiledRasterLayer](https://github.com/locationtech-labs/geopyspark/pull/595)
- [local\\_max method for TiledRasterLayer](https://github.com/locationtech-labs/geopyspark/pull/602)
- [mask layers by RDD\[Geometry\]](https://github.com/locationtech-labs/geopyspark/pull/629)
- with no data method for RasterLayer and TiledRasterLayer
- partitionBy method for RasterLayer and TiledRasterLayer
- get\_partition\_strategy method for CachableLayer

# **Bug Fixes**

- [TiledRasterLayer reproject bug fix](https://github.com/locationtech-labs/geopyspark/pull/581)
- [TMS display fix](https://github.com/locationtech-labs/geopyspark/pull/589)
- [CellType representation and conversion fixes](https://github.com/locationtech-labs/geopyspark/pull/606)
- [get\\_point\\_values will now return the correct number of results for temporal layers](https://github.com/locationtech-labs/geopyspark/pull/620)
- [Reading layers and values from Accumulo fix](https://github.com/locationtech-labs/geopyspark/pull/621)
- [time\\_intervals will now enumerate correctly in catalog.query](https://github.com/locationtech-labs/geopyspark/pull/623)
- [TileReader will now read the correct attribures file](https://github.com/locationtech-labs/geopyspark/pull/637)

# **2.1.3 0.3.0**

# **New Features**

# **Aggregating a Layer By Cell**

It is now possible to aggregate the cells of all values that share a key in a layer via the aggregate\_by\_cell method. This method is useful when you have a layer where you want to reduce all of the values by their key.

```
# A tiled layer which contains duplicate keys with different values
# that we'd like to reduce so that there is one value per key.
tiled layer = \dots# This will compute the aggregate SUM of each cell of values that share
# a key within the layer.
tiled_layer.aggregate_by_cell(gps.Operation.SUM)
# Similar to the above command, only this one is finding the STANDARD_DEVIATION
# for each cell.
tiled_layer.aggregate_by_cell(gps.Operation.STANDARD_DEVIATION)
```
# **Unioning Layers Together**

Through the union method, it is now possible to union together an arbitrary number of either RasterLayers or TiledRasterLayers.

```
# Layers to be unioned together
layers = [raster_layer_1, raster_layer_2, raster_layer_3]
unioned_layers = gps.union(layers)
```
#### **Getting Point Values From a Layer**

By using the get point values method, one can retrieve data points that falls on or near a given point.

```
from shapely.geometry import Point
# The points we'd like to collect data at
p1 = Point(0, 0)p2 = Point(1, 1)p3 = Point(10, 10)# The tiled layer which will be queried
tiled_layer = ...
tiled_layer.get_point_values([p1, p2, p3])
```
The above code will return a [(Point, [float])] where each point given will be paired with all of the values it covers (one for each band of the Tile).

It is also possible to pass in a dict to get\_point\_values.

```
labeled_points = \{ 'p1'; p1, 'p2'; p2, 'p3': p3 \}tiled_layer.get_point_values(labeled_points)
```
This will return a  $\{k: \text{ (Point, [float]) }\}$  which is similar to the above code only now the  $\text{ (Point, }$ [float]) is the value of the key that point had in the input dict.

# **Combining Bands of Multiple Layers**

combine\_bands will concatenate the bands of values that share a key together to produce a new, single value. This new Tile will contain all of the bands from all of the values that shared a key from the given layers.

This method is most useful when you have multiple layers that contain a single band from a multiband image; and you'd like to combine them together so that all or some of the bands are available from a single layer.

```
# Three different layers that contain a single band from the
# same scene
band_1<math>layer = ...band_2_{layer} = ...band_3_layer = ...# combined_layer will have values that contain three bands: the first
# from band_1_layer, the second from band_2_layer, and the last from
# band_3_layer
combined_layer = gps.combine_bands([band_1_layer, band_2_layer, band_3_layer])
```
# **Other New Features**

- [Merge method for RasterLayer and TiledRasterLayer](https://github.com/locationtech-labs/geopyspark/pull/503)
- [Filter a RasterLayer or a TiledRasterLayer by time](https://github.com/locationtech-labs/geopyspark/pull/518)
- [Polygonal Summary on all bands](https://github.com/locationtech-labs/geopyspark/pull/519)
- [Better temporal resolution control when writing layers](https://github.com/locationtech-labs/geopyspark/pull/542)
- [TiledRasterLayers can now perform the abs local operation](https://github.com/locationtech-labs/geopyspark/pull/550)
- [TiledRasterLayers can now perform the \\*\\* local operation](https://github.com/locationtech-labs/geopyspark/pull/551)

# **Bug Fixes**

- [LayerType creation issue](https://github.com/locationtech-labs/geopyspark/pull/494)
- [tuple serializer creation fix](https://github.com/locationtech-labs/geopyspark/pull/497)
- [The TMS can now read from MultibandTile catalogs](https://github.com/locationtech-labs/geopyspark/pull/508)
- [tileToLayout bug](https://github.com/locationtech-labs/geopyspark/pull/525)
- additional jar dirs fix
- [stitch and saveStitch now work with MultibandTiles](https://github.com/locationtech-labs/geopyspark/pull/537)

# **2.1.4 0.2.2**

0.2.2 fixes the naming issue brought about in 0.2.1 where the backend jar and the docs had the incorrect version number.

#### geopyspark

• Fixed version numbers for docs and jar.

# **2.1.5 0.2.1**

0.2.1 adds two major bug fixes for the catalog.query and geotiff.get functions as well as a few other minor changes/additions.

#### geopyspark

• Updated description in setup.py.

#### geopyspark.geotrellis

- Fixed a bug in catalog.query where the query would fail if the geometry used for querying was in a different projection than the source layer.
- partition\_bytes can now be set in the geotiff.get function when reading from S3.
- Setting max\_tile\_size and num\_partitions in geotiff.get will now work when trying to read geotiffs from S3.

# **2.1.6 0.2.0**

The second release of GeoPySpark has brought about massive changes to the library. Many more features have been added, and some have been taken away. The API has also been overhauld, and code written using the 0.1.0 code will not work with this version.

Because so much has changed over these past few months, only the most major changes will be discussed below.

#### geopyspark

- Removed GeoPyContext.
- Added geopyspark\_conf function which is used to create a SparkConf for GeoPySpark.
- Changed how the environemnt is constructed when using GeoPySpark.

#### geopyspark.geotrellis

- A SparkContext instance is no longer needs to be passed in for any class or function.
- Renamed RasterRDD and TiledRasterRDD to RasterLayer and TiledRasterLayer.
- Changed how tile to layout and reproject work.
- Broked out rasterize, hillshade, cost\_distance, and euclidean\_distance into their own, respective modules.
- Added the Pyramid class to layer.py.
- Renamed geotiff\_rdd to geotiff.
- Broke out the options in geotiff.get.
- Constants are now orginized by enum classes.
- Avro is no longer used for serialization/deserialization.
- ProtoBuf is now used for serialization/deserialization.
- Added the render module.
- Added the color mdoule.
- Added the histogram moudle.

#### Documentation

- Updated all of the docstrings to reflect the new changes.
- All of the documentation has been updated to reflect the new chnagtes.
- Example jupyter notebooks have been added.

# **2.1.7 0.1.0**

The first release of GeoPySpark! After being in development for the past 6 months, it is now ready for its initial release! Since nothing has been changed or updated per se, we'll just go over the features that will be present in 0.1.0.

#### geopyspark.geotrellis

- Create a RasterRDD from GeoTiffs that are stored locally, on S3, or on HDFS.
- Serialize Python RDDs to Scala and back.
- Perform various tiling operations such as tile\_to\_layout, cut\_tiles, and pyramid.
- Stitch together a TiledRasterRDD to create one Raster.
- rasterize geometries and turn them into RasterRDD.
- reclassify values of Rasters in RDDs.
- Calculate cost\_distance on a TiledRasterRDD.
- Perform local and focal operations on TiledRasterRDD.
- Read, write, and query GeoTrellis tile layers.
- Read tiles from a layer.
- Added PngRDD to make rendering to PNGs more efficient.
- Added RDDWrapper to provide more functionality to the RDD classes.
- Polygonal summary methods are now available to TiledRasterRDD.
- Euclidean distance added to TiledRasterRDD.
- Neighborhoods submodule added to make focal operations easier.

#### geopyspark.command

• GeoPySpark can now use a script to download the jar. Used when installing GeoPySpark from pip.

# Documentation

- Added docstrings to all python classes, methods, etc.
- Core-Concepts, rdd, geopycontext, and catalog.
- Ingesting and creating a tile server with a greyscale raster dataset.
- Ingesting and creating a tile server with data from Sentinel.

# <span id="page-15-0"></span>**2.2 Contributing**

We value all kinds of contributions from the community, not just actual code. Perhaps the easiest and yet one of the most valuable ways of helping us improve GeoPySpark is to ask questions, voice concerns or propose improvements on the GeoTrellis [Mailing List.](https://locationtech.org/mailman/listinfo/geotrellis-user) As of now, we will be using this to interact with our users. However, this could change depending on the volume/interest of users.

If you do like to contribute actual code in the form of bug fixes, new features or other patches this page gives you more info on how to do it.

# **2.2.1 Building GeoPySpark**

Ensure you have the 'project dependencies<https://github.com/locationtechlabs/geopyspark/blob/master/README.rst#requirements>'\_installed on your machine.

Then follow the 'Installing for Developers<https://github.com/locationtechlabs/geopyspark/blob/master/README.rst#installing-for-developers>'\_ instructions in the project README.

# **2.2.2 Style Guide**

We try to follow the [PEP 8 Style Guide for Python Code](https://www.python.org/dev/peps/pep-0008/) as closely as possible, although you will see some variations throughout the codebase. When in doubt, follow that guide.

# **2.2.3 Git Branching Model**

The GeoPySpark team follows the standard practice of using the master branch as main integration branch.

# **2.2.4 Git Commit Messages**

We follow the 'imperative present tense' style for commit messages. (e.g. "Add new EnterpriseWidgetLoader instance")

# **2.2.5 Issue Tracking**

If you find a bug and would like to report it please go there and create an issue. As always, if you need some help join us on [Gitter](https://gitter.im/locationtech/geotrellis) to chat with a developer. As with the mailing list, we will be using the GeoTrellis Gitter channel until the need arises to form our own.

# **2.2.6 Pull Requests**

If you'd like to submit a code contribution please fork GeoPySpark and send us pull request against the master branch. Like any other open source project, we might ask you to go through some iterations of discussion and refinement before merging.

As part of the Eclipse IP Due Diligence process, you'll need to do some extra work to contribute. This is part of the requirement for Eclipse Foundation projects [\(see this page in the Eclipse wiki](https://wiki.eclipse.org/Development_Resources/Handling_Git_Contributions#Git) You'll need to sign up for an Eclipse account with the same email you commit to github with. See the Eclipse Contributor Agreement text below. Also, you'll need to signoff on your commits, using the git commit -s flag. See [https://help.github.com/](https://help.github.com/articles/signing-tags-using-gpg/) [articles/signing-tags-using-gpg/](https://help.github.com/articles/signing-tags-using-gpg/) for more info.

# **2.2.7 Eclipse Contributor Agreement (ECA)**

Contributions to the project, no matter what kind, are always very welcome. Everyone who contributes code to GeoTrellis will be asked to sign the Eclipse Contributor Agreement. You can electronically sign the [Eclipse Contrib](https://www.eclipse.org/legal/ECA.php)[utor Agreement here.](https://www.eclipse.org/legal/ECA.php)

# **2.2.8 Editing these Docs**

Contributions to these docs are welcome as well. To build them on your own machine, ensure that sphinx and make are installed.

# **Installing Dependencies**

# **Ubuntu 16.04**

sudo apt-get install python-sphinx python-sphinx-rtd-theme

# **Arch Linux**

> sudo pacman -S python-sphinx python-sphinx\_rtd\_theme

# **MacOS**

brew doesn't supply the sphinx binaries, so use pip here.

# **Pip**

pip install sphinx sphinx\_rtd\_theme

#### **Building the Docs**

Assuming you've cloned the [GeoTrellis repo,](https://github.com/locationtech/geotrellis) you can now build the docs yourself. Steps:

- 1. Navigate to the docs/ directory
- 2. Run make html
- 3. View the docs in your browser by opening \_build/html/index.html

Note: Changes you make will not be automatically applied; you will have to rebuild the docs yourself. Luckily the docs build in about a second.

# **File Structure**

There is currently not a file structure in place for docs. Though, this will change soon.

# <span id="page-17-0"></span>**2.3 Core Concepts**

Because GeoPySpark is a binding of an existing project, [GeoTrellis,](https://github.com/locationtech/geotrellis) some terminology and data representations have carried over. This section seeks to explain this jargon in addition to describing how GeoTrellis types are represented in GeoPySpark.

Before begining, all examples in this guide need the following boilerplate code:

```
import datetime
import numpy as np
import geopyspark as gps
```
# **2.3.1 Rasters**

GeoPySpark differs in how it represents rasters from other geo-spatial Python libraries like rasterIO. In GeoPySpark, they are represented by the  $T_i \text{ } l \in \text{ } class.$  This class contains a numpy array (refered to as cells) that represents the cells of the raster in addition to other information regarding the data. Along with cells, Tile can also have the no\_data\_value of the raster.

Note: All rasters in GeoPySpark are represented as having multiple bands, even if the original raster just contained one.

```
arr = np.array([[[0, 0, 0, 0],[1, 1, 1, 1],[2, 2, 2, 2]]], dtype=np.int16)
# The resulting Tile will set -10 as the no_data_value for the raster
gps.Tile.from_numpy_array(numpy_array=arr, no_data_value=-10)
```

```
# The resulting Tile will have no no_data_value
gps.Tile.from_numpy_array(numpy_array=arr)
```
# **2.3.2 Extent**

Describes the area on Earth a raster represents. This area is represented by coordinates that are in some Coordinate Reference System. Thus, depending on the system in use, the values that outline the [Extent](#page-119-0) can vary. Extent can also be refered to as a *bounding box*.

Note: The values within the Extent must be floats and not doubles.

```
extent = qps.Extent(0.0, 0.0, 10.0, 10.0)extent
```
# **2.3.3 ProjectedExtent**

[ProjectedExtent](#page-120-0) describes both the area on Earth a raster represents in addition to its CRS. Either the EPSG code or a proj4 string can be used to indicate the CRS of the ProjectedExtent.

```
# Using an EPSG code
```

```
gps.ProjectedExtent(extent=extent, epsg=3857)
```
# Using a Proj4 String proj4 = "+proj=merc +lon 0=0 +k=1 +x 0=0 +y 0=0 +a=6378137 +b=6378137 +towgs84=0,0,0,  $\rightarrow$ 0,0,0,0 +units=m +no\_defs " gps.ProjectedExtent(extent=extent, proj4=proj4)

# **2.3.4 TemporalProjectedExtent**

Similar to ProjectedExtent, [TemporalProjectedExtent](#page-121-0) describes the area on Earth the raster represents, its CRS, and the time the data was represents. This point of time, called instant, is an instance of datetime. datetime.

```
time = datetime.datetime.now()
gps.TemporalProjectedExtent(extent=extent, instant=time, epsg=3857)
```
# **2.3.5 TileLayout**

[TileLayout](#page-123-0) describes the grid which represents how rasters are orginized and assorted in a layer. layoutCols and layoutRows detail how many columns and rows the grid itself has, respectively. While tileCols and tileRows tell how many columns and rows each individual raster has.

```
# Describes a layer where there are four rasters in a 2x2 grid. Each raster has 256
˓→cols and rows.
tile_layout = gps.TileLayout(layoutCols=2, layoutRows=2, tileCols=256, tileRows=256)
tile_layout
```
# **2.3.6 LayoutDefinition**

[LayoutDefinition](#page-124-0) describes both how the rasters are orginized in a layer as well as the area covered by the grid.

```
layout_definition = gps.LayoutDefinition(extent=extent, tileLayout=tile_layout)
layout_definition
```
# **2.3.7 Tiling Strategies**

It is often the case that the exact layout of the layer is unknown. Rather than having to go through the effort of trying to figure out the optimal layout, there exists two different tiling strategies that will produce a layout based on the data they are given.

#### **LocalLayout**

[LocalLayout](#page-122-0) is the first tiling strategy that produces a layout where the grid is constructed over all of the pixels within a layer of a given tile size. The resulting layout will match the original resolution of the cells within the rasters.

Note: This layout cannot be used for creating display layers. Rather, it is best used for layers where operations and analysis will be performed.

```
# Creates a LocalLayout where each tile within the grid will be 256x256 pixels.
gps.LocalLayout()
```

```
# Creates a LocalLayout where each tile within the grid will be 512x512 pixels.
gps.LocalLayout(tile_size=512)
```

```
# Creates a LocalLayout where each tile within the grid will be 256x512 pixels.
gps.LocalLayout(tile_cols=256, tile_rows=512)
```
# **GlobalLayout**

The other tiling strategy is  $GlobalLayout$  which makes a layout where the grid is constructed over the global extent CRS. The cell resolution of the resulting layer be multiplied by a power of 2 for the CRS. Thus, using this strategy will result in either up or down sampling of the original raster.

Note: This layout strategy should be used when the resulting layer is to be dispalyed in a TMS server.

```
# Creates a GobalLayout instance with the default values
gps.GlobalLayout()
```

```
# Creates a GlobalLayout instance for a zoom of 12
gps.GlobalLayout(zoom=12)
```
You may have noticed from the above two examples that GlobalLayout does not create layout for a given zoom level by default. Rather, it determines what the zoom should be based on the size of the cells within the rasters. If you do want to create a layout for a specific zoom level, then the zoom parameter must be set.

# **2.3.8 SpatialKey**

[SpatialKey](#page-124-1)s describe the positions of rasters within the grid of the layout. This grid is a 2D plane where the location of a raster is represented by a pair of coordinates, col and row, respectively. As its name and attributes suggest, SpatialKey deals solely with spatial data.

gps.SpatialKey(col=0, row=0)

# **2.3.9 SpaceTimeKey**

Like SpatialKeys, [SpaceTimeKey](#page-125-0)s describe the position of a raster in a layout. However, the grid is a 3D plane where a location of a raster is represented by a pair of coordinates,  $\text{col}$  and  $\text{row}$ , as well as a z value that represents a point in time called, instant. Like the instant in TemporalProjectedExtent, this is also an instance of datetime.datetime. Thus, SpaceTimeKeys deal with spatial-temporal data.

```
gps.SpaceTimeKey(col=0, row=0, instant=time)
```
# **2.3.10 Bounds**

[Bounds](#page-126-0) represents the the extent of the layout grid in terms of keys. It has both a minKey and a maxKey attributes. These can either be a SpatialKey or a SpaceTimeKey depending on the type of data within the layer. The  $minKey$  is the left, uppermost cell in the grid and the  $maxKey$  is the right, bottommost cell.

```
# Creating a Bounds from SpatialKeys
min\_spatial\_key = qps.SpatialKey(0, 0)max_spatial_key = gps.SpatialKey(10, 10)
bounds = gps.Bounds(min_spatial_key, max_spatial_key)
bounds
```

```
# Creating a Bounds from SpaceTimeKeys
```

```
min\_space\_time\_key = qps.SpaceTimeKey(0, 0, 1.0)max_space_time_key = gps.SpaceTimeKey(10, 10, 1.0)
```

```
gps.Bounds(min_space_time_key, max_space_time_key)
```
# **2.3.11 Metadata**

 $Metadata$  contains information of the values within a layer. This data pertains to the layout, projection, and extent of the data contained within the layer.

The below example shows how to construct Metadata by hand, however, this is almost never required and Metadata can be produced using easier means. For RasterLayer, one can call the method, collect\_metadata() and TiledRasterLayer has the attribute, layer\_metadata.

```
# Creates Metadata for a layer with rasters that have a cell type of int16 with the
˓→previously defined
# bounds, crs, extent, and layout definition.
gps.Metadata(bounds=bounds,
            crs=proj4,
            cell_type=gps.CellType.INT16.value,
            extent=extent,
             layout_definition=layout_definition)
```
# <span id="page-20-0"></span>**2.4 Working With Layers**

Before begining, all examples in this guide need the following boilerplate code:

```
curl -o /tmp/cropped.tif https://s3.amazonaws.com/geopyspark-test/example-files/
˓→cropped.tif
```

```
import datetime
import numpy as np
import pyproj
import geopyspark as gps
from pyspark import SparkContext
from shapely.geometry import box, Point
conf = gps.geopyspark_conf(master="local[\star]", appName="layers")
pysc = SparkContext(conf=conf)
```
# <span id="page-21-0"></span>**2.4.1 How is Data Stored and Represented in GeoPySpark?**

All data that is worked with in GeoPySpark is at some point stored within an RDD. Therefore, it is important to understand how GeoPySpark stores, represents, and uses these RDDs throughout the library.

GeoPySpark does not work with PySpark RDDs, but rather, uses Python classes that are wrappers for Scala classes that contain and work with a Scala RDD. Specifically, these wrapper classes are [RasterLayer](#page-141-0) and [TiledRasterLayer](#page-149-0), which will be discussed in more detail later.

# **Layers Are More Than RDDs**

We refer to the Python wrapper classes as layers and not RDDs for two reasons: first, neither RasterLayer or TiledRasterLayer actually extends PySpark's RDD class; but more importantly, these classes contain more information than just the RDD. When we refer to a "layer", we mean both the RDD and its attributes.

The RDDs contained by GeoPySpark layers contain tuples which have type (K, V), where K represents the key, and V represents the value. V will always be a  $T_i \text{ i.e.}$  but K differs depending on both the wrapper class and the nature of the data itself. More on this below.

# **RasterLayer**

The RasterLayer class deals with *untiled data*—that is, the elements of the layer have not been normalized into a single unified layout. Each raster element may have distinct resolutions or sizes; the extents of the constituent rasters need not follow any orderly pattern. Essentially, a RasterLayer stores "raw" data, and its main purpose is to act as a way station on the path to acquiring *tiled data* that adheres to a specified layout.

The RDDs contained by RasterLayer objects have key type, K, of either [ProjectedExtent](#page-120-0) or [TemporalProjectedExtent](#page-121-0), when the layer type is SPATIAL or SPACETIME, respectively.

# **TiledRasterLayer**

TiledRasterLayer is the complement to RasterLayer and is meant to store tiled data. Tiled data has been fitted to a certain layout, meaning that it has been regularly sampled, and it has been cut up into uniformly-sized, non-overlapping pieces that can be indexed sensibly. The benefit of having data in this state is that now it will be easy to work with. It is with this class that the user will be able to, for example, perform map algebra, create pyramids, and save the layer. See below for the definitions and specific examples of these operations.

In the case of TiledRasterLayer, K is either [SpatialKey](#page-124-1) or [SpaceTimeKey](#page-125-0).

# **2.4.2 RasterLayer**

# **Creating RasterLayers**

There are just two ways to create a RasterLayer: (1) through reading GeoTiffs from the local file system, S3, or HDFS; or (2) from an existing PySpark RDD.

# **From PySpark RDDs**

The first option is to create a RasterLayer from a PySpark RDD via the [from\\_numpy\\_rdd\(\)](#page-143-0) class method. This step can be a bit more involved, as it requires the data within the PySpark RDD to be formatted in a specific way (see *[How is Data Stored and Represented in GeoPySpark](#page-21-0)* for more information).

The following example constructs an RDD from a tuple. The first element is a ProjectedExtent because we have decided to make the data spatial. If we were dealing with spatial-temproal data, then TemporalProjectedExtent would be the first element. A Tile will always be the second element of the tuple.

```
arr = np \cdot ones((1, 16, 16), dtype='int')
tile = gps.Tile.from_numpy_array(numpy_array=np.array(arr), no_data_value=-500)
extent = qps.Extent(0.0, 1.0, 2.0, 3.0)projected_extent = gps.ProjectedExtent(extent=extent, epsg=3857)
rdd = pysc.parallelize([(projected_extent, tile), (projected_extent, tile)])
multiband_raster_layer = gps.RasterLayer.from_numpy_rdd(layer_type=gps.LayerType.
˓→SPATIAL, numpy_rdd=rdd)
multiband_raster_layer
```
# **From GeoTiffs**

The get () function in the geopyspark.geotrellis.geotiff module creates an instance of RasterLayer from GeoTiffs. These files can be located on either your local file system, HDFS, or S3. In this example, a GeoTiff with spatial data is read locally.

```
raster_layer = gps.geotiff.get(layer_type=gps.LayerType.SPATIAL, uri="file:///tmp/
˓→cropped.tif")
raster_layer
```
# **Using RasterLayer**

This next section goes over the methods of RasterLayer. It should be noted that not all methods contained within this class will be covered. More information on the methods that deal with the visualization of the contents of the layer can be found in the *[Visualizing Data in GeoPySpark](#page-51-0)*.

# **Converting to a Python RDD**

By using  $to\_numpy\_rdd()$ , the base RasterLayer will be serialized into a Python RDD. This will convert all of the first values within each tuple to either ProjectedExtent or TemporalProjectedExtent, and the second value to Tile.

```
python_rdd = raster_layer.to_numpy_rdd()
python_rdd
```
python\_rdd.first()

# **SpaceTime Layer to Spatial Layer**

If you're working with a spatial-temporal layer and would like to convert it to a spatial layer, then you can use the to\_spatial\_layer`() method. This changes the keys of the RDD within the layer by converting TemporalProjectedExtent to ProjectedExtent.

```
# Creating the space time layer
instant = datetime.data.now()
temporal_projected_extent = gps.TemporalProjectedExtent(extent=projected_extent.
˓→extent,
                                                        epsg=projected_extent.epsg,
                                                        instant=instant)
space_time_rdd = pysc.parallelize([temporal_projected_extent, tile])
space_time_layer = gps.RasterLayer.from_numpy_rdd(layer_type=gps.LayerType.SPACETIME,
˓→numpy_rdd=space_time_rdd)
space_time_layer
```

```
# Converting the SpaceTime layer to a Spatial layer
```

```
space_time_layer.to_spatial_layer()
```
#### **Collecting Metadata**

The [Metadata](#page-126-1) of a layer contains information of the values within it. This data pertains to the layout, projection, and extent of the data found within the layer.

collect metadata() will return the Metadata of the layer that fits the layout given.

```
# Collecting Metadata with the default LocalLayout()
metadata = raster_layer.collect_metadata()
metadata
```

```
# Collecting Metadata with the default GlobalLayout()
raster_layer.collect_metadata(layout=gps.GlobalLayout())
```

```
# Collecting Metadata with a LayoutDefinition
extent = gps.Extent(0.0, 0.0, 33.0, 33.0)
tile_layout = qps.TileLayout(2, 2, 256, 256)
layout_definition = gps.LayoutDefinition(extent, tile_layout)
raster_layer.collect_metadata(layout=layout_definition)
```
# **Reproject**

 $report()$  will change the projection of the rasters within the layer to the given target\_crs. This method does not sample past the tiles' boundaries.

```
# The CRS of the layer before reprojecting
metadata.crs
```

```
# The CRS of the layer after reprojecting
raster_layer.reproject(target_crs=3857).collect_metadata().crs
```
#### **Tiling Data to a Layout**

 $tile\_to\_layout$  () will tile and format the rasters within a RasterLayer to a given layout. The result of this

tiling is a new instance of TiledRasterLayer. This output contains the same data as its source RasterLayer, however, the information contained within it will now be orginized according to the given layout.

During this step it is also possible to reproject the RasterLayer. This can be done by specifying the target\_crs to reproject to. Reprojecting using this method produces a different result than what is returned by the reproject method. Whereas the latter does not sample past the boundaries of rasters within the layer, the former does. This is important as anything with a [GlobalLayout](#page-121-1) needs to sample past the boundaries of the rasters.

# **From Metadata**

Create a TiledRasterLayer that contains the layout from the given Metadata.

Note: If the specified target\_crs is different from what's in the metadata, then an error will be thrown.

```
raster_layer.tile_to_layout(layout=metadata)
```
# **From LayoutDefinition**

raster\_layer.tile\_to\_layout(layout=layout\_definition)

# **From LocalLayout**

raster\_layer.tile\_to\_layout(gps.LocalLayout())

## **From GlobalLayout**

```
tiled_raster_layer = raster_layer.tile_to_layout(gps.GlobalLayout())
tiled_raster_layer
```
# **From A TiledRasterLayer**

One can tile a RasterLayer to the same layout as a TiledRasterLayout.

Note: If the specifying  $\text{target\_crs}$  is different from the other layer's, then an error will be thrown.

```
raster_layer.tile_to_layout(layout=tiled_raster_layer)
```
# **2.4.3 TiledRasterLayer**

#### **Creating TiledRasterLayers**

For this guide, we will just go over one initialization method for TiledRasterLayer, from\_numpy\_rdd. However, there are other ways to create this class. These additional creation strategies can be found in the [map algebra guide].

# **From PySpark RDD**

Like RasterLayers, TiledRasterLayers can be created from RDDs using  $from$  numpy  $rdd()$ . What is different, however, is that [Metadata](#page-126-1) must also be passed in during initialization. This makes creating TiledRasterLayers this way a little bit more arduous.

The following example constructs an RDD from a tuple. The first element is a SpatialKey because we have decided to make the data spatial. See *[How is Data Stored and Represented in GeoPySpark](#page-21-0)* for more information.

```
data = np \cdot zeros((1, 512, 512), dtype='float32')tile = gps.Tile.from_numpy_array(numpy_array=data, no_data_value=-1.0)
instant = datetime.datalayer = [(qps.SpaceTimeKey(row=0, col=0, instant=instant), tile),(gps.SpaceTimeKey(row=1, col=0, instant=instant), tile),
         (gps.SpaceTimeKey(row=0, col=1, instant=instant), tile),
         (gps.SpaceTimeKey(row=1, col=1, instant=instant), tile)]
rdd = pysc.parallelize(layer)
extent = gps.Extent(0.0, 0.0, 33.0, 33.0)
layout = qps.TileLayout(2, 2, 512, 512)
bounds = qps.Bounds(qps.SpaceTimeKey(col=0, row=0, instant=instant), qps.˓→SpaceTimeKey(col=1, row=1, instant=instant))
layout_definition = gps.LayoutDefinition(extent, layout)
metadata = gps.Metadata(
   bounds=bounds,
    crs='+proj=merc +lon_0=0 +k=1 +x_0=0 +y_0=0 +a=6378137 +b=6378137 +towgs84=0,0,0,
˓→0,0,0,0 +units=m +no_defs ',
   cell_type='float32ud-1.0',
    extent=extent,
    layout_definition=layout_definition)
space_time_tiled_layer = gps.TiledRasterLayer.from_numpy_rdd(layer_type=gps.LayerType.
˓→SPACETIME,
                                                             numpy_rdd=rdd,
˓→metadata=metadata)
space_time_tiled_layer
```
# **Using TiledRasterLayers**

This section will go over the methods found within TiledRasterLayer. Like with RasterLayer, not all methods within this class will be covered in this guide. More information on the methods that deal with the visualization of the contents of the layer can be found in *[Visualizing Data in GeoPySpark](#page-51-0)*; and those that deal with map algebra can be found in the [map algebra guide].

# **Converting to a Python RDD**

By using to numpy  $rdd()$ , the base TiledRasterLayer will be serialized into a Python RDD. This will convert all of the first values within each tuple to either SpatialKey or SpaceTimeKey, and the second value to Tile.

```
python_rdd = tiled_raster_layer.to_numpy_rdd()
```
python\_rdd.first()

# **SpaceTime Layer to Spatial Layer**

If you're working with a spatiotemporal layer and would like to convert it to a spatial layer, then you can use the [to\\_spatial\\_layer\(\)](#page-161-1) method. This changes the keys of the RDD within the layer by converting SpaceTimeKey to SpatialKey.

```
# Converting the SpaceTime layer to a Spatial layer
```

```
space time tiled layer.to spatial layer()
```
# **Repartitioning**

While not an RDD, TiledRasterLayer does contain an underlying RDD, and thus, it can be repartitioned using the repartition () method.

```
# Repartition the internal RDD to have 120 partitions
tiled_raster_layer.repartition(num_partitions=120)
```
#### **Lookup**

If there is a particular tile within the layer that is of interest, it is possible to retrieve it as a  $\text{Title}$  using the  $\text{Lookup}(t)$ method.

```
min_key = tiled_raster_layer.layer_metadata.bounds.minKey
# Retrieve the Tile that is located at the smallest column and row of the layer
tiled_raster_layer.lookup(col=min_key.col, row=min_key.row)
```
#### **Masking**

By using mask () method, the TiledRasterRDD can be masekd using one or more Shapely geometries.

```
layer_extent = tiled_raster_layer.layer_metadata.extent
# Polygon to mask a region of the layer
mask = box(layer\_extent.xml,layer_extent.ymin,
           layer_extent.xmin + 20,
           layer_extent.ymin + 20)
tiled_raster_layer.mask(geometries=mask)
```

```
mask_2 = box(layer_extent.xml + 50,layer_extent.ymin + 50,
             layer_extent.xmax - 20,
             layer_extent.ymax - 20)
```
(continues on next page)

(continued from previous page)

```
# Multiple Polygons can be given to mask the layer
tiled_raster_layer.mask(geometries=[mask, mask_2])
```
#### **Normalize**

 $normalize()$  will linearly transform the data within the layer such that all values fall within a given range.

# Normalizes the layer so that the new min value is 0 and the new max value is 60000 tiled\_raster\_layer.normalize(new\_min=0, new\_max=60000)

# **Pyramiding**

When using a layer for a TMS server, it is important that the layer is pyramided. That is, we create a level-ofdetail hierarchy that covers the same geographical extent, while each level of the pyramid uses one quarter as many pixels as the next level. This allows us to zoom in and out when the layer is being displayed without using extraneous detail. The  $pyramid()$  method will produce an instance of  $Pyramid$  that will contain within it multiple TiledRasterLayers. Each layer corresponds to a zoom level, and the number of levels depends on the zoom\_level of the source layer. With the max zoom of the Pyramid being the source layer's zoom\_level, and the lowest zoom being 0.

For more information on the Pyramid class, see the *[Pyramid](#page-51-1)* section of the visualization guide.

```
# This creates a Pyramid with zoom levels that go from 0 to 11 for a total of 12.
tiled_raster_layer.pyramid()
```
#### **Reproject**

This is similar to the reproject method for RasterLayer where the reprojection will not sample past the tiles' boundaries. This means the layout of the tiles will be changed so that they will take on a LocalLayout rather than a GlobalLayout (read more about these layouts [here\)](core-concepts.ipynb#Tiling-Strategies). Because of this, whatever zoom\_level the TiledRasterLayer has will be changed to 0 since the area being represented changes to just the tiles.

# The zoom\_level and crs of the TiledRasterLayer before reprojecting tiled\_raster\_layer.zoom\_level, tiled\_raster\_layer.layer\_metadata.crs

```
reprojected_tiled_raster_layer = tiled_raster_layer.reproject(target_crs=3857)
# The zoom_level and crs of the TiledRasterLayer after reprojecting
reprojected_tiled_raster_layer.zoom_level, reprojected_tiled_raster_layer.layer_
˓→metadata.crs
```
## **Stitching**

Using  $stitch()$  will produce a single Tile by stitching together all of the tiles within the TiledRasterLayer. This can only be done with spatial layers, and is not recommended if the data contained within the layer is large, as it can cause a crash due to the size of the resulting Tile.

```
# Creates a Tile with an underlying numpy array with a size of (1, 6144, 1536).
tiled_raster_layer.stitch().cells.shape
```
# **Saving a Stitched Layer**

The save stitched() method both stitches and saves a layer as a GeoTiff.

```
# Saves the stitched layer to /tmp/stitched.tif
tiled_raster_layer.save_stitched(path='/tmp/stitched.tif')
```
It is also possible to specify the regions of layer to be saved when it is stitched.

```
layer_extent = tiled_raster_layer.layer_metadata.layout_definition.extent
# Only a portion of the stitched layer needs to be saved, so we will create a sub.
˓→Extent to crop to.
sub\_exent = qps.Extent(xmin=layer\_extent.xml + 10,ymin=layer_extent.ymin + 10,
                       xmax=layer_extent.xmax - 10,
                       ymax=layer_extent.ymax - 10)
tiled_raster_layer.save_stitched(path='/tmp/cropped-stitched.tif', crop_bounds=sub_
˓→exent)
```

```
# In addition to the sub Extent, one can also choose how many cols and rows will be
˓→in the saved in the GeoTiff.
tiled_raster_layer.save_stitched(path='/tmp/cropped-stitched-2.tif',
                                 crop_bounds=sub_exent,
                                 crop_dimensions=(1000, 1000))
```
# **Tiling Data to a Layout**

This is similar to RasterLayer's tile\_to\_layout method, except for one important detail. If performing a [tile\\_to\\_layout\(\)](#page-160-0) on a TiledRasterLayer that contains a zoom\_level, that zoom\_level could be lost or changed depending on the layout and/or target\_crs chosen. Thus, it is important to keep that in mind in retiling a TiledRasterLayer.

```
# Original zoom_level of the source TiledRasterLayer
tiled_raster_layer.zoom_level
```
# zoom\_level will be lost in the resulting TiledRasterlayer tiled\_raster\_layer.tile\_to\_layout(layout=qps.LocalLayout())

```
# zoom_level will be changed in the resulting TiledRasterLayer
tiled_raster_layer.tile_to_layout(layout=gps.GlobalLayout(), target_crs=3857)
```

```
# zoom_level will reamin the same in the resulting TiledRasterLayer
tiled_raster_layer.tile_to_layout(layout=gps.GlobalLayout(zoom=11))
```
# **Getting Point Values**

[get\\_point\\_values\(\)](#page-152-1) takes a collection of shapely.geometry.Points and returns the value(s) that are at the given point in the layer. The number of values returned depends on the number of bands the values have, as there will be one value per band.

It is also possible to pass in a ResampleMethod to this method, but not all are supported. The following are all of the ResampleMethods that can be used to calculate point values:

- ResampleMethod.NEAREST\_NEIGHBOR
- ResampleMethod.BILINEAR
- ResampleMethod.CUBIC\_CONVOLUTION
- ResampleMethod.CUBIC\_SPLINE

#### **Getting the Point Values From a SPATIAL Layer**

When using get\_point\_values on a layer with a LayerType of SPATIAL, the results will be paired as (shapely.geometry.Point, [float]). Where each given Point will be paired with the values it intersects.

```
# Creating the points
extent = tiled_raster_layer.layer_metadata.extent
p1 = Point(extent.xml, extent.ymin + 0.5)p2 = Point(extent.xmax, exact.ymax - 1.0)
```
#### **Giving a [shapely.geometry.Point] to get\_point\_values**

When points is given as a [shapely.geometry.Point], then the ouput will be a [(shapely.geometry. Point, [float])].

tiled\_raster\_layer.get\_point\_values(points=[p1, p2])

# **Giving a {k: shapely.geometry.Point} to get\_point\_values**

When points is given as  $\{k: \text{shapelv}.\text{geometry}.$  Point  $\}$ , then the ouput will be a  $\{k: \text{shapelv}.\}$ geometry.Point, [float])}.

tiled\_raster\_layer.get\_point\_values(points={'point 1': p1, 'point 2': p2})

# **Getting the Point Values From a SPACETIME Layer**

When using get\_point\_values on a layer with a LayerType of SPACETIME, the results will be paired as (shapely.geometry.Point, [(datetime.datetime, [float])]). Where each given Point will be paired with a list of tuples that contain the values it intersects and those values' corresponding timestamps.

```
st_extent = space_time_tiled_layer.layer_metadata.extent
p1 = Point(st_extent.xml, st_extent.vmin + 0.5)p2 = Point(st_extent.xml, st_extent.ymax - 1.0)
```
# **Giving a [shapely.geometry.Point] to get\_point\_values**

When points is given as a [shapely.geometry.Point], then the ouput will be a [(shapely.geometry. Point, [(datetime.datetime, [float])])].

space\_time\_tiled\_layer.get\_point\_values(points=[p1, p2])

# **Giving a {k: shapely.geometry.Point} to get\_point\_values**

When points is given as a {k: shapely.geometry.Point}, then the ouput will be a {k: (shapely. geometry.Point, [(datetime.datetime, [float])])}.

space\_time\_tiled\_layer.get\_point\_values(points={'point 1': p1, 'point 2': p2})

# **Aggregating the Values of Each Cell**

aggregate by cell() will compute an aggregate summary for each cell of all values for each key. Thus, if there are multiple copies of the same key in the layer, then the resulting layer will contain just a single instance of that key with its corresponding value being the aggregate summary of all the values that share that key.

Not all Operations are supported. The following ones can be used in aggregate\_by\_cell:

- Operation.SUM
- Operation.MIN
- Operation.MAX
- Operation.MEAN
- Operation.VARIANCE
- Operation.STANDARD\_DEVIATION

```
unioned_layer = gps.union(layers=[tiled_raster_layer, tiled_raster_layer + 1])
# Sum the values of the unioned_layer
unioned_layer.aggregate_by_cell(operation=gps.Operation.SUM)
# Get the max value for each cell
```
# unioned\_layer.aggregate\_by\_cell(operation=gps.Operation.MAX)

# **2.4.4 General Methods**

There exist methods that are found in both RasterLayer and TiledRasterLayer. These methods tend to perform more general analysis/tasks, thus making them suitable for both classes. This next section will go over these methods.

Note: In the following examples, both RasterLayers and TiledRasterLayers will be used. However, they can easily be subsituted with the other class.

#### **Unioning Layers Togther**

To combine the contents of multiple layers together, one can use the [union\(\)](#page-169-1) method. This will produce either a new RasterLayer or TiledRasterLayer that contains all of the elements from the given layers.

Note: The resulting layer can contain duplicate keys.

gps.union(layers=[tiled\_raster\_layer, tiled\_raster\_layer])

#### **Selecting a SubSection of Bands**

To select certain bands to work with, the bands method will take either a single or collection of band indices and will return the subset as a new RasterLayer or TiledRasterLayer.

Note: There could high performance costs if operations are performed between two sub-bands of a large dataset. Thus, if you're working with a large amount of data, then it is recommended to do band selection before reading them in.

```
# Selecting the second band from the layer
multiband_raster_layer.bands(1)
```

```
# Selecting the first and second bands from the layer
multiband_raster_layer.bands([0, 1])
```
#### **Combining Bands of Two Or More Layers**

The  $combine_bands()$  method will concatenate the bands of values that share a key between two or more layers. Thus, the resulting layer will contain a new Tile for each shared key where the Tile will contain all of the bands from the given layers.

The order in which the layers are passed into combine\_bands matters. Where the resulting values' bands will be ordered based on their position of their respective layer.

```
# Setting up example RDD
twos = np.ones((1, 16, 16), dtype='int') + 1
twos_tile = qps.Tile.from_numpy_array(numpy_array=np.array(twos), no_data_value=-500)
twos_rdd = pysc.parallelize([(projected_extent, twos_tile)])
twos_raster_layer = gps.RasterLayer.from_numpy_rdd(layer_type=gps.LayerType.SPATIAL,
˓→numpy_rdd=twos_rdd)
```

```
# The resulting values of the layer will have 2 bands: the first will be all ones,
# and the last band will be all twos
gps.combine_bands(layers=[multiband_raster_layer, twos_raster_layer])
```

```
# The resulting values of the layer will have 2 bands: the first will be all twos and,
ightharpoonupthe
# other band will be all ones
gps.combine_bands(layers=[twos_raster_layer, multiband_raster_layer])
```
#### **Collecting the Keys of a Layer**

To collect all of the keys of a layer, use the collect\_keys method.

```
# Returns a list of ProjectedExtents
multiband_raster_layer.collect_keys()
# Returns a list of a SpatialKeys
tiled_raster_layer.collect_keys()
# Returns a list of SpaceTimeKeys
space_time_tiled_layer.collect_keys()
```
# **Filtering a Layer By Times**

Using the filter\_by\_times method will produce a layer whose values fall within the given time interval(s).

#### **Filtering By a Single Instant**

A single datetime.datetime instance can be used to filter the layer. If that is the case then only exact matches with the given time will be kept.

space\_time\_layer.filter\_by\_times(time\_intervals=[instant])

#### **Filtering By Intervals**

Various time intervals can also be given as well, and any keys whose instant falls within the time spans will be kept in the layer.

```
end_date_1 = instant + datetime.timedelta(days=3)
end_date_2 = instant + datetime.timedelta(days=5)
# Will filter out any value whose key does not fall in the range of
# instant and end_date_1
space_time_layer.filter_by_times(time_intervals=[instant, end_date_1])
# Will filter out any value whose key does not fall in the range of
# instant and end_date_1 OR whose key does not match end_date_2
space_time_layer.filter_by_times(time_intervals=[instant, end_date_1, end_date_2])
```
#### **Converting the Data Type of the Rasters' Cells**

The convert data type method will convert the types of the cells within the rasters of the layer to a new data type. The noData value can also be set during this conversion, and if it's not set, then there will be no noData value for the resulting rasters.

```
# The data type of the cells before converting
metadata.cell_type
```

```
# Changing the cell type to int8 with a noData value of -100.
raster_layer.convert_data_type(new_type=gps.CellType.INT8, no_data_value=-100).
˓→collect_metadata().cell_type
```

```
# Changing the cell type to int32 with no noData value.
raster_layer.convert_data_type(new_type=gps.CellType.INT32).collect_metadata().cell_
˓→type
```
# **Reclassify Cell Values**

reclassify changes the cell values based on the value map and classification strategy given. In addition to these two parameters, the data\_type of the cells also needs to be given. This is either int or float.

```
# Values of the first tile before being reclassified
multiband_raster_layer.to_numpy_rdd().first()[1]
```

```
# Change all values greater than or equal to 1 to 10
reclassified = multiband_raster_layer.reclassify(value_map={1: 10},
                                                 data_type=int,
                                                 classification_strategy=gps.
˓→ClassificationStrategy.GREATER_THAN_OR_EQUAL_TO)
reclassified.to_numpy_rdd().first()[1]
```
#### **Merging the Values of a Layer Together**

By using the merge method, all values that share a key within the layer will be merged together to form a new, single value. This is accomplished by replacing the cells of one value with another's. However, not all cells, if any, may be replaced. When merging the cell of values, the following steps are taken to determine if a cell's value should be changed:

- 1. If the cell contains a NoData value, then it will be replaced.
- 2. If no NoData value is set, then a cell with a vlue of 0 will be replaced.
- 3. if neither of the above are true, then the cell retains its value.

```
# Creating the layers
no\_data = np.full((1, 4, 4), -1)zeros = np.zeros(1, 4, 4))
def create_layer(no_data_value=None):
   data_tile = gps.Tile.from_numpy_array(numpy_array=no_data, no_data_value=no_data_
˓→value)
    zeros_tile = gps.Tile.from_numpy_array(numpy_array=zeros, no_data_value=no_data_
˓→value)
    layer_rdd = pysc.parallelize([(projected_extent, data_tile), (projected_extent,
˓→zeros_tile)])
   return gps.RasterLayer.from_numpy_rdd(layer_type=gps.LayerType.SPATIAL, numpy_
˓→rdd=layer_rdd)
# Resulting layer has a no_data_value of -1
no\_data\_layer = create\_layer(-1)# Resutling layer has no no_data_value
no_no_data_layer = create_layer()
```

```
# The resulting merged value will be all zeros since -1 is the noData value
no_data_layer.merge()
# The resulting merged value will be all -1's as ``no_data_value`` was set.
no_no_data_layer.merge()
```
# **Mapping Over the Cells**

It is possible to work with the cells within a layer directly via the map\_cells method. This method takes a function that expects a numpy array and a noData value as parameters, and returns a new numpy array. Thus, the function given would have the following type signature:

**def** input\_function(numpy\_array: np.ndarray, no\_data\_value=**None**) -> np.ndarray

The given function is then applied to each  $\text{Title}$  in the layer.

Note: In order for this method to operate, the internal RDD first needs to be deserialized from Scala to Python and then serialized from Python back to Scala. Because of this, it is recommended to chain together all functions to avoid unnecessary serialization overhead.

```
def add_one(cells, _):
    return cells + 1
# Mapping with a single funciton
raster_layer.map_cells(add_one)
def divide_two(cells, _):
    return (add_one(cells) / 2)
# Chaning together two functions to be mapped
raster_layer.map_cells(divide_two)
```
# **Mapping Over Tiles**

Like map\_cells, map\_tiles maps a given function over all of the Tiles within the layer. It takes a function that expects a Tile and returns a Tile. Therefore, the input function's type signature would be this:

**def** input\_function(tile: Tile) -> Tile

Note: In order for this method to operate, the internal RDD first needs to be deserialized from Scala to Python and then serialized from Python back to Scala. Because of this, it is recommended to chain together all functions to avoid unnecessary serialization overhead.

```
def minus_two(tile):
   return gps.Tile.from_numpy_array(tile.cells - 2, no_data_value=tile.no_data_value)
raster_layer.map_tiles(minus_two)
```
#### **Calculating the Histogram for the Layer**

It is possible to calculate the histogram of a layer either by using the get\_histogram or the get\_class\_histogram method. Both of these methods produce a Histogram, however, the way the data is represented within the resulting histogram differs depending on the method used. get\_histogram will produce a histogram whose values are floats. Whereas get class histogram returns a histogram whose values are ints.

For more informaiton on the Histogram class, please see the Histogram [guide].

```
# Returns a Histogram whose underlying values are floats
tiled raster layer.get histogram()
```

```
# Returns a Histogram whose underlying values are ints
tiled_raster_layer.get_class_histogram()
```
#### **Finding the Quantile Breaks for the Layer**

If you wish to find the quantile breaks for a layer without a Histogram, then you can use the get\_quantile\_breaks method.

tiled\_raster\_layer.get\_quantile\_breaks(num\_breaks=3)

# **Quantile Breaks for Exact Ints**

There is another version of get\_quantile\_breaks called get\_quantile\_breaks\_exact\_int that will count exact integer values. However, if there are too many values within the layer, then memory errors could occur.

tiled\_raster\_layer.get\_quantile\_breaks\_exact\_int(num\_breaks=3)

#### **Finding the Min and Max Values of a Layer**

The get\_min\_max method will find the min and max value for the layer. The result will always be (float, float) regardless of the data type of the cells.

```
tiled_raster_layer.get_min_max()
```
# **Converting the Values of a Layer to PNGs**

Via the to\_png\_rdd method, one can convert each value within a layer to a PNG in the form of bytes. In order to convert each value to a PNG, one needs to supply a ColorMap. For more information on the ColorMap class, please see the *[ColorMap](#page-53-0)* section of the docs.

In addition to converting each value to a PNG, the resulting collection of  $(K, V)$  s will be held in a Python RDD.

```
hist = tiled_raster_layer.get_histogram()
cmap = gps.ColorMap.build(hist, 'viridis')
tiled_raster_layer.to_png_rdd(color_map=cmap)
```
#### **Converting the Values of a Layer to GeoTiffs**

Similar to to\_png\_rdd, only to\_geotiff\_rdd will return a Python RDD[(K, bytes)] where the bytes represent a GeoTiff.
### **Selecting a StorageMethod**

There are two different ways the segments of a GeoTiff can be formatted: StorageMethod.STRIPED or StorageMethod.TILED. This is represented by the storage method parameter. By default, StorageMethod.STRIPED is used.

### **Selecting the Size of the Segments**

There are two different parameters that control the size of each segment: rows\_per\_strip and tile\_dimensions. Only one of these values needs to be set, and that is determined by what the storage\_method is.

If the storage method is StorageMethod. STRIPED, then rows per strip will be the parameter to change. By default, the rows\_per\_strip will be calculated so that each strip is 8K or less.

If the storage\_method is StorageMethod.TILED, then tile\_dimensions can be set. This is given as a (int, int) where the first value is the number of  $\cosh$  and the second is the number of rows  $\cdot$ . By default, the tile\_dimensions is (256, 256).

### **Selecting a CompressionMethod**

The two types of compressions that can be chosen are: Compression.NO COMPRESSION or Compression. DEFLATE\_COMPRESSION. By default, the compression parameter is set to Compression. NO\_COMPRESSION.

## **Selecting a ColorSpace**

The color\_space parameter determines how the colors should be organized in each GeoTiff. By default, it's ColorSpace.BLACK\_IS\_ZERO.

### **Passing in a ColorMap**

A ColorMap instance can be passed in so that the resulting GeoTiffs are in a different gradiant. By default, color\_map is None. To learn more about ColorMap, see the *[ColorMap](#page-53-0)* section of the docs.

```
# Creates an RDD[(K, bytes)] with the default parameters
tiled_raster_layer.to_geotiff_rdd()
# Creates an RDD whose GeoTiffs are tiled with a size of (128, 128)
tiled_raster_layer.to_geotiff_rdd(storage_method=gps.StorageMethod.TILED, tile_
\rightarrowdimensions=(128, 128))
```
# <span id="page-36-0"></span>**2.4.5 RDD Methods**

As mentioned in the section on TiledRasterLayer's *[repartition method](#page-26-0)*, TiledRasterLayer has methods to work with its internal RDD. This holds true for RasterLayer as well.

The following is a list of RDD with examples that are supported by both classes.

## **Cache**

raster\_layer.cache()

# **Persist**

```
# If no level is given, then MEMORY_ONLY will be used
tiled_raster_layer.persist()
```
### **Unpersist**

tiled\_raster\_layer.unpersist()

### **getNumberOfPartitions**

raster\_layer.getNumPartitions()

# **Count**

raster\_layer.count()

### **isEmpty**

raster\_layer.isEmpty()

# **2.5 Catalog**

The catalog module allows for users to retrieve information, query, and write to/from GeoTrellis layers.

Before begining, all examples in this guide need the following boilerplate code:

```
curl -o /tmp/cropped.tif https://s3.amazonaws.com/geopyspark-test/example-files/
˓→cropped.tif
```

```
import datetime
import geopyspark as gps
import numpy as np
from pyspark import SparkContext
from shapely.geometry import MultiPolygon, box
conf = gps.geopyspark_conf(master="local[*]", appName="layers")
pysc = SparkContext(conf=conf)
# Setting up the Spatial Data to be used in this example
```
(continues on next page)

(continued from previous page)

```
spatial_raster_layer = gps.geotiff.get(layer_type=gps.LayerType.SPATIAL, uri="/tmp/
˓→cropped.tif")
spatial_tiled_layer = spatial_raster_layer.tile_to_layout(layout=gps.GlobalLayout(),
˓→target_crs=3857)
# Setting up the Spatial-Temporal Data to be used in this example
def make_raster(x, y, v, cols=4, rows=4, crs=4326):
   cells = np \cdot zeros((1, rows, coils), dtype='float32')cells.fill(v)
    # extent of a single cell is 1
    extent = gps.TemporalProjectedExtent(extent = gps.Extent(x, y, x + cols, y +
\rightarrowrows).
                                          epsg=crs,
                                          instant=datetime.datetime.now())
    return (extent, gps.Tile.from_numpy_array(cells))
layer = [
   make_raster(0, 0, v=1),
   make_raster(3, 2, v=2),
   make_raster(6, 0, v=3)
]
rdd = pysc.parallelize(layer)
space_time_raster_layer = qps.RasterLayer.from_numpy_rdd(qps.LayerType.SPACETIME, rdd)
space time tiled layer = space time raster layer.tile to layout(layout=gps.
˓→GlobalLayout(tile_size=5))
space_time_pyramid = space_time_tiled_layer.pyramid()
```
# **2.5.1 What is a Catalog?**

A catalog is a directory where saved layers and their attributes are organized and stored in a certain manner. Within a catalog, there can exist multiple layers from different data sets. Each of these layers, in turn, are their own directories which contain two folders: one where the data is stored and the other for the metadata. The data for each layer is broken up into zoom levels and each level has its own folder within the data folder of the layer. As for the metadata, it is also broken up by zoom level and is stored as json files within the metadata folder.

Here's an example directory structure of a catalog:

```
layer_catalog/
  layer_a/
    metadata_for_layer_a/
      metadata_layer_a_zoom_0.json
      ....
    data_for_layer_a/
      0/
        data
        ...
      1/
        data
        ...
      ...
  layer_b/
```
(continues on next page)

...

# **2.5.2 Accessing Data**

GeoPySpark supports a number of different backends to save and read information from. These are the currently supported backends:

- LocalFileSystem
- HDFS
- $\cdot$  S<sub>3</sub>
- Cassandra
- HBase
- Accumulo

Each of these needs to be accessed via the URI for the given system. Here are example URIs for each:

- Local Filesystem: [file://my\\_folder/my\\_catalog/](file://my_folder/my_catalog/)
- HDFS: hdfs://my\_folder/my\_catalog/
- **S3**: s3://my\_bucket/my\_catalog/
- Cassandra: cassandra://[user:password@]zookeeper[:port][/keyspace][?attributes=table1[&layers=table2]]
- HBase: hbase://zookeeper[:port][?master=host][?attributes=table1[&layers=table2]]
- Accumulo: accumulo://[user[:password]@]zookeeper/instance-name[?attributes=table1[&layers=table2]]

It is important to note that neither HBase nor Accumulo have native support for URIs. Thus, GeoPySpark uses its own pattern for these two systems.

### **A Note on Formatting Tiles**

A small, but important, note needs to be made about how tiles that are saved and/or read in are formatted in GeoPySpark. All tiles will be treated as a MultibandTile. Regardless if they were one to begin with. This was a design choice that was made to simplify both the backend and the API of GeoPySpark.

# **2.5.3 Saving Data to a Backend**

The  $write()$  function will save a given  $TiledRasterLayer$  to a specified backend. If the catalog does not exist when calling this function, then it will be created along with the saved layer.

Note: It is not possible to save a layer to a catalog if the layer name and zoom already exist. If you wish to overwrite an existing, saved layer then it must be deleted before writing the new one.

Note: Saving a TiledRasterLayer that does not have a zoom\_level will save the layer to a zoom of 0. Thus, when it is read back out from the catalog, the resulting TiledRasterLayer will have a zoom\_level of 0.

(continued from previous page)

### **Saving a Spatial Layer**

Saving a spatial layer is a straight forward task. All that needs to be supplied is a URI, the name of the layer, and the layer to be saved.

```
# The zoom level which will be saved
spatial_tiled_layer.zoom_level
```

```
# This will create a catalog called, "spatial-catalog" in the /tmp directory.
# Within it, a layer named, "spatial-layer" will be saved.
gps.write(uri='file:///tmp/spatial-catalog', layer_name='spatial-layer', tiled_raster_
→layer=spatial tiled layer)
```
### **Saving a Spatial Temporal Layer**

When saving a spatial-temporal layer, one needs to consider how the records within the catalog will be spaced; which in turn, determines the resolution of index. The TimeUnit enum class contains all available units of time that can be used to space apart data in the catalog.

```
# The zoom level which will be saved
space_time_tiled_layer.zoom_level
```

```
# This will create a catalog called, "spacetime-catalog" in the /tmp directory.
# Within it, a layer named, "spacetime-layer" will be saved and each indice will be
˓→spaced apart by SECONDS
gps.write(uri='file:///tmp/spacetime-catalog',
          layer_name='spacetime-layer',
          tiled_raster_layer=space_time_tiled_layer,
          time_unit=gps.TimeUnit.SECONDS)
```
## **Saving a Pyramid**

For those that are unfamiliar with the Pyramid class, please see the *[Pyramid](#page-51-0)* section of the visualization guide. Otherwise, please continue on.

As of right now, there is no way to directly save a Pyramid. However, because a Pyramid is just a collection of TiledRasterLayers of different zooms, it is possible to iterate through the layers of the Pyramid and save one individually.

```
for zoom, layer in space_time_pyramid.levels.items():
    # Because we've already written a layer of the same name to the same catalog with,
˓→a zoom level of 7,
    # we will skip writing the level 7 layer.
   if zoom != 7:
       gps.write(uri='file:///tmp/spacetime-catalog',
                  layer_name='spacetime-layer',
                  tiled_raster_layer=layer,
                  time_unit=gps.TimeUnit.SECONDS)
```
# **2.5.4 Reading Metadata From a Saved Layer**

It is possible to retrieve the [Metadata](#page-126-0) for a layer without reading in the whole layer. This is done using the read layer metadata() function. There is no difference between spatial and spatial-temporal layers when using this function.

```
# Metadata from the TiledRasterLayer
spatial_tiled_layer.layer_metadata
```

```
# Reads the Metadata from the spatial-layer of the spatial-catalog for zoom level 11
gps.read_layer_metadata(uri="file:///tmp/spatial-catalog",
                        layer_name="spatial-layer",
                        layer_zoom=11)
```
# **2.5.5 Reading a Tile From a Saved Layer**

One can read a single tile that has been saved to a layer using the  $read_value()$  function. This will either return a [Tile](#page-118-0) or None depending on whether or not the specified tile exists.

### **Reading a Tile From a Saved, Spatial Layer**

```
# The Tile being read will be the smallest key of the layer
min_key = spatial_tiled_layer.layer_metadata.bounds.minKey
gps.read_value(uri="file:///tmp/spatial-catalog",
              layer_name="spatial-layer",
              layer_zoom=11,
               col=min_key.col,
               row=min_key.row)
```
### **Reading a Tile From a Saved, Spatial-Temporal Layer**

```
# The Tile being read will be the largest key of the layer
max_key = space_time_tiled_layer.layer_metadata.bounds.maxKey
gps.read_value(uri="file:///tmp/spacetime-catalog",
               layer_name="spacetime-layer",
               layer_zoom=7,
              col=max_key.col,
               row=max_key.row,
               zdt=max_key.instant)
```
# **2.5.6 Reading a Layer**

There are two ways one can read a layer in GeoPySpark: reading the entire layer or just portions of it. The former will be the goal discussed in this section. While all of the layer will be read, the function for doing so is called,  $query()$ . There is no difference between spatial and spatial-temporal layers when using this function.

Note: What distinguishes between a full and partial read is the parameters given to query. If no filters were given, then the whole layer is read.

```
# Returns the entire layer that was at zoom level 11.
gps.query(uri="file:///tmp/spatial-catalog",
          layer_name="spatial-layer",
          layer_zoom=11)
```
# **2.5.7 Querying a Layer**

When only a certain section of the layer is of interest, one can retrieve these areas of the layer through the query method. The resulting TiledRasterLayer will contain all of the Tiles that the queried intersects, not just the area itself.

Depending on the type of data being queried, there are a couple of ways to filter what will be returned.

# **Querying a Spatial Layer**

One can query an area of a spatial layer that covers the region of interest by providing a geometry that represents this region. This area can be represented as: shapely.geometry (specifically Polygons and MultiPolygons), the wkb representation of the geometry, or an  $Extent$ .

Note: It is important that the given geometry is in the same projection as the queried layer. Otherwise, either the wrong area will be returned or an empty layer will be returned.

# **When the Queried Geometry is in the Same Projection as the Layer**

By default, the query function assumes that the geometry and layer given are in the same projection.

```
layer_extent = spatial_tiled_layer.layer_metadata.extent
# Creates a Polygon from the cropped Extent of the Layer
poly = box(layer_extent.xmin+100, layer_extent.ymin+100, layer_extent.xmax-100, layer_
˓→extent.ymax-100)
# Returns the region of the layer that was intersected by the Polygon at zoom level
\sim 11.
```

```
gps.query(uri="file:///tmp/spatial-catalog",
          layer_name="spatial-layer",
          layer_zoom=11,
          query_geom=poly)
```
# **When the Queried Geometry is in a Different Projection than the Layer**

As stated above, it is important that both the geometry and layer are in the same projection. If the two are in different CRSs, then this can be resolved by setting the  $proj\_query$  parameter to whatever projection the geometry is in.

```
# The queried Extent is in a different projection than the base layer
metadata = spatial_tiled_layer.tile_to_layout(layout=gps.GlobalLayout(), target_
˓→crs=4326).layer_metadata
metadata.layout_definition.extent, spatial_tiled_layer.layer_metadata.layout_
˓→definition.extent
# Queries the area of the Extent and returns any intersections
querried_spatial_layer = gps.query(uri="file:///tmp/spatial-catalog",
                                   layer_name="spatial-layer",
                                   layer_zoom=11,
                                   query_geom=metadata.layout_definition.extent.to_
˓→polygon,
                                   query_proj="EPSG:4326")
```
(continues on next page)

(continued from previous page)

```
# Because we queried the whole Extent of the layer, we should have gotten back the,
˓→whole thing.
querried_extent = querried_spatial_layer.layer_metadata.layout_definition.extent
base_extent = spatial_tiled_layer.layer_metadata.layout_definition.extent
querried_extent == base_extent
```
## **Querying a Spatial-Temporal Layer**

In addition to being able to query a geometry, spatial-temporal data can also be filtered by time as well. These times are given as datetime.datetime instances.

### **Querying by Time**

```
min_key = space_time_tiled_layer.layer_metadata.bounds.minKey
# Returns a TiledRasterLayer whose keys intersect the given time interval.
# In this case, the entire layer will be read.
gps.query(uri="file:///tmp/spacetime-catalog",
         layer_name="spacetime-layer",
         layer_zoom=7,
         time_intervals=[min_key.instant, max_key.instant])
# It's possible to query a single time interval. By doing so, only Tiles that contain,
˓→the time given will be
# returned.
gps.query(uri="file:///tmp/spacetime-catalog",
          layer_name="spacetime-layer",
          layer_zoom=7,
          time_intervals=[min_key.instant])
```
### **Querying by Space and Time**

```
# In addition to Polygons, one can also query using MultiPolygons.
poly_1 = box(140.0, 60.0, 150.0, 65.0)poly_2 = box(160.0, 70.0, 179.0, 89.0)multi_poly = MultiPolygon(poly_1, poly_2)
# Returns a TiledRasterLayer that contains the tiles which intersect the given
˓→polygons and are within the
# specified time interval.
gps.query(uri="file:///tmp/spacetime-catalog",
          layer_name="spacetime-layer",
         layer_zoom=7,
          query_geom=multi_poly,
          time_intervals=[min_key.instant, max_key.instant])
```
### **Non-Intersecting Queries**

In the event that neither the query\_geom nor time\_intervals intersects the layer, then an empty TiledRasterLayer will be returned.

```
# A non-intersecting geometry that we will use to query our layer.
bad\_area = box(-100, -100, 0, 0)# This will return an empty TiledRasterLayer
empty_layer = gps.query(uri="file:///tmp/spatial-catalog",
                        layer_name="spatial-layer",
                        layer_zoom=11,
                        query_geom=bad_area)
empty_layer.isEmpty()
```
# **2.5.8 AttributeStore**

When writing a layer, GeoPySpark uses an [AttributeStore](#page-129-1) to write layer metadata required to read and query the layer later. This class can be used outside of catalog write and query functions to inspect available layers and store additional, user defined, attributes.

# **Creating AttributeStore**

[AttributeStore](#page-129-1) can be created from the same URI that is given to write and query functions.

```
store = gps.AttributeStore(uri='file:///tmp/spatial-catalog')
# Check if layer exists
store.contains('spatial-layer', 11)
# List layers stored in the catalog, giving list of AttributeStore.Attributes
attributes_list = store.layers
# Ask for layer attributes by name
attributes = store.layer('spatial-layer', 11)
# Read layer metadata
attributes.layer_metadata()
```
## **User Defined Attributes**

Internally  $AttributeStore$  is a key-value store where key is a tuple of layer name and zoom and values are encoded as JSON. The layer metadata is stored under attribute named metadata. Care should be taken to not overwrite this attribute.

```
# Reading layer metadata as underlying JSON value
attributes.read("metadata")
```

```
{'header': {'format': 'file',
  'keyClass': 'geotrellis.spark.SpatialKey',
  'path': 'spatial-layer/11',
  'valueClass': 'geotrellis.raster.MultibandTile'},
```
(continues on next page)

(continued from previous page)

```
'keyIndex': {'properties': {'keyBounds': {'maxKey': {'col': 1485, 'row': 996},
˓→'minKey': {'col': 1479, 'row': 984}}},
 'type': 'zorder'},
'metadata': {'bounds': {'maxKey': {'col': 1485, 'row': 996},
  'minKey': {'col': 1479, 'row': 984}},
 'cellType': 'int16',
 'crs': '+proj=merc +a=6378137 +b=6378137 +lat_ts=0.0 +lon_0=0.0 +x_0=0.0 +y_0=0.
˓→+k=1.0 +units=m +nadgrids=@null +wktext +no_defs ',
 'extent': {'xmax': 9024345.159093022,
  'xmin': 8905559.263461886,
  'ymax': 781182.2141882492,
  'ymin': 542452.4856863784},
 'layoutDefinition': {'extent': {'xmax': 20037508.342789244,
   'xmin': -20037508.342789244,
   'ymax': 20037508.342789244,
   'ymin': -20037508.342789244},
  'tileLayout': {'layoutCols': 2048, 'layoutRows': 2048, 'tileCols': 256, 'tileRows
˓→': 256}}},
'schema': {...}
}
```
Otherwise you are free to store any additional attribute that is associated with the layer. [Attributes](#page-129-2) provides write and read functions that accept and provide a dictionary.

```
attributes.write("notes", {'a': 3, 'b': 5})
notes_dict = attributes.read("notes")
```
A common use case for this is to store the layer histogram when writing a layer so it may be used for rendering later.

```
# Calculate the histogram
hist = spatial_tiled_layer.get_histogram()
# GeoPySpark classes have to_dict as a convention when appropriate
hist_dict = hist.to_dict()
# Writing a dictionary that gets encoded as JSON
attributes.write("histogram", hist_dict)
# Reverse the process
hist_read_dict = attributes.read("histogram")
# GeoPySpark classes have from_dict static method as a convention
hist_read = gps.Histogram.from_dict(hist_read_dict)
# Use the histogram after round trip
hist.min_max()
```
### **AttributeStore Caching**

An instance of  $AttributeStore$  keeps an in memory cache of attributes recently accessed. This is done because a common access pattern to check layer existence, read the layer and decode the layer will produce repeated requests for layer metadata. Depending on the backend used this may add considerable overhead and expense.

When writing a workflow that places heavy demand on  $AttributeStore$  reading it is worth while keeping track of a class instance and reusing it

```
# Retrieve already created instance if its been asked for before
store = gps.AttributeStore.cached(uri='file:///tmp/spatial-catalog-2')
# Catalog functions have optional store parameter that allows its reuse
gps.write(uri='file:///tmp/spatial-catalog-2',
      layer_name='spatial-layer',
      tiled_raster_layer=spatial_tiled_layer,
      store=store)
```
# **2.6 Map Algebra**

Given a set of raster layers, it may be desirable to combine and filter the content of those layers. This is the function of *map algebra*. Two classes of map algebra operations are provided by GeoPySpark: *local* and *focal* operations. Local operations individually consider the pixels or cells of one or more rasters, applying a function to the corresponding cell values. For example, adding two rasters' pixel values to form a new layer is a local operation.

Focal operations consider a region around each pixel of an input raster and apply an operation to each region. The result of that operation is stored in the corresponding pixel of the output raster. For example, one might weight a 5x5 region centered at a pixel according to a 2d Gaussian to effect a blurring of the input raster. One might consider this roughly equivalent to a 2d convolution operation.

Note: Map algebra operations work only on TiledRasterLayers, and if a local operation requires multiple inputs, those inputs must have the same layout and projection.

Before begining, all examples in this guide need the following boilerplate code:

```
import geopyspark as gps
import numpy as np
from pyspark import SparkContext
from shapely.geometry import Point, MultiPolygon, LineString, box
conf = qps.qeopyspark_conf(master="local[*]", appName="map-alqebra")
pysc = SparkContext(conf=conf)
# Setting up the data
cells = np.array([[[3, 4, 1, 1, 1],[7, 4, 0, 1, 0],[3, 3, 7, 7, 1],[0, 7, 2, 0, 0],[6, 6, 6, 5, 5]]], dtype='int32')
extent = gps.ProjectedExtent(extent = gps.Extent(0, 0, 5, 5), epsq=4326)
layer = [(extent, gps.Tile.from_numpy_array(numpy_array=cells))]
rdd = pysc.parallelize(layer)
raster_layer = gps.RasterLayer.from_numpy_rdd(gps.LayerType.SPATIAL, rdd)
tiled_layer = raster_layer.tile_to_layout(layout=gps.LocalLayout(tile_size=5))
```
# **2.6.1 Local Operations**

Local operations on TiledRasterLayers can use ints, floats, or other TiledRasterLayers. +, -, \*, /, \*\*, and abs are all of the local operations that currently supported.

```
(tiled layer + 1)(2 - (tiled_layer * 3))((tiled_layer + tiled_layer) / (tiled_layer + 1))
abs(tiled_layer)
2 ** tiled_layer
```
A [Pyramid](#page-162-0) can also be used in local operations. The types that can be used in local operations with Pyramids are: ints, floats, TiledRasterLayers, and other Pyramids.

Note: Like with TiledRasterLayer, performing calculations on multiple Pyramids or TiledRasterLayers means they must all have the same layout and projection.

```
# Creating out Pyramid
pyramid = tiled_layer.pyramid()
pyramid + 1
(pyramid - tiled_layer) * 2
```
# **2.6.2 Focal Operations**

Focal operations are performed in GeoPySpark by executing a given operation on a neighborhood throughout each tile in the layer. One can select a neighborhood to use from the Neighborhood enum class. Likewise, an operation can be choosen from the enum class, Operation.

```
# This creates an instance of Square with an extent of 1. This means that
# each operation will be performed on a 3x3
# neighborhood.
\mathbf{r}A square neighborhood with an extent of 1.
o = source cell
x = cells that fall within the neighbhorhood
x x x
x o x
X \mid X \mid X\mathbf{r} \mathbf{r}square = gps.Square(extent=1)
```
### **Mean**

tiled\_layer.focal(operation=gps.Operation.MEAN, neighborhood=square)

# **Median**

tiled\_layer.focal(operation=gps.Operation.MEDIAN, neighborhood=square)

## **Mode**

tiled\_layer.focal(operation=gps.Operation.MODE, neighborhood=square)

### **Sum**

tiled\_layer.focal(operation=gps.Operation.SUM, neighborhood=square)

# **Standard Deviation**

tiled\_layer.focal(operation=gps.Operation.STANDARD\_DEVIATION, neighborhood=square)

### **Min**

tiled\_layer.focal(operation=gps.Operation.MIN, neighborhood=square)

### **Max**

tiled\_layer.focal(operation=gps.Operation.MAX, neighborhood=square)

## **Slope**

tiled\_layer.focal(operation=gps.Operation.SLOPE, neighborhood=square)

## **Aspect**

tiled\_layer.focal(operation=gps.Operation.ASPECT, neighborhood=square)

# **2.6.3 Miscellaneous Raster Operations**

There are other means to extract information from rasters and to create rasters that need to be presented. These are *polygonal summaries*, *cost distance*, and *rasterization*.

### **Polygonal Summary Methods**

In addition to local and focal operations, polygonal summaries can also be performed on TiledRasterLayers. These are operations that are executed in the areas that intersect a given geometry and the layer.

Note: It is important the given geometry is in the same projection as the layer. If they are not, then either incorrect and/or only partial results will be returned.

```
tiled_layer.layer_metadata
```
### **Polygonal Min**

```
poly\_min = box(0.0, 0.0, 1.0, 1.0)tiled_layer.polygonal_min(geometry=poly_min, data_type=int)
```
### **Polygonal Max**

```
poly_max = box(1.0, 0.0, 2.0, 2.5)tiled_layer.polygonal_min(geometry=poly_max, data_type=int)
```
### **Polygonal Sum**

```
poly\_sum = box(0.0, 0.0, 1.0, 1.0)tiled_layer.polygonal_min(geometry=poly_sum, data_type=int)
```
### **Polygonal Mean**

```
poly_max = box(1.0, 0.0, 2.0, 2.0)tiled_layer.polygonal_min(geometry=poly_max, data_type=int)
```
### **Cost Distance**

 $cost\_distance$  () is an iterative method for approximating the weighted distance from a raster cell to a given geometry. The cost\_distance function takes in a geometry and a "friction layer" which essentially describes how difficult it is to traverse each raster cell. Cells that fall within the geometry have a final cost of zero, while friction cells that contain noData values will correspond to noData values in the final result. All other cells have a value that describes the minimum cost of traversing from that cell to the geometry. If the friction layer is uniform, this function approximates the Euclidean distance, modulo some scalar value.

```
cost\_distance\_cells = np.array([[[1.0, 1.0, 1.0, 1.0, 1.0],[1.0, 1.0, 1.0, 1.0, 1.0],
                                  [1.0, 1.0, 1.0, 1.0, 1.0],
                                  [1.0, 1.0, 1.0, 1.0, 1.0][1.0, 1.0, 1.0, 1.0, 0.0]]]
tile = qps.Tile.from_numpy_array(numpy_array=cost_distance_cells, no_data_value=-1.0)
cost_distance_extent = gps.ProjectedExtent(extent=gps.Extent(xmin=0.0, ymin=0.0,
\rightarrowxmax=5.0, ymax=5.0), epsg=4326)
```
(continues on next page)

(continued from previous page)

```
cost_distance_layer = [(cost_distance_extent, tile)]
cost_distance_rdd = pysc.parallelize(cost_distance_layer)
cost_distance_raster_layer = gps.RasterLayer.from_numpy_rdd(gps.LayerType.SPATIAL,
˓→cost_distance_rdd)
cost_distance_tiled_layer = cost_distance_raster_layer.tile_to_layout(layout=gps.
˓→LocalLayout(tile_size=5))
gps.cost_distance(friction_layer=cost_distance_tiled_layer, geometries=[Point(0.0, 5.
\rightarrow0)], max distance=144000.0)
```
### **Rasterization**

It may be desirable to convert vector data into a raster layer. For this, we provide the  $\text{rasterize}(t)$  function, which determines the set of pixel values covered by each vector element, and assigns a supplied value to that set of pixels in a target raster. If, for example, one had a set of polygons representing counties in the US, and a value for, say, the median income within each county, a raster could be made representing these data.

GeoPySpark's rasterize function can take a [shapely.geometry], (shapely.geometry), or a PythonRDD [shapely.geometry]. These geometries will be converted to rasters, then tiled to a given layout, and then be returned as a TiledRasterLayer which contains these tiled values.

### **Rasterize MultiPolygons**

```
raster_poly_1 = box(0.0, 0.0, 5.0, 10.0)raster_poly_2 = box(3.0, 6.0, 15.0, 20.0)raster_poly_3 = box(13.5, 17.0, 30.0, 20.0)
raster_multi_poly = MultiPolygon([raster_poly_1, raster_poly_2, raster_poly_3])
```

```
# Creates a TiledRasterLayer with a CRS of EPSG:4326 at zoom level 5.
gps.rasterize(geoms=[raster_multi_poly], crs=4326, zoom=5, fill_value=1)
```
## **Rasterize a PythonRDD of Polygons**

```
poly_rdd = pysc.parallelize([raster_poly_1, raster_poly_2, raster_poly_3])
# Creates a TiledRasterLayer with a CRS of EPSG:3857 at zoom level 5.
gps.rasterize(geoms=poly_rdd, crs=3857, zoom=3, fill_value=10)
```
### **Rasterize LineStrings**

```
line_1 = LineString(((0.0, 0.0), (0.0, 5.0))))line_2 = LineString(((7.0, 5.0), (9.0, 12.0), (12.5, 15.0)))line_3 = LineString(((12.0, 13.0), (14.5, 20.0)))
```

```
# Creates a TiledRasterLayer whose cells have a data type of int16.
gps.rasterize(geoms=[line_1, line_2, line_3], crs=4326, zoom=3, fill_value=2, cell_
˓→type=gps.CellType.INT16)
```
### **Rasterize Polygons and LineStrings**

```
# Creates a TiledRasterLayer from both LineStrings and MultiPolygons
gps.rasterize(geoms=[line_1, line_2, line_3, raster_multi_poly], crs=4326, zoom=5,
˓→fill_value=2)
```
# **2.7 Visualizing Data in GeoPySpark**

Data is visualized in GeoPySpark by running a server which allows it to be viewed in an interactive way. Before putting the data on the server, however, it must first be formatted and colored. This guide seeks to go over the steps needed to create a visualization server in GeoPySpark.

Before begining, all examples in this guide need the following boilerplate code:

```
curl -o /tmp/cropped.tif https://s3.amazonaws.com/geopyspark-test/example-files/
˓→cropped.tif
```

```
import geopyspark as gps
import matplotlib.pyplot as plt
from colortools import Color
from pyspark import SparkContext
%matplotlib inline
conf = qps.geopyspark_conf(master="local[\star]", appName="visualization")
pysc = SparkContext(conf=conf)
raster_layer = gps.geotiff.get(layer_type=gps.LayerType.SPATIAL, uri="/tmp/cropped.tif
\leftarrow")
tiled_layer = raster_layer.tile_to_layout(layout=gps.GlobalLayout(), target_crs=3857)
```
# <span id="page-51-0"></span>**2.7.1 Pyramid**

The [Pyramid](#page-109-0) class represents a list of TiledRasterLayers that represent the same area where each layer is a level within the pyramid at a specific zoom level. Thus, as one moves up the pyramid (starting a level 0), the image will have its pixel resolution increased by a power of 2 for each level. It is this varying level of detail that allows an interactive tile server to be created from a Pyramid. This class is needed in order to create visualizations of the contents within its layers.

## **Creating a Pyramid**

There are currently two different ways to create a Pyramid instance: Through the TiledRasterLayer. pyramid method or by constructing it by passing in a [TiledRasterLayer] or {zoom\_level: TiledRasterLayer} to Pyramid.

Any TiledRasterLayer with a max\_zoom can be pyramided. However, the resulting Pyramid may have limited functionality depending on the layout of the source TiledRasterLayer. In order to be used for visualization, the Pyramid must have been created from TiledRasterLayer that was tiled using a GlobalLayout and whose tiles have a spatial resolution of a power of 2.

### **Via the pyramid Method**

When using the Pyramid method, a Pyramid instance will be created with levels from 0 to TiledRasterlayer.zoom\_level. Thus, if a TiledRasterLayer has a zoom\_level of 12 then the resulting Pyramid will have 13 levels that each correspond to a zoom from 0 to 12.

pyramided = tiled\_layer.pyramid()

### **Contrusting a Pyramid Manually**

```
gps.Pyramid([tiled_layer.tile_to_layout(gps.GlobalLayout(zoom=x)) for x in range(0,
\rightarrow13)])
```

```
gps.Pyramid({x: tiled_layer.tile_to_layout(gps.GlobalLayout(zoom=x)) for x in range(0,
\rightarrow 13)})
```
### **Computing the Histogram of a Pyramid**

One can produce a Histogram instance representing the bottom most layer within a Pyramid via the get histogram() method.

```
hist = pyramided.get_histogram()
hist
```
### **RDD Methods**

Pyramid contains methods for working with the RDDs contained within its TiledRasterLayers. A list of these can be found here *[RDD Methods](#page-36-0)*. When used, all internal RDDs will be operated on.

### **Map Algebra**

While not as versatile as TiledRasterLayer in terms of map algebra operations, Pyramids are still able to perform local operations between themselves, ints, and floats.

Note: Operations between two or more Pyramids will occur on a per Tile basis which depends on the tiles having the same key. It is therefore possible to do an operation between two Pyramids and getting a result where nothing has changed if neither of the Pyramids have matching keys.

```
pyramided + 1
(2 * (pyramided + 2)) / 3
```
When performing operations on two or more Pyramids, if the Pyamids involved have different number of levels, then the resulting Pyramid will only have as many levels as the source Pyramid with the smallest level count.

```
small\_pyramid = qps.Pyramid({x: tiled\_layer.title_to\_layout(qps.Globalllayout(zoom=x))})˓→for x in range(0, 5)})
result = pyramided + small_pyramid
result.levels
```
# <span id="page-53-0"></span>**2.7.2 ColorMap**

The [ColorMap](#page-80-0) class in GeoPySpark acts as a wrapper for the GeoTrellis ColorMap class. It is used to colorize the data within a layer when it's being visualized.

### **Constructing a Color Ramp**

Before we can initialize ColorMap we must first create a list of colors (or a color ramp) to pass in. This can be created either through a function in the color module or manually.

### **Using Matplotlib**

The get colors from matplotlib function creates a color ramp using the name of on an existing in color ramp in [Matplotlib](https://matplotlib.org) and the number of colors.

Note: This function will not work if Matplotlib is not installed.

gps.get\_colors\_from\_matplotlib(ramp\_name="viridis")

gps.get\_colors\_from\_matplotlib(ramp\_name="hot", num\_colors=150)

# **From ColorTools**

The second helper function for constructing a color ramp is  $qet\_colors\_from\_colors$ . This uses the [colortools](https://pypi.python.org/pypi/colortools/0.1.2) package to build the ramp from [Color] instances.

Note: This function will not work if colortools is not installed.

```
colors = [Color('green'), Color('red'), Color('blue')]
colors
```

```
colors_color_ramp = gps.get_colors_from_colors(colors=colors)
colors_color_ramp
```
## **Creating a ColorMap**

ColorMap has many different ways of being constructed depending on the inputs it's given.

### **From a Histogram**

gps.ColorMap.from\_histogram(histogram=hist, color\_list=colors\_color\_ramp)

# **From a List of Colors**

```
# Creates a ColorMap instance that will have three colors for the values that are,
˓→less than or equal to 0, 250, and
# 1000.
gps.ColorMap.from_colors(breaks=[0, 250, 1000], color_list=colors_color_ramp)
```
# **For NLCD Data**

If the layers you are working with contain data from NLCD, then it is possible to construct a ColorMap without first making a color ramp and passing in a list of breaks.

```
gps.ColorMap.nlcd_colormap()
```
### **From a Break Map**

If there aren't many colors to work with in the layer, than it may be easier to construct a ColorMap using a break\_map, a dict that maps tile values to colors.

```
# The three tile values are 1, 2, and 3 and they correspond to the colors 0x00000000,
˓→0x00000001, and 0x00000002
# respectively.
break_map = {
   1: 0x00000000,
   2: 0x00000001,
   3: 0x00000002
}
gps.ColorMap.from_break_map(break_map=break_map)
```
# **More General Build Method**

As mentioned above, ColorMap has a more general classmethod called  $build()$  which takes a wide range of types to construct a  $\text{ColorMap}$ . In the following example, build will be passed the same inputs used in the previous examples.

```
# build using a Histogram
gps.ColorMap.build(breaks=hist, colors=colors_color_ramp)
# It is also possible to pass in the name of Matplotlib color ramp instead of
˓→constructing it yourself
gps.ColorMap.build(breaks=hist, colors="viridis")
# build using Colors
gps.ColorMap.build(breaks=colors_color_ramp, colors=colors)
# buld using breaks
gps.ColorMap.build(breaks=break_map)
```
### **Additional Coloring Options**

In addition to supplying breaks and color values to ColorMap, there are other ways of changing the coloring strategy of a layer.

The following additional parameters that can be changed:

- no\_data\_color: The color of the no\_data\_value of the Tiles. The default is 0x00000000
- fallback: The color to use when a Tile value has no color mapping. The default is  $0 \times 000000000$

• classification strategy: How the colors should be assigned to the values based on the breaks. The default is ClassificationStrategy.LESS\_THAN\_OR\_EQUAL\_TO.

# **2.8 TMS Servers**

GeoPySpark is meant to work with geospatial data. The most natural way to interact with these data is to display them on a map. In order to allow for this interactive visualization, we provide a means to create Tile Map Service (TMS) servers directly from both GeoPySpark RDDs and tile catalogs. A TMS server may be viewed using a web-based tool such as [geojson.io](http://geojson.io) or interacted with using the [GeoNotebook](https://github.com/OpenGeoscience/geonotebook) Jupyter kernel.<sup>[1](#page-55-0)</sup>

Note that the following examples rely on this common boilerplate code:

```
import geopyspark as gps
from pyspark import SparkContext
conf = gps.geopyspark_conf(appName="demo")
sc = SparkContext(conf=conf)
```
# **2.8.1 Basic Example**

The most straightforward use case of the TMS server is to display a singleband layer with some custom color map. This is accomplished easily:

```
cm = gps.ColorMap.nlcd_colormap()
layers = []
# Reads in the first 3 levels of the layer
for zoom in range(0, 4):
   layers.append(gps.query(uri="s3://azavea-datahub/catalog",
                           layer_name="nlcd-tms-epsg3857",
                           layer_zoom=zoom))
nlcd_pyramid = gps.Pyramid(layers)
tms = gps.TMS.build(source=nlcd_pyramid, display=cm)
```
Of course, other color maps can be used. See the documentation for  $ColorMap$  for more details.

TMS.build can display data from catalogs—which are represented as a string-string pair containing the URI of the catalog root and the name of the layer—or from a [Pyramid](#page-162-0) object. One may also specify a list of any combination of these sources; more on multiple sources below.

Once a TMS server is constructed, we need to make the contents visible by binding the server. The bind() method can take a host and/or a port, where the former is a string, and the latter is an integer. Providing neither will result in a TMS server accessible from localhost on a random port. If the server should be accessible from the outside world, a host value of "0.0.0.0" may be used.

A call to bind() is then followed by a call to  $url\_pattern()$ , which provides a string that gives the template for the tiles furnished by the TMS server. This template string may be copied directly into [geojson.io,](http://geojson.io) for example. When the TMS server is no longer needed, its resources can be freed by a call to unbind().

<span id="page-55-0"></span><sup>&</sup>lt;sup>1</sup> Note that changes allowing for display of TMS-served tiles in GeoNotebook have not yet been accepted into the master branch of that repository. In the meantime, find a TMS-enabled fork at [http://github.com/geotrellis/geonotebook.](http://github.com/geotrellis/geonotebook)

```
# set up the TMS server to serve from 'localhost' on a random port
tms.bind()
tms.url_pattern
# (browse the the TMS-served layer in some interface)
tms.unbind()
```
In the event that one is using GeoPySpark from within the GeoNotebook environment, bind should not be used, and the following code should be used instead:

```
from geonotebook.wrappers import TMSRasterData
M.add_layer(TMSRasterData(tms), name="NLCD")
```
# **2.8.2 Custom Rendering Functions**

For the cases when more than a simple color map needs to be applied, one may also specify a custom rendering function.[2](#page-56-0) There are two methods for custom rendering depending on whether one is rendering a single layer or compositing multiple layers. We address each in turn.

### **Rendering Single Layers**

If one has special demands for display—including possible ad-hoc manipulation of layer data during the display process—then one may write a Python function to convert some tile data into an image that may be served via the TMS server.

The general approach is to develop a function taking a  $T_i \neq \emptyset$  that returns a byte array containing the resulting image, encoded as PNG or JPG. The following example uses this rendering function approach to apply the same simple color map as above.

```
from PIL import Image
import numpy as np
def hex_to_rgb(value):
   """Return (red, green, blue) for the color given as #rrggbb."""
  value = value.lstrip('#')lv = len(value)return tuple(int(value[i:i + lv // 3], 16) for i in range(0, lv, lv // 3))
nlcd_color_map = { 0 : "#00000000",
                    11 : "#526095FF", # Open Water
                    12 : "#FFFFFFFF", # Perennial Ice/Snow
                    21 : "#D28170FF", # Low Intensity Residential
                    22 : "#EE0006FF", # High Intensity Residential
                    23 : "#990009FF", # Commercial/Industrial/Transportation
                    31 : "#BFB8B1FF", # Bare Rock/Sand/Clay<br>32 : "#969798FF", # Quarries/Strip Mine.
                                          # Quarries/Strip Mines/Gravel Pits
                    33 : "#382959FF", # Transitional
                    41 : "#579D57FF", # Deciduous Forest
                    42 : "#2A6B3DFF", # Evergreen Forest
                    43 : "#A6BF7BFF", # Mixed Forest
```
(continues on next page)

<span id="page-56-0"></span> $2$  If one is only applying a colormap to a singleband tile layer, a custom rendering function should not be used as it will be noticeably slower to display.

(continued from previous page)

```
51 : "#BAA65CFF", # Shrubland<br>61 : "#45511FFF", # Orchards/
                       61 : "#45511FFF", # Orchards/Vineyards/Other<br>71 : "#DOCFAAFF", # Grasslands/Herbaceous
                                               # Grasslands/Herbaceous
                       81 : "#CCC82FFF", # Pasture/Hay
                       82 : "#9D5D1DFF", # Row Crops
                       83 : "#CD9747FF", # Small Grains
                       84 : "#A7AB9FFF", # Fallow
                       85 : "#E68A2AFF", # Urban/Recreational Grasses
                       91 : "#B6D8F5FF", # Woody Wetlands
                       92 : "#B6D8F5FF" } # Emergent Herbaceous Wetlands
def rgba_functions(color_map):
   m = \{\}for key in color_map:
      m[key] = hex_to_rqb(color_map[key])def r(v):
      if v in m:
          return m[v][0]
       else:
          return 0
   def g(v):
      if v in m:
          return m[v][1]
       else:
          return 0
   def b(v):
      if v in m:
          return m[v][2]
       else:
          return 0
   def a(v):
      if v in m:
          return m[v][3]
       else:
          return 0x00
   return (np.vectorize(r), np.vectorize(g), np.vectorize(b), np.vectorize(a))
def render_nlcd(tile):
   \mathcal{F}^{\dagger}(\mathcal{F}^{\dagger})Assumes that the tile is a multiband tile with a single band.
   (meaning shape = (1, \text{cols}, \text{rows}))
   \mathcal{T} \subset \mathcal{T} \subset \mathcal{T}arr = tile.cells[0]
   (r, g, b, a) = rgba_functions(nlcd_color_map)
   rgba = np.dstack([ r(arr), q(arr), b(arr), a(arr)]).astype('uint8')
   img = Image.fromarray(rgba, mode='RGBA')
   return img
```
(continues on next page)

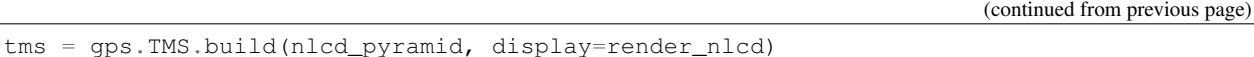

You will likely observe noticeably slower performance compared to the earlier example. This is because the contents of each tile must be transferred from the JVM to the Python environment prior to rendering. If performance is important to you, and a color mapping solution is available, please use that approach.

# **Compositing Multiple Layers**

It is also possible to combine data from various sources at the time of display. Of course, one could use map algebra to produce a composite layer, but if the input layers are large, this could potentially be a time-consuming operation. The TMS server allows for a list of sources to be supplied; these may be any combination of  $Pyrami d$  objects and catalogs. We then may supply a function that takes a list of  $T_i \ell \in \mathbb{R}$  instances and produces the bytes of an image as in the single-layer case.

The following example masks the NLCD layer to areas above 1371 meters, using some of the helper functions from the previous example.

```
from scipy.interpolate import interp2d
layers = []for zoom in range(0, 4):
  layers.append(gps.query(uri="s3://azavea-datahub/catalog",
                           layer_name="us-ned-tms-epsg3857",
                           layer_zoom=zoom))
ned pyramid = qps.Pyramid(layers)def comp(tiles):
  elev256 = tiles[0].cells[0]grid256 = range(256)f = \text{interval}(grid256, grid256, elev256)grid512 = np.arange(0, 256, 0.5)elev = f(grid512, grid512)
   land\_use = tiles[1].cells[0]arr = land_use
   arr[elev < 1371] = 0(r, g, b, a) = rgba_functions(nlcd_color_map)
   rgba = np.dstack([ r(arr), q(arr), b(arr), a(arr)]).astype('uint8')
   img = Image.fromarray(rgba, mode='RGBA')
   return img
tms = gps.TMS.build([ned_pyramid, nlcd_pyramid], display=comp)
```
This example shows the major pitfall likely to be encountered in this approach: tiles of different size must be somehow combined. NLCD tiles are 512x512, while the National Elevation Data (NED) tiles are 256x256. In this example, the NED data is (bilinearly) resampled using scipy's interp2d function to the proper size.

### **Debugging Considerations**

Be aware that if there are problems in the rendering or compositing functions, the TMS server will tend to produce empty images, which can result in a silent failure of a layer to display, or odd exceptions in programs expecting meaningful images, such as GeoNotebook. It is advisable to thoroughly test these rendering functions ahead of deployment, as errors encountered in their use will be largely invisible.

# **2.9 Ingesting an Image**

This example shows how to ingest a grayscale image and save the results locally. It is assumed that you have already read through the documentation on GeoPySpark before beginning this tutorial.

# **2.9.1 Getting the Data**

Before we can begin with the ingest, we must first download the data from S3. This curl command will download a file from S3 and save it to your /tmp direcotry. The file being downloaded comes from the [Shuttle Radar Topography](https://www2.jpl.nasa.gov/srtm/index.html) [Mission \(SRTM\)](https://www2.jpl.nasa.gov/srtm/index.html) dataset, and contains elevation data on the east coast of Sri Lanka.

A side note: Files can be retrieved directly from S3 using the methods shown in this tutorial. However, this could not be done in this instance due to permission requirements needed to access the file.

```
curl -o /tmp/cropped.tif https://s3.amazonaws.com/geopyspark-test/example-files/
˓→cropped.tif
```
# **2.9.2 What is an Ingest?**

Before continuing on, it would be best to briefly discuss what an ingest actually is. When data is acquired, it may cover an arbitrary spatial extent in an arbitrary projection. This data needs to be regularized to some expected layout and cut into tiles. After this step, we will possess a TiledRasterLayer that can be analyzed and saved for later use. For more information on layers and the data they hold, see the [layers](layers.ipynb) guide.

# **2.9.3 The Code**

With our file downloaded we can begin the ingest.

```
import geopyspark as gps
from pyspark import SparkContext
```
### **Setting Up the SparkContext**

The first thing one needs to do when using GeoPySpark is to setup SparkContext. Because GeoPySpark is backed by Spark, the pysc is needed to initialize our starting classes.

For those that are already familiar with Spark, you may already know there are multiple ways to create a SparkContext. When working with GeoPySpark, it is advised to create this instance via SparkConf. There are numerous settings for SparkConf, and some have to be set a certain way in order for GeoPySpark to work. Thus, geopyspark conf was created as way for a user to set the basic parameters without having to worry about setting the other, required fields.

```
conf = qps.qeopyspark_conf(master="local[\star]", appName="ingest-example")
pysc = SparkContext(conf=conf)
```
### **Reading in the Data**

After the creation of pysc, we can now read in the data. For this example, we will be reading in a single GeoTiff that contains spatial data. Hence, why we set the layer\_type to LayerType.SPATIAL.

```
raster_layer = qps.qeotiff.get(layer_type=qps.LayerType.SPATIAL, uri="file:///tmp/
˓→cropped.tif")
```
### **Tiling the Data**

It is now time to format the data within the layer to our desired layout. The aptly named, tile\_to\_layout, method will cut and arrange the rasters in the layer to the layout of our choosing. This results in us getting a new class instance of TiledRasterLayer. For this example, we will be tiling to a GlobalLayout.

With our tiled data, we might like to make a tile server from it and show it in on a map at some point. Therefore, we have to make sure that the tiles within the layer are in the right projection. We can do this by setting the target crs parameter.

```
tiled_raster_layer = raster_layer.tile_to_layout(gps.GlobalLayout(), target_crs=3857)
tiled_raster_layer
```
### **Pyramiding the Data**

Now it's time to pyramid! With our reprojected data, we will create an instance of Pyramid that contains 12 TiledRasterLayers. Each one having it's own zoom\_level from 11 to 0.

```
pyramided_layer = tiled_raster_layer.pyramid()
pyramided_layer.max_zoom
```

```
pyramided_layer.levels
```
### **Saving the Pyramid Locally**

To save all of the TiledRasterLayers within pyramid\_layer, we just have to loop through values of pyramid\_layer.level and write each layer locally.

```
for tiled_layer in pyramided_layer.levels.values():
   gps.write(uri="file:///tmp/ingested-image", layer_name="ingested-image", tiled_
˓→raster_layer=tiled_layer)
```
# **2.10 Reading in Sentinel-2 Images**

Sentinel-2 is an observation mission developed by the European Space Agency to monitor the surface of the Earth [official website.](http://www.esa.int/Our_Activities/Observing_the_Earth/Copernicus/Sentinel-2) Sets of images are taken of the surface where each image corresponds to a specific wavelength. These images can provide useful data for a wide variety of industries, however, the format they are stored in can prove

difficult to work with. This being JPEG 2000 (file extension  $\cdot$   $ip2$ ), an image compression format for JPEGs that allows for improved quality and compression ratio.

# **2.10.1 Why Use GeoPySpark**

There are few libraries and/or applications that can work with jp2s and big data, which can make processing large amounts of sentinel data difficult. However, by using GeoPySpark in conjunction with the tools available in Python, we are able to read in and work with large sets of sentinel imagery.

# **2.10.2 Getting the Data**

Before we can start this tutorial, we will need to get the sentinel images. All sentinel data can be found on Amazon's S3 service, and we will be downloading it straight from there.

We will download three different  $\eta p2s$  that represent the same area and time in different wavelengths: Aerosol detection (443 nm), Water vapor (945 nm), and Cirrus (1375 nm). These bands are chosen because they are all in the same 60m resolution. The tiles we will be working with cover the eastern coast of Corsica taken on January 4th, 2017.

For more information on the way the data is stored on S3, please see this [link.](http://sentinel-pds.s3-website.eu-central-1.amazonaws.com/)

```
curl -o /tmp/B01.jp2 http://sentinel-s2-l1c.s3.amazonaws.com/tiles/32/T/NM/2017/1/4/0/
\rightarrowB01.jp2
curl -o /tmp/B09.jp2 http://sentinel-s2-l1c.s3.amazonaws.com/tiles/32/T/NM/2017/1/4/0/
\rightarrowB09.jp2
curl -o /tmp/B10.jp2 http://sentinel-s2-l1c.s3.amazonaws.com/tiles/32/T/NM/2017/1/4/0/
\rightarrowB10.jp2
```
# **2.10.3 The Code**

Now that we have the files, we can begin to read them into GeoPySpark.

```
import rasterio
import geopyspark as gps
import numpy as np
from pyspark import SparkContext
```

```
conf = gps.geopyspark_conf(master="local[*]", appName="sentinel-ingest-example")
pysc = SparkContext(conf=conf)
```
# **2.10.4 Reading in the JPEG 2000's**

rasterio, being backed by GDAL, allows us to read in the jp2s. Once they are read in, we will then combine the three seperate numpy arrays into one. This combined array represents a single, multiband raster.

```
jp2s = ["/tmp/B01.jp2", "/tmp/B09.jp2", "/tmp/B10.jp2"]
arrs = []
for jp2 in jp2s:
    with rasterio.open(jp2) as f:
        arrs.append(f.read(1))
```
(continues on next page)

(continued from previous page)

```
data = np.array(arrs, dtype=arrs[0].dtype)
data
```
# **2.10.5 Creating the RDD**

With our raster data in hand, we can how begin the creation of a Python RDD. Please see the [core concepts](core-concepts.ipynb) guide for more information on what the following instances represent.

```
# Create an Extent instance from rasterio's bounds
extent = qps.Extent(*f.bounds)# The EPSG code can also be obtained from the information read in via rasterio
projected_extent = qps.ProjectedExtent(extent=extent, epsq=int(f.crs.to_dict()['init
ightharpoonup'][5:]))
projected_extent
```
You may have noticed in the above code that we did something weird to get the CRS from the rasterio file. This had to be done because the way rasterio formats the projection of the read in rasters is not compatible with how GeoPySpark expects the CRS to be in. Thus, we had to do a bit of extra work to get it into the correct state

```
# Projection information from the rasterio file
f.crs.to_dict()
# The projection information formatted to work with GeoPySpark
int(f.crs.to_dict()['init'][5:])
```

```
# We can create a Tile instance from our multiband, raster array and the nodata value,
˓→from rasterio
tile = gps.Tile.from_numpy_array(numpy_array=data, no_data_value=f.nodata)
tile
```

```
# Now that we have our ProjectedExtent and Tile, we can create our RDD from them
rdd = pysc.parallelize([(projected_extent, tile)])
rdd
```
# **2.10.6 Creating the Layer**

From the RDD, we can now create a RasterLayer using the from\_numpy\_rdd method.

```
# While there is a time component to the data, this was ignored for this tutorial and
˓→instead the focus is just
# on the spatial information. Thus, we have a LayerType of SPATIAL.
raster_layer = gps.RasterLayer.from_numpy_rdd(layer_type=gps.LayerType.SPATIAL, numpy_
˓→rdd=rdd)
raster_layer
```
# **2.10.7 Where to Go From Here**

By creating a RasterLayer, we can now work with and analyze the data within it. If you wish to know more about these operations, please see the following guides: [Layers Guide,](../guides/layers.html) [Map Algebra Guide](../guides/map-algebra.html) [Visulation Guide,](../guides/visualization.html) and the [Catalog Guide.](../guides/catalog.html)

# **2.11 Reading and Rasterizing Open Street Map Data**

This tutorial shows how to read in Open Street Map (OSM) data, and then rasterize it using GeoPySpark.

Note: This guide is aimed at users who are already familiar with GeoPySpark.

# **2.11.1 Getting the Data**

To start, let's first grab an [orc file,](https://orc.apache.org/) which a special file type that is optimized for Hadoop operations. The following command will use  $curl$  to download the file from S3 and move it to the /tmp directory.

```
curl -o /tmp/boyertown.orc https://s3.amazonaws.com/geopyspark-test/example-files/
˓→boyertown.orc
```
A side note: Files can be retrieved directly from S3. However, this could not be done in this instance due to permission requirements needed to access the file.

# **2.11.2 Reading in the Data**

Now that we have our data, we can now read it in and begin to work with.

```
import geopyspark as gps
from pyspark import SparkContext
conf = gps.geopyspark_conf(appName="osm-rasterize-example", master="local[*]")
pysc = SparkContext(conf=conf)
features = gps.osm_reader.from_orc("/tmp/boyertown.orc")
```
The above code sets up a SparkContext and then reads in the boyertown.orc file as features, which is an instance of FeaturesCollection.

When OSM data is read into GeoPySpark, each OSM Element is turned into single or multiple different geometries. With each of these geometries retaining the metadata from the derived OSM Element. These geometry metadata pairs are referred to as a Feature. These features are grouped together by the type of geometry they contain. When accessing features from a FeaturesCollection, it is done by geometry.

There are four different types of geometries in the FeaturesCollection:

- Point
- $\bullet$  Line
- Polygon
- MultiPolygon

### **Selecting the Features We Want**

For this example, we're interested in rasterizing the Lines and Polygons from the OSM data, so we will select those Features from the FeaturesCollection that contain them. The following code will create a Python RDD of Features that contains all Line geometries (lines), and a Python RDD that contains all Polygon geometries (polygons).

```
lines = features.get_line_features_rdd()
polygons = features.get_polygon_features_rdd()
```
# **Looking at the Tags of the Features**

When we rasterize the Polygon Features, we'd like for schools to have a different value than all of the other Polygons. However, we are unsure if any schools were contained within the original data, and we'd like to see if any are. One method we could use to determine if there are schools is to look at the tags of the Polygon Features. The following code will show all of the unique tags for all of the Polygons in the collection.

```
features.get_polygon_tags()
```
Which has the following output:

```
{'NHD:ComID': '25964412',
'NHD:Elevation': '0.00000000000',
'NHD:FCode': '39004',
'NHD:FDate': '2001/08/16',
'NHD:FTYPE': 'LakePond',
'NHD:Permanent_': '25964412',
'NHD:ReachCode': '02040203004486',
'NHD:Resolution': 'High',
'addr:city': 'Gilbertsville',
'addr:housenumber': '1100',
'addr:postcode': '19525',
'addr:state': 'PA',
'addr:street': 'E Philadelphia Avenue',
'amenity': 'school',
'area': 'yes',
'building': 'yes',
'leisure': 'pitch',
'name': 'Boyertown Area Junior High School-West Center',
'natural': 'water',
 'railway': 'platform',
'smoking': 'outside',
'source': 'Yahoo',
'sport': 'baseball',
'tourism': 'museum',
'wikidata': 'Q8069423',
'wikipedia': "en:Zern's Farmer's Market"}
```
So it appears that there are schools in this dataset, and that we can continue on.

# **2.11.3 Assigning Values to Geometries**

Now that we have our Features, it's time to assign them values. The reason we need to do so is because when a vector becomes a raster, its cells need to have some kind of value. When rasterizing Features, each geometry contained within it will be given a single value, and all cells that intersect that shape will have that value. In addition to value of the actual cells, there's another property that we will want to set for each Feature, Z-Index.

The Z-Index of a Feature determines what value a cell will be if more than one geometry intersects it. With a higher Z-Index taking priority over a lower one. This is important as there may be cases where multiple geometries are present at a single cell, but that cell can only contain one value.

For this example, we are going to want all Polygons to have a higher Z-Index than the Lines. In addition, since we're interested in schools, Polygons that are labeled as schools will have a greater Z-Index than other Polygons.

```
mapped_lines = lines.map(lambda feature: gps.Feature(feautre.geometry, gps.
˓→CellValue(value=1, zindex=1)))
def assign_polygon_feature(feature):
   tags = feature.properties.tags.values()
    if 'school' in tags.values():
       return qps.Feature(feature.geometry, qps.CellValue(value=3, zindex=3))
    else:
        return gps.Feature(feature.geometry, gps.CellValue(value=2, zindex=2))
mapped_polygons = polygons.map(assign_polygon_feature)
```
We create the mapped\_lines variable that contains an RDD of Features, where each Feature has a CellValue with a value and zindex of 1. The assign\_polygon\_feature function is then created which will test to see if a Polygon is a school or not. If it is, then the resulting Feature will have a CellValue with a value and zindex of 3. Otherwise, those two values will be 2.

# **2.11.4 Rasterizing the Features**

Now that the Features have been given CellValues, it is now time to rasterize them.

```
unioned features = pysc.union((mapped_lines, mapped_polygons))
rasterized_layer = gps.rasterize_features(features=unioned_features, crs=4326,
\rightarrowzoom=12)
```
The rasterize\_features function requires a single RDD of Features. Therefore, we union together mapped\_lines and mapped\_polygons which gives us unioned\_features. Along with passing in our RDD, we must also set the crs and zoom of the resulting Layer. In this case, the crs is in LatLng, so we set it to be 4326. zoom varies between use cases, so it was just chosen arbitrarily for this example. The resulting rasterized\_layer is a TiledRasterLayer that we can now analyze and/or ingest.

# **2.12 geopyspark package**

geopyspark.**geopyspark\_conf**(*master=None*, *appName=None*, *additional\_jar\_dirs=[]*)

Construct the base SparkConf for use with GeoPySpark. This configuration object may be used as is , or may be adjusted according to the user's needs.

Note: The GEOPYSPARK JARS PATH environment variable may contain a colon-separated list of directories to search for JAR files to make available via the SparkConf.

#### Parameters

- **master** (string) The master URL to connect to, such as "local" to run locally with one thread, "local[4]" to run locally with 4 cores, or "spark://master:7077" to run on a Spark standalone cluster.
- **appName** (string) The name of the application, as seen in the Spark console
- **additional\_jar\_dirs** (list, optional) A list of directory locations that might contain JAR files needed by the current script. Already includes \$(pwd)/jars.

### Returns SparkConf

### **class** geopyspark.**Tile**

Represents a raster in GeoPySpark.

Note: All rasters in GeoPySpark are represented as having multiple bands, even if the original raster just contained one.

#### Parameters

- **cells** (nd.array) The raster data itself. It is contained within a NumPy array.
- **data\_type**  $(str)$  The data type of the values within data if they were in Scala.
- **no\_data\_value** The value that represents no data value in the raster. This can be represented by a variety of types depending on the value type of the raster.

#### **cells**

*nd.array* – The raster data itself. It is contained within a NumPy array.

### **data\_type**

*str* – The data type of the values within data if they were in Scala.

#### **no\_data\_value**

The value that represents no data value in the raster. This can be represented by a variety of types depending on the value type of the raster.

### **cell\_type**

Alias for field number 1

### **cells**

Alias for field number 0

**count** (*value*)  $\rightarrow$  integer – return number of occurrences of value

#### **static dtype\_to\_cell\_type**(*dtype*)

Converts a np.dtype to the corresponding GeoPySpark cell\_type.

Note: bool, complex64, complex128, and complex256, are currently not supported np. dtypes.

**Parameters dtype** (np. dtype) – The dtype of the numpy array.

Returns str. The GeoPySpark cell\_type equivalent of the dtype.

Raises TypeError - If the given dtype is not a supported data type.

#### **classmethod from\_numpy\_array**(*numpy\_array*, *no\_data\_value=None*)

Creates an instance of Tile from a numpy array.

#### Parameters

• **numpy\_array** ( $np. \text{array}$ ) – The numpy array to be used to represent the cell values of the Tile.

Note: GeoPySpark does not support arrays with the following data types: bool, complex64, complex128, and complex256.

• **no\_data\_value** (optional) – The value that represents no data value in the raster. This can be represented by a variety of types depending on the value type of the raster. If not given, then the value will be None.

### Returns [Tile](#page-118-0)

**index** (*value*[, *start*[, *stop*]])  $\rightarrow$  integer – return first index of value. Raises ValueError if the value is not present.

### **no\_data\_value**

Alias for field number 2

### **class** geopyspark.**Extent**

The "bounding box" or geographic region of an area on Earth a raster represents.

#### Parameters

- $xmin(fload)$  The minimum x coordinate.
- $ymin(fload)$  The minimum y coordinate.
- **xmax**  $(f$ loat) The maximum x coordinate.
- **ymax**  $(f$ loat) The maximum y coordinate.

#### **xmin**

*float* – The minimum x coordinate.

#### **ymin**

*float* – The minimum y coordinate.

#### **xmax**

*float* – The maximum x coordinate.

### **ymax**

*float* – The maximum y coordinate.

**count** (*value*)  $\rightarrow$  integer – return number of occurrences of value

#### **classmethod from\_polygon**(*polygon*)

Creates a new instance of Extent from a Shapely Polygon.

The new Extent will contain the min and max coordinates of the Polygon; regardless of the Polygon's shape.

Parameters **polygon** (shapely.geometry.Polygon) – A Shapely Polygon.

### Returns [Extent](#page-119-0)

**index** (*value*], *start*[, *stop*]])  $\rightarrow$  integer – return first index of value. Raises ValueError if the value is not present.

#### **to\_polygon**

Converts this instance to a Shapely Polygon.

The resulting Polygon will be in the shape of a box.

Returns shapely.geometry.Polygon

#### **xmax**

Alias for field number 2

### **xmin**

Alias for field number 0

# **ymax**

Alias for field number 3

## **ymin**

Alias for field number 1

### **class** geopyspark.**ProjectedExtent**

Describes both the area on Earth a raster represents in addition to its CRS.

### Parameters

- **extent** ([Extent](#page-119-0)) The area the raster represents.
- **epsg** (int, optional) The EPSG code of the CRS.
- **proj4** (str, optional) The Proj.4 string representation of the CRS.

### **extent**

 $Extent$  – The area the raster represents.

#### **epsg**

*int, optional* – The EPSG code of the CRS.

#### **proj4**

*str, optional* – The Proj.4 string representation of the CRS.

Note: Either epsg or proj4 must be defined.

**count** (*value*)  $\rightarrow$  integer – return number of occurrences of value

#### **epsg**

Alias for field number 1

### **extent**

Alias for field number 0

**index** (*value*, *start*, *stop* ]  $]$   $\rightarrow$  integer – return first index of value. Raises ValueError if the value is not present.

### **proj4**

Alias for field number 2

### **class** geopyspark.**TemporalProjectedExtent**

Describes the area on Earth the raster represents, its CRS, and the time the data was collected.

#### **Parameters**

- **extent** ([Extent](#page-119-0)) The area the raster represents.
- **instant** (datetime.datetime) The time stamp of the raster.
- **epsg** (int, optional) The EPSG code of the CRS.
- **proj4** (str, optional) The Proj.4 string representation of the CRS.

#### **extent**

 $Extent$  – The area the raster represents.

#### **instant**

datetime.datetime – The time stamp of the raster.

#### **epsg**

*int, optional* – The EPSG code of the CRS.

#### **proj4**

*str, optional* – The Proj.4 string representation of the CRS.

Note: Either epsg or proj4 must be defined.

**count** (*value*)  $\rightarrow$  integer – return number of occurrences of value

#### **epsg**

Alias for field number 2

## **extent**

Alias for field number 0

**index** (*value*, *start*, *stop* ]  $]$   $\rightarrow$  integer – return first index of value. Raises ValueError if the value is not present.

### **instant**

Alias for field number 1

### **proj4**

Alias for field number 3

#### **class** geopyspark.**SpatialKey**

Represents the position of a raster within a grid. This grid is a 2D plane where raster positions are represented by a pair of coordinates.

#### Parameters

- **col** (int) The column of the grid, the numbers run east to west.
- **row** (int) The row of the grid, the numbers run north to south.

#### **col**

*int* – The column of the grid, the numbers run east to west.

#### **row**

*int* – The row of the grid, the numbers run north to south.

#### **col**

Alias for field number 0

**count** (*value*)  $\rightarrow$  integer – return number of occurrences of value

**index** (*value*], *start*], *stop*  $| \cdot |$   $\rangle \rightarrow$  integer – return first index of value. Raises ValueError if the value is not present.

#### **row**

Alias for field number 1

### **class** geopyspark.**SpaceTimeKey**

Represents the position of a raster within a grid. This grid is a 3D plane where raster positions are represented by a pair of coordinates as well as a z value that represents time.

#### **Parameters**

- **col** (int) The column of the grid, the numbers run east to west.
- **row** (int) The row of the grid, the numbers run north to south.
- **instant** (datetime.datetime) The time stamp of the raster.

### **col**

*int* – The column of the grid, the numbers run east to west.

### **row**

*int* – The row of the grid, the numbers run north to south.

### **instant**

datetime.datetime – The time stamp of the raster.

#### **col**

Alias for field number 0

**count** (*value*)  $\rightarrow$  integer – return number of occurrences of value

**index** (*value*], *start*], *stop*  $\vert \vert$ )  $\rightarrow$  integer – return first index of value. Raises ValueError if the value is not present.

#### **instant**

Alias for field number 2

#### **row**

Alias for field number 1

#### **class** geopyspark.**Metadata**(*bounds*, *crs*, *cell\_type*, *extent*, *layout\_definition*)

Information of the values within a RasterLayer or TiledRasterLayer. This data pertains to the layout and other attributes of the data within the classes.

### Parameters

- **bounds** ([Bounds](#page-126-1)) The Bounds of the values in the class.
- **crs** (str or int) The CRS of the data. Can either be the EPSG code, well-known name, or a PROJ.4 projection string.
- **cell\_type** (str or [CellType](#page-135-0)) The data type of the cells of the rasters.
- **extent** ([Extent](#page-119-0)) The Extent that covers the all of the rasters.
- **layout\_definition** ([LayoutDefinition](#page-124-0)) The LayoutDefinition of all rasters.

### **bounds**

[Bounds](#page-126-1) – The Bounds of the values in the class.

#### **crs**

*str or int* – The CRS of the data. Can either be the EPSG code, well-known name, or a PROJ.4 projection string.

### **cell\_type**

*str* – The data type of the cells of the rasters.

#### **no\_data\_value**

*int or float or None* – The noData value of the rasters within the layer. This can either be None, an int, or a float depending on the cell\_type.

#### **extent**

[Extent](#page-119-0) – The Extent that covers the all of the rasters.

### **tile\_layout**

[TileLayout](#page-123-0) – The TileLayout that describes how the rasters are orginized.

### **layout\_definition**

[LayoutDefinition](#page-124-0) – The LayoutDefinition of all rasters.

### **classmethod from\_dict**(*metadata\_dict*)

Creates Metadata from a dictionary.

Parameters **metadata\_dict** (dict) – The Metadata of a RasterLayer or TiledRasterLayer instance that is in dict form.

### Returns [Metadata](#page-126-0)

#### **to\_dict**()

Converts this instance to a dict.

### Returns dict

#### **class** geopyspark.**TileLayout**

Describes the grid in which the rasters within a Layer should be laid out.

#### Parameters

- **layoutCols** (int) The number of columns of rasters that runs east to west.
- **layoutRows** (int) The number of rows of rasters that runs north to south.
- **tileCols** (int) The number of columns of pixels in each raster that runs east to west.
- **tileRows** (int) The number of rows of pixels in each raster that runs north to south.

### **layoutCols**

*int* – The number of columns of rasters that runs east to west.

### **layoutRows**

*int* – The number of rows of rasters that runs north to south.

#### **tileCols**

*int* – The number of columns of pixels in each raster that runs east to west.

#### **tileRows**

*int* – The number of rows of pixels in each raster that runs north to south.

**count** (*value*)  $\rightarrow$  integer – return number of occurrences of value

**index** (*value*, *start*, *stop* ]  $]$   $\rightarrow$  integer – return first index of value.

Raises ValueError if the value is not present.

### **layoutCols**

Alias for field number 0

### **layoutRows**

Alias for field number 1

#### **tileCols**

Alias for field number 2

### **tileRows**

Alias for field number 3

### **class** geopyspark.**GlobalLayout**

TileLayout type that spans global CRS extent.

When passed in place of LayoutDefinition it signifies that a LayoutDefinition instance should be constructed such that it fits the global CRS extent. The cell resolution of resulting layout will be one of resolutions implied by power of 2 pyramid for that CRS. Tiling to this layout will likely result in either up-sampling or downsampling the source raster.

### **Parameters**

• **tile**  $size(int)$  – The number of columns and row pixels in each tile.
- **zoom** (int, optional) Override the zoom level in power of 2 pyramid.
- **threshold** (*float, optional*) The percentage difference between a cell size and a zoom level and the resolution difference between that zoom level and the next that is tolerated to snap to the lower-resolution zoom level. For example, if this paramter is 0.1, that means we're willing to downsample rasters with a higher resolution in order to fit them to some zoom level Z, if the difference is resolution is less than or equal to 10% the difference between the resolutions of zoom level Z and zoom level Z+1.

# **tile\_size**

*int* – The number of columns and row pixels in each tile.

#### **zoom**

*int* – The desired zoom level of the layout.

#### **threshold**

*float, optional* – The percentage difference between a cell size and a zoom level and the resolution difference between that zoom level and the next that is tolerated to snap to the lower-resolution zoom level.

**count** (*value*)  $\rightarrow$  integer – return number of occurrences of value

**index** (*value*], *start*], *stop*  $| \cdot |$   $\rangle \rightarrow$  integer – return first index of value. Raises ValueError if the value is not present.

## **threshold**

Alias for field number 2

## **tile\_size**

Alias for field number 0

#### **zoom**

Alias for field number 1

### **class** geopyspark.**LocalLayout**

TileLayout type that snaps the layer extent.

When passed in place of LayoutDefinition it signifies that a LayoutDefinition instances should be constructed over the envelope of the layer pixels with given tile size. Resulting TileLayout will match the cell resolution of the source rasters.

#### **Parameters**

- **tile\_size** (int, optional) The number of columns and row pixels in each tile. If this is None, then the sizes of each tile will be set using tile\_cols and tile\_rows.
- **tile\_cols** (int, optional) The number of column pixels in each tile. This supersedes tile\_size. Meaning if this and tile\_size are set, then this will be used for the number of colunn pixles. If None, then the number of column pixels will default to 256.
- **tile\_rows** (int, optional) The number of rows pixels in each tile. This supersedes tile\_size. Meaning if this and tile\_size are set, then this will be used for the number of row pixles. If None, then the number of row pixels will default to 256.

#### **tile\_cols**

*int* – The number of column pixels in each tile

### **tile\_rows**

*int* – The number of rows pixels in each tile. This supersedes

**count** (*value*)  $\rightarrow$  integer – return number of occurrences of value

**index** (*value*], *start*, *stop*  $| \cdot |$   $\rangle \rightarrow$  integer – return first index of value. Raises ValueError if the value is not present.

### **tile\_cols**

Alias for field number 0

# **tile\_rows**

Alias for field number 1

# **class** geopyspark.**LayoutDefinition**

Describes the layout of the rasters within a Layer and how they are projected.

### **Parameters**

- **extent** ([Extent](#page-119-0)) The Extent of the layout.
- **tileLayout** ([TileLayout](#page-123-0)) The TileLayout of how the rasters within the Layer.

## **extent**

 $Extent$  – The Extent of the layout.

## **tileLayout**

[TileLayout](#page-123-0) – The TileLayout of how the rasters within the Layer.

**count** (*value*)  $\rightarrow$  integer – return number of occurrences of value

#### **extent**

Alias for field number 0

 $\textbf{index}(value[, start[, stop]]$ )  $\rightarrow$  integer – return first index of value. Raises ValueError if the value is not present.

#### **tileLayout**

Alias for field number 1

## **class** geopyspark.**Bounds**

Represents the grid that covers the area of the rasters in a Layer on a grid.

#### **Parameters**

- **minKey** ([SpatialKey](#page-124-0) or [SpaceTimeKey](#page-125-0)) The smallest SpatialKey or SpaceTimeKey.
- **minKey** The largest SpatialKey or SpaceTimeKey.

### **minKey**

[SpatialKey](#page-124-0) or [SpaceTimeKey](#page-125-0) – The smallest SpatialKey or SpaceTimeKey.

#### **minKey**

[SpatialKey](#page-124-0) or [SpaceTimeKey](#page-125-0) - The largest SpatialKey or SpaceTimeKey.

**count** (*value*)  $\rightarrow$  integer – return number of occurrences of value

**index** (*value*], *start*], *stop*  $| \cdot |$   $\rangle \rightarrow$  integer – return first index of value. Raises ValueError if the value is not present.

# **maxKey**

Alias for field number 1

### **minKey**

Alias for field number 0

# **class** geopyspark.**RasterizerOptions**

Represents options available to geometry rasterizer

### **Parameters**

• **includePartial** (bool, optional) – Include partial pixel intersection (default: True)

• **sampleType** (str, optional) – 'PixelIsArea' or 'PixelIsPoint' (default: 'PixelIs-Point')

### **includePartial**

*bool* – Include partial pixel intersection.

## **sampleType**

*str* – How the sampling should be performed during rasterization.

**count** (*value*)  $\rightarrow$  integer – return number of occurrences of value

### **includePartial**

Alias for field number 0

**index** (*value*], *start*], *stop*  $| \cdot |$   $\rangle \rightarrow$  integer – return first index of value. Raises ValueError if the value is not present.

### **sampleType**

Alias for field number 1

### geopyspark.**zfactor\_lat\_lng\_calculator**(*unit*)

Produces the Scala class, ZFactorCalculator as a JavaObject.

The resulting ZFactorCalculator produced using this method assumes that the Tiles it will be deriving zfactors from are in LatLng (aka epsg:4326). This caculator can still be used on Tiles with different projections, however, the resulting Slope calculations may be off.

**Parameters units** (str or Unit) – The unit of elevation in the target layer.

Returns py4j.JavaObject

#### geopyspark.**zfactor\_calculator**(*mapped\_zfactors*)

Produces the Scala class, ZFactorCalculator as a JavaObject.

Unlike the ZFactorCalculator produced in zfactor\_lat\_lnq\_calculator(), this resulting ZFactorCalculator can used on Tiles in a different projection. However, it cannot be used between different types of projections. For example, a ZFactorCalculator produced for a Layer that is in WebMercator will not create an accurate ZFactor for a Layer that is in LatLng.

**Parameters mapped\_zfactors** (dict) – A dict that maps lattitudes to ZFactors. It is not required to supply a mapping for ever lattitude intersected in the layer. Rather, based on the lattitudes given, a linear interpolation will be performed and any lattitude not mapped will have its ZFactor derived from that interpolation.

Returns py4j.JavaObject

## <span id="page-74-0"></span>**class** geopyspark.**HashPartitionStrategy**

Represents a partitioning strategy for a layer that uses Spark's HashPartitioner with a set number of partitions.

Parameters **num\_partitions** (int, optional) – The number of partitions that should be used during partitioning. Default is, None. If None the resulting layer will have a HashPartitioner with the number of partitions being either the same as the input layer's, or a number computed by the method.

**count** (*value*)  $\rightarrow$  integer – return number of occurrences of value

**index** (*value*], *start*], *stop*  $| \cdot |$   $\rangle \rightarrow$  integer – return first index of value. Raises ValueError if the value is not present.

#### **num\_partitions**

Alias for field number 0

### **class** geopyspark.**SpatialPartitionStrategy**

Represents a partitioning strategy for a layer that uses GeoPySpark's SpatialPartitioner with a set number of partitions.

This partitioner will try and group Tiles together that are spatially near each other in the same partition. In order to do this, each Tile has their Key Index calculated using the space filling curve index, Z-Curve.

### **Parameters**

- **num\_partitions** (int, optional) The number of partitions that should be used during partitioning. Default is, None. If None the resulting layer will have a HashPartitioner with the number of partitions being either the same as the input layer's, or a number computed by the method.
- **bits** (int, optional) Helps determine how much data should be placed in each partition. Default is, 8.

GeoPySpark uses a Z-order curve to determine how values within the layer should be grouped. This is done by first finding the Key Index of a value and then performing a bitwise right shift on the resulting index. From the remaining bits, a partition is selected such that those indexes with the same remaining bits will be in the same partition. Therefore, as the number of bits shifted to the right increases, so then too does the group sizes.

### **num\_partitions**

*int* – The number of partitions that should be used during partitioning.

#### **bits**

*int* – Determine how much data should be placed in each partition.

## **bits**

Alias for field number 1

**count** (*value*)  $\rightarrow$  integer – return number of occurrences of value

**index** (*value*], *start*], *stop*  $\vert \vert$ )  $\rightarrow$  integer – return first index of value. Raises ValueError if the value is not present.

## **num\_partitions**

Alias for field number 0

### <span id="page-75-0"></span>**class** geopyspark.**SpaceTimePartitionStrategy**

Represents a partitioning strategy for a layer that uses GeoPySpark's SpaceTimePartitioner with a set number of partitions, units of time, and temporal resolution.

This partitioner will try and group Tiles together that are spatially and temproally near each other in the same partition. In order to do this, each Tile has their Key Index calculated using the space filling curve index, Z-Curve.

Note: This partitiong strategy will only work on SPACETIME layers, and will fail if given a SPATIAL one. For SPATIAL layers, please see SpatialPartitionStrategy.

- **time** unit (str or  $TimeUnit$ ) Which time unit should be used when saving spatialtemporal data. This controls the resolution of each index. Meaning, what time intervals are used to seperate each record.
- **num\_partitions** (int, optional) The number of partitions that should be used during partitioning. Default is, None. If None the resulting layer will have a

HashPartitioner with the number of partitions being either the same as the input layer's, or a number computed by the method.

• **bits** (int, optional) – Helps determine how much data should be placed in each partition. Default is, 8.

GeoPySpark uses a Z-order curve to determine how values within the layer should be grouped. This is done by first finding the Key Index of a value and then performing a bitwise right shift on the resulting index. From the remaining bits, a partition is selected such that those indexes with the same remaining bits will be in the same partition. Therefore, as the number of bits shifted to the right increases, so then too does the group sizes.

• **time\_resolution** (str or int, optional) – Determines how data for each time\_unit should be grouped together. By default, no grouping will occur.

As an example, having a time\_unit of WEEKS and a time\_resolution of 5 will cause the data to be grouped and stored together in units of 5 weeks. If however time\_resolution is not specified, then the data will be grouped and stored in units of single weeks.

This value can either be an int or a string representation of an int.

### **time\_unit**

str or  $TimeUnit$  – Which time unit should be used when saving spatial-temporal data.

#### **num\_partitions**

*int* – The number of partitions that should be used during partitioning.

#### **bits**

*int* – Helps determine how much data should be placed in each partition.

#### **time\_resolution**

*str or int* – Determines how data for each time\_unit should be grouped together.

#### **bits**

Alias for field number 2

**count** (*value*)  $\rightarrow$  integer – return number of occurrences of value

**index** (*value*, *start*, *stop* ]  $]$   $\rightarrow$  integer – return first index of value. Raises ValueError if the value is not present.

### **num\_partitions**

Alias for field number 1

# **time\_resolution**

Alias for field number 3

#### **time\_unit**

Alias for field number 0

geopyspark.**read\_layer\_metadata**(*uri*, *layer\_name*, *layer\_zoom*)

Reads the metadata from a saved layer without reading in the whole layer.

## **Parameters**

- **uri**  $(str)$  The Uniform Resource Identifier used to point towards the desired GeoTrellis catalog to be read from. The shape of this string varies depending on backend.
- **layer\_name**  $(str)$  The name of the GeoTrellis catalog to be read from.
- **layer\_zoom** (int) The zoom level of the layer that is to be read.

Returns [Metadata](#page-126-0)

geopyspark.**read\_value**(*uri*, *layer\_name*, *layer\_zoom*, *col*, *row*, *zdt=None*)

Reads a single Tile from a GeoTrellis catalog. Unlike other functions in this module, this will not return a TiledRasterLayer, but rather a GeoPySpark formatted raster.

Note: When requesting a tile that does not exist, None will be returned.

### Parameters

- **uri** ( $s \, t \, r$ ) The Uniform Resource Identifier used to point towards the desired GeoTrellis catalog to be read from. The shape of this string varies depending on backend.
- **layer\_name**  $(str)$  The name of the GeoTrellis catalog to be read from.
- **layer\_zoom** (int) The zoom level of the layer that is to be read.
- **col** (int) The col number of the tile within the layout. Cols run east to west.
- **row**  $(int)$  The row number of the tile within the layout. Row run north to south.
- **zdt** (datetime.datetime) The time stamp of the tile if the data is spatial-temporal. This is represented as a datetime.datetime. instance. The default value is, None. If None, then only the spatial area will be queried.

## Returns [Tile](#page-118-0)

geopyspark.**query**(*uri*, *layer\_name*, *layer\_zoom=None*, *query\_geom=None*, *time\_intervals=None*, *query\_proj=None*, *num\_partitions=None*)

Queries a single, zoom layer from a GeoTrellis catalog given spatial and/or time parameters.

Note: The whole layer could still be read in if intersects and/or time\_intervals have not been set, or if the querried region contains the entire layer.

### Parameters

- **layer\_type** (str or [LayerType](#page-133-0)) What the layer type of the geotiffs are. This is represented by either constants within LayerType or by a string.
- **uri**  $(str)$  The Uniform Resource Identifier used to point towards the desired GeoTrellis catalog to be read from. The shape of this string varies depending on backend.
- **layer** name  $(str)$  The name of the GeoTrellis catalog to be querried.
- **layer\_zoom** (int, optional) The zoom level of the layer that is to be querried. If None, then the layer\_zoom will be set to 0.
- **query\_geom** (bytes or shapely.geometry or [Extent](#page-119-0), Optional) The desired spatial area to be returned. Can either be a string, a shapely geometry, or instance of Extent, or a WKB verson of the geometry.

Note: Not all shapely geometires are supported. The following is are the types that are supported: \* Point \* Polygon \* MultiPolygon

Note: Only layers that were made from spatial, singleband GeoTiffs can query a Point. All other types are restricted to Polygon and MulitPolygon.

Note: If the queried region does not intersect the layer, then an empty layer will be returned.

If not specified, then the entire layer will be read.

- **time intervals** ( $\lceil$  datetime.datetime], optional) A list of the time intervals to query. This parameter is only used when querying spatial-temporal data. The default value is, None. If None, then only the spatial area will be querried.
- **query\_proj** (int or str, optional) The crs of the querried geometry if it is different than the layer it is being filtered against. If they are different and this is not set, then the returned TiledRasterLayer could contain incorrect values. If None, then the geometry and layer are assumed to be in the same projection.
- **num\_partitions** (int, optional) Sets RDD partition count when reading from catalog.

Returns [TiledRasterLayer](#page-149-0)

geopyspark.**write**(*uri*, *layer\_name*, *tiled\_raster\_layer*, *index\_strategy=<IndexingMethod.ZORDER: 'zorder'>*, *time\_unit=None*, *time\_resolution=None*, *store=None*)

Writes a tile layer to a specified destination.

### **Parameters**

- **uri**  $(str)$  The Uniform Resource Identifier used to point towards the desired location for the tile layer to written to. The shape of this string varies depending on backend.
- **layer\_name**  $(str)$  The name of the new, tile layer.
- **layer**  $\mathbf{z}$ **oom** (int) The zoom level the layer should be saved at.
- **tiled\_raster\_layer** ([TiledRasterLayer](#page-149-0)) The TiledRasterLayer to be saved.
- index strategy (str or *[IndexingMethod](#page-134-1)*) The method used to orginize the saved data. Depending on the type of data within the layer, only certain methods are available. Can either be a string or a IndexingMethod attribute. The default method used is, IndexingMethod.ZORDER.
- time\_unit (str or  $TimeUnit$ , optional) Which time unit should be used when saving spatial-temporal data. This controls the resolution of each index. Meaning, what time intervals are used to seperate each record. While this is set to None as default, it must be set if saving spatial-temporal data. Depending on the indexing method chosen, different time units are used.
- **time\_resolution** (str or int, optional) Determines how data for each time\_unit should be grouped together. By default, no grouping will occur.

As an example, having a time unit of WEEKS and a time resolution of 5 will cause the data to be grouped and stored together in units of 5 weeks. If however time\_resolution is not specified, then the data will be grouped and stored in units of single weeks.

This value can either be an int or a string representation of an int.

• **store** (str or [AttributeStore](#page-129-0), optional) – AttributeStore instance or URI for layer metadata lookup.

# **class** geopyspark.**AttributeStore**(*uri*)

AttributeStore provides a way to read and write GeoTrellis layer attributes.

Internally all attribute values are stored as JSON, here they are exposed as dictionaries. Classes often stored have a .from\_dict and .to\_dict methods to bridge the gap:

```
import geopyspark as gps
store = gps.AttributeStore("s3://azavea-datahub/catalog")
hist = store.layer("us-nlcd2011-30m-epsg3857", zoom=7).read("histogram")
hist = gps.Histogram.from_dict(hist)
```
**class Attributes**(*store*, *layer\_name*, *layer\_zoom*) Accessor class for all attributes for a given layer

**delete**(*name*) Delete attribute by name **Parameters name** (str) – Attribute name

**layer\_metadata**()

**read**(*name*)

Read layer attribute by name as a dict Parameters name  $(str)$  – Returns Attribute value Return type dict

**write**(*name*, *value*)

Write layer attribute value as a dict

Parameters

- **name**  $(str)$  Attribute name
- **value** (dict) Attribute value

## **classmethod build**(*store*)

Builds AttributeStore from URI or passes an instance through.

**Parameters uri** (str or [AttributeStore](#page-129-0)) – URI for AttributeStore object or instance.

Returns [AttributeStore](#page-129-0)

# **classmethod cached**(*uri*)

Returns cached version of AttributeStore for URI or creates one

```
contains(name, zoom=None)
```
Checks if this store contains a layer metadata.

Parameters

- **name**  $(str)$  Layer name
- **zoom** (int, optional) Layer zoom

Returns bool

**delete**(*name*, *zoom=None*) Delete layer and all its attributes

#### **Parameters**

- **name**  $(str)$  Layer name
- **zoom** (int, optional) Layer zoom

**layer**(*name*, *zoom=None*)

Layer Attributes object for given layer :param name: Layer name :type name: str :param zoom: Layer zoom :type zoom: int, optional

Returns Attributes

# **layers**()

List all layers Attributes objects

```
Returns [:class:`~geopyspark.geotrellis.catalog.AttributeStore.
   Attributes`]
```
## geopyspark.**get\_colors\_from\_colors**(*colors*)

Returns a list of integer colors from a list of Color objects from the colortools package.

Parameters **colors** ([colortools.Color]) – A list of color stops using colortools.Color

Returns [int]

geopyspark.**get\_colors\_from\_matplotlib**(*ramp\_name*, *num\_colors=256*) Returns a list of color breaks from the color ramps defined by Matplotlib.

### Parameters

- **ramp\_name**  $(str)$  The name of a matplotlib color ramp. See the matplotlib documentation for a list of names and details on each color ramp.
- **num** colors (int, optional) The number of color breaks to derive from the named map.

Returns [int]

# **class** geopyspark.**ColorMap**(*cmap*)

A class that wraps a GeoTrellis ColorMap class.

Parameters cmap (py4j.java\_gateway.JavaObject) – The JavaObject that represents the GeoTrellis ColorMap.

### **cmap**

*py4j.java\_gateway.JavaObject* – The JavaObject that represents the GeoTrellis ColorMap.

**classmethod build**(*breaks*, *colors=None*, *no\_data\_color=0*, *fallback=0*, *classification\_strategy=<ClassificationStrategy.LESS\_THAN\_OR\_EQUAL\_TO: 'LessThanOrEqualTo'>*)

Given breaks and colors, build a ColorMap object.

- **breaks** (dict or list or np.ndarray or Histogram) If a dict then a mapping from tile values to colors, the latter represented as integers e.g., 0xff000080 is red at half opacity. If a list then tile values that specify breaks in the color mapping. If a Histogram then a histogram from which breaks can be derived.
- **colors** (str or list, optional) If a str then the name of a matplotlib color ramp. If a list then either a list of colortools Color objects or a list of integers containing packed RGBA values. If None, then the ColorMap will be created from the breaks given.
- **no** data color (int, optional) A color to replace NODATA values with
- **fallback** (int, optional) A color to replace cells that have no value in the mapping
- **classification\_strategy** (str or [ClassificationStrategy](#page-135-0), optional) – A string giving the strategy for converting tile values to colors. e.g., if ClassificationStrategy.LESS\_THAN\_OR\_EQUAL\_TO is specified, and the break map is {3: 0xff0000ff, 4: 0x00ff00ff}, then values up to 3 map to red, values from above 3 and up to and including 4 become green, and values over 4 become the fallback color.

## Returns [ColorMap](#page-131-0)

**classmethod from\_break\_map**(*break\_map*, *no\_data\_color=0*, *fallback=0*, *classification\_strategy=<ClassificationStrategy.LESS\_THAN\_OR\_EQUAL\_TO: 'LessThanOrEqualTo'>*)

Converts a dictionary mapping from tile values to colors to a ColorMap.

### **Parameters**

- **break** map  $(dict)$  A mapping from tile values to colors, the latter represented as integers e.g., 0xff000080 is red at half opacity.
- **no\_data\_color** (int, optional) A color to replace NODATA values with
- **fallback** (int, optional) A color to replace cells that have no value in the mapping
- **classification\_strategy** (str or [ClassificationStrategy](#page-135-0), optional) – A string giving the strategy for converting tile values to colors. e.g., if ClassificationStrategy.LESS\_THAN\_OR\_EQUAL\_TO is specified, and the break map is {3: 0xff0000ff, 4: 0x00ff00ff}, then values up to 3 map to red, values from above 3 and up to and including 4 become green, and values over 4 become the fallback color.

### Returns [ColorMap](#page-131-0)

```
classmethod from_colors(breaks, color_list, no_data_color=0, fallback=0, classifica-
                             tion_strategy=<ClassificationStrategy.LESS_THAN_OR_EQUAL_TO:
                             'LessThanOrEqualTo'>)
```
Converts lists of values and colors to a ColorMap.

#### Parameters

- **breaks** (*list*) The tile values that specify breaks in the color mapping.
- **color\_list** ([int]) The colors corresponding to the values in the breaks list, represented as integers—e.g., 0xff000080 is red at half opacity.
- **no\_data\_color** (int, optional) A color to replace NODATA values with
- **fallback** (int, optional) A color to replace cells that have no value in the mapping
- **classification\_strategy** (str or [ClassificationStrategy](#page-135-0), optional) – A string giving the strategy for converting tile values to colors. e.g., if ClassificationStrategy.LESS\_THAN\_OR\_EQUAL\_TO is specified, and the break map is {3: 0xff0000ff, 4: 0x00ff00ff}, then values up to 3 map to red, values from above 3 and up to and including 4 become green, and values over 4 become the fallback color.

## Returns [ColorMap](#page-131-0)

**classmethod from\_histogram**(*histogram*, *color\_list*, *no\_data\_color=0*, *fallback=0*, *classification\_strategy=<ClassificationStrategy.LESS\_THAN\_OR\_EQUAL\_TO: 'LessThanOrEqualTo'>*) Converts a wrapped GeoTrellis histogram into a ColorMap.

- **histogram** (Histogram) A Histogram instance; specifies breaks
- **color\_list** ([int]) The colors corresponding to the values in the breaks list, represented as integers e.g., 0xff000080 is red at half opacity.
- **no** data color (int, optional) A color to replace NODATA values with
- **fallback** (int, optional) A color to replace cells that have no value in the mapping
- **classification\_strategy** (str or [ClassificationStrategy](#page-135-0), optional) – A string giving the strategy for converting tile values to colors. e.g., if ClassificationStrategy.LESS\_THAN\_OR\_EQUAL\_TO is specified, and the break map is {3: 0xff0000ff, 4: 0x00ff00ff}, then values up to 3 map to red, values from above 3 and up to and including 4 become green, and values over 4 become the fallback color.

# Returns [ColorMap](#page-131-0)

### **static nlcd\_colormap**()

Returns a color map for NLCD tiles.

### Returns [ColorMap](#page-131-0)

## **class** geopyspark.**LayerType**

The type of the key within the tuple of the wrapped RDD.

### **SPACETIME = 'spacetime'**

### **SPATIAL = 'spatial'**

Indicates that the RDD contains  $(K, V)$  pairs, where the K has a spatial and time attribute. Both [TemporalProjectedExtent](#page-121-0) and [SpaceTimeKey](#page-125-0) are examples of this type of K.

# **class** geopyspark.**IndexingMethod**

How the wrapped should be indexed when saved.

### **HILBERT = 'hilbert'**

A key indexing method. Works only for RDDs that contain [SpatialKey](#page-124-0). This method provides the fastest lookup of all the key indexing method, however, it does not give good locality guarantees. It is recommended then that this method should only be used when locality is not important for your analysis.

#### **ROWMAJOR = 'rowmajor'**

### **ZORDER = 'zorder'**

A key indexing method. Works for RDDs that contain both *[SpatialKey](#page-124-0)* and *[SpaceTimeKey](#page-125-0)*. Note, indexes are determined by the x, y, and if SPACETIME, the temporal resolutions of a point. This is expressed in bits, and has a max value of 62. Thus if the sum of those resolutions are greater than 62, then the indexing will fail.

**class** geopyspark.**ResampleMethod**

Resampling Methods.

**AVERAGE = 'Average'**

```
BILINEAR = 'Bilinear'
CUBIC_CONVOLUTION = 'CubicConvolution'
CUBIC_SPLINE = 'CubicSpline'
LANCZOS = 'Lanczos'
MAX = 'Max'
MEDIAN = 'Median'
MIN = 'Min'
MODE = 'Mode'
```

```
NEAREST_NEIGHBOR = 'NearestNeighbor'
class geopyspark.TimeUnit
    ZORDER time units.
    DAYS = 'days'
    HOURS = 'hours'
    MILLIS = 'millis'
    MINUTES = 'minutes'
    MONTHS = 'months'
    SECONDS = 'seconds'
    WEEKS = 'weeks'
    YEARS = 'years'
class geopyspark.Operation
    Focal opertions.
    ASPECT = 'Aspect'
    MAX = 'Max'
    MEAN = 'Mean'
    MEDIAN = 'Median'
    MIN = 'Min'
    MODE = 'Mode'
    STANDARD_DEVIATION = 'StandardDeviation'
    SUM = 'Sum'
    VARIANCE = 'Variance'
class geopyspark.Neighborhood
    Neighborhood types.
    ANNULUS = 'Annulus'
    CIRCLE = 'Circle'
    NESW = 'Nesw'
    SQUARE = 'Square'
    WEDGE = 'Wedge'
class geopyspark.ClassificationStrategy
    Classification strategies for color mapping.
    EXACT = 'Exact'
    GREATER_THAN = 'GreaterThan'
    GREATER_THAN_OR_EQUAL_TO = 'GreaterThanOrEqualTo'
    LESS_THAN = 'LessThan'
    LESS_THAN_OR_EQUAL_TO = 'LessThanOrEqualTo'
class geopyspark.CellType
    Cell types.
```

```
BOOL = 'bool'
    BOOLRAW = 'boolraw'
    FLOAT32 = 'float32'
    FLOAT32RAW = 'float32raw'
    FLOAT64 = 'float64'
    FLOAT64RAW = 'float64raw'
    INT16 = 'int16'
    INT16RAW = 'int16raw'
    INT32 = 'int32'
    INT32RAW = 'int32raw'
    INT8 = 'int8'
    INT8RAW = 'int8raw'
    UINT16 = 'uint16'
    UINT16RAW = 'uint16raw'
    UINT8 = 'uint8'
    UINT8RAW = 'uint8raw'
class geopyspark.ColorRamp
    ColorRamp names.
    BLUE_TO_ORANGE = 'BlueToOrange'
    BLUE_TO_RED = 'BlueToRed'
    CLASSIFICATION_BOLD_LAND_USE = 'ClassificationBoldLandUse'
    CLASSIFICATION_MUTED_TERRAIN = 'ClassificationMutedTerrain'
    COOLWARM = 'CoolWarm'
    GREEN_TO_RED_ORANGE = 'GreenToRedOrange'
    HEATMAP_BLUE_TO_YELLOW_TO_RED_SPECTRUM = 'HeatmapBlueToYellowToRedSpectrum'
    HEATMAP_DARK_RED_TO_YELLOW_WHITE = 'HeatmapDarkRedToYellowWhite'
    HEATMAP_LIGHT_PURPLE_TO_DARK_PURPLE_TO_WHITE = 'HeatmapLightPurpleToDarkPurpleToWhite'
    HEATMAP_YELLOW_TO_RED = 'HeatmapYellowToRed'
    Hot = 'Hot'
    INFERNO = 'Inferno'
    LIGHT_TO_DARK_GREEN = 'LightToDarkGreen'
    LIGHT_TO_DARK_SUNSET = 'LightToDarkSunset'
    LIGHT_YELLOW_TO_ORANGE = 'LightYellowToOrange'
    MAGMA = 'Magma'
    PLASMA = 'Plasma'
    VIRIDIS = 'Viridis'
```

```
class geopyspark.StorageMethod
     Internal storage methods for GeoTiffs.
```
**STRIPED = 'Striped'**

**TILED = 'Tiled'**

**class** geopyspark.**ColorSpace** Color space types for GeoTiffs.

```
BLACK_IS_ZERO = 1
CFA = 32803
CIE_LAB = 8
CMYK = 5
ICC_LAB = 9
```
**ITU\_LAB = 10**

**LINEAR\_RAW = 34892**

**LOG\_L = 32844**

```
LOG_LUV = 32845
```
**PALETTE = 3**

**RGB = 2**

**TRANSPARENCY\_MASK = 4**

```
WHITE_IS_ZERO = 0
```
**Y\_CB\_CR = 6**

**DEFLATE\_COMPRESSION = 'DeflateCompression'**

### **NO\_COMPRESSION = 'NoCompression'**

**class** geopyspark.**Unit**

Represents the units of elevation.

**FEET = 'Feet'**

**METERS = 'Meters'**

geopyspark.**cost\_distance**(*friction\_layer*, *geometries*, *max\_distance*) Performs cost distance of a TileLayer.

### **Parameters**

- **friction\_layer** ([TiledRasterLayer](#page-149-0)) TiledRasterLayer of a friction surface to traverse.
- **geometries** (list) A list of shapely geometries to be used as a starting point.

Note: All geometries must be in the same CRS as the TileLayer.

• **max\_distance** (int or float) – The maximum cost that a path may reach before the operation. stops. This value can be an int or float.

**class** geopyspark.**Compression** Compression methods for GeoTiffs.

# Returns [TiledRasterLayer](#page-149-0)

geopyspark.**euclidean\_distance**(*geometry*, *source\_crs*, *zoom*, *cell\_type=<CellType.FLOAT64:*

*'float64'>*)

Calculates the Euclidean distance of a Shapely geometry.

# Parameters

- geometry (shapely.geometry) The input geometry to compute the Euclidean distance for.
- **source\_crs** (str or int) The CRS of the input geometry.
- **zoom** (int) The zoom level of the output raster.
- **cell\_type** (str or [CellType](#page-135-1), optional) The data type of the cells for the new layer. If not specified, then CellType.FLOAT64 is used.

Note: This function may run very slowly for polygonal inputs if they cover many cells of the output raster.

# Returns TiledRasterLayer

geopyspark.**hillshade**(*tiled\_raster\_layer*, *zfactor\_calculator*, *band=0*, *azimuth=315.0*, *altitude=45.0*) Computes Hillshade (shaded relief) from a raster.

The resulting raster will be a shaded relief map (a hill shading) based on the sun altitude, azimuth, and the zfactor. The zfactor is a conversion factor from map units to elevation units.

The hillshade` operation will be carried out in a SQUARE neighborhood with with an extent of 1. The zfactor will be derived from the zfactor calculator for each Tile in the Layer. The resulting Layer will have a cell\_type of INT16 regardless of the input Layer's cell\_type; as well as have a single band, that represents the calculated hillshade.

Returns a raster of ShortConstantNoDataCellType.

For descriptions of parameters, please see Esri Desktop's [description](http://goo.gl/DtVDQ) of Hillshade.

# **Parameters**

- **tiled\_raster\_layer** ([TiledRasterLayer](#page-149-0)) The base layer that contains the rasters used to compute the hillshade.
- **zfactor\_calculator** (py4j.JavaObject) A JavaObject that represents the Scala ZFactorCalculator class. This can be created using either the zfactor\_lat\_lng\_calculator() or the zfactor\_calculator() methods.
- **band** (int, optional) The band of the raster to base the hillshade calculation on. Default is 0.
- **azimuth** (float, optional) The azimuth angle of the source of light. Default value is 315.0.
- **altitude** (float, optional) The angle of the altitude of the light above the horizon. Default is 45.0.

## Returns [TiledRasterLayer](#page-149-0)

## **class** geopyspark.**Histogram**(*scala\_histogram*)

A wrapper class for a GeoTrellis Histogram.

The underlying histogram is produced from the values within a  $TiledRasterLayer$ . These values represented by the histogram can either be Int or Float depending on the data type of the cells in the layer.

**Parameters scala\_histogram** (py4j.JavaObject) – An instance of the GeoTrellis histogram.

## **scala\_histogram**

*py4j.JavaObject* – An instance of the GeoTrellis histogram.

#### **bin\_counts**()

Returns a list of tuples where the key is the bin label value and the value is the label's respective count.

Returns [(int, int)] or [(float, int)]

#### **bucket\_count**()

Returns the number of buckets within the histogram.

Returns int

### **cdf**()

Returns the cdf of the distribution of the histogram.

Returns [(float, float)]

### **classmethod from\_dict**(*value*)

Encodes histogram as a dictionary

# **item\_count**(*item*)

Returns the total number of times a given item appears in the histogram.

Parameters item (int or float) – The value whose occurences should be counted.

Returns The total count of the occurences of item in the histogram.

# Return type int

### **max**()

The largest value of the histogram.

This will return either an int or float depedning on the type of values within the histogram.

Returns int or float

#### **mean**()

Determines the mean of the histogram.

#### Returns float

**median**()

Determines the median of the histogram.

### Returns float

#### **merge**(*other\_histogram*)

Merges this instance of Histogram with another. The resulting Histogram will contain values from both "Histogram"'s

Parameters other\_histogram ([Histogram](#page-140-0)) - The Histogram that should be merged with this instance.

#### Returns [Histogram](#page-140-0)

#### **min**()

The smallest value of the histogram.

This will return either an int or float depedning on the type of values within the histogram.

Returns int or float

# **min\_max**()

The largest and smallest values of the histogram.

This will return either an int or float depedning on the type of values within the histogram.

Returns (int, int) or (float, float)

#### **mode**()

Determines the mode of the histogram.

This will return either an int or float depedning on the type of values within the histogram.

Returns int or float

#### **quantile\_breaks**(*num\_breaks*)

Returns quantile breaks for this Layer.

**Parameters num breaks** (int) – The number of breaks to return.

Returns [int]

## **to\_dict**()

Encodes histogram as a dictionary

Returns dict

## **values**()

Lists each indiviual value within the histogram.

This will return a list of either "int"s or "float" sdepedning on the type of values within the histogram.

Returns [int] or [float]

#### <span id="page-88-0"></span>**class** geopyspark.**RasterLayer**(*layer\_type*, *srdd*)

A wrapper of a RDD that contains GeoTrellis rasters.

Represents a layer that wraps a RDD that contains  $(K, V)$ . Where K is either [ProjectedExtent](#page-120-0) or [TemporalProjectedExtent](#page-121-0) depending on the layer\_type of the RDD, and V being a [Tile](#page-118-0).

The data held within this layer has not been tiled. Meaning the data has yet to be modified to fit a certain layout. See raster\_rdd for more information.

# **Parameters**

- **layer\_type** (str or [LayerType](#page-133-0)) What the layer type of the geotiffs are. This is represented by either constants within LayerType or by a string.
- $srdd$  ( $py4j$ ,  $java_gateway$ ,  $JavaObject$ ) The coresponding Scala class. This is what allows RasterLayer to access the various Scala methods.

#### **pysc**

*pyspark.SparkContext* – The SparkContext being used this session.

# **layer\_type**

 $LayerType - What the layer type of the geotiffs are.$  $LayerType - What the layer type of the geotiffs are.$ 

#### **srdd**

*py4j.java\_gateway.JavaObject* – The coresponding Scala class. This is what allows RasterLayer to access the various Scala methods.

## **bands**(*band*)

Select a subsection of bands from the Tiles within the layer.

Note: There could be potential high performance cost if operations are performed between two sub-bands of a large data set.

Note: Due to the natue of GeoPySpark's backend, if selecting a band that is out of bounds then the error returned will be a py4j.protocol.Py4JJavaError and not a normal Python error.

**Parameters band** (int or tuple or list or range) – The band(s) to be selected from the Tiles. Can either be a single int, or a collection of ints.

Returns [RasterLayer](#page-141-0) with the selected bands.

## **cache**()

Persist this RDD with the default storage level (C{MEMORY\_ONLY}).

#### **collect\_keys**()

Returns a list of all of the keys in the layer.

Note: This method should only be called on layers with a smaller number of keys, as a large number could cause memory issues.

Returns [:class:`~geopyspark.geotrellis.SpatialKey`] or [:ob:`~geopyspark.geotrellis.SpaceTimeKey`]

### **collect\_metadata**(*layout=LocalLayout(tile\_cols=256*, *tile\_rows=256)*)

Iterate over the RDD records and generates layer metadata desribing the contained rasters.

#### :param layout (**[LayoutDefinition](#page-124-1)** or: **[GlobalLayout](#page-121-1)** or

**[LocalLayout](#page-122-0)**, optional): Target raster layout for the tiling operation.

# Returns [Metadata](#page-126-0)

**convert\_data\_type**(*new\_type*, *no\_data\_value=None*)

Converts the underlying, raster values to a new CellType.

### Parameters

- **new\_type** (str or [CellType](#page-135-1)) The data type the cells should be to converted to.
- **no\_data\_value** (int or float, optional) The value that should be marked as NoData.

# Returns [RasterLayer](#page-141-0)

Raises

- ValueError If no\_data\_value is set and the new\_type contains raw values.
- ValueError If no\_data\_value is set and new\_type is a boolean.

#### **count**()

Returns how many elements are within the wrapped RDD.

Returns The number of elements in the RDD.

Return type Int

### **filter\_by\_times**(*time\_intervals*)

Filters a SPACETIME layer by keeping only the values whose keys fall within a the given time interval(s).

Parameters  $time\_intervals$  ([datetime.datetime]) – A list of the time intervals to query. This list can have one or multiple elements. If just a single element, then only exact matches with that given time will be kept. If there are multiple times given, then they are each paired together so that they form ranges of time. In the case where there are an odd number of elements, then the remaining time will be treated as a single query and not a range.

Note: If nothing intersects the given time\_intervals, then the returned RasterLayer will be empty.

#### Returns [RasterLayer](#page-141-0)

## **classmethod from\_numpy\_rdd**(*layer\_type*, *numpy\_rdd*)

Create a RasterLayer from a numpy RDD.

### Parameters

- **layer\_type** (str or [LayerType](#page-133-0)) What the layer type of the geotiffs are. This is represented by either constants within LayerType or by a string.
- **numpy\_rdd** (pyspark.RDD) A PySpark RDD that contains tuples of either [ProjectedExtent](#page-120-0)s or [TemporalProjectedExtent](#page-121-0)s and rasters that are represented by a numpy array.

## Returns [RasterLayer](#page-141-0)

### **getNumPartitions**()

Returns the number of partitions set for the wrapped RDD.

### Returns The number of partitions.

#### Return type Int

### **get\_class\_histogram**()

Creates a Histogram of integer values. Suitable for classification rasters with limited number values. If only single band is present histogram is returned directly.

#### Returns [Histogram](#page-140-0) or [Histogram]

### **get\_histogram**()

Creates a Histogram for each band in the layer. If only single band is present histogram is returned directly.

Returns [Histogram](#page-140-0) or [[Histogram](#page-140-0)]

## **get\_min\_max**()

Returns the maximum and minimum values of all of the rasters in the layer.

Returns (float, float)

#### **get\_partition\_strategy**()

Returns the partitioning strategy if the layer has one.

Returns HashPartitioner or SpatialPartitioner or [SpaceTimePartitionStrategy](#page-75-0) or None

# **get\_quantile\_breaks**(*num\_breaks*)

Returns quantile breaks for this Layer.

**Parameters num breaks** (int) – The number of breaks to return.

Returns [float]

### **get\_quantile\_breaks\_exact\_int**(*num\_breaks*)

Returns quantile breaks for this Layer. This version uses the FastMapHistogram, which counts exact integer values. If your layer has too many values, this can cause memory errors.

**Parameters num\_breaks** (int) – The number of breaks to return.

Returns [int]

#### **isEmpty**()

Returns a bool that is True if the layer is empty and False if it is not.

Returns Are there elements within the layer

Return type bool

### **layer\_type**

**map\_cells**(*func*)

Maps over the cells of each Tile within the layer with a given function.

Note: This operation first needs to deserialize the wrapped RDD into Python and then serialize the RDD back into a TiledRasterRDD once the mapping is done. Thus, it is advised to chain together operations to reduce performance cost.

**Parameters func** (cells,  $nd \Rightarrow$  cells) – A function that takes two arguements: cells and nd. Where cells is the numpy array and nd is the no\_data\_value of the Tile. It returns cells which are the new cells values of the Tile represented as a numpy array.

Returns [RasterLayer](#page-141-0)

## **map\_tiles**(*func*)

Maps over each Tile within the layer with a given function.

Note: This operation first needs to deserialize the wrapped RDD into Python and then serialize the RDD back into a RasterRDD once the mapping is done. Thus, it is advised to chain together operations to reduce performance cost.

**Parameters func** ( $Tile \Rightarrow Tile$  $Tile \Rightarrow Tile$ ) – A function that takes a Tile and returns a Tile.

Returns [RasterLayer](#page-141-0)

**merge**(*partition\_strategy=None*)

Merges the Tile of each K together to produce a single Tile.

This method will reduce each value by its key within the layer to produce a single  $(K, V)$  for every K. In order to achieve this, each  $Tile$  that shares a K is merged together to form a single  $Tile$ . This is done by replacing one Tile's cells with another's. Not all cells, if any, may be replaced, however. The following steps are taken to determine if a cell's value should be replaced:

- 1. If the cell contains a NoData value, then it will be replaced.
- 2. If no NoData value is set, then a cell with a value of 0 will be replaced.

3. If neither of the above are true, then the cell retain its value.

### **Parameters**

- **num\_partitions** (int, optional) The number of partitions that the resulting layer should be partitioned with. If None, then the num\_partitions will the number of partitions the layer curretly has.
- **partition\_strategy** ([HashPartitionStrategy](#page-74-0) or SpatialPartitioinStrategy or [SpaceTimePartitionStrategy](#page-75-0), optional) – Sets the Partitioner for the resulting layer and how many partitions it has. Default is, None.

If None, then the output layer will be the same Partitioner and number of partitions as the source layer.

If partition\_strategy is set but has no num\_partitions, then the resulting layer will have the Partioner specified in the strategy with the with same number of partitions the source layer had.

If partition strategy is set and has a num partitions, then the resulting layer will have the Partioner and number of partitions specified in the strategy.

## Returns [RasterLayer](#page-141-0)

### **partitionBy**(*partition\_strategy=None*)

Repartitions the layer using the given partitioning strategy.

```
Parameters partition strategyHashPartitionStrategy or
  SpaceTimePartitionStrategy, op-
  tional) – Sets the Partitioner for the resulting layer and how many partitions it has.
  Default is, None.
```
If None, then the output layer will be the same as the source layer.

If partition strategy is set but has no num partitions, then the resulting layer will have the Partioner specified in the strategy with the with same number of partitions the source layer had.

If partition strategy is set and has a num partitions, then the resulting layer will have the Partioner and number of partitions specified in the strategy.

### Returns [RasterLayer](#page-88-0)

*strict=False*)

### **persist**(*storageLevel=StorageLevel(False*, *True*, *False*, *False*, *1)*)

Set this RDD's storage level to persist its values across operations after the first time it is computed. This can only be used to assign a new storage level if the RDD does not have a storage level set yet. If no storage level is specified defaults to (C{MEMORY\_ONLY}).

## **pysc**

**reclassify**(*value\_map*, *data\_type*, *classification\_strategy=<ClassificationStrategy.LESS\_THAN\_OR\_EQUAL\_TO: 'LessThanOrEqualTo'>*, *replace\_nodata\_with=None*, *fallback\_value=None*,

Changes the cell values of a raster based on how the data is broken up in the given value  $\text{map.}$ 

- **value** map  $(dict) A dict$  whose keys represent values where a break should occur and its values are the new value the cells within the break should become.
- **data\_type**  $(t \text{ type})$  The type of the values within the rasters. Can either be int or float.
- **classification\_strategy** (str or [ClassificationStrategy](#page-135-0), optional) – How the cells should be classified along the breaks. If unspecified, then ClassificationStrategy.LESS\_THAN\_OR\_EQUAL\_TO will be used.
- **replace\_nodata\_with** (int or float, optional) When remapping values, NoData values must be treated separately. If NoData values are intended to be replaced during the reclassify, this variable should be set to the intended value. If unspecified, NoData values will be preserved.

Note: Specifying replace\_nodata\_with will change the value of given cells, but the NoData value of the layer will remain unchanged.

- **fallback\_value** (int or float, optional) Represents the value that should be used when a cell's value does not fall within the classification\_strategy. Default is to use the layer's NoData value.
- **strict** (bool, optional) Determines whether or not an error should be thrown if a cell's value does not fall within the classification\_strategy. Default is, False.

## Returns [RasterLayer](#page-141-0)

**repartition**(*num\_partitions=None*)

Repartitions the layer to have a different number of partitions.

Parameters num\_partitions (int, optional) – Desired number of partitions. Default is, None .If None, then the exisiting number of partitions will be used.

### Returns [RasterLayer](#page-88-0)

**reproject**(*target\_crs*, *resample\_method=<ResampleMethod.NEAREST\_NEIGHBOR: 'Nearest-Neighbor'>*)

Reproject rasters to target\_crs. The reproject does not sample past tile boundary.

### Parameters

- **target\_crs** (str or int) Target CRS of reprojection. Either EPSG code, wellknown name, or a PROJ.4 string.
- **resample\_method** (str or [ResampleMethod](#page-134-2), optional) The resample method to use for the reprojection. If none is specified, then ResampleMethods. NEAREST\_NEIGHBOR is used.

### Returns [RasterLayer](#page-141-0)

### **srdd**

```
tile_to_layout(layout=LocalLayout(tile_cols=256, tile_rows=256), target_crs=None, resam-
                  ple_method=<ResampleMethod.NEAREST_NEIGHBOR: 'NearestNeighbor'>,
                  partition_strategy=None)
```
Cut tiles to layout and merge overlapping tiles. This will produce unique keys.

- **layout** ([Metadata](#page-126-0) or TiledRasterLayer or [LayoutDefinition](#page-124-1) or [GlobalLayout](#page-121-1) or [LocalLayout](#page-122-0)) – Target raster layout for the tiling operation.
- **target\_crs** (str or int, optional) Target CRS of reprojection. Either EPSG code, well-known name, or a PROJ.4 string. If None, no reproject will be perfomed.
- **resample\_method** (str or [ResampleMethod](#page-134-2), optional) The cell resample method to used during the tiling operation. Default is''ResampleMethods.NEAREST\_NEIGHBOR''.
- **partition\_strategy** ([HashPartitionStrategy](#page-74-0) or SpatialPartitioinStrategy or [SpaceTimePartitionStrategy](#page-75-0), optional) – Sets the Partitioner for the resulting layer and how many partitions it has. Default is, None.

If None, then the output layer will be the same Partitioner and number of partitions as the source layer.

If partition\_strategy is set but has no num\_partitions, then the resulting layer will have the Partioner specified in the strategy with the with same number of partitions the source layer had.

If partition\_strategy is set and has a num\_partitions, then the resulting layer will have the Partioner and number of partitions specified in the strategy.

### Returns [TiledRasterLayer](#page-149-0)

**to\_geotiff\_rdd**(*storage\_method=<StorageMethod.STRIPED: 'Striped'>*, *rows\_per\_strip=None*, *tile\_dimensions=(256*, *256)*, *compression=<Compression.NO\_COMPRESSION: 'NoCompression'>*, *color\_space=<ColorSpace.BLACK\_IS\_ZERO: 1>*, *color\_map=None*, *head\_tags=None*, *band\_tags=None*)

Converts the rasters within this layer to GeoTiffs which are then converted to bytes. This is returned as a RDD[(K, bytes)]. Where K is either ProjectedExtent or TemporalProjectedExtent.

### Parameters

- **storage** method (str or  $StorageMethod$ , optional) How the segments within the GeoTiffs should be arranged. Default is StorageMethod.STRIPED.
- **rows\_per\_strip** (int, optional) How many rows should be in each strip segment of the GeoTiffs if storage\_method is StorageMethod.STRIPED. If None, then the strip size will default to a value that is 8K or less.
- **tile\_dimensions** ((int, int), optional) The length and width for each tile segment of the GeoTiff if storage\_method is StorageMethod.TILED. If None then the default size is (256, 256).
- **compression** (str or [Compression](#page-137-0), optional) How the data should be compressed. Defaults to Compression.NO\_COMPRESSION.
- **color\_space** (str or *[ColorSpace](#page-136-1)*, optional) How the colors should be organized in the GeoTiffs. Defaults to ColorSpace.BLACK\_IS\_ZERO.
- **color\_map** ([ColorMap](#page-131-0), optional) A ColorMap instance used to color the GeoTiffs to a different gradient.
- **head tags** (dict, optional) A dict where each key and value is a str.
- **band\_tags** (list, optional) A list of dicts where each key and value is a str.
- **Note** For more information on the contents of the tags, see www.gdal.org/gdal\_datamodel.html

Returns RDD[(K, bytes)]

## **to\_numpy\_rdd**()

Converts a RasterLayer to a numpy RDD.

Note: Depending on the size of the data stored within the RDD, this can be an exspensive operation and should be used with caution.

## Returns RDD

### **to\_png\_rdd**(*color\_map*)

Converts the rasters within this layer to PNGs which are then converted to bytes. This is returned as a  $RDD[(K, bytes)].$ 

**Parameters color\_map** ([ColorMap](#page-131-0)) – A ColorMap instance used to color the PNGs.

Returns RDD[(K, bytes)]

### **to\_spatial\_layer**(*target\_time=None*)

Converts a RasterLayer with a layout\_type of LayoutType.SPACETIME to a RasterLayer with a layout\_type of LayoutType.SPATIAL.

**Parameters target time** (datetime.datetime, optional) – The instance of interest. If set, the resulting RasterLayer will only contain keys that contained the given instance. If None, then all values within the layer will be kept.

#### Returns [RasterLayer](#page-141-0)

Raises ValueError - If the layer already has a layout\_type of LayoutType. SPATIAL.

### **unpersist**()

Mark the RDD as non-persistent, and remove all blocks for it from memory and disk.

### **with\_no\_data**(*no\_data\_value*)

Changes the NoData value of the layer with the new given value.

It is possible to specify a NoData value for layers with raw values. The resulting layer will be of the same CellType but with a user defined NoData value. For example, if a layer has a CellType of float32raw and a no\_data\_value of  $-10$  is given, then the produced layer will have a CellType of float32ud-10.0.

If the target layer has a bool CellType, then the no data value will be ignored and the result layer will be the same as the origin. In order to assign a NoData value to a bool layer, the convert data type  $()$  method must be used.

Parameters **no\_data\_value** (int or float) – The new NoData value of the layer.

Returns [RasterLayer](#page-141-0)

#### **wrapped\_rdds**()

Returns the list of RDD-containing objects wrapped by this object. The default implementation assumes that subclass contains a single RDD container, srdd, which implements the persist() and unpersist() methods.

### <span id="page-95-0"></span>**class** geopyspark.**TiledRasterLayer**(*layer\_type*, *srdd*)

Wraps a RDD of tiled, GeoTrellis rasters.

Represents a RDD that contains  $(K, V)$ . Where K is either *[SpatialKey](#page-124-0)* or *[SpaceTimeKey](#page-125-0)* depending on the layer\_type of the RDD, and V being a  $Tile$ .

The data held within the layer is tiled. This means that the rasters have been modified to fit a larger layout. For more information, see tiled-raster-rdd.

- **layer** type (str or  $LayerType$ ) What the layer type of the geotiffs are. This is represented by either constants within LayerType or by a string.
- $srdd$  ( $py4j$ ,  $java_gateway$ ,  $JavaObject$ ) The coresponding Scala class. This is what allows TiledRasterLayer to access the various Scala methods.

### **pysc**

*pyspark.SparkContext* – The SparkContext being used this session.

### **layer\_type**

 $LayerType - What the layer type of the geotiffs are.$  $LayerType - What the layer type of the geotiffs are.$ 

#### **srdd**

*py4j.java\_gateway.JavaObject* – The coresponding Scala class. This is what allows RasterLayer to access the various Scala methods.

### **is\_floating\_point\_layer**

*bool* – Whether the data within the TiledRasterLayer is floating point or not.

### **layer\_metadata**

 $Metada \tau =$ The layer metadata associated with this layer.

### **zoom\_level**

*int* – The zoom level of the layer. Can be None.

## **aggregate\_by\_cell**(*operation*)

Computes an aggregate summary for each cell of all of the values for each key.

The operation given is a local map algebra function that will be applied to all values that share the same key. If there are multiple copies of the same key in the layer, then this method will reduce all instances of the  $(K, Tile)$  pairs into a single element. This resulting  $(K, Tile)$ 's Tile will contain the aggregate summaries of each cell of the reduced Tiles that had the same K.

Note: Not all Operations are supported. Only SUM, MIN, MAX, MEAN, VARIANCE, AND STANDARD DEVIATION can be used.

Note: If calculating VARIANCE or STANDARD\_DEVIATION, then any K that is a single copy will have a resulting Tile that is filled with NoData values. This is because the variance of a single element is undefined.

Parameters operation (str or *[Operation](#page-134-3)*) – The aggregate operation to be performed.

Returns [TiledRasterLayer](#page-149-0)

#### **bands**(*band*)

Select a subsection of bands from the Tiles within the layer.

Note: There could be potential high performance cost if operations are performed between two sub-bands of a large data set.

Note: Due to the natue of GeoPySpark's backend, if selecting a band that is out of bounds then the error returned will be a py4j.protocol.Py4JJavaError and not a normal Python error.

**Parameters band** (int or tuple or list or range) – The band(s) to be selected from the Tiles. Can either be a single int, or a collection of ints.

Returns [TiledRasterLayer](#page-149-0) with the selected bands.

## **cache**()

Persist this RDD with the default storage level (C{MEMORY\_ONLY}).

### **collect\_keys**()

Returns a list of all of the keys in the layer.

Note: This method should only be called on layers with a smaller number of keys, as a large number could cause memory issues.

```
Returns [:class:`~geopyspark.geotrellis.ProjectedExtent`] or
   [:class:`~geopyspark.geotrellis.TemporalProjectedExtent`]
```
# **convert\_data\_type**(*new\_type*, *no\_data\_value=None*)

Converts the underlying, raster values to a new CellType.

### Parameters

- **new\_type** (str or [CellType](#page-135-1)) The data type the cells should be to converted to.
- **no data value** (int or float, optional) The value that should be marked as NoData.

Returns [TiledRasterLayer](#page-149-0)

## Raises

- ValueError If no\_data\_value is set and the new\_type contains raw values.
- ValueError If no\_data\_value is set and new\_type is a boolean.

## **count**()

Returns how many elements are within the wrapped RDD.

Returns The number of elements in the RDD.

### Return type Int

### **filter\_by\_times**(*time\_intervals*)

Filters a SPACETIME layer by keeping only the values whose keys fall within a the given time interval(s).

**Parameters time intervals** ([datetime.datetime]) – A list of the time intervals to query. This list can have one or multiple elements. If just a single element, then only exact matches with that given time will be kept. If there are multiple times given, then they are each paired together so that they form ranges of time. In the case where there are an odd number of elements, then the remaining time will be treated as a single query and not a range.

Note: If nothing intersects the given time\_intervals, then the returned TiledRasterLayer will be empty.

Returns [TiledRasterLayer](#page-149-0)

**focal**(*operation*, *neighborhood=None*, *param\_1=None*, *param\_2=None*, *param\_3=None*, *partition\_strategy=None*)

Performs the given focal operation on the layers contained in the Layer.

### Parameters

- **operation** (str or [Operation](#page-134-3)) The focal operation to be performed.
- **neighborhood** (str or Neighborhood, optional) The type of neighborhood to use in the focal operation. This can be represented by either an instance of Neighborhood, or by a constant.
- **param\_1** (int or float, optional) The first argument of neighborhood.
- **param\_2** (int or float, optional) The second argument of the neighborhood.
- **param\_3** (int or float, optional) The third argument of the neighborhood.
- **partition\_strategy** ([HashPartitionStrategy](#page-74-0) or SpatialPartitioinStrategy or [SpaceTimePartitionStrategy](#page-75-0), optional) – Sets the Partitioner for the resulting layer and how many partitions it has. Default is, None.

If None, then the output layer will be the same Partitioner and number of partitions as the source layer.

If partition\_strategy is set but has no num\_partitions, then the resulting layer will have the Partioner specified in the strategy with the with same number of partitions the source layer had.

If partition\_strategy is set and has a num\_partitions, then the resulting layer will have the Partioner and number of partitions specified in the strategy.

Note: param only need to be set if neighborhood is not an instance of Neighborhood or if neighborhood is None.

Any param that is not set will default to 0.0.

If neighborhood is None then operation must be Operation. ASPECT.

### Returns [TiledRasterLayer](#page-149-0)

### Raises

- ValueError If operation is not a known operation.
- ValueError If neighborhood is not a known neighborhood.
- ValueError If neighborhood was not set, and operation is not Operation. ASPECT.

**classmethod from\_numpy\_rdd**(*layer\_type*, *numpy\_rdd*, *metadata*, *zoom\_level=None*) Create a TiledRasterLayer from a numpy RDD.

### Parameters

• **layer\_type** (str or  $Layer \rightarrow W$  hat the layer type of the geotiffs are. This is represented by either constants within LayerType or by a string.

- **numpy** rdd (pyspark.RDD) A PySpark RDD that contains tuples of either [SpatialKey](#page-124-0) or [SpaceTimeKey](#page-125-0) and rasters that are represented by a numpy array.
- **metadata** ([Metadata](#page-126-0)) The Metadata of the TiledRasterLayer instance.
- **zoom\_level** (int, optional) The zoom\_level the resulting *TiledRasterLayer* should have. If None, then the returned layer's zoom level will be None.

Returns [TiledRasterLayer](#page-149-0)

### **getNumPartitions**()

Returns the number of partitions set for the wrapped RDD.

Returns The number of partitions.

Return type Int

#### **get\_class\_histogram**()

Creates a Histogram of integer values. Suitable for classification rasters with limited number values. If only single band is present histogram is returned directly.

Returns [Histogram](#page-140-0) or [Histogram]

#### **get\_histogram**()

Creates a Histogram for each band in the layer. If only single band is present histogram is returned directly.

Returns [Histogram](#page-140-0) or [Histogram]

#### **get\_min\_max**()

Returns the maximum and minimum values of all of the rasters in the layer.

Returns (float, float)

### **get\_partition\_strategy**()

Returns the partitioning strategy if the layer has one.

Returns HashPartitioner or SpatialPartitioner or [SpaceTimePartitionStrategy](#page-75-0) or None

**get\_point\_values**(*points*, *resample\_method=None*)

Returns the values of the layer at given points.

Note: Only points that are contained within a layer will be sampled. This means that if a point lies on the southern or eastern boundary of a cell, it will not be sampled.

#### Parameters

- **or {k** (points([shapely.geometry.Point]) shapely.geometry.Point}): Either a list of, or a dictionary whose values are shapely.geometry.Points. If a dictionary, then the type of its keys does not matter. These points must be in the same projection as the tiles within the layer.
- **resample\_method** (str or ResampleMethod, optional) The resampling method to use before obtaining the point values. If not specified, then None is used.

Note: Not all ResampleMethods can be used to resample point values. ResampleMethod.NEAREST\_NEIGHBOR, ResampleMethod.BILINEAR`, ResampleMethod.CUBIC\_CONVOLUTION, and ResampleMethod. CUBIC\_SPLINE are the only ones that can be used.

### Returns

The return type will vary depending on the type of points and the layer\_type of the sampled layer.

- If **points** is a **list** and the **layer\_type** is **SPATIAL**: [(shapely.geometry.Point, [float])]
- If **points** is a **list** and the **layer\_type** is **SPACETIME**: [(shapely.geometry.Point, [(datetime.datetime, [float])])]
- If **points** is a **dict** and the **layer\_type** is **SPATIAL**: {k: (shapely.geometry.Point,  $[float]\}$

# If **points** is a **dict** and the **layer\_type** is **SPACETIME**: {k:

(shapely.geometry.Point, [(datetime.datetime, [float])])}

The shapely.geometry.Point in all of these returns is the original sampled point given. The [float] are the sampled values, one for each band. If the layer\_type was SPACETIME, then the timestamp will also be included in the results represented by a datetime.datetime instance. These times and their associated values will be given as a list of tuples for each point.

Note: The sampled values will always be returned as floats. Regardless of the cellType of the layer.

If points was given as a dict then the keys of that dictionary will be the keys in the returned dict.

#### **get\_quantile\_breaks**(*num\_breaks*)

Returns quantile breaks for this Layer.

Parameters **num\_breaks** (int) – The number of breaks to return.

Returns [float]

### **get\_quantile\_breaks\_exact\_int**(*num\_breaks*)

Returns quantile breaks for this Layer. This version uses the FastMapHistogram, which counts exact integer values. If your layer has too many values, this can cause memory errors.

**Parameters num breaks** (int) – The number of breaks to return.

Returns [int]

**histogram\_series**(*geometries*)

#### **isEmpty**()

Returns a bool that is True if the layer is empty and False if it is not.

Returns Are there elements within the layer

Return type bool

# **layer\_type**

```
local_max(value)
```
Determines the maximum value for each cell of each Tile in the layer.

This method takes a max constant that is compared to each cell in the layer. If max constant is larger, then the resulting cell value will be that value. Otherwise, that cell will retain its original value.

Note: NoData values are handled such that taking the max between a normal value and NoData value will always result in NoData.

**Parameters value** (int or float or [TiledRasterLayer](#page-149-0)) – The constant value that will be compared to each cell. If this is a TiledRasterLayer, then Tiles who share a key will have each of their cell values compared.

Returns [TiledRasterLayer](#page-149-0)

#### **lookup**(*col*, *row*)

Return the value(s) in the image of a particular  $SpatialKey$  (given by col and row).

### Parameters

- **col** (int) The SpatialKey column.
- **row** (int) The SpatialKey row.

## Returns [[Tile](#page-118-0)]

## Raises

- ValueError If using lookup on a non LayerType.SPATIAL TiledRasterLayer.
- IndexError If col and row are not within the TiledRasterLayer's bounds.

## **map\_cells**(*func*)

Maps over the cells of each Tile within the layer with a given function.

Note: This operation first needs to deserialize the wrapped RDD into Python and then serialize the RDD back into a TiledRasterRDD once the mapping is done. Thus, it is advised to chain together operations to reduce performance cost.

**Parameters func** (cells,  $\text{nd} \Rightarrow \text{cells}$ ) – A function that takes two arguements: cells and nd. Where cells is the numpy array and nd is the no\_data\_value of the tile. It returns cells which are the new cells values of the tile represented as a numpy array.

Returns [TiledRasterLayer](#page-149-0)

## **map\_tiles**(*func*)

Maps over each Tile within the layer with a given function.

Note: This operation first needs to deserialize the wrapped RDD into Python and then serialize the RDD back into a TiledRasterRDD once the mapping is done. Thus, it is advised to chain together operations to reduce performance cost.

**Parameters func** ( $Tile \Rightarrow Tile$  $Tile \Rightarrow Tile$ ) – A function that takes a Tile and returns a Tile.

```
Returns TiledRasterLayer
```
**mask**(*geometries*, *partition\_strategy=None*, *options=RasterizerOptions(includePartial=True*, *sample-Type='PixelIsPoint')*)

Masks the TiledRasterLayer so that only values that intersect the geometries will be available.

### Parameters

• **geometries** (shapely.geometry or [shapely.geometry] or pyspark.RDD[shapely.geometry]) – Either a single, list, or Python RDD of shapely geometry/ies to mask the layer.

Note: All geometries must be in the same CRS as the TileLayer.

• **partition\_strategy** ([HashPartitionStrategy](#page-74-0) or SpatialPartitioinStrategy or [SpaceTimePartitionStrategy](#page-75-0), optional) – Sets the Partitioner for the resulting layer and how many partitions it has. Default is, None.

If None, then the output layer will be the same as the source layer.

If partition\_strategy is set but has no num\_partitions, then the resulting layer will have the Partioner specified in the strategy with the with same number of partitions the source layer had.

If partition\_strategy is set and has a num\_partitions, then the resulting layer will have the Partioner and number of partitions specified in the strategy.

Note: This parameter will only be used if geometries is a pyspark.RDD.

• **options** ([RasterizerOptions](#page-125-1), optional) – During the mask operation, rasterization occurs. These options will change the pixel rasterization behavior. Default behavior is to include partial pixel intersection and to treat pixels as points.

Note: This parameter will only be used if geometries is a pyspark.RDD.

Returns [TiledRasterLayer](#page-149-0)

**max\_series**(*geometries*)

```
mean_series(geometries)
```
### **merge**(*partition\_strategy=None*)

Merges the Tile of each K together to produce a single Tile.

This method will reduce each value by its key within the layer to produce a single  $(K, V)$  for every K. In order to achieve this, each  $Tile$  that shares a K is merged together to form a single  $Tile$ . This is done by replacing one Tile's cells with another's. Not all cells, if any, may be replaced, however. The following steps are taken to determine if a cell's value should be replaced:

- 1. If the cell contains a NoData value, then it will be replaced.
- 2. If no NoData value is set, then a cell with a value of 0 will be replaced.
- 3. If neither of the above are true, then the cell retain its value.

- **num partitions** (int, optional) The number of partitions that the resulting layer should be partitioned with. If None, then the num\_partitions will the number of partitions the layer curretly has.
- **partition\_strategy** ([HashPartitionStrategy](#page-74-0) or SpatialPartitioinStrategy or [SpaceTimePartitionStrategy](#page-75-0), optional) – Sets the Partitioner for the resulting layer and how many partitions it has. Default is, None.

If None, then the output layer will be the same Partitioner and number of partitions as the source layer.

If partition\_strategy is set but has no num\_partitions, then the resulting layer will have the Partioner specified in the strategy with the with same number of partitions the source layer had.

If partition\_strategy is set and has a num\_partitions, then the resulting layer will have the Partioner and number of partitions specified in the strategy.

```
Returns TiledRasterLayer
```
#### **min\_series**(*geometries*)

**normalize**(*new\_min*, *new\_max*, *old\_min=None*, *old\_max=None*) Finds the min value that is contained within the given geometry.

Note: If old\_max - old\_min  $\leq 0$  or new\_max - new\_min  $\leq 0$ , then the normalization will fail.

# Parameters

- **old\_min** (int or float, optional) Old minimum. If not given, then the minimum value of this layer will be used.
- **old\_max** (int or float, optional) Old maximum. If not given, then the minimum value of this layer will be used.
- **new min** (int or float) New minimum to normalize to.
- **new max** (int or  $f$ loat) New maximum to normalize to.

Returns [TiledRasterLayer](#page-149-0)

### **partitionBy**(*partition\_strategy=None*)

Repartitions the layer using the given partitioning strategy.

#### **Parameters partition strategy** ([HashPartitionStrategy](#page-74-0) or

SpatialPartitioinStrategy or [SpaceTimePartitionStrategy](#page-75-0), optional) – Sets the Partitioner for the resulting layer and how many partitions it has. Default is, None.

If None, then the output layer will be the same as the source layer.

If partition strategy is set but has no num partitions, then the resulting layer will have the Partioner specified in the strategy with the with same number of partitions the source layer had.

If partition\_strategy is set and has a num\_partitions, then the resulting layer will have the Partioner and number of partitions specified in the strategy.

## Returns [TiledRasterLayer](#page-95-0)

### **persist**(*storageLevel=StorageLevel(False*, *True*, *False*, *False*, *1)*)

Set this RDD's storage level to persist its values across operations after the first time it is computed. This can only be used to assign a new storage level if the RDD does not have a storage level set yet. If no storage level is specified defaults to (C{MEMORY\_ONLY}).

# **polygonal\_max**(*geometry*, *data\_type*)

Finds the max value for each band that is contained within the given geometry.

## **Parameters**

- **geometry** (shapely.geometry.Polygon or shapely.geometry. MultiPolygon or bytes) – A Shapely Polygon or MultiPolygon that represents the area where the summary should be computed; or a WKB representation of the geometry.
- **data\_type**  $(t \text{ type})$  The type of the values within the rasters. Can either be int or float.

Returns [int] or [float] depending on data\_type.

Raises TypeError - If data\_type is not an int or float.

### **polygonal\_mean**(*geometry*)

Finds the mean of all of the values for each band that are contained within the given geometry.

Parameters geometry (shapely.geometry.Polygon or shapely.geometry.  $MultiPolygon$  or bytes) – A Shapely Polygon or MultiPolygon that represents the area where the summary should be computed; or a WKB representation of the geometry.

### Returns [float]

# **polygonal\_min**(*geometry*, *data\_type*)

Finds the min value for each band that is contained within the given geometry.

### Parameters

- **geometry** (shapely.geometry.Polygon or shapely.geometry. MultiPolygon or bytes) – A Shapely Polygon or MultiPolygon that represents the area where the summary should be computed; or a WKB representation of the geometry.
- **data\_type**  $(t \text{ type})$  The type of the values within the rasters. Can either be int or float.

Returns [int] or [float] depending on data\_type.

Raises TypeError - If data\_type is not an int or float.

#### **polygonal\_sum**(*geometry*, *data\_type*)

Finds the sum of all of the values in each band that are contained within the given geometry.

#### Parameters

- **geometry** (shapely.geometry.Polygon or shapely.geometry. MultiPolygon or bytes) – A Shapely Polygon or MultiPolygon that represents the area where the summary should be computed; or a WKB representation of the geometry.
- data\_type  $(type)$  The type of the values within the rasters. Can either be int or float.

Returns [int] or [float] depending on data\_type.

Raises TypeError – If data\_type is not an int or float.

**pyramid**(*resample\_method=<ResampleMethod.NEAREST\_NEIGHBOR: 'NearestNeighbor'>*, *partition\_strategy=None*)

Creates a layer Pyramid where the resolution is halved per level.

# Parameters

- **resample\_method** (str or [ResampleMethod](#page-134-2), optional) The resample method to use when building the pyramid. Default is ResampleMethods. NEAREST\_NEIGHBOR.
- **partition\_strategy** ([HashPartitionStrategy](#page-74-0) or SpatialPartitioinStrategy or [SpaceTimePartitionStrategy](#page-75-0), optional) – Sets the Partitioner for the resulting layer and how many partitions it has. Default is, None.

If None, then the output layer will be the same Partitioner and number of partitions as the source layer.

If partition\_strategy is set but has no num\_partitions, then the resulting layer will have the Partioner specified in the strategy with the with same number of partitions the source layer had.

If partition strategy is set and has a num partitions, then the resulting layer will have the Partioner and number of partitions specified in the strategy.

## Returns [Pyramid](#page-162-0).

Raises ValueError – If this layer layout is not of GlobalLayout type.

# **pysc**

**reclassify**(*value\_map*, *data\_type*, *classification\_strategy=<ClassificationStrategy.LESS\_THAN\_OR\_EQUAL\_TO: 'LessThanOrEqualTo'>*, *replace\_nodata\_with=None*, *fallback\_value=None*, *strict=False*)

Changes the cell values of a raster based on how the data is broken up in the given value\_map.

## **Parameters**

- **value\_map**  $(dict) A dict$  whose keys represent values where a break should occur and its values are the new value the cells within the break should become.
- **data type**  $(type)$  The type of the values within the rasters. Can either be int or float.
- **classification\_strategy** (str or [ClassificationStrategy](#page-135-0), optional) – How the cells should be classified along the breaks. If unspecified, then ClassificationStrategy.LESS\_THAN\_OR\_EQUAL\_TO will be used.
- **replace nodata with** (int or float, optional) When remapping values, NoData values must be treated separately. If NoData values are intended to be replaced during the reclassify, this variable should be set to the intended value. If unspecified, NoData values will be preserved.

Note: Specifying replace\_nodata\_with will change the value of given cells, but the NoData value of the layer will remain unchanged.

• **fallback\_value** (int or float, optional) – Represents the value that should be used when a cell's value does not fall within the classification\_strategy. Default is to use the layer's NoData value.

• **strict** (bool, optional) – Determines whether or not an error should be thrown if a cell's value does not fall within the classification\_strategy. Default is, False.

Returns [TiledRasterLayer](#page-149-0)

#### **repartition**(*num\_partitions=None*)

Repartitions the layer to have a different number of partitions.

Parameters **num\_partitions** (int, optional) – Desired number of partitions. Default is, None .If None, then the exisiting number of partitions will be used.

Returns [TiledRasterLayer](#page-95-0)

**reproject**(*target\_crs*, *resample\_method=<ResampleMethod.NEAREST\_NEIGHBOR: 'Nearest-Neighbor'>*)

Reproject rasters to target\_crs. The reproject does not sample past tile boundary.

#### **Parameters**

- **target\_crs** (str or int) Target CRS of reprojection. Either EPSG code, wellknown name, or a PROJ.4 string.
- **resample method** (str or [ResampleMethod](#page-134-2), optional) The resample method to use for the reprojection. If none is specified, then ResampleMethods. NEAREST\_NEIGHBOR is used.

Returns [TiledRasterLayer](#page-149-0)

**save\_stitched**(*path*, *crop\_bounds=None*, *crop\_dimensions=None*)

Stitch all of the rasters within the Layer into one raster and then saves it to a given path.

#### Parameters

- **path**  $(str)$  The path of the geotiff to save. The path must be on the local file system.
- **crop\_bounds** ([Extent](#page-119-0), optional) The sub Extent with which to crop the raster before saving. If None, then the whole raster will be saved.
- **crop\_dimensions** (tuple(int) or list(int), optional) cols and rows of the image to save represented as either a tuple or list. If None then all cols and rows of the raster will be save.

Note: This can only be used on LayerType. SPATIAL TiledRasterLayers.

Note: If crop\_dimensions is set then crop\_bounds must also be set.

#### **slope**(*zfactor\_calculator*)

Performs the Slope, focal operation on the first band of each Tile in the Layer.

The Slope operation will be carried out in a SQUARE neighborhood with with an extent of 1. A zfactor will be derived from the zfactor\_calculator for each Tile in the Layer. The resulting Layer will have a cell\_type of FLOAT64 regardless of the input Layer's cell\_type; as well as have a single band, that represents the calculated slope.

**Parameters zfactor\_calculator** (py4j.JavaObject) – A JavaObject that represents the Scala ZFactorCalculator class. This can be created using either the zfactor\_lat\_lng\_calculator() or the zfactor\_calculator() methods.

Returns [TiledRasterLayer](#page-149-0)

### **srdd**

**star\_series**(*geometries*, *fn*)

**stitch**()

Stitch all of the rasters within the Layer into one raster.

Note: This can only be used on LayerType. SPATIAL TiledRasterLayers.

### Returns [Tile](#page-118-0)

### **sum\_series**(*geometries*)

**tile\_to\_layout**(*layout*, *target\_crs=None*, *resample\_method=<ResampleMethod.NEAREST\_NEIGHBOR: 'NearestNeighbor'>*, *partition\_strategy=None*)

Cut tiles to a given layout and merge overlapping tiles. This will produce unique keys.

### **Parameters**

- **layout** ([LayoutDefinition](#page-124-1) or [Metadata](#page-126-0) or TiledRasterLayer or  $GlobalLayout$  or  $LocalLayout$ ) – Target raster layout for the tiling operation.
- **target\_crs** (str or int, optional) Target CRS of reprojection. Either EPSG code, well-known name, or a PROJ.4 string. If None, no reproject will be perfomed.
- **resample\_method** (str or [ResampleMethod](#page-134-2), optional) The resample method to use for the reprojection. If none is specified, then ResampleMethods. NEAREST\_NEIGHBOR is used.
- **partition\_strategy** ([HashPartitionStrategy](#page-74-0) or SpatialPartitioinStrategy or [SpaceTimePartitionStrategy](#page-75-0), optional) – Sets the Partitioner for the resulting layer and how many partitions it has. Default is, None.

If None, then the output layer will be the same Partitioner and number of partitions as the source layer.

If partition\_strategy is set but has no num\_partitions, then the resulting layer will have the Partioner specified in the strategy with the with same number of partitions the source layer had.

If partition\_strategy is set and has a num\_partitions, then the resulting layer will have the Partioner and number of partitions specified in the strategy.

### Returns [TiledRasterLayer](#page-149-0)

**to\_geotiff\_rdd**(*storage\_method=<StorageMethod.STRIPED: 'Striped'>*, *rows\_per\_strip=None*, *tile\_dimensions=(256*, *256)*, *compression=<Compression.NO\_COMPRESSION: 'NoCompression'>*, *color\_space=<ColorSpace.BLACK\_IS\_ZERO: 1>*, *color\_map=None*, *head\_tags=None*, *band\_tags=None*)

Converts the rasters within this layer to GeoTiffs which are then converted to bytes. This is returned as a RDD[(K, bytes)]. Where K is either SpatialKey or SpaceTimeKey.

### Parameters

• **storage\_method** (str or [StorageMethod](#page-136-0), optional) – How the segments within the GeoTiffs should be arranged. Default is StorageMethod.STRIPED.
- **rows** per strip (int, optional) How many rows should be in each strip segment of the GeoTiffs if storage\_method is StorageMethod.STRIPED. If None, then the strip size will default to a value that is 8K or less.
- **tile\_dimensions** ((int, int), optional) The length and width for each tile segment of the GeoTiff if storage\_method is StorageMethod.TILED. If None then the default size is (256, 256).
- **compression** (str or [Compression](#page-137-0), optional) How the data should be compressed. Defaults to Compression.NO\_COMPRESSION.
- **color\_space** (str or [ColorSpace](#page-136-0), optional) How the colors should be organized in the GeoTiffs. Defaults to ColorSpace.BLACK\_IS\_ZERO.
- **color\_map** ([ColorMap](#page-131-0), optional) A ColorMap instance used to color the GeoTiffs to a different gradient.
- **head\_tags** (dict, optional) A dict where each key and value is a str.
- **band\_tags** (list, optional) A list of dicts where each key and value is a str.
- **Note** For more information on the contents of the tags, see www.gdal.org/gdal\_datamodel.html

Returns RDD[(K, bytes)]

### **to\_numpy\_rdd**()

Converts a TiledRasterLayer to a numpy RDD.

Note: Depending on the size of the data stored within the RDD, this can be an exspensive operation and should be used with caution.

# Returns RDD

```
to_png_rdd(color_map)
```
Converts the rasters within this layer to PNGs which are then converted to bytes. This is returned as a RDD[(K, bytes)].

**Parameters color\_map** ([ColorMap](#page-131-0)) – A ColorMap instance used to color the PNGs.

Returns RDD[(K, bytes)]

# **to\_spatial\_layer**(*target\_time=None*)

Converts a TiledRasterLayer with a layout type of LayoutType.SPACETIME to a TiledRasterLayer with a layout\_type of LayoutType.SPATIAL.

**Parameters target\_time** (datetime.datetime, optional) – The instance of interest. If set, the resulting TiledRasterLayer will only contain keys that contained the given instance. If None, then all values within the layer will be kept.

# Returns [TiledRasterLayer](#page-149-0)

Raises ValueError - If the layer already has a layout\_type of LayoutType. SPATIAL.

### **tobler**()

Generates a Tobler walking speed layer from an elevation layer.

Note: This method has a known issue where the Tobler calculation is direction agnostic. Thus, all slopes are assumed to be uphill. This can result it incorrect results. A fix is currently being worked on.

### Returns [TiledRasterLayer](#page-149-0)

### **unpersist**()

Mark the RDD as non-persistent, and remove all blocks for it from memory and disk.

### **with\_no\_data**(*no\_data\_value*)

Changes the NoData value of the layer with the new given value.

It is possible to specify a NoData value for layers with raw values. The resulting layer will be of the same CellType but with a user defined NoData value. For example, if a layer has a CellType of float32raw and a no\_data\_value of -10 is given, then the produced layer will have a CellType of float32ud-10.0.

If the target layer has a bool CellType, then the no\_data\_value will be ignored and the result layer will be the same as the origin. In order to assign a NoData value to a bool layer, the [convert\\_data\\_type\(\)](#page-150-0) method must be used.

Parameters **no\_data\_value** (int or float) – The new NoData value of the layer.

Returns [TiledRasterLayer](#page-149-0)

### **wrapped\_rdds**()

Returns the list of RDD-containing objects wrapped by this object. The default implementation assumes that subclass contains a single RDD container, srdd, which implements the persist() and unpersist() methods.

### **class** geopyspark.**Pyramid**(*levels*)

Contains a list of TiledRasterLayers that make up a tile pyramid. Each layer represents a level within the pyramid. This class is used when creating a tile server.

Map algebra can performed on instances of this class.

```
Parameters levels (list or dict) - A list of TiledRasterLayers or a dict of
    TiledRasterLayers where the value is the layer itself and the key is its given zoom level.
```
#### **pysc**

*pyspark.SparkContext* – The SparkContext being used this session.

# **layer\_type (class**

*~geopyspark.geotrellis.constants.LayerType*): What the layer type of the geotiffs are.

#### **levels**

*dict* – A dict of TiledRasterLayers where the value is the layer itself and the key is its given zoom level.

### **max\_zoom**

*int* – The highest zoom level of the pyramid.

#### **is\_cached**

*bool* – Signals whether or not the internal RDDs are cached. Default is False.

### **histogram**

 $Historam -$  The [Histogram](#page-140-0) that represents the layer with the max zoomw. Will not be calculated unless the  $qet\_histogram()$  method is used. Otherwise, its value is None.

Raises TypeError – If levels is neither a list or dict.

### **cache**()

Persist this RDD with the default storage level (C{MEMORY\_ONLY}).

### **count**()

Returns how many elements are within the wrapped RDD.

Returns The number of elements in the RDD.

# Return type Int

# **getNumPartitions**()

Returns the number of partitions set for the wrapped RDD.

Returns The number of partitions.

Return type Int

### **get\_histogram**()

Calculates the Histogram for the layer with the max zoom.

Returns [Histogram](#page-140-0)

### **get\_partition\_strategy**()

Returns the partitioning strategy if the layer has one.

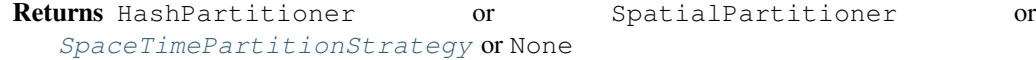

### **histogram**

### **isEmpty**()

Returns a bool that is True if the layer is empty and False if it is not.

Returns Are there elements within the layer

Return type bool

# **is\_cached**

**layer\_type**

```
levels
```
### **max\_zoom**

#### **persist**(*storageLevel=StorageLevel(False*, *True*, *False*, *False*, *1)*)

Set this RDD's storage level to persist its values across operations after the first time it is computed. This can only be used to assign a new storage level if the RDD does not have a storage level set yet. If no storage level is specified defaults to (C{MEMORY\_ONLY}).

# **pysc**

### **unpersist**()

Mark the RDD as non-persistent, and remove all blocks for it from memory and disk.

### **wrapped\_rdds**()

Returns a list of the wrapped, Scala RDDs within each layer of the pyramid.

Returns [org.apache.spark.rdd.RDD]

**class** geopyspark.**Square**(*extent*)

### **class** geopyspark.**Circle**(*radius*)

A circle neighborhood.

Parameters **radius** (int or float) – The radius of the circle that determines which cells fall within the bounding box.

### **radius**

*int or float* – The radius of the circle that determines which cells fall within the bounding box.

# **param\_1**

*float* – Same as radius.

# **param\_2**

*float* – Unused param for Circle. Is 0.0.

### **param\_3**

*float* – Unused param for Circle. Is 0.0.

#### **name**

*str* – The name of the neighborhood which is, "circle".

Note: Cells that lie exactly on the radius of the circle are apart of the neighborhood.

**class** geopyspark.**Wedge**(*radius*, *start\_angle*, *end\_angle*)

A wedge neighborhood.

#### Parameters

- **radius** (int or float) The radius of the wedge.
- **start\_angle** (int or float) The starting angle of the wedge in degrees.
- **end\_angle** (int or float) The ending angle of the wedge in degrees.

#### **radius**

*int or float* – The radius of the wedge.

### **start\_angle**

*int or float* – The starting angle of the wedge in degrees.

#### **end\_angle**

*int or float* – The ending angle of the wedge in degrees.

### **param\_1**

*float* – Same as radius.

# **param\_2**

*float* – Same as start\_angle.

# **param\_3**

*float* – Same as end\_angle.

### **name**

*str* – The name of the neighborhood which is, "wedge".

### **class** geopyspark.**Nesw**(*extent*)

A neighborhood that includes a column and row intersection for the focus.

**Parameters extent** (int or float) – The extent of this neighborhood. This represents the how many cells past the focus the bounding box goes.

#### **extent**

*int or float* – The extent of this neighborhood. This represents the how many cells past the focus the bounding box goes.

### **param\_1**

*float* – Same as extent.

### **param\_2**

*float* – Unused param for Nesw. Is 0.0.

# **param\_3**

*float* – Unused param for Nesw. Is 0.0.

### **name**

*str* – The name of the neighborhood which is, "nesw".

**class** geopyspark.**Annulus**(*inner\_radius*, *outer\_radius*)

An Annulus neighborhood.

# **Parameters**

• **inner\_radius** (int or float) – The radius of the inner circle.

• **outer\_radius** (int or float) – The radius of the outer circle.

### **inner\_radius**

*int or float* – The radius of the inner circle.

### **outer\_radius**

*int or float* – The radius of the outer circle.

# **param\_1**

*float* – Same as inner\_radius.

# **param\_2**

*float* – Same as outer\_radius.

### **param\_3**

*float* – Unused param for Annulus. Is 0.0.

### **name**

*str* – The name of the neighborhood which is, "annulus".

geopyspark.**rasterize**(*geoms*, *crs*, *zoom*, *fill\_value*, *cell\_type=<CellType.FLOAT64: 'float64'>*, *options=None*, *partition\_strategy=None*)

Rasterizes a Shapely geometries.

# **Parameters**

- **geoms** ([shapely.geometry] or (shapely.geometry) or pyspark.  $RDD[shape]y.geometry])$  – Either a list, tuple, or a Python RDD of shapely geometries to rasterize.
- **crs** (str or int) The CRS of the input geometry.
- **zoom**  $(int)$  The zoom level of the output raster.
- **fill\_value** (int or float) Value to burn into pixels intersectiong geometry
- **cell\_type** (str or [CellType](#page-135-0)) Which data type the cells should be when created. Defaults to CellType.FLOAT64.
- **options** ([RasterizerOptions](#page-125-0), optional) Pixel intersection options.
- **partition\_strategy** ([HashPartitionStrategy](#page-74-0) or SpatialPartitioinStrategy, optional) – Sets the Partitioner for the resulting layer and how many partitions it has. Default is, None.

If None, then the output layer will have the default Partitioner and a number of paritions that was determined by the method.

If partition strategy is set but has no num partitions, then the resulting layer will have the Partioner specified in the strategy with the with same number of partitions the source layer had.

If partition\_strategy is set and has a num\_partitions, then the resulting layer will have the Partioner and number of partitions specified in the strategy.

Returns [TiledRasterLayer](#page-149-0)

```
geopyspark.rasterize_features(features, crs, zoom, cell_type=<CellType.FLOAT64: 'float64'>,
                                      options=None, zindex_cell_type=<CellType.INT8: 'int8'>, parti-
                                       tion_strategy=None)
```
Rasterizes a collection of [Feature](#page-169-0)s.

# **Parameters**

• **features** (pyspark.RDD[[Feature](#page-169-0)]) – A Python RDD that contains [Feature](#page-169-0)s.

Note: The properties of each Feature must be an instance of [CellValue](#page-171-0).

- **crs** (str or int) The CRS of the input geometry.
- **zoom**  $(int)$  The zoom level of the output raster.

Note: Not all rasterized Features may be present in the resulting layer if the zoom is not high enough.

- **cell\_type** (str or [CellType](#page-135-0)) Which data type the cells should be when created. Defaults to CellType.FLOAT64.
- **options** ([RasterizerOptions](#page-125-0), optional) Pixel intersection options.
- **zindex\_cell\_type** (str or [CellType](#page-135-0)) Which data type the Z-Index cells are. Defaults to CellType.INT8.
- **partition\_strategy** ([HashPartitionStrategy](#page-74-0) or SpatialPartitioinStrategy, optional) – Sets the Partitioner for the resulting layer and how many partitions it has. Default is, None.

If None, then the output layer will have the default Partitioner and a number of paritions that was determined by the method.

If partition\_strategy is set but has no num\_partitions, then the resulting layer will have the Partioner specified in the strategy with the with same number of partitions the source layer had.

If partition\_strategy is set and has a num\_partitions, then the resulting layer will have the Partioner and number of partitions specified in the strategy.

### Returns [TiledRasterLayer](#page-149-0)

### **class** geopyspark.**TileRender**(*render\_function*)

A Python implementation of the Scala geopyspark.geotrellis.tms.TileRender interface. Permits a callback from Scala to Python to allow for custom rendering functions.

**Parameters render\_function** (Tile => PIL. Image. Image) – A function to convert geopyspark.geotrellis.Tile to a PIL Image.

### **render\_function**

*Tile => PIL.Image.Image* – A function to convert geopyspark.geotrellis.Tile to a PIL Image.

### **class Java**

### **implements = ['geopyspark.geotrellis.tms.TileRender']**

### **renderEncoded**(*scala\_array*)

A function to convert an array to an image.

**Parameters scala\_array** – A linear array of bytes representing the protobuf-encoded contents of a tile

Returns bytes representing an image

### **requiresEncoding**()

### **class** geopyspark.**TMS**(*server*)

Provides a TMS server for raster data.

In order to display raster data on a variety of different map interfaces (e.g., leaflet maps, geojson.io, GeoNotebook, and others), we provide the TMS class.

**Parameters server** (JavaObject) – The Java TMSServer instance

### **pysc**

*pyspark.SparkContext* – The SparkContext being used this session.

### **server**

*JavaObject* – The Java TMSServer instance

### **host**

*str* – The IP address of the host, if bound, else None

### **port**

*int* – The port number of the TMS server, if bound, else None

### **url\_pattern**

*string* – The URI pattern for the current TMS service, with  $\{z\}$ ,  $\{x\}$ ,  $\{y\}$  tokens. Can be copied directly to services such as *geojson.io*.

# **bind**(*host=None*, *requested\_port=None*)

Starts up a TMS server.

### Parameters

- **host** (str, optional) The target host. Typically "localhost", "127.0.0.1", or "0.0.0.0". The latter will make the TMS service accessible from the world. If omitted, defaults to localhost.
- **requested port** (*optional, int*) A port number to bind the service to. If omitted, use a random available port.

### **classmethod build**(*source*, *display*, *allow\_overzooming=True*)

Builds a TMS server from one or more layers.

This function takes a SparkContext, a source or list of sources, and a display method and creates a TMS server to display the desired content. The display method is supplied as a ColorMap (only available when there is a single source), or a callable object which takes either a single tile input (when there is a single source) or a list of tiles (for multiple sources) and returns the bytes representing an image file for that tile.

### **Parameters**

• **source** (tuple or orlist or  $Pyramid$ ) – The tile sources to render. Tuple inputs are (str, str) pairs where the first component is the URI of a catalog and the second is the layer name. A list input may be any combination of tuples and Pyramids.

- **display** ([ColorMap](#page-131-0), callable) Method for mapping tiles to images. ColorMap may only be applied to single input source. Callable will take a single numpy array for a single source, or a list of numpy arrays for multiple sources. In the case of multiple inputs, resampling may be required if the tile sources have different tile sizes. Returns bytes representing the resulting image.
- **allow** overzooming (bool) If set, viewing at zoom levels above the highest available zoom level will produce tiles that are resampled from the highest zoom level present in the data set.

### **host**

Returns the IP string of the server's host if bound, else None.

Returns (str)

### **port**

Returns the port number for the current TMS server if bound, else None.

Returns (int)

**set\_handshake**(*handshake*)

#### **unbind**()

Shuts down the TMS service, freeing the assigned port.

### **url\_pattern**

Returns the URI for the tiles served by the present server. Contains  $\{z\}$ ,  $\{x\}$ , and  $\{y\}$  tokens to be substituted for the desired zoom and x/y tile position.

### Returns (str)

### geopyspark.**union**(*layers*)

Unions togther two or more RasterLayers or TiledRasterLayers.

All layers must have the same layer\_type. If the layers are TiledRasterLayers, then all of the layers must also have the same [TileLayout](#page-123-0) and CRS.

Note: If the layers to be unioned share one or more keys, then the resulting layer will contain duplicates of that key. One copy for each instance of the key.

Parameters **layers** ([[RasterLayer](#page-88-0)] or [[TiledRasterLayer](#page-95-0)] or ([RasterLayer](#page-88-0)) or ([TiledRasterLayer](#page-95-0))) – A colection of two or more RasterLayers or TiledRasterLayers layers to be unioned together.

Returns [RasterLayer](#page-88-0) or [TiledRasterLayer](#page-95-0)

geopyspark.**combine\_bands**(*layers*)

Combines the bands of values that share the same key in two or more TiledRasterLayers.

This method will concat the bands of two or more values with the same key. For example,  $\lceil \log r \rceil$  a has values that have 2 bands and layer b has values with 1 band. When combine\_bands is used on both of these layers, then the resulting layer will have values with 3 bands, 2 from layer a and 1 from layer b.

Note: All layers must have the same layer\_type. If the layers are TiledRasterLayers, then all of the layers must also have the same [TileLayout](#page-123-0) and CRS.

Parameters **layers** ([[RasterLayer](#page-88-0)] or [[TiledRasterLayer](#page-95-0)] or ([RasterLayer](#page-88-0)) or ([TiledRasterLayer](#page-95-0))) – A colection of two or more RasterLayers or TiledRasterLayers. The order of the layers determines the order in which the bands are concatenated. With the bands being ordered based on the position of their respective layer.

For example, the first layer in layers is layer a which contains 2 bands and the second layer is layer b whose values have 1 band. The resulting layer will have values with 3 bands: the first 2 are from layer a and the third from layer b. If the positions of layer a and layer b are reversed, then the resulting values' first band will be from  $layer$  b and the last 2 will be from layer a.

Returns [RasterLayer](#page-88-0) or [TiledRasterLayer](#page-95-0)

### **class** geopyspark.**Feature**

Represents a geometry that is derived from an OSM Element with that Element's associated metadata.

### **Parameters**

- **geometry**  $(shapely, qeometry)$  The geometry of the feature that is represented as a shapely.  $q$ eometry. This geometry is derived from an OSM Element.
- **properties** ([Properties](#page-169-1) or [CellValue](#page-171-0)) The metadata associated with the OSM Element. Can be represented as either an instance of Properties or a CellValue.

# **geometry**

*shapely.geometry* – The geometry of the feature that is represented as a shapely.geometry. This geometry is derived from an OSM Element.

### **properties**

[Properties](#page-169-1) or [CellValue](#page-171-0) – The metadata associated with the OSM Element. Can be represented as either an instance of Properties or a CellValue.

**count** (*value*)  $\rightarrow$  integer – return number of occurrences of value

### **geometry**

Alias for field number 0

**index** (*value*, *start*, *stop* ]  $]$   $\rightarrow$  integer – return first index of value. Raises ValueError if the value is not present.

### **properties**

Alias for field number 1

# **class** geopyspark.**Properties**

Represents the metadata of an OSM Element.

This object is one of two types that can be used to represent the properties of a [Feature](#page-169-0).

- **element\_id** (int) The id of the OSM Element.
- **user** (str) The display name of the last user who modified/created the OSM Element.
- **uid** (int) The numeric id of the last user who modified the OSM Element.
- **changeset** (int) The OSM changeset number in which the OSM Element was created/modified.
- **version** (int) The edit version of the OSM Element.
- **minor** version (int) Represents minor changes between versions of an OSM Element.
- $\bullet$  **timestamp** (datetime.datetime) The time of the last modification to the OSM Element.
- **visible** (bool) Represents whether or not the OSM Element is deleted or not in the database.
- **tags** (dict) A dict of strs that represents the given features of the OSM Element.

### **element\_id**

*int* – The id of the OSM Element.

### **user**

*str* – The display name of the last user who modified/created the OSM Element.

#### **uid**

*int* – The numeric id of the last user who modified the OSM Element.

#### **changeset**

*int* – The OSM changeset number in which the OSM Element was created/modified.

#### **version**

*int* – The edit version of the OSM Element.

### **minor\_version**

*int* – Represents minor changes between versions of an OSM Element.

### **timestamp**

*datetime.datetime* – The time of the last modification to the OSM Element.

### **visible**

*bool* – Represents whether or not the OSM Element is deleted or not in the database.

# **tags**

*dict* – A dict of strs that represents the given features of the OSM Element.

### **changeset**

Alias for field number 3

**count** (*value*)  $\rightarrow$  integer – return number of occurrences of value

### **element\_id**

Alias for field number 0

**index** (*value*, *start*, *stop* ]  $) \rightarrow$  integer – return first index of value. Raises ValueError if the value is not present.

# **minor\_version**

Alias for field number 5

### **tags**

Alias for field number 8

#### **timestamp**

Alias for field number 6

# **uid**

Alias for field number 2

### **user**

Alias for field number 1

### **version**

Alias for field number 4

# **visible**

Alias for field number 7

# **class** geopyspark.**CellValue**

Represents the value and zindex of a geometry.

This object is one of two types that can be used to represent the properties of a [Feature](#page-169-0).

### Parameters

- **value** (int or float) The value of all cells that intersects the associated geometry.
- **zindex** (int) The Z-Index of each cell that intersects the associated geometry. Z-Index determines which value a cell should be if multiple geometries intersect it. A high Z-Index will always be in front of a Z-Index of a lower value.

### **value**

*int or float* – The value of all cells that intersects the associated geometry.

### **zindex**

*int* – The Z-Index of each cell that intersects the associated geometry. Z-Index determines which value a cell should be if multiple geometries intersect it. A high Z-Index will always be in front of a Z-Index of a lower value.

**count** (*value*)  $\rightarrow$  integer – return number of occurrences of value

**index** (*value*], *start*], *stop*  $| \cdot |$   $\rangle \rightarrow$  integer – return first index of value. Raises ValueError if the value is not present.

### **value**

Alias for field number 0

### **zindex**

Alias for field number 1

# **2.13 geopyspark.geotrellis package**

# <span id="page-118-0"></span>**class** geopyspark.geotrellis.**Tile**

Represents a raster in GeoPySpark.

Note: All rasters in GeoPySpark are represented as having multiple bands, even if the original raster just contained one.

### Parameters

- **cells** (nd.array) The raster data itself. It is contained within a NumPy array.
- **data\_type**  $(str)$  The data type of the values within data if they were in Scala.
- **no\_data\_value** The value that represents no data value in the raster. This can be represented by a variety of types depending on the value type of the raster.

# **cells**

*nd.array* – The raster data itself. It is contained within a NumPy array.

### **data\_type**

*str* – The data type of the values within data if they were in Scala.

### **no\_data\_value**

The value that represents no data value in the raster. This can be represented by a variety of types depending on the value type of the raster.

# **cell\_type**

Alias for field number 1

### **cells**

Alias for field number 0

**count** (*value*)  $\rightarrow$  integer – return number of occurrences of value

# **static dtype\_to\_cell\_type**(*dtype*)

Converts a np.dtype to the corresponding GeoPySpark cell\_type.

Note: bool, complex64, complex128, and complex256, are currently not supported np. dtypes.

Parameters dtype (np. dtype) – The dtype of the numpy array.

Returns str. The GeoPySpark cell\_type equivalent of the dtype.

Raises TypeError – If the given dtype is not a supported data type.

# **classmethod from\_numpy\_array**(*numpy\_array*, *no\_data\_value=None*)

Creates an instance of Tile from a numpy array.

# Parameters

• **numpy\_array** (np. array) – The numpy array to be used to represent the cell values of the Tile.

Note: GeoPySpark does not support arrays with the following data types: bool, complex64, complex128, and complex256.

• **no\_data\_value** (optional) – The value that represents no data value in the raster. This can be represented by a variety of types depending on the value type of the raster. If not given, then the value will be None.

# Returns [Tile](#page-118-0)

**index** (*value*[, *start*[, *stop*]])  $\rightarrow$  integer – return first index of value. Raises ValueError if the value is not present.

### **no\_data\_value**

Alias for field number 2

### <span id="page-119-0"></span>**class** geopyspark.geotrellis.**Extent**

The "bounding box" or geographic region of an area on Earth a raster represents.

- **xmin** (float) The minimum x coordinate.
- $ymin(fload)$  The minimum y coordinate.
- **xmax**  $(f$ loat) The maximum x coordinate.
- **ymax**  $(f$ loat) The maximum y coordinate.

# **xmin**

*float* – The minimum x coordinate.

# **ymin**

*float* – The minimum y coordinate.

### **xmax**

*float* – The maximum x coordinate.

### **ymax**

*float* – The maximum y coordinate.

**count** (*value*)  $\rightarrow$  integer – return number of occurrences of value

### **classmethod from\_polygon**(*polygon*)

Creates a new instance of Extent from a Shapely Polygon.

The new Extent will contain the min and max coordinates of the Polygon; regardless of the Polygon's shape.

Parameters **polygon** (shapely.geometry.Polygon) – A Shapely Polygon.

### Returns [Extent](#page-119-0)

**index** (*value*, *start*, *stop*  $\rfloor$ )  $\rightarrow$  integer – return first index of value. Raises ValueError if the value is not present.

### **to\_polygon**

Converts this instance to a Shapely Polygon.

The resulting Polygon will be in the shape of a box.

Returns shapely.geometry.Polygon

#### **xmax**

Alias for field number 2

# **xmin**

Alias for field number 0

#### **ymax**

Alias for field number 3

# **ymin**

Alias for field number 1

### <span id="page-120-0"></span>**class** geopyspark.geotrellis.**ProjectedExtent**

Describes both the area on Earth a raster represents in addition to its CRS.

# Parameters

- **extent** ([Extent](#page-119-0)) The area the raster represents.
- **epsg** (int, optional) The EPSG code of the CRS.
- **proj4** (str, optional) The Proj.4 string representation of the CRS.

# **extent**

 $Extent$  – The area the raster represents.

#### **epsg**

*int, optional* – The EPSG code of the CRS.

### **proj4**

*str, optional* – The Proj.4 string representation of the CRS.

Note: Either epsg or proj4 must be defined.

**count** (*value*)  $\rightarrow$  integer – return number of occurrences of value

#### **epsg**

Alias for field number 1

### **extent**

Alias for field number 0

**index** (*value*], *start*], *stop*  $\vert \vert$ )  $\rightarrow$  integer – return first index of value. Raises ValueError if the value is not present.

# **proj4**

Alias for field number 2

## <span id="page-121-0"></span>**class** geopyspark.geotrellis.**TemporalProjectedExtent**

Describes the area on Earth the raster represents, its CRS, and the time the data was collected.

### **Parameters**

- **extent** ([Extent](#page-119-0)) The area the raster represents.
- **instant** (datetime.datetime) The time stamp of the raster.
- **epsg** (int, optional) The EPSG code of the CRS.
- **proj4** (str, optional) The Proj.4 string representation of the CRS.

### **extent**

 $Extent$  – The area the raster represents.

#### **instant**

datetime.datetime – The time stamp of the raster.

### **epsg**

*int, optional* – The EPSG code of the CRS.

#### **proj4**

*str, optional* – The Proj.4 string representation of the CRS.

Note: Either epsg or proj4 must be defined.

**count** (*value*)  $\rightarrow$  integer – return number of occurrences of value

#### **epsg**

Alias for field number 2

# **extent**

Alias for field number 0

**index** (*value*, *start*, *stop* ]  $) \rightarrow$  integer – return first index of value. Raises ValueError if the value is not present.

#### **instant**

Alias for field number 1

# <span id="page-121-1"></span>**proj4**

Alias for field number 3

### **class** geopyspark.geotrellis.**GlobalLayout**

TileLayout type that spans global CRS extent.

When passed in place of LayoutDefinition it signifies that a LayoutDefinition instance should be constructed such that it fits the global CRS extent. The cell resolution of resulting layout will be one of resolutions implied by power of 2 pyramid for that CRS. Tiling to this layout will likely result in either up-sampling or downsampling the source raster.

# Parameters

- **tile\_size** (int) The number of columns and row pixels in each tile.
- **zoom** (int, optional) Override the zoom level in power of 2 pyramid.
- **threshold** (*float, optional*) The percentage difference between a cell size and a zoom level and the resolution difference between that zoom level and the next that is tolerated to snap to the lower-resolution zoom level. For example, if this paramter is 0.1, that means we're willing to downsample rasters with a higher resolution in order to fit them to some zoom level Z, if the difference is resolution is less than or equal to 10% the difference between the resolutions of zoom level Z and zoom level Z+1.

### **tile\_size**

*int* – The number of columns and row pixels in each tile.

### **zoom**

*int* – The desired zoom level of the layout.

### **threshold**

*float, optional* – The percentage difference between a cell size and a zoom level and the resolution difference between that zoom level and the next that is tolerated to snap to the lower-resolution zoom level.

**count** (*value*)  $\rightarrow$  integer – return number of occurrences of value

**index** (*value*], *start*], *stop*  $| \cdot |$   $\rangle \rightarrow$  integer – return first index of value. Raises ValueError if the value is not present.

### **threshold**

Alias for field number 2

# **tile\_size**

Alias for field number 0

#### **zoom**

Alias for field number 1

### <span id="page-122-0"></span>**class** geopyspark.geotrellis.**LocalLayout**

TileLayout type that snaps the layer extent.

When passed in place of LayoutDefinition it signifies that a LayoutDefinition instances should be constructed over the envelope of the layer pixels with given tile size. Resulting TileLayout will match the cell resolution of the source rasters.

- **tile\_size** (int, optional) The number of columns and row pixels in each tile. If this is None, then the sizes of each tile will be set using tile\_cols and tile\_rows.
- **tile\_cols** (int, optional) The number of column pixels in each tile. This supersedes tile\_size. Meaning if this and tile\_size are set, then this will be used for the number of colunn pixles. If None, then the number of column pixels will default to 256.

• **tile rows** (int, optional) – The number of rows pixels in each tile. This supersedes tile size. Meaning if this and tile size are set, then this will be used for the number of row pixles. If None, then the number of row pixels will default to 256.

# **tile\_cols**

*int* – The number of column pixels in each tile

### **tile\_rows**

*int* – The number of rows pixels in each tile. This supersedes

**count** (*value*)  $\rightarrow$  integer – return number of occurrences of value

**index** (*value*], *start*], *stop*  $\vert \vert$ )  $\rightarrow$  integer – return first index of value. Raises ValueError if the value is not present.

### **tile\_cols**

Alias for field number 0

### **tile\_rows**

Alias for field number 1

### **class** geopyspark.geotrellis.**LocalLayout**

TileLayout type that snaps the layer extent.

When passed in place of LayoutDefinition it signifies that a LayoutDefinition instances should be constructed over the envelope of the layer pixels with given tile size. Resulting TileLayout will match the cell resolution of the source rasters.

### **Parameters**

- **tile\_size** (int, optional) The number of columns and row pixels in each tile. If this is None, then the sizes of each tile will be set using tile\_cols and tile\_rows.
- **tile\_cols** (int, optional) The number of column pixels in each tile. This supersedes tile\_size. Meaning if this and tile\_size are set, then this will be used for the number of colunn pixles. If None, then the number of column pixels will default to 256.
- **tile\_rows** (int, optional) The number of rows pixels in each tile. This supersedes tile\_size. Meaning if this and tile\_size are set, then this will be used for the number of row pixles. If None, then the number of row pixels will default to 256.

### **tile\_cols**

*int* – The number of column pixels in each tile

# **tile\_rows**

*int* – The number of rows pixels in each tile. This supersedes

**count** (*value*)  $\rightarrow$  integer – return number of occurrences of value

**index** (*value*], *start*], *stop*  $| \cdot |$   $\rangle \rightarrow$  integer – return first index of value. Raises ValueError if the value is not present.

# **tile\_cols**

Alias for field number 0

## **tile\_rows**

Alias for field number 1

# <span id="page-123-0"></span>**class** geopyspark.geotrellis.**TileLayout**

Describes the grid in which the rasters within a Layer should be laid out.

### Parameters

• **layoutCols** (int) – The number of columns of rasters that runs east to west.

- **layoutRows** (int) The number of rows of rasters that runs north to south.
- **tileCols** (int) The number of columns of pixels in each raster that runs east to west.
- **tileRows** (int) The number of rows of pixels in each raster that runs north to south.

### **layoutCols**

*int* – The number of columns of rasters that runs east to west.

# **layoutRows**

*int* – The number of rows of rasters that runs north to south.

# **tileCols**

*int* – The number of columns of pixels in each raster that runs east to west.

### **tileRows**

*int* – The number of rows of pixels in each raster that runs north to south.

**count** (*value*)  $\rightarrow$  integer – return number of occurrences of value

**index** (*value*, *start*, *stop* ]  $]$   $\rightarrow$  integer – return first index of value. Raises ValueError if the value is not present.

#### **layoutCols**

Alias for field number 0

### **layoutRows**

Alias for field number 1

### **tileCols**

Alias for field number 2

### **tileRows**

Alias for field number 3

# <span id="page-124-1"></span>**class** geopyspark.geotrellis.**LayoutDefinition**

Describes the layout of the rasters within a Layer and how they are projected.

#### **Parameters**

- **extent** ([Extent](#page-119-0)) The Extent of the layout.
- **tileLayout** ([TileLayout](#page-123-0)) The TileLayout of how the rasters within the Layer.

### **extent**

[Extent](#page-119-0) – The Extent of the layout.

### **tileLayout**

[TileLayout](#page-123-0) – The TileLayout of how the rasters within the Layer.

**count** (*value*)  $\rightarrow$  integer – return number of occurrences of value

# **extent**

Alias for field number 0

**index** (*value*, *start*, *stop* ]  $) \rightarrow$  integer – return first index of value. Raises ValueError if the value is not present.

#### **tileLayout**

Alias for field number 1

### <span id="page-124-0"></span>**class** geopyspark.geotrellis.**SpatialKey**

Represents the position of a raster within a grid. This grid is a 2D plane where raster positions are represented by a pair of coordinates.

- **col** (int) The column of the grid, the numbers run east to west.
- **row** (int) The row of the grid, the numbers run north to south.

# **col**

*int* – The column of the grid, the numbers run east to west.

#### **row**

*int* – The row of the grid, the numbers run north to south.

### **col**

Alias for field number 0

**count** (*value*)  $\rightarrow$  integer – return number of occurrences of value

**index** (*value*], *start*[, *stop*]])  $\rightarrow$  integer – return first index of value. Raises ValueError if the value is not present.

#### **row**

Alias for field number 1

#### <span id="page-125-1"></span>**class** geopyspark.geotrellis.**SpaceTimeKey**

Represents the position of a raster within a grid. This grid is a 3D plane where raster positions are represented by a pair of coordinates as well as a z value that represents time.

### Parameters

- **col** (int) The column of the grid, the numbers run east to west.
- **row** (int) The row of the grid, the numbers run north to south.
- **instant** (datetime.datetime) The time stamp of the raster.

#### **col**

*int* – The column of the grid, the numbers run east to west.

#### **row**

*int* – The row of the grid, the numbers run north to south.

# **instant**

datetime.datetime – The time stamp of the raster.

**col**

Alias for field number 0

**count** (*value*)  $\rightarrow$  integer – return number of occurrences of value

**index** (*value*, *start*, *stop*  $\rfloor$ )  $\rightarrow$  integer – return first index of value. Raises ValueError if the value is not present.

### **instant**

Alias for field number 2

# **row**

Alias for field number 1

# <span id="page-125-0"></span>**class** geopyspark.geotrellis.**RasterizerOptions**

Represents options available to geometry rasterizer

- **includePartial** (bool, optional) Include partial pixel intersection (default: True)
- **sampleType** (str, optional) 'PixelIsArea' or 'PixelIsPoint' (default: 'PixelIs-Point')

# **includePartial**

*bool* – Include partial pixel intersection.

# **sampleType**

*str* – How the sampling should be performed during rasterization.

**count** (*value*)  $\rightarrow$  integer – return number of occurrences of value

### **includePartial**

Alias for field number 0

**index** (*value*], *start*], *stop*  $\vert \vert$ )  $\rightarrow$  integer – return first index of value. Raises ValueError if the value is not present.

# **sampleType**

Alias for field number 1

# <span id="page-126-0"></span>**class** geopyspark.geotrellis.**Bounds**

Represents the grid that covers the area of the rasters in a Layer on a grid.

### **Parameters**

- **minKey** ([SpatialKey](#page-124-0) or [SpaceTimeKey](#page-125-1)) The smallest SpatialKey or SpaceTimeKey.
- **minKey** The largest SpatialKey or SpaceTimeKey.

### **minKey**

[SpatialKey](#page-124-0) or [SpaceTimeKey](#page-125-1) – The smallest SpatialKey or SpaceTimeKey.

### **minKey**

[SpatialKey](#page-124-0) or [SpaceTimeKey](#page-125-1) - The largest SpatialKey or SpaceTimeKey.

**count** (*value*)  $\rightarrow$  integer – return number of occurrences of value

**index** (*value*], *start*], *stop*  $\vert \vert$ )  $\rightarrow$  integer – return first index of value. Raises ValueError if the value is not present.

### **maxKey**

Alias for field number 1

### **minKey**

Alias for field number 0

<span id="page-126-1"></span>**class** geopyspark.geotrellis.**Metadata**(*bounds*, *crs*, *cell\_type*, *extent*, *layout\_definition*)

Information of the values within a RasterLayer or TiledRasterLayer. This data pertains to the layout and other attributes of the data within the classes.

### **Parameters**

- **bounds** ([Bounds](#page-126-0)) The Bounds of the values in the class.
- **crs** (str or int) The CRS of the data. Can either be the EPSG code, well-known name, or a PROJ.4 projection string.
- **cell\_type** (str or [CellType](#page-135-0)) The data type of the cells of the rasters.
- **extent** ([Extent](#page-119-0)) The Extent that covers the all of the rasters.
- **layout\_definition** ([LayoutDefinition](#page-124-1)) The LayoutDefinition of all rasters.

# **bounds**

[Bounds](#page-126-0) – The Bounds of the values in the class.

### **crs**

*str or int* – The CRS of the data. Can either be the EPSG code, well-known name, or a PROJ.4 projection string.

### **cell\_type**

*str* – The data type of the cells of the rasters.

# **no\_data\_value**

*int or float or None* – The noData value of the rasters within the layer. This can either be None, an int, or a float depending on the cell\_type.

# **extent**

 $Extent$  – The Extent that covers the all of the rasters.

# **tile\_layout**

 $TileLayout$  – The TileLayout that describes how the rasters are orginized.

### **layout\_definition**

[LayoutDefinition](#page-124-1) - The LayoutDefinition of all rasters.

# **classmethod from\_dict**(*metadata\_dict*)

Creates Metadata from a dictionary.

```
Parameters metadata_dict (dict) – The Metadata of a RasterLayer or
   TiledRasterLayer instance that is in dict form.
```
Returns [Metadata](#page-126-1)

```
to_dict()
```
Converts this instance to a dict.

Returns dict

# **2.13.1 geopyspark.geotrellis.catalog module**

Methods for reading, querying, and saving tile layers to and from GeoTrellis Catalogs.

```
geopyspark.geotrellis.catalog.read_layer_metadata(uri, layer_name, layer_zoom)
     Reads the metadata from a saved layer without reading in the whole layer.
```
### **Parameters**

- **uri**  $(str)$  The Uniform Resource Identifier used to point towards the desired GeoTrellis catalog to be read from. The shape of this string varies depending on backend.
- **layer\_name**  $(str)$  The name of the GeoTrellis catalog to be read from.
- **layer\_zoom** (int) The zoom level of the layer that is to be read.

Returns [Metadata](#page-126-1)

geopyspark.geotrellis.catalog.**read\_value**(*uri*, *layer\_name*, *layer\_zoom*, *col*, *row*,

*zdt=None*)

Reads a single Tile from a GeoTrellis catalog. Unlike other functions in this module, this will not return a TiledRasterLayer, but rather a GeoPySpark formatted raster.

Note: When requesting a tile that does not exist, None will be returned.

- **uri**  $(str)$  The Uniform Resource Identifier used to point towards the desired GeoTrellis catalog to be read from. The shape of this string varies depending on backend.
- **layer\_name**  $(str)$  The name of the GeoTrellis catalog to be read from.
- **layer\_zoom** (int) The zoom level of the layer that is to be read.
- **col** (int) The col number of the tile within the layout. Cols run east to west.
- **row** (int) The row number of the tile within the layout. Row run north to south.
- **zdt** (datetime.datetime) The time stamp of the tile if the data is spatial-temporal. This is represented as a datetime.datetime. instance. The default value is, None. If None, then only the spatial area will be queried.

### Returns [Tile](#page-118-0)

```
geopyspark.geotrellis.catalog.query(uri, layer_name, layer_zoom=None, query_geom=None,
                                            time_intervals=None, query_proj=None,
                                            num_partitions=None)
     Queries a single, zoom layer from a GeoTrellis catalog given spatial and/or time parameters.
```
Note: The whole layer could still be read in if intersects and/or time intervals have not been set, or if the querried region contains the entire layer.

## **Parameters**

- **layer\_type** (str or [LayerType](#page-133-0)) What the layer type of the geotiffs are. This is represented by either constants within LayerType or by a string.
- **uri**  $(str)$  The Uniform Resource Identifier used to point towards the desired GeoTrellis catalog to be read from. The shape of this string varies depending on backend.
- **layer\_name**  $(str)$  The name of the GeoTrellis catalog to be querried.
- **layer\_zoom** (int, optional) The zoom level of the layer that is to be querried. If None, then the layer\_zoom will be set to 0.
- **query\_geom** (bytes or shapely.geometry or  $Extent$ , Optional) The desired spatial area to be returned. Can either be a string, a shapely geometry, or instance of Extent, or a WKB verson of the geometry.

Note: Not all shapely geometires are supported. The following is are the types that are supported: \* Point \* Polygon \* MultiPolygon

Note: Only layers that were made from spatial, singleband GeoTiffs can query a Point. All other types are restricted to Polygon and MulitPolygon.

Note: If the queried region does not intersect the layer, then an empty layer will be returned.

If not specified, then the entire layer will be read.

• **time\_intervals** ([datetime.datetime], optional) – A list of the time intervals to query. This parameter is only used when querying spatial-temporal data. The default value is, None. If None, then only the spatial area will be querried.

- **query** proj (int or str, optional) The crs of the querried geometry if it is different than the layer it is being filtered against. If they are different and this is not set, then the returned TiledRasterLayer could contain incorrect values. If None, then the geometry and layer are assumed to be in the same projection.
- **num\_partitions** (int, optional) Sets RDD partition count when reading from catalog.

```
TiledRasterLayer
```

```
geopyspark.geotrellis.catalog.write(uri, layer_name, tiled_raster_layer, in-
                                         dex_strategy=<IndexingMethod.ZORDER: 'zorder'>,
                                         time_unit=None, time_resolution=None, store=None)
```
Writes a tile layer to a specified destination.

### **Parameters**

- **uri**  $(str)$  The Uniform Resource Identifier used to point towards the desired location for the tile layer to written to. The shape of this string varies depending on backend.
- **layer\_name**  $(str)$  The name of the new, tile layer.
- **layer\_zoom** (int) The zoom level the layer should be saved at.
- **tiled\_raster\_layer** ([TiledRasterLayer](#page-149-0)) The TiledRasterLayer to be saved.
- index strategy (str or *[IndexingMethod](#page-134-0)*) The method used to orginize the saved data. Depending on the type of data within the layer, only certain methods are available. Can either be a string or a IndexingMethod attribute. The default method used is, IndexingMethod.ZORDER.
- **time\_unit** (str or  $TimeUnit$ , optional) Which time unit should be used when saving spatial-temporal data. This controls the resolution of each index. Meaning, what time intervals are used to seperate each record. While this is set to None as default, it must be set if saving spatial-temporal data. Depending on the indexing method chosen, different time units are used.
- **time\_resolution** (str or int, optional) Determines how data for each time\_unit should be grouped together. By default, no grouping will occur.

As an example, having a time\_unit of WEEKS and a time\_resolution of 5 will cause the data to be grouped and stored together in units of 5 weeks. If however time\_resolution is not specified, then the data will be grouped and stored in units of single weeks.

This value can either be an int or a string representation of an int.

• **store** (str or [AttributeStore](#page-129-0), optional) – AttributeStore instance or URI for layer metadata lookup.

<span id="page-129-0"></span>**class** geopyspark.geotrellis.catalog.**AttributeStore**(*uri*)

AttributeStore provides a way to read and write GeoTrellis layer attributes.

Internally all attribute values are stored as JSON, here they are exposed as dictionaries. Classes often stored have a .from\_dict and .to\_dict methods to bridge the gap:

```
import geopyspark as gps
store = gps.AttributeStore("s3://azavea-datahub/catalog")
hist = store.layer("us-nlcd2011-30m-epsg3857", zoom=7).read("histogram")
hist = qps.Histogram.from dict(hist)
```

```
class Attributes(store, layer_name, layer_zoom)
     Accessor class for all attributes for a given layer
     delete(name)
         Delete attribute by name
```

```
Parameters name (str) – Attribute name
```
**read**(*name*)

Read layer attribute by name as a dict Parameters name  $(str)$  – Returns Attribute value Return type dict

**write**(*name*, *value*)

Write layer attribute value as a dict

```
Parameters
```
- **name**  $(str)$  Attribute name
- **value** (dict) Attribute value

```
classmethod build(store)
```
Builds AttributeStore from URI or passes an instance through.

**Parameters uri** (str or [AttributeStore](#page-129-0)) – URI for AttributeStore object or instance.

Returns [AttributeStore](#page-129-0)

# **classmethod cached**(*uri*)

Returns cached version of AttributeStore for URI or creates one

**contains**(*name*, *zoom=None*)

Checks if this store contains a layer metadata.

# Parameters

- **name**  $(str)$  Layer name
- **zoom** (int, optional) Layer zoom

```
Returns bool
```
**delete**(*name*, *zoom=None*) Delete layer and all its attributes

# Parameters

- **name**  $(str)$  Layer name
- **zoom** (int, optional) Layer zoom

```
layer(name, zoom=None)
```
Layer Attributes object for given layer :param name: Layer name :type name: str :param zoom: Layer zoom :type zoom: int, optional

Returns Attributes

# **layers**()

List all layers Attributes objects

```
Returns [:class:`~geopyspark.geotrellis.catalog.AttributeStore.
   Attributes`]
```
# **2.13.2 geopyspark.geotrellis.color module**

This module contains functions needed to create color maps used in coloring tiles, PNGs, and GeoTiffs.

```
geopyspark.geotrellis.color.get_colors_from_colors(colors)
     Returns a list of integer colors from a list of Color objects from the colortools package.
```
Parameters **colors** ([colortools.Color]) – A list of color stops using colortools.Color

Returns [int]

geopyspark.geotrellis.color.**get\_colors\_from\_matplotlib**(*ramp\_name*,

*num\_colors=256*)

Returns a list of color breaks from the color ramps defined by Matplotlib.

### **Parameters**

- **ramp\_name**  $(str)$  The name of a matplotlib color ramp. See the matplotlib documentation for a list of names and details on each color ramp.
- **num\_colors** (int, optional) The number of color breaks to derive from the named map.

### Returns [int]

```
class geopyspark.geotrellis.color.ColorMap(cmap)
```
A class that wraps a GeoTrellis ColorMap class.

Parameters cmap (py4j.java\_gateway.JavaObject) – The JavaObject that represents the GeoTrellis ColorMap.

### **cmap**

*py4j.java\_gateway.JavaObject* – The JavaObject that represents the GeoTrellis ColorMap.

**classmethod build**(*breaks*, *colors=None*, *no\_data\_color=0*, *fallback=0*, *classification\_strategy=<ClassificationStrategy.LESS\_THAN\_OR\_EQUAL\_TO: 'LessThanOrEqualTo'>*)

Given breaks and colors, build a ColorMap object.

# **Parameters**

- **breaks** (dict or list or np.ndarray or Histogram) If a dict then a mapping from tile values to colors, the latter represented as integers e.g., 0xff000080 is red at half opacity. If a list then tile values that specify breaks in the color mapping. If a Histogram then a histogram from which breaks can be derived.
- **colors** (str or list, optional) If a str then the name of a matplotlib color ramp. If a list then either a list of colortools Color objects or a list of integers containing packed RGBA values. If None, then the ColorMap will be created from the breaks given.
- **no\_data\_color** (int, optional) A color to replace NODATA values with
- **fallback** (int, optional) A color to replace cells that have no value in the mapping
- **classification\_strategy** (str or [ClassificationStrategy](#page-135-1), optional) – A string giving the strategy for converting tile values to colors. e.g., if ClassificationStrategy.LESS\_THAN\_OR\_EQUAL\_TO is specified, and the break map is {3: 0xff0000ff, 4: 0x00ff00ff}, then values up to 3 map to red, values from above 3 and up to and including 4 become green, and values over 4 become the fallback color.

### Returns [ColorMap](#page-131-0)

```
classmethod from_break_map(break_map, no_data_color=0, fallback=0, classifica-
                                tion_strategy=<ClassificationStrategy.LESS_THAN_OR_EQUAL_TO:
                                'LessThanOrEqualTo'>)
```
Converts a dictionary mapping from tile values to colors to a ColorMap.

### **Parameters**

- **break\_map**  $(dict) A$  mapping from tile values to colors, the latter represented as integers e.g., 0xff000080 is red at half opacity.
- **no** data color (int, optional) A color to replace NODATA values with
- **fallback** (int, optional) A color to replace cells that have no value in the mapping
- **classification\_strategy** (str or [ClassificationStrategy](#page-135-1), optional) – A string giving the strategy for converting tile values to colors. e.g., if ClassificationStrategy.LESS\_THAN\_OR\_EQUAL\_TO is specified, and the break map is {3: 0xff0000ff, 4: 0x00ff00ff}, then values up to 3 map to red, values from above 3 and up to and including 4 become green, and values over 4 become the fallback color.

# Returns [ColorMap](#page-131-0)

**classmethod from\_colors**(*breaks*, *color\_list*, *no\_data\_color=0*, *fallback=0*, *classification\_strategy=<ClassificationStrategy.LESS\_THAN\_OR\_EQUAL\_TO: 'LessThanOrEqualTo'>*)

Converts lists of values and colors to a ColorMap.

### **Parameters**

- **breaks**  $(llist)$  The tile values that specify breaks in the color mapping.
- **color** list ( $int$ ) The colors corresponding to the values in the breaks list, represented as integers—e.g., 0xff000080 is red at half opacity.
- **no\_data\_color** (int, optional) A color to replace NODATA values with
- **fallback** (int, optional) A color to replace cells that have no value in the mapping
- **classification\_strategy** (str or [ClassificationStrategy](#page-135-1), optional) – A string giving the strategy for converting tile values to colors. e.g., if ClassificationStrategy.LESS\_THAN\_OR\_EQUAL\_TO is specified, and the break map is {3: 0xff0000ff, 4: 0x00ff00ff}, then values up to 3 map to red, values from above 3 and up to and including 4 become green, and values over 4 become the fallback color.

#### Returns [ColorMap](#page-131-0)

**classmethod from\_histogram**(*histogram*, *color\_list*, *no\_data\_color=0*, *fallback=0*, *classification\_strategy=<ClassificationStrategy.LESS\_THAN\_OR\_EQUAL\_TO: 'LessThanOrEqualTo'>*)

Converts a wrapped GeoTrellis histogram into a ColorMap.

- **histogram** (Histogram) A Histogram instance; specifies breaks
- **color\_list** ([int]) The colors corresponding to the values in the breaks list, represented as integers e.g., 0xff000080 is red at half opacity.
- **no** data color (int, optional) A color to replace NODATA values with
- **fallback** (int, optional) A color to replace cells that have no value in the mapping
- **classification\_strategy** (str or [ClassificationStrategy](#page-135-1), optional) – A string giving the strategy for converting tile values to colors. e.g., if ClassificationStrategy.LESS\_THAN\_OR\_EQUAL\_TO is specified, and the break map is {3: 0xff0000ff, 4: 0x00ff00ff}, then values up to 3 map to red, values from above 3 and up to and including 4 become green, and values over 4 become the fallback color.

Returns [ColorMap](#page-131-0)

```
static nlcd_colormap()
    Returns a color map for NLCD tiles.
```
Returns [ColorMap](#page-131-0)

# **2.13.3 geopyspark.geotrellis.combine\_bands module**

geopyspark.geotrellis.combine\_bands.**combine\_bands**(*layers*)

Combines the bands of values that share the same key in two or more TiledRasterLayers.

This method will concat the bands of two or more values with the same key. For example, layer a has values that have 2 bands and layer b has values with 1 band. When combine\_bands is used on both of these layers, then the resulting layer will have values with 3 bands, 2 from layer a and 1 from layer b.

Note: All layers must have the same layer\_type. If the layers are TiledRasterLayers, then all of the layers must also have the same [TileLayout](#page-123-0) and CRS.

```
Parameters layers ([RasterLayer] or [TiledRasterLayer] or (RasterLayer)
   or (TiledRasterLayer)) – A colection of two or more RasterLayers or
   TiledRasterLayers. The order of the layers determines the order in which the bands
   are concatenated. With the bands being ordered based on the position of their respective layer.
```
For example, the first layer in layers is layer a which contains 2 bands and the second layer is layer b whose values have 1 band. The resulting layer will have values with 3 bands: the first 2 are from layer a and the third from layer b. If the positions of layer a and layer b are reversed, then the resulting values' first band will be from layer b and the last 2 will be from layer a.

Returns [RasterLayer](#page-88-0) or [TiledRasterLayer](#page-95-0)

# **2.13.4 geopyspark.geotrellis.constants module**

Constants that are used by geopyspark.geotrellis classes, methods, and functions.

geopyspark.geotrellis.constants.**NO\_DATA\_INT = -2147483648** The default size of each tile in the resulting layer.

<span id="page-133-0"></span>**class** geopyspark.geotrellis.constants.**LayerType** The type of the key within the tuple of the wrapped RDD.

**SPACETIME = 'spacetime'**

### **SPATIAL = 'spatial'**

Indicates that the RDD contains  $(K, V)$  pairs, where the K has a spatial and time attribute. Both [TemporalProjectedExtent](#page-121-0) and [SpaceTimeKey](#page-125-1) are examples of this type of K.

```
class geopyspark.geotrellis.constants.IndexingMethod
```
How the wrapped should be indexed when saved.

### **HILBERT = 'hilbert'**

A key indexing method. Works only for RDDs that contain [SpatialKey](#page-124-0). This method provides the fastest lookup of all the key indexing method, however, it does not give good locality guarantees. It is recommended then that this method should only be used when locality is not important for your analysis.

```
ROWMAJOR = 'rowmajor'
```

```
ZORDER = 'zorder'
```
A key indexing method. Works for RDDs that contain both  $SpatialKey$  and  $SpacetimeKey$ . Note, indexes are determined by the  $x$ ,  $y$ , and if SPACETIME, the temporal resolutions of a point. This is expressed in bits, and has a max value of 62. Thus if the sum of those resolutions are greater than 62, then the indexing will fail.

```
class geopyspark.geotrellis.constants.ResampleMethod
    Resampling Methods.
```

```
AVERAGE = 'Average'
```

```
BILINEAR = 'Bilinear'
```
**CUBIC\_CONVOLUTION = 'CubicConvolution'**

```
CUBIC_SPLINE = 'CubicSpline'
```

```
LANCZOS = 'Lanczos'
```

```
MAX = 'Max'
```

```
MEDIAN = 'Median'
```

```
MIN = 'Min'
```

```
MODE = 'Mode'
```
### **NEAREST\_NEIGHBOR = 'NearestNeighbor'**

<span id="page-134-1"></span>**class** geopyspark.geotrellis.constants.**TimeUnit**

ZORDER time units.

```
DAYS = 'days'
```

```
HOURS = 'hours'
```

```
MILLIS = 'millis'
```

```
MINUTES = 'minutes'
```

```
MONTHS = 'months'
```

```
SECONDS = 'seconds'
```

```
WEEKS = 'weeks'
```

```
YEARS = 'years'
```

```
class geopyspark.geotrellis.constants.Operation
    Focal opertions.
```
**ASPECT = 'Aspect'**

```
MAX = 'Max'
    MEAN = 'Mean'
    MEDIAN = 'Median'
    MIN = 'Min'
    MODE = 'Mode'
    STANDARD_DEVIATION = 'StandardDeviation'
    SUM = 'Sum'
    VARIANCE = 'Variance'
class geopyspark.geotrellis.constants.Neighborhood
    Neighborhood types.
    ANNULUS = 'Annulus'
    CIRCLE = 'Circle'
    NESW = 'Nesw'
    SQUARE = 'Square'
    WEDGE = 'Wedge'
class geopyspark.geotrellis.constants.ClassificationStrategy
    Classification strategies for color mapping.
    EXACT = 'Exact'
    GREATER_THAN = 'GreaterThan'
    GREATER_THAN_OR_EQUAL_TO = 'GreaterThanOrEqualTo'
    LESS_THAN = 'LessThan'
    LESS_THAN_OR_EQUAL_TO = 'LessThanOrEqualTo'
class geopyspark.geotrellis.constants.CellType
    Cell types.
    BOOL = 'bool'
    BOOLRAW = 'boolraw'
    FLOAT32 = 'float32'
    FLOAT32RAW = 'float32raw'
    FLOAT64 = 'float64'
    FLOAT64RAW = 'float64raw'
    INT16 = 'int16'
    INT16RAW = 'int16raw'
    INT32 = 'int32'
    INT32RAW = 'int32raw'
    INT8 = 'int8'
    INT8RAW = 'int8raw'
    UINT16 = 'uint16'
```

```
UINT16RAW = 'uint16raw'
    UINT8 = 'uint8'
    UINT8RAW = 'uint8raw'
class geopyspark.geotrellis.constants.ColorRamp
    ColorRamp names.
    BLUE_TO_ORANGE = 'BlueToOrange'
    BLUE_TO_RED = 'BlueToRed'
    CLASSIFICATION_BOLD_LAND_USE = 'ClassificationBoldLandUse'
    CLASSIFICATION_MUTED_TERRAIN = 'ClassificationMutedTerrain'
    COOLWARM = 'CoolWarm'
    GREEN_TO_RED_ORANGE = 'GreenToRedOrange'
    HEATMAP_BLUE_TO_YELLOW_TO_RED_SPECTRUM = 'HeatmapBlueToYellowToRedSpectrum'
    HEATMAP_DARK_RED_TO_YELLOW_WHITE = 'HeatmapDarkRedToYellowWhite'
    HEATMAP_LIGHT_PURPLE_TO_DARK_PURPLE_TO_WHITE = 'HeatmapLightPurpleToDarkPurpleToWhite'
    HEATMAP_YELLOW_TO_RED = 'HeatmapYellowToRed'
    Hot = 'Hot'
    INFERNO = 'Inferno'
    LIGHT_TO_DARK_GREEN = 'LightToDarkGreen'
    LIGHT_TO_DARK_SUNSET = 'LightToDarkSunset'
    LIGHT_YELLOW_TO_ORANGE = 'LightYellowToOrange'
    MAGMA = 'Magma'
    PLASMA = 'Plasma'
    VIRIDIS = 'Viridis'
geopyspark.geotrellis.constants.DEFAULT_MAX_TILE_SIZE = 256
    The default byte size of each partition.
geopyspark.geotrellis.constants.DEFAULT_PARTITION_BYTES = 1343225856
    The default number of bytes that should be read in at a time.
geopyspark.geotrellis.constants.DEFAULT_CHUNK_SIZE = 65536
    The default name of the GeoTiff tag that contains the timestamp for the tile.
geopyspark.geotrellis.constants.DEFAULT_GEOTIFF_TIME_TAG = 'TIFFTAG_DATETIME'
    The default pattern that will be parsed from the timeTag.
geopyspark.geotrellis.constants.DEFAULT_GEOTIFF_TIME_FORMAT = 'yyyy:MM:dd HH:mm:ss'
    The default S3 Client to use when reading layers in.
class geopyspark.geotrellis.constants.StorageMethod
    Internal storage methods for GeoTiffs.
    STRIPED = 'Striped'
    TILED = 'Tiled'
class geopyspark.geotrellis.constants.ColorSpace
```
<span id="page-136-5"></span><span id="page-136-4"></span><span id="page-136-3"></span><span id="page-136-2"></span><span id="page-136-1"></span><span id="page-136-0"></span>Color space types for GeoTiffs.

```
BLACK_IS_ZERO = 1
    CFA = 32803
    CIE_LAB = 8
    CMYK = 5
    ICC_LAB = 9
    ITU_LAB = 10
    LINEAR_RAW = 34892
    LOG_L = 32844
    LOG_LUV = 32845
    PALETTE = 3
    RGB = 2
    TRANSPARENCY_MASK = 4
    WHITE_IS_ZERO = 0
    Y_CB_CR = 6
class geopyspark.geotrellis.constants.Compression
    Compression methods for GeoTiffs.
    DEFLATE_COMPRESSION = 'DeflateCompression'
    NO_COMPRESSION = 'NoCompression'
class geopyspark.geotrellis.constants.Unit
    Represents the units of elevation.
    FEET = 'Feet'
    METERS = 'Meters'
```
# <span id="page-137-0"></span>**2.13.5 geopyspark.geotrellis.cost\_distance module**

geopyspark.geotrellis.cost\_distance.**cost\_distance**(*friction\_layer*, *geometries*,

Performs cost distance of a TileLayer.

# Parameters

• **friction\_layer** ([TiledRasterLayer](#page-149-0)) – TiledRasterLayer of a friction surface to traverse.

*max\_distance*)

• **geometries** (list) – A list of shapely geometries to be used as a starting point.

Note: All geometries must be in the same CRS as the TileLayer.

• max\_distance (int or float) - The maximum cost that a path may reach before the operation. stops. This value can be an int or float.

Returns [TiledRasterLayer](#page-149-0)

# **2.13.6 geopyspark.geotrellis.euclidean\_distance module**

geopyspark.geotrellis.euclidean\_distance.**euclidean\_distance**(*geometry*,

*source\_crs*, *zoom*, *cell\_type=<CellType.FLOAT64: 'float64'>*)

Calculates the Euclidean distance of a Shapely geometry.

Parameters

- **geometry** (shapely, geometry) The input geometry to compute the Euclidean distance for.
- **source\_crs** (str or int) The CRS of the input geometry.
- **zoom**  $(int)$  The zoom level of the output raster.
- **cell type** (str or  $CellType$ , optional) The data type of the cells for the new layer. If not specified, then CellType.FLOAT64 is used.

Note: This function may run very slowly for polygonal inputs if they cover many cells of the output raster.

Returns TiledRasterLayer

# **2.13.7 geopyspark.geotrellis.geotiff module**

This module contains functions that create RasterLayer from files.

geopyspark.geotrellis.geotiff.**get**(*layer\_type*, *uri*, *crs=None*, *max\_tile\_size=256*, *num\_partitions=None*, *chunk\_size=65536*, *partition\_bytes=1343225856*, *time\_tag='TIFFTAG\_DATETIME'*, *time\_format='yyyy:MM:dd HH:mm:ss'*, *delimiter=None*, *s3\_client='default'*) Creates a RasterLayer from GeoTiffs that are located on the local file system, HDFS, or S3.

# **Parameters**

• **layer\_type** (str or [LayerType](#page-133-0)) – What the layer type of the geotiffs are. This is represented by either constants within LayerType or by a string.

Note: All of the GeoTiffs must have the same saptial type.

- **uri**  $(str \space or \space [str])$  The path or list of paths to the desired tile(s)/directory(ies).
- **crs** (str or int, optional) The CRS that the output tiles should be in. If None, then the CRS that the tiles were originally in will be used.
- **max\_tile\_size** (int or None, optional) The max size of each tile in the resulting Layer. If the size is smaller than the read in tile, then that tile will be broken into smaller sections of the given size. Defaults to [DEFAULT\\_MAX\\_TILE\\_SIZE](#page-136-1). If None, then the whole tile will be read in.
- **num partitions** (int, optional) The number of partitions Spark will make when the data is repartitioned. If None, then the data will not be repartitioned.

Note: If max\_tile\_size is also specified then this parameter will be ignored.

- **partition\_bytes** (int, optional) The desired number of bytes per partition. This is will ensure that at least one item is assigned for each partition. Defaults to [DEFAULT\\_PARTITION\\_BYTES](#page-136-2).
- **chunk\_size** (int, optional) How many bytes of the file should be read in at a time. Defaults to [DEFAULT\\_CHUNK\\_SIZE](#page-136-3).
- **time\_tag** (str, optional) The name of the tiff tag that contains the time stamp for the tile. Defaults to [DEFAULT\\_GEOTIFF\\_TIME\\_TAG](#page-136-4).
- **time\_format** (str, optional) The pattern of the time stamp to be parsed. Defaults to [DEFAULT\\_GEOTIFF\\_TIME\\_FORMAT](#page-136-5).
- **delimiter** (str, optional) The delimiter to use for S3 object listings.

Note: This parameter will only be used when reading from S3.

• **s3\_client** (str, optional) – Which S3Cleint to use when reading Geo-Tiffs from S3. There are currently two options: default and mock. Defaults to DEFAULT\_S3\_CLIENT.

Note: mock should only be used in unit tests and debugging.

Returns [RasterLayer](#page-141-0)

# **2.13.8 geopyspark.geotrellis.hillshade module**

```
geopyspark.geotrellis.hillshade.hillshade(tiled_raster_layer, zfactor_calculator, band=0,
                                                    azimuth=315.0, altitude=45.0)
```
Computes Hillshade (shaded relief) from a raster.

The resulting raster will be a shaded relief map (a hill shading) based on the sun altitude, azimuth, and the zfactor. The zfactor is a conversion factor from map units to elevation units.

The hillshade` operation will be carried out in a SQUARE neighborhood with with an extent of 1. The zfactor will be derived from the zfactor\_calculator for each Tile in the Layer. The resulting Layer will have a cell\_type of INT16 regardless of the input Layer's cell\_type; as well as have a single band, that represents the calculated hillshade.

Returns a raster of ShortConstantNoDataCellType.

For descriptions of parameters, please see Esri Desktop's [description](http://goo.gl/DtVDQ) of Hillshade.

- **tiled\_raster\_layer** ([TiledRasterLayer](#page-149-0)) The base layer that contains the rasters used to compute the hillshade.
- **zfactor\_calculator** (py4j.JavaObject) A JavaObject that represents the Scala ZFactorCalculator class. This can be created using either the zfactor lat lng calculator() or the zfactor calculator() methods.
- **band** (int, optional) The band of the raster to base the hillshade calculation on. Default is 0.
- **azimuth** (float, optional) The azimuth angle of the source of light. Default value is 315.0.
- **altitude** (float, optional) The angle of the altitude of the light above the horizon. Default is 45.0.

Returns [TiledRasterLayer](#page-149-0)

# **2.13.9 geopyspark.geotrellis.histogram module**

This module contains the Histogram class which is a wrapper of the GeoTrellis Histogram class.

```
class geopyspark.geotrellis.histogram.Histogram(scala_histogram)
     A wrapper class for a GeoTrellis Histogram.
```
The underlying histogram is produced from the values within a  $TiledRasterLayer$ . These values represented by the histogram can either be Int or Float depending on the data type of the cells in the layer.

**Parameters scala\_histogram** (py4j.JavaObject) – An instance of the GeoTrellis histogram.

### **scala\_histogram**

*py4j.JavaObject* – An instance of the GeoTrellis histogram.

# **bin\_counts**()

Returns a list of tuples where the key is the bin label value and the value is the label's respective count.

Returns [(int, int)] or [(float, int)]

### **bucket\_count**()

Returns the number of buckets within the histogram.

### Returns int

#### **cdf**()

Returns the cdf of the distribution of the histogram.

```
Returns [(float, float)]
```
# **classmethod from\_dict**(*value*)

Encodes histogram as a dictionary

# **item\_count**(*item*)

Returns the total number of times a given item appears in the histogram.

Parameters item (int or float) – The value whose occurences should be counted.

Returns The total count of the occurences of item in the histogram.

#### Return type int

### **max**()

The largest value of the histogram.

This will return either an int or float depedning on the type of values within the histogram.

Returns int or float

#### **mean**()

Determines the mean of the histogram.

### Returns float

**median**()

Determines the median of the histogram.

# Returns float

# **merge**(*other\_histogram*)

Merges this instance of Histogram with another. The resulting Histogram will contain values from both "Histogram"s

**Parameters other histogram** ([Histogram](#page-140-0)) – The Histogram that should be merged with this instance.

#### Returns [Histogram](#page-140-0)

#### **min**()

The smallest value of the histogram.

This will return either an int or float depedning on the type of values within the histogram.

Returns int or float

# **min\_max**()

The largest and smallest values of the histogram.

This will return either an int or float depedning on the type of values within the histogram.

Returns (int, int) or (float, float)

# **mode**()

Determines the mode of the histogram.

This will return either an int or float depedning on the type of values within the histogram.

Returns int or float

#### **quantile\_breaks**(*num\_breaks*)

Returns quantile breaks for this Layer.

**Parameters num\_breaks** (int) – The number of breaks to return.

### Returns [int]

### **to\_dict**()

Encodes histogram as a dictionary

Returns dict

### **values**()

Lists each indiviual value within the histogram.

This will return a list of either "int"s or "float" sdepedning on the type of values within the histogram.

Returns [int] or [float]

# **2.13.10 geopyspark.geotrellis.layer module**

This module contains the RasterLayer and the TiledRasterLayer classes. Both of these classes are wrappers of their Scala counterparts. These will be used in leau of actual PySpark RDDs when performing operations.

<span id="page-141-0"></span>**class** geopyspark.geotrellis.layer.**RasterLayer**(*layer\_type*, *srdd*)

A wrapper of a RDD that contains GeoTrellis rasters.

Represents a layer that wraps a RDD that contains  $(K, V)$ . Where K is either [ProjectedExtent](#page-120-0) or [TemporalProjectedExtent](#page-121-0) depending on the layer\_type of the RDD, and V being a [Tile](#page-118-0).

The data held within this layer has not been tiled. Meaning the data has yet to be modified to fit a certain layout. See raster\_rdd for more information.

### **Parameters**

- **layer\_type** (str or [LayerType](#page-133-0)) What the layer type of the geotiffs are. This is represented by either constants within LayerType or by a string.
- $srdd$  ( $py4j$ ,  $java_gateway$ ,  $JavaObject$ ) The coresponding Scala class. This is what allows RasterLayer to access the various Scala methods.

# **pysc**

*pyspark.SparkContext* – The SparkContext being used this session.

# **layer\_type**

 $LayerType - What$  $LayerType - What$  the layer type of the geotiffs are.

#### **srdd**

*py4j.java\_gateway.JavaObject* – The coresponding Scala class. This is what allows RasterLayer to access the various Scala methods.

## **bands**(*band*)

Select a subsection of bands from the Tiles within the layer.

Note: There could be potential high performance cost if operations are performed between two sub-bands of a large data set.

Note: Due to the natue of GeoPySpark's backend, if selecting a band that is out of bounds then the error returned will be a py4j.protocol.Py4JJavaError and not a normal Python error.

**Parameters band** (int or tuple or list or range) – The band(s) to be selected from the Tiles. Can either be a single int, or a collection of ints.

Returns [RasterLayer](#page-141-0) with the selected bands.

# **cache**()

Persist this RDD with the default storage level (C{MEMORY\_ONLY}).

# **collect\_keys**()

Returns a list of all of the keys in the layer.

Note: This method should only be called on layers with a smaller number of keys, as a large number could cause memory issues.

Returns [:class:`~geopyspark.geotrellis.SpatialKey`] or [:ob:`~geopyspark.geotrellis.SpaceTimeKey`]

**collect\_metadata**(*layout=LocalLayout(tile\_cols=256*, *tile\_rows=256)*)

Iterate over the RDD records and generates layer metadata desribing the contained rasters.

:param layout (**[LayoutDefinition](#page-124-1)** or: **[GlobalLayout](#page-121-1)** or

**[LocalLayout](#page-122-0)**, optional): Target raster layout for the tiling operation.

Returns [Metadata](#page-126-1)

**convert\_data\_type**(*new\_type*, *no\_data\_value=None*) Converts the underlying, raster values to a new CellType.

### Parameters

- **new\_type** (str or [CellType](#page-135-0)) The data type the cells should be to converted to.
- **no** data value (int or float, optional) The value that should be marked as NoData.

### Returns [RasterLayer](#page-141-0)

### Raises

- ValueError If no\_data\_value is set and the new\_type contains raw values.
- ValueError If no\_data\_value is set and new\_type is a boolean.

# **count**()

Returns how many elements are within the wrapped RDD.

Returns The number of elements in the RDD.

### Return type Int

### **filter\_by\_times**(*time\_intervals*)

Filters a SPACETIME layer by keeping only the values whose keys fall within a the given time interval(s).

Parameters **time\_intervals** ([datetime.datetime]) – A list of the time intervals to query. This list can have one or multiple elements. If just a single element, then only exact matches with that given time will be kept. If there are multiple times given, then they are each paired together so that they form ranges of time. In the case where there are an odd number of elements, then the remaining time will be treated as a single query and not a range.

Note: If nothing intersects the given time\_intervals, then the returned RasterLayer will be empty.

### Returns [RasterLayer](#page-141-0)

**classmethod from\_numpy\_rdd**(*layer\_type*, *numpy\_rdd*) Create a RasterLayer from a numpy RDD.

### Parameters

- layer\_type (str or [LayerType](#page-133-0)) What the layer type of the geotiffs are. This is represented by either constants within LayerType or by a string.
- **numpy\_rdd** (pyspark.RDD) A PySpark RDD that contains tuples of either [ProjectedExtent](#page-120-0)s or [TemporalProjectedExtent](#page-121-0)s and rasters that are represented by a numpy array.

Returns [RasterLayer](#page-141-0)

### **getNumPartitions**()

Returns the number of partitions set for the wrapped RDD.

Returns The number of partitions.

Return type Int
### **get\_class\_histogram**()

Creates a Histogram of integer values. Suitable for classification rasters with limited number values. If only single band is present histogram is returned directly.

Returns [Histogram](#page-140-0) or [Histogram]

## **get\_histogram**()

Creates a Histogram for each band in the layer. If only single band is present histogram is returned directly.

Returns [Histogram](#page-140-0) or [Histogram]

### **get\_min\_max**()

Returns the maximum and minimum values of all of the rasters in the layer.

Returns (float, float)

# **get\_partition\_strategy**()

Returns the partitioning strategy if the layer has one.

Returns HashPartitioner or SpatialPartitioner or [SpaceTimePartitionStrategy](#page-75-0) or None

### **get\_quantile\_breaks**(*num\_breaks*)

Returns quantile breaks for this Layer.

Parameters **num\_breaks** (int) – The number of breaks to return.

Returns [float]

#### **get\_quantile\_breaks\_exact\_int**(*num\_breaks*)

Returns quantile breaks for this Layer. This version uses the FastMapHistogram, which counts exact integer values. If your layer has too many values, this can cause memory errors.

**Parameters num\_breaks** (int) – The number of breaks to return.

Returns [int]

# **isEmpty**()

Returns a bool that is True if the layer is empty and False if it is not.

Returns Are there elements within the layer

Return type bool

# **map\_cells**(*func*)

Maps over the cells of each Tile within the layer with a given function.

Note: This operation first needs to deserialize the wrapped RDD into Python and then serialize the RDD back into a TiledRasterRDD once the mapping is done. Thus, it is advised to chain together operations to reduce performance cost.

**Parameters func** (cells,  $nd \Rightarrow$  cells) – A function that takes two arguements: cells and nd. Where cells is the numpy array and nd is the no\_data\_value of the Tile. It returns cells which are the new cells values of the Tile represented as a numpy array.

### Returns [RasterLayer](#page-141-0)

#### **map\_tiles**(*func*)

Maps over each Tile within the layer with a given function.

Note: This operation first needs to deserialize the wrapped RDD into Python and then serialize the RDD back into a RasterRDD once the mapping is done. Thus, it is advised to chain together operations to reduce performance cost.

**Parameters func** ( $Tile \Rightarrow Tile$  $Tile \Rightarrow Tile$ ) – A function that takes a Tile and returns a Tile.

Returns [RasterLayer](#page-141-0)

### **merge**(*partition\_strategy=None*)

Merges the Tile of each K together to produce a single Tile.

This method will reduce each value by its key within the layer to produce a single  $(K, V)$  for every K. In order to achieve this, each Tile that shares a K is merged together to form a single Tile. This is done by replacing one Tile's cells with another's. Not all cells, if any, may be replaced, however. The following steps are taken to determine if a cell's value should be replaced:

- 1. If the cell contains a NoData value, then it will be replaced.
- 2. If no NoData value is set, then a cell with a value of 0 will be replaced.
- 3. If neither of the above are true, then the cell retain its value.

# **Parameters**

- **num\_partitions** (int, optional) The number of partitions that the resulting layer should be partitioned with. If None, then the num\_partitions will the number of partitions the layer curretly has.
- **partition\_strategy** ([HashPartitionStrategy](#page-74-0) or SpatialPartitioinStrategy or [SpaceTimePartitionStrategy](#page-75-0), optional) – Sets the Partitioner for the resulting layer and how many partitions it has. Default is, None.

If None, then the output layer will be the same Partitioner and number of partitions as the source layer.

If partition\_strategy is set but has no num\_partitions, then the resulting layer will have the Partioner specified in the strategy with the with same number of partitions the source layer had.

If partition\_strategy is set and has a num\_partitions, then the resulting layer will have the Partioner and number of partitions specified in the strategy.

### Returns [RasterLayer](#page-141-0)

### **partitionBy**(*partition\_strategy=None*)

Repartitions the layer using the given partitioning strategy.

Parameters **partition\_strategy** ([HashPartitionStrategy](#page-74-0) or SpatialPartitioinStrategy or [SpaceTimePartitionStrategy](#page-75-0), optional) – Sets the Partitioner for the resulting layer and how many partitions it has. Default is, None.

If None, then the output layer will be the same as the source layer.

If partition\_strategy is set but has no num\_partitions, then the resulting layer will have the Partioner specified in the strategy with the with same number of partitions the source layer had.

If partition strategy is set and has a num partitions, then the resulting layer will have the Partioner and number of partitions specified in the strategy.

# Returns [RasterLayer](#page-88-0)

# **persist**(*storageLevel=StorageLevel(False*, *True*, *False*, *False*, *1)*)

Set this RDD's storage level to persist its values across operations after the first time it is computed. This can only be used to assign a new storage level if the RDD does not have a storage level set yet. If no storage level is specified defaults to (C{MEMORY\_ONLY}).

**reclassify**(*value\_map*, *data\_type*, *classification\_strategy=<ClassificationStrategy.LESS\_THAN\_OR\_EQUAL\_TO: 'LessThanOrEqualTo'>*, *replace\_nodata\_with=None*, *fallback\_value=None*, *strict=False*)

Changes the cell values of a raster based on how the data is broken up in the given value\_map.

# Parameters

- **value** map  $(dict) A dict$  whose keys represent values where a break should occur and its values are the new value the cells within the break should become.
- **data\_type**  $(t \text{ type})$  The type of the values within the rasters. Can either be int or float.
- **classification\_strategy** (str or [ClassificationStrategy](#page-135-0), optional) – How the cells should be classified along the breaks. If unspecified, then ClassificationStrategy. LESS\_THAN\_OR\_EQUAL\_TO will be used.
- **replace\_nodata\_with** (int or float, optional) When remapping values, NoData values must be treated separately. If NoData values are intended to be replaced during the reclassify, this variable should be set to the intended value. If unspecified, NoData values will be preserved.

Note: Specifying replace\_nodata\_with will change the value of given cells, but the NoData value of the layer will remain unchanged.

- **fallback\_value** (int or float, optional) Represents the value that should be used when a cell's value does not fall within the classification\_strategy. Default is to use the layer's NoData value.
- **strict** (bool, optional) Determines whether or not an error should be thrown if a cell's value does not fall within the classification\_strategy. Default is, False.

#### Returns [RasterLayer](#page-141-0)

#### **repartition**(*num\_partitions=None*)

Repartitions the layer to have a different number of partitions.

Parameters **num\_partitions** (int, optional) – Desired number of partitions. Default is, None .If None, then the exisiting number of partitions will be used.

Returns [RasterLayer](#page-88-0)

# **reproject**(*target\_crs*, *resample\_method=<ResampleMethod.NEAREST\_NEIGHBOR: 'Nearest-Neighbor'>*)

Reproject rasters to target\_crs. The reproject does not sample past tile boundary.

### Parameters

• **target crs** (str or int) – Target CRS of reprojection. Either EPSG code, wellknown name, or a PROJ.4 string.

• **resample method** (str or [ResampleMethod](#page-134-0), optional) – The resample method to use for the reprojection. If none is specified, then ResampleMethods. NEAREST\_NEIGHBOR is used.

# Returns [RasterLayer](#page-141-0)

**tile\_to\_layout**(*layout=LocalLayout(tile\_cols=256*, *tile\_rows=256)*, *target\_crs=None*, *resample\_method=<ResampleMethod.NEAREST\_NEIGHBOR: 'NearestNeighbor'>*, *partition\_strategy=None*)

Cut tiles to layout and merge overlapping tiles. This will produce unique keys.

# Parameters

- **layout** ([Metadata](#page-126-0) or TiledRasterLayer or [LayoutDefinition](#page-124-0) or [GlobalLayout](#page-121-0) or [LocalLayout](#page-122-0)) – Target raster layout for the tiling operation.
- **target\_crs** (str or int, optional) Target CRS of reprojection. Either EPSG code, well-known name, or a PROJ.4 string. If None, no reproject will be perfomed.
- **resample\_method** (str or [ResampleMethod](#page-134-0), optional) The cell resample method to used during the tiling operation. Default is''ResampleMethods.NEAREST\_NEIGHBOR''.
- **partition\_strategy** ([HashPartitionStrategy](#page-74-0) or SpatialPartitioinStrategy or [SpaceTimePartitionStrategy](#page-75-0), optional) – Sets the Partitioner for the resulting layer and how many partitions it has. Default is, None.

If None, then the output layer will be the same Partitioner and number of partitions as the source layer.

If partition\_strategy is set but has no num\_partitions, then the resulting layer will have the Partioner specified in the strategy with the with same number of partitions the source layer had.

If partition\_strategy is set and has a num\_partitions, then the resulting layer will have the Partioner and number of partitions specified in the strategy.

### Returns [TiledRasterLayer](#page-149-0)

**to\_geotiff\_rdd**(*storage\_method=<StorageMethod.STRIPED: 'Striped'>*, *rows\_per\_strip=None*, *tile\_dimensions=(256*, *256)*, *compression=<Compression.NO\_COMPRESSION: 'NoCompression'>*, *color\_space=<ColorSpace.BLACK\_IS\_ZERO: 1>*, *color\_map=None*, *head\_tags=None*, *band\_tags=None*)

Converts the rasters within this layer to GeoTiffs which are then converted to bytes. This is returned as a RDD[(K, bytes)]. Where K is either ProjectedExtent or TemporalProjectedExtent.

### Parameters

- **storage** method (str or  $StoraqeMethod$ , optional) How the segments within the GeoTiffs should be arranged. Default is StorageMethod.STRIPED.
- **rows\_per\_strip** (int, optional) How many rows should be in each strip segment of the GeoTiffs if storage\_method is StorageMethod.STRIPED. If None, then the strip size will default to a value that is 8K or less.
- **tile\_dimensions** ((int, int), optional) The length and width for each tile segment of the GeoTiff if storage\_method is StorageMethod.TILED. If None then the default size is (256, 256).
- **compression** (str or [Compression](#page-137-0), optional) How the data should be compressed. Defaults to Compression.NO\_COMPRESSION.
- **color** space (str or [ColorSpace](#page-136-1), optional) How the colors should be organized in the GeoTiffs. Defaults to ColorSpace.BLACK\_IS\_ZERO.
- **color\_map** ([ColorMap](#page-131-0), optional) A ColorMap instance used to color the GeoTiffs to a different gradient.
- **head tags** (dict, optional) A dict where each key and value is a str.
- **band\_tags** (list, optional) A list of dicts where each key and value is a str.
- **Note** For more information on the contents of the tags, see www.gdal.org/gdal\_datamodel.html

Returns RDD[(K, bytes)]

```
to_numpy_rdd()
```
Converts a RasterLayer to a numpy RDD.

Note: Depending on the size of the data stored within the RDD, this can be an exspensive operation and should be used with caution.

# Returns RDD

### **to\_png\_rdd**(*color\_map*)

Converts the rasters within this layer to PNGs which are then converted to bytes. This is returned as a RDD[(K, bytes)].

Parameters **color\_map** ([ColorMap](#page-131-0)) – A ColorMap instance used to color the PNGs.

Returns RDD[(K, bytes)]

### **to\_spatial\_layer**(*target\_time=None*)

Converts a RasterLayer with a layout\_type of LayoutType. SPACETIME to a RasterLayer with a layout\_type of LayoutType.SPATIAL.

Parameters target\_time (datetime.datetime, optional) – The instance of interest. If set, the resulting RasterLayer will only contain keys that contained the given instance. If None, then all values within the layer will be kept.

### Returns [RasterLayer](#page-141-0)

Raises ValueError - If the layer already has a layout\_type of LayoutType. SPATIAL.

### **unpersist**()

Mark the RDD as non-persistent, and remove all blocks for it from memory and disk.

# **with\_no\_data**(*no\_data\_value*)

Changes the NoData value of the layer with the new given value.

It is possible to specify a NoData value for layers with raw values. The resulting layer will be of the same CellType but with a user defined NoData value. For example, if a layer has a CellType of float32raw and a no\_data\_value of  $-10$  is given, then the produced layer will have a CellType of float32ud-10.0.

If the target layer has a bool CellType, then the no\_data\_value will be ignored and the result layer will be the same as the origin. In order to assign a NoData value to a bool layer, the convert data type() method must be used.

**Parameters no\_data\_value** (int or float) – The new NoData value of the layer.

### Returns [RasterLayer](#page-141-0)

# <span id="page-149-1"></span>**wrapped\_rdds**()

Returns the list of RDD-containing objects wrapped by this object. The default implementation assumes that subclass contains a single RDD container, srdd, which implements the persist() and unpersist() methods.

<span id="page-149-0"></span>**class** geopyspark.geotrellis.layer.**TiledRasterLayer**(*layer\_type*, *srdd*)

Wraps a RDD of tiled, GeoTrellis rasters.

Represents a RDD that contains  $(K, V)$ . Where K is either *[SpatialKey](#page-124-1)* or *[SpaceTimeKey](#page-125-0)* depending on the layer\_type of the RDD, and V being a [Tile](#page-118-0).

The data held within the layer is tiled. This means that the rasters have been modified to fit a larger layout. For more information, see tiled-raster-rdd.

# **Parameters**

- **layer\_type** (str or [LayerType](#page-133-0)) What the layer type of the geotiffs are. This is represented by either constants within LayerType or by a string.
- $srdd$  ( $py4j$ ,  $java_gateway$ ,  $JavaObject$ ) The coresponding Scala class. This is what allows TiledRasterLayer to access the various Scala methods.

### **pysc**

*pyspark.SparkContext* – The SparkContext being used this session.

### **layer\_type**

 $LayerType$  – What the layer type of the geotiffs are.

# **srdd**

*py4j.java\_gateway.JavaObject* – The coresponding Scala class. This is what allows RasterLayer to access the various Scala methods.

### **is\_floating\_point\_layer**

*bool* – Whether the data within the TiledRasterLayer is floating point or not.

# **layer\_metadata**

 $Metadata$  – The layer metadata associated with this layer.

# **zoom\_level**

*int* – The zoom level of the layer. Can be None.

### **aggregate\_by\_cell**(*operation*)

Computes an aggregate summary for each cell of all of the values for each key.

The operation given is a local map algebra function that will be applied to all values that share the same key. If there are multiple copies of the same key in the layer, then this method will reduce all instances of the  $(K, Tile)$  pairs into a single element. This resulting  $(K, Tile)$ 's Tile will contain the aggregate summaries of each cell of the reduced Tiles that had the same K.

Note: Not all Operations are supported. Only SUM, MIN, MAX, MEAN, VARIANCE, AND STANDARD\_DEVIATION can be used.

Note: If calculating VARIANCE or STANDARD\_DEVIATION, then any K that is a single copy will have a resulting Tile that is filled with NoData values. This is because the variance of a single element is undefined.

<span id="page-150-1"></span>**Parameters operation** (str or *[Operation](#page-134-1)*) – The aggregate operation to be performed.

Returns [TiledRasterLayer](#page-149-0)

# **bands**(*band*)

Select a subsection of bands from the Tiles within the layer.

Note: There could be potential high performance cost if operations are performed between two sub-bands of a large data set.

Note: Due to the natue of GeoPySpark's backend, if selecting a band that is out of bounds then the error returned will be a py4j.protocol.Py4JJavaError and not a normal Python error.

Parameters band (int or tuple or list or range) – The band(s) to be selected from the Tiles. Can either be a single int, or a collection of ints.

Returns [TiledRasterLayer](#page-149-0) with the selected bands.

# **cache**()

Persist this RDD with the default storage level (C{MEMORY\_ONLY}).

### **collect\_keys**()

Returns a list of all of the keys in the layer.

Note: This method should only be called on layers with a smaller number of keys, as a large number could cause memory issues.

Returns [:class:`~geopyspark.geotrellis.ProjectedExtent`] or [:class:`~geopyspark.geotrellis.TemporalProjectedExtent`]

### <span id="page-150-0"></span>**convert\_data\_type**(*new\_type*, *no\_data\_value=None*)

Converts the underlying, raster values to a new CellType.

#### Parameters

- **new\_type** (str or [CellType](#page-135-1)) The data type the cells should be to converted to.
- **no\_data\_value** (int or float, optional) The value that should be marked as NoData.

# Returns [TiledRasterLayer](#page-149-0)

# Raises

- ValueError If no\_data\_value is set and the new\_type contains raw values.
- ValueError If no\_data\_value is set and new\_type is a boolean.

### **count**()

Returns how many elements are within the wrapped RDD.

Returns The number of elements in the RDD.

### Return type Int

#### <span id="page-151-0"></span>**filter\_by\_times**(*time\_intervals*)

Filters a SPACETIME layer by keeping only the values whose keys fall within a the given time interval(s).

Parameters  $time\_intervals$  ([datetime.datetime]) – A list of the time intervals to query. This list can have one or multiple elements. If just a single element, then only exact matches with that given time will be kept. If there are multiple times given, then they are each paired together so that they form ranges of time. In the case where there are an odd number of elements, then the remaining time will be treated as a single query and not a range.

Note: If nothing intersects the given time\_intervals, then the returned TiledRasterLayer will be empty.

#### Returns [TiledRasterLayer](#page-149-0)

**focal**(*operation*, *neighborhood=None*, *param\_1=None*, *param\_2=None*, *param\_3=None*, *partition\_strategy=None*)

Performs the given focal operation on the layers contained in the Layer.

#### **Parameters**

- **operation** (str or [Operation](#page-134-1)) The focal operation to be performed.
- **neighborhood** (str or Neighborhood, optional) The type of neighborhood to use in the focal operation. This can be represented by either an instance of Neighborhood, or by a constant.
- **param\_1** (int or float, optional) The first argument of neighborhood.
- **param\_2** (int or float, optional) The second argument of the neighborhood.
- **param\_3** (int or float, optional) The third argument of the neighborhood.
- **partition\_strategy** ([HashPartitionStrategy](#page-74-0) or SpatialPartitioinStrategy or [SpaceTimePartitionStrategy](#page-75-0), optional) – Sets the Partitioner for the resulting layer and how many partitions it has. Default is, None.

If None, then the output layer will be the same Partitioner and number of partitions as the source layer.

If partition\_strategy is set but has no num\_partitions, then the resulting layer will have the Partioner specified in the strategy with the with same number of partitions the source layer had.

If partition\_strategy is set and has a num\_partitions, then the resulting layer will have the Partioner and number of partitions specified in the strategy.

Note: param only need to be set if neighborhood is not an instance of Neighborhood or if neighborhood is None.

Any param that is not set will default to 0.0.

If neighborhood is None then operation must be Operation.ASPECT.

### Returns [TiledRasterLayer](#page-149-0)

# <span id="page-152-0"></span>Raises

- ValueError If operation is not a known operation.
- ValueError If neighborhood is not a known neighborhood.
- ValueError If neighborhood was not set, and operation is not Operation. ASPECT.

**classmethod from\_numpy\_rdd**(*layer\_type*, *numpy\_rdd*, *metadata*, *zoom\_level=None*) Create a TiledRasterLayer from a numpy RDD.

# Parameters

- **layer\_type** (str or [LayerType](#page-133-0)) What the layer type of the geotiffs are. This is represented by either constants within LayerType or by a string.
- **numpy\_rdd** (pyspark.RDD) A PySpark RDD that contains tuples of either [SpatialKey](#page-124-1) or [SpaceTimeKey](#page-125-0) and rasters that are represented by a numpy array.
- **metadata** ([Metadata](#page-126-0)) The Metadata of the TiledRasterLayer instance.
- **zoom\_level** (int, optional) The zoom\_level the resulting *TiledRasterLayer* should have. If None, then the returned layer's zoom level will be None.

Returns [TiledRasterLayer](#page-149-0)

# **getNumPartitions**()

Returns the number of partitions set for the wrapped RDD.

Returns The number of partitions.

# Return type Int

# **get\_class\_histogram**()

Creates a Histogram of integer values. Suitable for classification rasters with limited number values. If only single band is present histogram is returned directly.

Returns [Histogram](#page-140-0) or [Histogram]

# **get\_histogram**()

Creates a Histogram for each band in the layer. If only single band is present histogram is returned directly.

Returns [Histogram](#page-140-0) or [Histogram]

# **get\_min\_max**()

Returns the maximum and minimum values of all of the rasters in the layer.

Returns (float, float)

# **get\_partition\_strategy**()

Returns the partitioning strategy if the layer has one.

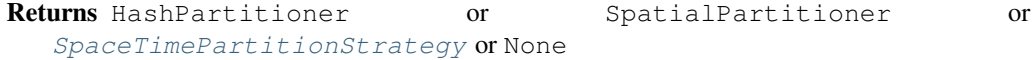

# **get\_point\_values**(*points*, *resample\_method=None*)

Returns the values of the layer at given points.

Note: Only points that are contained within a layer will be sampled. This means that if a point lies on the southern or eastern boundary of a cell, it will not be sampled.

# **Parameters**

- **or {k** (points([shapely.geometry.Point]) shapely.geometry.Point}): Either a list of, or a dictionary whose values are shapely.geometry.Points. If a dictionary, then the type of its keys does not matter. These points must be in the same projection as the tiles within the layer.
- **resample method** (str or ResampleMethod, optional) The resampling method to use before obtaining the point values. If not specified, then None is used.

Note: Not all ResampleMethods can be used to resample point values. ResampleMethod.NEAREST\_NEIGHBOR, ResampleMethod.BILINEAR`, ResampleMethod.CUBIC\_CONVOLUTION, and ResampleMethod. CUBIC\_SPLINE are the only ones that can be used.

### Returns

The return type will vary depending on the type of points and the layer\_type of the sampled layer.

- If **points** is a **list** and the **layer\_type** is **SPATIAL**: [(shapely.geometry.Point, [float])]
- If **points** is a **list** and the **layer\_type** is **SPACETIME**: [(shapely.geometry.Point, [(datetime.datetime, [float])])]
- If **points** is a **dict** and the **layer\_type** is **SPATIAL**: {k: (shapely.geometry.Point,  $[float])$
- If **points** is a **dict** and the **layer\_type** is **SPACETIME**: {k: (shapely.geometry.Point, [(datetime.datetime, [float])])}

The shapely.geometry.Point in all of these returns is the original sampled point given. The  $[f$ loat] are the sampled values, one for each band. If the layer\_type was SPACETIME, then the timestamp will also be included in the results represented by a datetime.datetime instance. These times and their associated values will be given as a list of tuples for each point.

Note: The sampled values will always be returned as floats. Regardless of the cellType of the layer.

If points was given as a dict then the keys of that dictionary will be the keys in the returned dict.

### **get\_quantile\_breaks**(*num\_breaks*)

Returns quantile breaks for this Layer.

**Parameters num\_breaks** (int) – The number of breaks to return.

Returns [float]

### **get\_quantile\_breaks\_exact\_int**(*num\_breaks*)

Returns quantile breaks for this Layer. This version uses the FastMapHistogram, which counts exact integer values. If your layer has too many values, this can cause memory errors.

**Parameters num\_breaks** (int) – The number of breaks to return.

Returns [int]

### **isEmpty**()

Returns a bool that is True if the layer is empty and False if it is not.

Returns Are there elements within the layer

### Return type bool

### **local\_max**(*value*)

Determines the maximum value for each cell of each Tile in the layer.

This method takes a max\_constant that is compared to each cell in the layer. If max\_constant is larger, then the resulting cell value will be that value. Otherwise, that cell will retain its original value.

Note: NoData values are handled such that taking the max between a normal value and NoData value will always result in NoData.

**Parameters value** (int or float or [TiledRasterLayer](#page-149-0)) – The constant value that will be compared to each cell. If this is a TiledRasterLayer, then Tiles who share a key will have each of their cell values compared.

#### Returns [TiledRasterLayer](#page-149-0)

### **lookup**(*col*, *row*)

Return the value(s) in the image of a particular  $SpatialKey$  (given by col and row).

### **Parameters**

- **col** (int) The SpatialKey column.
- **row** (int) The SpatialKey row.

# Returns [[Tile](#page-118-0)]

# Raises

- ValueError If using lookup on a non LayerType.SPATIAL TiledRasterLayer.
- IndexError If col and row are not within the TiledRasterLayer's bounds.

### **map\_cells**(*func*)

Maps over the cells of each Tile within the layer with a given function.

Note: This operation first needs to deserialize the wrapped RDD into Python and then serialize the RDD back into a TiledRasterRDD once the mapping is done. Thus, it is advised to chain together operations to reduce performance cost.

**Parameters func** (cells,  $nd \Rightarrow$  cells) – A function that takes two arguements: cells and nd. Where cells is the numpy array and nd is the no\_data\_value of the tile. It returns cells which are the new cells values of the tile represented as a numpy array.

Returns [TiledRasterLayer](#page-149-0)

# **map\_tiles**(*func*)

Maps over each Tile within the layer with a given function.

Note: This operation first needs to deserialize the wrapped RDD into Python and then serialize the RDD back into a TiledRasterRDD once the mapping is done. Thus, it is advised to chain together operations to reduce performance cost.

**Parameters func** ( $Tile \Rightarrow Tile$  $Tile \Rightarrow Tile$ ) – A function that takes a Tile and returns a Tile.

Returns [TiledRasterLayer](#page-149-0)

**mask**(*geometries*, *partition\_strategy=None*, *options=RasterizerOptions(includePartial=True*, *sample-Type='PixelIsPoint')*)

Masks the TiledRasterLayer so that only values that intersect the geometries will be available.

#### Parameters

• **geometries** (shapely.geometry or [shapely.geometry] or  $pyspark.RDD[shapely.geometry]) - Either a single, list, or Python RDD$ of shapely geometry/ies to mask the layer.

Note: All geometries must be in the same CRS as the TileLayer.

• **partition\_strategy** ([HashPartitionStrategy](#page-74-0) or SpatialPartitioinStrategy or [SpaceTimePartitionStrategy](#page-75-0), optional) – Sets the Partitioner for the resulting layer and how many partitions it has. Default is, None.

If None, then the output layer will be the same as the source layer.

If partition\_strategy is set but has no num\_partitions, then the resulting layer will have the Partioner specified in the strategy with the with same number of partitions the source layer had.

If partition\_strategy is set and has a num\_partitions, then the resulting layer will have the Partioner and number of partitions specified in the strategy.

Note: This parameter will only be used if geometries is a pyspark.RDD.

• **options** ([RasterizerOptions](#page-125-1), optional) – During the mask operation, rasterization occurs. These options will change the pixel rasterization behavior. Default behavior is to include partial pixel intersection and to treat pixels as points.

Note: This parameter will only be used if geometries is a pyspark.RDD.

### Returns [TiledRasterLayer](#page-149-0)

```
merge(partition_strategy=None)
```
Merges the Tile of each K together to produce a single Tile.

This method will reduce each value by its key within the layer to produce a single  $(K, V)$  for every K. In order to achieve this, each  $T_i \&i \in I$  that shares a K is merged together to form a single  $T_i \&i \in I$ . This is done by replacing one Tile's cells with another's. Not all cells, if any, may be replaced, however. The following steps are taken to determine if a cell's value should be replaced:

1. If the cell contains a NoData value, then it will be replaced.

- 2. If no NoData value is set, then a cell with a value of 0 will be replaced.
- 3. If neither of the above are true, then the cell retain its value.

# Parameters

- **num\_partitions** (int, optional) The number of partitions that the resulting layer should be partitioned with. If None, then the num\_partitions will the number of partitions the layer curretly has.
- **partition\_strategy** ([HashPartitionStrategy](#page-74-0) or SpatialPartitioinStrategy or [SpaceTimePartitionStrategy](#page-75-0), optional) – Sets the Partitioner for the resulting layer and how many partitions it has. Default is, None.

If None, then the output layer will be the same Partitioner and number of partitions as the source layer.

If partition\_strategy is set but has no num\_partitions, then the resulting layer will have the Partioner specified in the strategy with the with same number of partitions the source layer had.

If partition\_strategy is set and has a num\_partitions, then the resulting layer will have the Partioner and number of partitions specified in the strategy.

Returns [TiledRasterLayer](#page-149-0)

**normalize**(*new\_min*, *new\_max*, *old\_min=None*, *old\_max=None*)

Finds the min value that is contained within the given geometry.

**Note:** If old\_max - old\_min  $\leq 0$  or new\_max - new\_min  $\leq 0$ , then the normalization will fail.

### **Parameters**

- **old\_min** (int or float, optional) Old minimum. If not given, then the minimum value of this layer will be used.
- **old\_max** (int or float, optional) Old maximum. If not given, then the minimum value of this layer will be used.
- **new min** (int or float) New minimum to normalize to.
- **new\_max** (int or float) New maximum to normalize to.

Returns [TiledRasterLayer](#page-149-0)

# **partitionBy**(*partition\_strategy=None*)

Repartitions the layer using the given partitioning strategy.

```
Parameters partition_strategyHashPartitionStrategy or
  SpaceTimePartitionStrategy, op-
  tional) – Sets the Partitioner for the resulting layer and how many partitions it has.
  Default is, None.
```
If None, then the output layer will be the same as the source layer.

If partition\_strategy is set but has no num\_partitions, then the resulting layer will have the Partioner specified in the strategy with the with same number of partitions the source layer had.

If partition strategy is set and has a num partitions, then the resulting layer will have the Partioner and number of partitions specified in the strategy.

# Returns [TiledRasterLayer](#page-95-0)

# **persist**(*storageLevel=StorageLevel(False*, *True*, *False*, *False*, *1)*)

Set this RDD's storage level to persist its values across operations after the first time it is computed. This can only be used to assign a new storage level if the RDD does not have a storage level set yet. If no storage level is specified defaults to (C{MEMORY\_ONLY}).

# **polygonal\_max**(*geometry*, *data\_type*)

Finds the max value for each band that is contained within the given geometry.

### Parameters

- **geometry** (shapely.geometry.Polygon or shapely.geometry. MultiPolygon or bytes) – A Shapely Polygon or MultiPolygon that represents the area where the summary should be computed; or a WKB representation of the geometry.
- **data type**  $(type)$  The type of the values within the rasters. Can either be int or float.

Returns [int] or [float] depending on data\_type.

Raises TypeError - If data\_type is not an int or float.

# **polygonal\_mean**(*geometry*)

Finds the mean of all of the values for each band that are contained within the given geometry.

Parameters geometry (shapely.geometry.Polygon or shapely.geometry. MultiPolygon or bytes) - A Shapely Polygon or MultiPolygon that represents the area where the summary should be computed; or a WKB representation of the geometry.

### Returns [float]

# **polygonal\_min**(*geometry*, *data\_type*)

Finds the min value for each band that is contained within the given geometry.

### Parameters

- **geometry** (shapely.geometry.Polygon or shapely.geometry. MultiPolygon or bytes) – A Shapely Polygon or MultiPolygon that represents the area where the summary should be computed; or a WKB representation of the geometry.
- **data\_type**  $(t \text{ type})$  The type of the values within the rasters. Can either be int or float.

Returns [int] or [float] depending on data\_type.

Raises TypeError - If data\_type is not an int or float.

### **polygonal\_sum**(*geometry*, *data\_type*)

Finds the sum of all of the values in each band that are contained within the given geometry.

# **Parameters**

- **geometry** (shapely.geometry.Polygon or shapely.geometry. MultiPolygon or bytes) – A Shapely Polygon or MultiPolygon that represents the area where the summary should be computed; or a WKB representation of the geometry.
- **data\_type**  $(t \text{ type})$  The type of the values within the rasters. Can either be int or float.

Returns [int] or [float] depending on data\_type.

**Raises**  $TypeError - If data type is not an int or float.$ 

**pyramid**(*resample\_method=<ResampleMethod.NEAREST\_NEIGHBOR: 'NearestNeighbor'>*, *partition\_strategy=None*)

Creates a layer Pyramid where the resolution is halved per level.

# Parameters

- **resample\_method** (str or [ResampleMethod](#page-134-0), optional) The resample method to use when building the pyramid. Default is ResampleMethods. NEAREST\_NEIGHBOR.
- **partition\_strategy** ([HashPartitionStrategy](#page-74-0) or SpatialPartitioinStrategy or [SpaceTimePartitionStrategy](#page-75-0), optional) – Sets the Partitioner for the resulting layer and how many partitions it has. Default is, None.

If None, then the output layer will be the same Partitioner and number of partitions as the source layer.

If partition\_strategy is set but has no num\_partitions, then the resulting layer will have the Partioner specified in the strategy with the with same number of partitions the source layer had.

If partition\_strategy is set and has a num\_partitions, then the resulting layer will have the Partioner and number of partitions specified in the strategy.

# Returns [Pyramid](#page-162-0).

Raises ValueError – If this layer layout is not of GlobalLayout type.

**reclassify**(*value\_map*, *data\_type*, *classification\_strategy=<ClassificationStrategy.LESS\_THAN\_OR\_EQUAL\_TO: 'LessThanOrEqualTo'>*, *replace\_nodata\_with=None*, *fallback\_value=None*, *strict=False*)

Changes the cell values of a raster based on how the data is broken up in the given value\_map.

### Parameters

- **value\_map**  $(dict) A dict$  whose keys represent values where a break should occur and its values are the new value the cells within the break should become.
- **data type**  $(type)$  The type of the values within the rasters. Can either be int or float.
- **classification\_strategy** (str or [ClassificationStrategy](#page-135-0), optional) – How the cells should be classified along the breaks. If unspecified, then ClassificationStrategy.LESS\_THAN\_OR\_EQUAL\_TO will be used.
- **replace nodata with** (int or float, optional) When remapping values, NoData values must be treated separately. If NoData values are intended to be replaced during the reclassify, this variable should be set to the intended value. If unspecified, NoData values will be preserved.

Note: Specifying replace\_nodata\_with will change the value of given cells, but the NoData value of the layer will remain unchanged.

• **fallback\_value** (int or float, optional) – Represents the value that should be used when a cell's value does not fall within the classification\_strategy. Default is to use the layer's NoData value.

• **strict** (bool, optional) – Determines whether or not an error should be thrown if a cell's value does not fall within the classification\_strategy. Default is, False.

Returns [TiledRasterLayer](#page-149-0)

### **repartition**(*num\_partitions=None*)

Repartitions the layer to have a different number of partitions.

Parameters **num\_partitions** (int, optional) – Desired number of partitions. Default is, None .If None, then the exisiting number of partitions will be used.

Returns [TiledRasterLayer](#page-95-0)

**reproject**(*target\_crs*, *resample\_method=<ResampleMethod.NEAREST\_NEIGHBOR: 'Nearest-Neighbor'>*)

Reproject rasters to target\_crs. The reproject does not sample past tile boundary.

#### Parameters

- **target\_crs** (str or int) Target CRS of reprojection. Either EPSG code, wellknown name, or a PROJ.4 string.
- **resample method** (str or [ResampleMethod](#page-134-0), optional) The resample method to use for the reprojection. If none is specified, then ResampleMethods. NEAREST\_NEIGHBOR is used.

Returns [TiledRasterLayer](#page-149-0)

**save\_stitched**(*path*, *crop\_bounds=None*, *crop\_dimensions=None*)

Stitch all of the rasters within the Layer into one raster and then saves it to a given path.

### Parameters

- **path**  $(str)$  The path of the geotiff to save. The path must be on the local file system.
- **crop\_bounds** ([Extent](#page-119-0), optional) The sub Extent with which to crop the raster before saving. If None, then the whole raster will be saved.
- **crop\_dimensions** (tuple(int) or list(int), optional) cols and rows of the image to save represented as either a tuple or list. If None then all cols and rows of the raster will be save.

Note: This can only be used on LayerType. SPATIAL TiledRasterLayers.

Note: If crop\_dimensions is set then crop\_bounds must also be set.

### **slope**(*zfactor\_calculator*)

Performs the Slope, focal operation on the first band of each Tile in the Layer.

The Slope operation will be carried out in a SQUARE neighborhood with with an extent of 1. A zfactor will be derived from the zfactor\_calculator for each Tile in the Layer. The resulting Layer will have a cell\_type of FLOAT64 regardless of the input Layer's cell\_type; as well as have a single band, that represents the calculated slope.

**Parameters zfactor\_calculator** (py4j.JavaObject) – A JavaObject that represents the Scala ZFactorCalculator class. This can be created using either the zfactor\_lat\_lng\_calculator() or the zfactor\_calculator() methods.

Returns [TiledRasterLayer](#page-149-0)

# **stitch**()

Stitch all of the rasters within the Layer into one raster.

Note: This can only be used on LayerType. SPATIAL TiledRasterLayers.

# Returns  $Ti1e$

# **tile\_to\_layout**(*layout*, *target\_crs=None*, *resample\_method=<ResampleMethod.NEAREST\_NEIGHBOR: 'NearestNeighbor'>*, *partition\_strategy=None*)

Cut tiles to a given layout and merge overlapping tiles. This will produce unique keys.

### Parameters

- **layout** ([LayoutDefinition](#page-124-0) or [Metadata](#page-126-0) or TiledRasterLayer or  $GlobalLayout$  or  $LocalLayout$ ) – Target raster layout for the tiling operation.
- **target\_crs** (str or int, optional) Target CRS of reprojection. Either EPSG code, well-known name, or a PROJ.4 string. If None, no reproject will be perfomed.
- **resample\_method** (str or [ResampleMethod](#page-134-0), optional) The resample method to use for the reprojection. If none is specified, then ResampleMethods. NEAREST\_NEIGHBOR is used.
- **partition\_strategy** ([HashPartitionStrategy](#page-74-0) or SpatialPartitioinStrategy or [SpaceTimePartitionStrategy](#page-75-0), optional) – Sets the Partitioner for the resulting layer and how many partitions it has. Default is, None.

If None, then the output layer will be the same Partitioner and number of partitions as the source layer.

If partition\_strategy is set but has no num\_partitions, then the resulting layer will have the Partioner specified in the strategy with the with same number of partitions the source layer had.

If partition\_strategy is set and has a num\_partitions, then the resulting layer will have the Partioner and number of partitions specified in the strategy.

# Returns [TiledRasterLayer](#page-149-0)

**to\_geotiff\_rdd**(*storage\_method=<StorageMethod.STRIPED: 'Striped'>*, *rows\_per\_strip=None*, *tile\_dimensions=(256*, *256)*, *compression=<Compression.NO\_COMPRESSION: 'NoCompression'>*, *color\_space=<ColorSpace.BLACK\_IS\_ZERO: 1>*, *color\_map=None*, *head\_tags=None*, *band\_tags=None*)

Converts the rasters within this layer to GeoTiffs which are then converted to bytes. This is returned as a RDD[(K, bytes)]. Where K is either SpatialKey or SpaceTimeKey.

### Parameters

- **storage\_method** (str or [StorageMethod](#page-136-0), optional) How the segments within the GeoTiffs should be arranged. Default is StorageMethod.STRIPED.
- **rows\_per\_strip** (int, optional) How many rows should be in each strip segment of the GeoTiffs if storage\_method is StorageMethod.STRIPED. If None, then the strip size will default to a value that is 8K or less.
- **tile\_dimensions** ((int, int), optional) The length and width for each tile segment of the GeoTiff if storage\_method is StorageMethod.TILED. If None then the default size is (256, 256).
- **compression** (str or [Compression](#page-137-0), optional) How the data should be compressed. Defaults to Compression.NO\_COMPRESSION.
- **color\_space** (str or [ColorSpace](#page-136-1), optional) How the colors should be organized in the GeoTiffs. Defaults to ColorSpace.BLACK\_IS\_ZERO.
- **color** map (*[ColorMap](#page-131-0)*, optional) A ColorMap instance used to color the GeoTiffs to a different gradient.
- **head\_tags** (dict, optional) A dict where each key and value is a str.
- **band\_tags** (list, optional) A list of dicts where each key and value is a str.
- **Note** For more information on the contents of the tags, see www.gdal.org/gdal\_datamodel.html

Returns RDD[(K, bytes)]

# **to\_numpy\_rdd**()

Converts a TiledRasterLayer to a numpy RDD.

Note: Depending on the size of the data stored within the RDD, this can be an exspensive operation and should be used with caution.

### Returns RDD

### **to\_png\_rdd**(*color\_map*)

Converts the rasters within this layer to PNGs which are then converted to bytes. This is returned as a RDD[(K, bytes)].

Parameters color\_map ([ColorMap](#page-131-0)) – A ColorMap instance used to color the PNGs.

Returns RDD[(K, bytes)]

### **to\_spatial\_layer**(*target\_time=None*)

Converts a TiledRasterLayer with a layout\_type of LayoutType.SPACETIME to a TiledRasterLayer with a layout\_type of LayoutType.SPATIAL.

Parameters target\_time (datetime.datetime, optional) – The instance of interest. If set, the resulting TiledRasterLayer will only contain keys that contained the given instance. If None, then all values within the layer will be kept.

Returns [TiledRasterLayer](#page-149-0)

Raises ValueError - If the layer already has a layout\_type of LayoutType. SPATIAL.

# **tobler**()

Generates a Tobler walking speed layer from an elevation layer.

Note: This method has a known issue where the Tobler calculation is direction agnostic. Thus, all slopes are assumed to be uphill. This can result it incorrect results. A fix is currently being worked on.

### Returns [TiledRasterLayer](#page-149-0)

# **unpersist**()

Mark the RDD as non-persistent, and remove all blocks for it from memory and disk.

<span id="page-162-1"></span>**with\_no\_data**(*no\_data\_value*)

Changes the NoData value of the layer with the new given value.

It is possible to specify a NoData value for layers with raw values. The resulting layer will be of the same CellType but with a user defined NoData value. For example, if a layer has a CellType of float32raw and a no\_data\_value of  $-10$  is given, then the produced layer will have a CellType of float32ud-10.0.

If the target layer has a bool CellType, then the no\_data\_value will be ignored and the result layer will be the same as the origin. In order to assign a NoData value to a bool layer, the [convert\\_data\\_type\(\)](#page-150-0) method must be used.

**Parameters no\_data\_value** (int or float) – The new NoData value of the layer.

Returns [TiledRasterLayer](#page-149-0)

### **wrapped\_rdds**()

Returns the list of RDD-containing objects wrapped by this object. The default implementation assumes that subclass contains a single RDD container, srdd, which implements the persist() and unpersist() methods.

### <span id="page-162-0"></span>**class** geopyspark.geotrellis.layer.**Pyramid**(*levels*)

Contains a list of TiledRasterLayers that make up a tile pyramid. Each layer represents a level within the pyramid. This class is used when creating a tile server.

Map algebra can performed on instances of this class.

Parameters levels (list or dict) - A list of TiledRasterLayers or a dict of TiledRasterLayers where the value is the layer itself and the key is its given zoom level.

#### **pysc**

*pyspark.SparkContext* – The SparkContext being used this session.

### **layer\_type (class**

*~geopyspark.geotrellis.constants.LayerType*): What the layer type of the geotiffs are.

#### **levels**

*dict* – A dict of TiledRasterLayers where the value is the layer itself and the key is its given zoom level.

## **max\_zoom**

*int* – The highest zoom level of the pyramid.

### **is\_cached**

*bool* – Signals whether or not the internal RDDs are cached. Default is False.

### **histogram**

 $Historam -$  The [Histogram](#page-140-0) that represents the layer with the max zoomw. Will not be calculated unless the  $get\_histogram()$  method is used. Otherwise, its value is None.

Raises TypeError – If levels is neither a list or dict.

### **cache**()

Persist this RDD with the default storage level (C{MEMORY\_ONLY}).

#### **count**()

Returns how many elements are within the wrapped RDD.

Returns The number of elements in the RDD.

Return type Int

### <span id="page-163-2"></span>**getNumPartitions**()

Returns the number of partitions set for the wrapped RDD.

Returns The number of partitions.

### Return type Int

### <span id="page-163-0"></span>**get\_histogram**()

Calculates the Histogram for the layer with the max zoom.

Returns [Histogram](#page-140-0)

# **get\_partition\_strategy**()

Returns the partitioning strategy if the layer has one.

Returns HashPartitioner or SpatialPartitioner or [SpaceTimePartitionStrategy](#page-75-0) or None

### **isEmpty**()

Returns a bool that is True if the layer is empty and False if it is not.

Returns Are there elements within the layer

Return type bool

# **persist**(*storageLevel=StorageLevel(False*, *True*, *False*, *False*, *1)*)

Set this RDD's storage level to persist its values across operations after the first time it is computed. This can only be used to assign a new storage level if the RDD does not have a storage level set yet. If no storage level is specified defaults to (C{MEMORY\_ONLY}).

### **unpersist**()

Mark the RDD as non-persistent, and remove all blocks for it from memory and disk.

# **wrapped\_rdds**()

Returns a list of the wrapped, Scala RDDs within each layer of the pyramid.

Returns [org.apache.spark.rdd.RDD]

# <span id="page-163-1"></span>**2.13.11 geopyspark.geotrellis.neighborhood module**

Classes that represent the various neighborhoods used in focal functions.

Note: Once a parameter has been entered for any one of these classes it gets converted to a float if it was originally an int.

**class** geopyspark.geotrellis.neighborhood.**Circle**(*radius*) A circle neighborhood.

> **Parameters radius** (int or float) – The radius of the circle that determines which cells fall within the bounding box.

# **radius**

*int or float* – The radius of the circle that determines which cells fall within the bounding box.

### **param\_1**

*float* – Same as radius.

# **param\_2**

*float* – Unused param for Circle. Is 0.0.

### <span id="page-164-0"></span>**param\_3**

*float* – Unused param for Circle. Is 0.0.

### **name**

*str* – The name of the neighborhood which is, "circle".

Note: Cells that lie exactly on the radius of the circle are apart of the neighborhood.

**class** geopyspark.geotrellis.neighborhood.**Wedge**(*radius*, *start\_angle*, *end\_angle*) A wedge neighborhood.

#### Parameters

• **radius** (int or float) – The radius of the wedge.

- **start\_angle** (int or float) The starting angle of the wedge in degrees.
- **end\_angle** (int or float) The ending angle of the wedge in degrees.

#### **radius**

*int or float* – The radius of the wedge.

# **start\_angle**

*int or float* – The starting angle of the wedge in degrees.

### **end\_angle**

*int or float* – The ending angle of the wedge in degrees.

### **param\_1**

*float* – Same as radius.

# **param\_2**

*float* – Same as start\_angle.

### **param\_3**

*float* – Same as end\_angle.

#### **name**

*str* – The name of the neighborhood which is, "wedge".

**class** geopyspark.geotrellis.neighborhood.**Nesw**(*extent*)

A neighborhood that includes a column and row intersection for the focus.

**Parameters extent** (int or float) – The extent of this neighborhood. This represents the how many cells past the focus the bounding box goes.

### **extent**

*int or float* – The extent of this neighborhood. This represents the how many cells past the focus the bounding box goes.

### **param\_1**

*float* – Same as extent.

### **param\_2**

*float* – Unused param for Nesw. Is 0.0.

# **param\_3**

*float* – Unused param for Nesw. Is 0.0.

#### **name**

*str* – The name of the neighborhood which is, "nesw".

<span id="page-165-1"></span>**class** geopyspark.geotrellis.neighborhood.**Annulus**(*inner\_radius*, *outer\_radius*) An Annulus neighborhood.

### **Parameters**

- **inner\_radius** (int or float) The radius of the inner circle.
- **outer radius** (int or float) The radius of the outer circle.

#### **inner\_radius**

*int or float* – The radius of the inner circle.

# **outer\_radius**

*int or float* – The radius of the outer circle.

#### **param\_1**

*float* – Same as inner\_radius.

# **param\_2**

*float* – Same as outer\_radius.

# **param\_3**

*float* – Unused param for Annulus. Is 0.0.

#### **name**

*str* – The name of the neighborhood which is, "annulus".

# **2.13.12 geopyspark.geotrellis.ProtoBufCodecs module**

#### <span id="page-165-0"></span>geopyspark.geotrellis.**protobuf**

alias of [geopyspark.geotrellis.protobuf](#page-165-0)

# **2.13.13 geopyspark.geotrellis.ProtoBufSerializer module**

**class** geopyspark.geotrellis.protobufserializer.**ProtoBufSerializer**(*decoding\_method*,

*encoding\_method*)

The serializer used by a RDD to encode/decode values to/from Python.

### Parameters

- **decoding\_method** (func) The decocding function for the values within the RDD.
- **encoding\_method** (*func*) The encocding function for the values within the RDD.

# **decoding\_method**

*func* – The decocding function for the values within the RDD.

# **encoding\_method**

*func* – The encocding function for the values within the RDD.

# **dumps**(*obj*)

Serialize an object into a byte array.

Note: When batching is used, this will be called with a list of objects.

Parameters  $obj$  – The object to serialized into a byte array.

Returns The byte array representation of the obj.

**loads**(*obj*)

Deserializes a byte array into a collection of Python objects.

**Parameters**  $obj$  – The byte array representation of an object to be deserialized into the object.

Returns A list of deserialized objects.

# <span id="page-166-0"></span>**2.13.14 geopyspark.geotrellis.rasterize module**

```
geopyspark.geotrellis.rasterize.rasterize(geoms, crs, zoom, fill_value,
                                               cell_type=<CellType.FLOAT64: 'float64'>,
                                               options=None, partition_strategy=None)
```
Rasterizes a Shapely geometries.

# Parameters

- **geoms** ([shapely.geometry] or (shapely.geometry) or pyspark.  $RDD[shape1y, qeometry])$  – Either a list, tuple, or a Python RDD of shapely geometries to rasterize.
- **crs** (str or int) The CRS of the input geometry.
- **zoom** (int) The zoom level of the output raster.
- **fill value** (int or float) Value to burn into pixels intersectiong geometry
- **cell\_type** (str or [CellType](#page-135-1)) Which data type the cells should be when created. Defaults to CellType.FLOAT64.
- **options** ([RasterizerOptions](#page-125-1), optional) Pixel intersection options.
- **partition\_strategy** ([HashPartitionStrategy](#page-74-0) or SpatialPartitioinStrategy, optional) – Sets the Partitioner for the resulting layer and how many partitions it has. Default is, None.

If None, then the output layer will have the default Partitioner and a number of paritions that was determined by the method.

If partition strategy is set but has no num partitions, then the resulting layer will have the Partioner specified in the strategy with the with same number of partitions the source layer had.

If partition\_strategy is set and has a num\_partitions, then the resulting layer will have the Partioner and number of partitions specified in the strategy.

### Returns [TiledRasterLayer](#page-149-0)

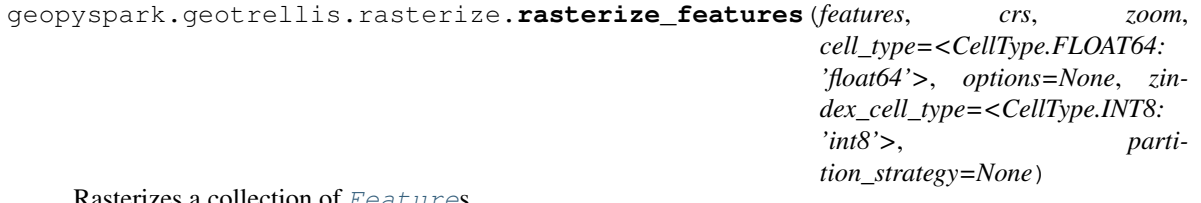

Rasterizes a collection of [Feature](#page-169-0)s.

### Parameters

• **features** (pyspark.RDD[[Feature](#page-169-0)]) – A Python RDD that contains [Feature](#page-169-0)s.

Note: The properties of each Feature must be an instance of [CellValue](#page-171-0).

- **crs** (str or int) The CRS of the input geometry.
- **zoom**  $(int)$  The zoom level of the output raster.

Note: Not all rasterized Features may be present in the resulting layer if the zoom is not high enough.

- **cell type** (str or  $CellType$ ) Which data type the cells should be when created. Defaults to CellType.FLOAT64.
- **options** ([RasterizerOptions](#page-125-1), optional) Pixel intersection options.
- **zindex\_cell\_type** (str or [CellType](#page-135-1)) Which data type the Z-Index cells are. Defaults to CellType.INT8.
- **partition\_strategy** ([HashPartitionStrategy](#page-74-0) or SpatialPartitioinStrategy, optional) – Sets the Partitioner for the resulting layer and how many partitions it has. Default is, None.

If None, then the output layer will have the default Partitioner and a number of paritions that was determined by the method.

If partition\_strategy is set but has no num\_partitions, then the resulting layer will have the Partioner specified in the strategy with the with same number of partitions the source layer had.

If partition\_strategy is set and has a num\_partitions, then the resulting layer will have the Partioner and number of partitions specified in the strategy.

Returns [TiledRasterLayer](#page-149-0)

# <span id="page-167-0"></span>**2.13.15 geopyspark.geotrellis.tms module**

### **class** geopyspark.geotrellis.tms.**TileRender**(*render\_function*)

A Python implementation of the Scala geopyspark.geotrellis.tms.TileRender interface. Permits a callback from Scala to Python to allow for custom rendering functions.

**Parameters render\_function** (Tile => PIL. Image. Image) – A function to convert geopyspark.geotrellis.Tile to a PIL Image.

### **render\_function**

*Tile => PIL.Image.Image* – A function to convert geopyspark.geotrellis.Tile to a PIL Image.

# **renderEncoded**(*scala\_array*)

A function to convert an array to an image.

**Parameters scala\_array** – A linear array of bytes representing the protobuf-encoded contents of a tile

Returns bytes representing an image

**class** geopyspark.geotrellis.tms.**TMS**(*server*)

Provides a TMS server for raster data.

In order to display raster data on a variety of different map interfaces (e.g., leaflet maps, geojson.io, GeoNotebook, and others), we provide the TMS class.

Parameters **server** (JavaObject) – The Java TMSServer instance

**pysc**

*pyspark.SparkContext* – The SparkContext being used this session.

# <span id="page-168-0"></span>**server**

*JavaObject* – The Java TMSServer instance

# **host**

*str* – The IP address of the host, if bound, else None

# **port**

*int* – The port number of the TMS server, if bound, else None

# **url\_pattern**

*string* – The URI pattern for the current TMS service, with  $\{z\}$ ,  $\{x\}$ ,  $\{y\}$  tokens. Can be copied directly to services such as *geojson.io*.

# **bind**(*host=None*, *requested\_port=None*)

Starts up a TMS server.

# Parameters

- **host** (str, optional) The target host. Typically "localhost", "127.0.0.1", or "0.0.0.0". The latter will make the TMS service accessible from the world. If omitted, defaults to localhost.
- **requested\_port** (*optional, int*) A port number to bind the service to. If omitted, use a random available port.

# **classmethod build**(*source*, *display*, *allow\_overzooming=True*) Builds a TMS server from one or more layers.

This function takes a SparkContext, a source or list of sources, and a display method and creates a TMS server to display the desired content. The display method is supplied as a ColorMap (only available when there is a single source), or a callable object which takes either a single tile input (when there is a single source) or a list of tiles (for multiple sources) and returns the bytes representing an image file for that tile.

### Parameters

- **source** (tuple or orlist or  $Pyramid$ ) The tile sources to render. Tuple inputs are (str, str) pairs where the first component is the URI of a catalog and the second is the layer name. A list input may be any combination of tuples and Pyramids.
- **display** ([ColorMap](#page-131-0), callable) Method for mapping tiles to images. ColorMap may only be applied to single input source. Callable will take a single numpy array for a single source, or a list of numpy arrays for multiple sources. In the case of multiple inputs, resampling may be required if the tile sources have different tile sizes. Returns bytes representing the resulting image.
- **allow\_overzooming** (bool) If set, viewing at zoom levels above the highest available zoom level will produce tiles that are resampled from the highest zoom level present in the data set.

### **host**

Returns the IP string of the server's host if bound, else None.

Returns (str)

# **port**

Returns the port number for the current TMS server if bound, else None.

# Returns (int)

# **unbind**()

Shuts down the TMS service, freeing the assigned port.

### <span id="page-169-3"></span>**url\_pattern**

Returns the URI for the tiles served by the present server. Contains  $\{z\}$ ,  $\{x\}$ , and  $\{y\}$  tokens to be substituted for the desired zoom and x/y tile position.

Returns (str)

# <span id="page-169-2"></span>**2.13.16 geopyspark.geotrellis.union module**

```
geopyspark.geotrellis.union.union(layers)
```
Unions togther two or more RasterLayers or TiledRasterLayers.

All layers must have the same layer\_type. If the layers are TiledRasterLayers, then all of the layers must also have the same [TileLayout](#page-123-0) and CRS.

Note: If the layers to be unioned share one or more keys, then the resulting layer will contain duplicates of that key. One copy for each instance of the key.

Parameters **layers** ([[RasterLayer](#page-88-0)] or [[TiledRasterLayer](#page-95-0)] or ([RasterLayer](#page-88-0)) or ([TiledRasterLayer](#page-95-0))) – A colection of two or more RasterLayers or TiledRasterLayers layers to be unioned together.

Returns [RasterLayer](#page-88-0) or [TiledRasterLayer](#page-95-0)

# **2.14 geopyspark.vector\_pipe package**

# <span id="page-169-0"></span>**class** geopyspark.vector\_pipe.**Feature**

Represents a geometry that is derived from an OSM Element with that Element's associated metadata.

#### Parameters

- **geometry** (shapely.geometry) The geometry of the feature that is represented as a shapely.geometry. This geometry is derived from an OSM Element.
- **properties** ([Properties](#page-169-1) or [CellValue](#page-171-0)) The metadata associated with the OSM Element. Can be represented as either an instance of Properties or a CellValue.

### **geometry**

 $shapely, geometry$  – The geometry of the feature that is represented as a shapely.geometry. This geometry is derived from an OSM Element.

### **properties**

[Properties](#page-169-1) or [CellValue](#page-171-0) – The metadata associated with the OSM Element. Can be represented as either an instance of Properties or a CellValue.

**count** (*value*)  $\rightarrow$  integer – return number of occurrences of value

### **geometry**

Alias for field number 0

**index** (*value*], *start*], *stop*  $\vert \vert$ )  $\rightarrow$  integer – return first index of value. Raises ValueError if the value is not present.

### <span id="page-169-1"></span>**properties**

Alias for field number 1

### <span id="page-170-0"></span>**class** geopyspark.vector\_pipe.**Properties** Represents the metadata of an OSM Element.

This object is one of two types that can be used to represent the properties of a [Feature](#page-169-0).

# **Parameters**

- **element** id (int) The id of the OSM Element.
- **user** (str) The display name of the last user who modified/created the OSM Element.
- **uid** (int) The numeric id of the last user who modified the OSM Element.
- **changeset** (int) The OSM changeset number in which the OSM Element was created/modified.
- **version** (int) The edit version of the OSM Element.
- **minor\_version** (int) Represents minor changes between versions of an OSM Element.
- **timestamp** (datetime.datetime) The time of the last modification to the OSM Element.
- **visible** (bool) Represents whether or not the OSM Element is deleted or not in the database.
- **tags** (dict) A dict of strs that represents the given features of the OSM Element.

### **element\_id**

*int* – The id of the OSM Element.

### **user**

*str* – The display name of the last user who modified/created the OSM Element.

### **uid**

*int* – The numeric id of the last user who modified the OSM Element.

### **changeset**

*int* – The OSM changeset number in which the OSM Element was created/modified.

# **version**

*int* – The edit version of the OSM Element.

### **minor\_version**

*int* – Represents minor changes between versions of an OSM Element.

### **timestamp**

*datetime.datetime* – The time of the last modification to the OSM Element.

### **visible**

*bool* – Represents whether or not the OSM Element is deleted or not in the database.

# **tags**

*dict* – A dict of strs that represents the given features of the OSM Element.

# **changeset**

Alias for field number 3

**count** (*value*)  $\rightarrow$  integer – return number of occurrences of value

# **element\_id**

Alias for field number 0

**index** (*value*], *start*], *stop*  $| \cdot |$   $\rangle \rightarrow$  integer – return first index of value. Raises ValueError if the value is not present.

# <span id="page-171-3"></span>**minor\_version**

Alias for field number 5

# **tags**

Alias for field number 8

# **timestamp**

Alias for field number 6

# **uid**

Alias for field number 2

# **user**

Alias for field number 1

# **version** Alias for field number 4

# **visible**

Alias for field number 7

# <span id="page-171-0"></span>**class** geopyspark.vector\_pipe.**CellValue**

Represents the value and zindex of a geometry.

This object is one of two types that can be used to represent the properties of a [Feature](#page-169-0).

# **Parameters**

- **value** (int or float) The value of all cells that intersects the associated geometry.
- **zindex** (int) The Z-Index of each cell that intersects the associated geometry. Z-Index determines which value a cell should be if multiple geometries intersect it. A high Z-Index will always be in front of a Z-Index of a lower value.

# **value**

*int or float* – The value of all cells that intersects the associated geometry.

# **zindex**

*int* – The Z-Index of each cell that intersects the associated geometry. Z-Index determines which value a cell should be if multiple geometries intersect it. A high  $Z$ -Index will always be in front of a Z-Index of a lower value.

**count** (*value*)  $\rightarrow$  integer – return number of occurrences of value

**index** (*value*], *start*], *stop*  $| \cdot |$   $\rangle \rightarrow$  integer – return first index of value. Raises ValueError if the value is not present.

**value**

Alias for field number 0

# **zindex**

Alias for field number 1

# <span id="page-171-2"></span>**2.14.1 geopyspark.vector\_pipe.features\_collection module**

<span id="page-171-1"></span>**class** geopyspark.vector\_pipe.features\_collection.**FeaturesCollection**(*scala\_features*) Represents a collection of features from OSM data. A feature is a geometry that is derived from an OSM Element with that Element's associated metadata. These features are grouped together by their geometry type.

# There are 4 different types of geometries that a **feature** can contain:

• Points

- <span id="page-172-1"></span>• Lines
- Polygons
- MultiPolygons

Parameters **scala\_features** (py4j.JavaObject) – The Scala representation of FeaturesCollection.

# **scala\_features**

*py4j.JavaObject* – The Scala representation of FeaturesCollection.

# **get\_line\_features\_rdd**()

Returns each Line feature in the FeaturesCollection as a [Feature](#page-169-0) in a Python RDD.

Returns RDD[Feature]

# **get\_line\_tags**()

Returns all of the unique tags for all of the Lines in the FeaturesCollection as a dict. Both the keys and values of the dict will be strs.

Returns dict

# **get\_multipolygon\_features\_rdd**()

Returns each MultiPolygon feature in the [Feature](#page-169-0)sCollection as a Feature in a Python RDD.

Returns RDD[Feature]

# **get\_multipolygon\_tags**()

Returns all of the unique tags for all of the MultiPolygons in the FeaturesCollection as a dict. Both the keys and values of the dict will be strs.

### Returns dict

### **get\_point\_features\_rdd**()

Returns each Point feature in the [Feature](#page-169-0)sCollection as a Feature in a Python RDD.

Returns RDD[Feature]

### **get\_point\_tags**()

Returns all of the unique tags for all of the Points in the FeaturesCollection as a dict. Both the keys and values of the dict will be strs.

### Returns dict

### **get\_polygon\_features\_rdd**()

Returns each Polygon feature in the FeaturesCollection as a [Feature](#page-169-0) in a Python RDD.

Returns RDD[Feature]

# **get\_polygon\_tags**()

Returns all of the unique tags for all of the Polygons in the FeaturesCollection as a dict. Both the keys and values of the dict will be strs.

Returns dict

# <span id="page-172-0"></span>**2.14.2 geopyspark.vector\_pipe.osm\_reader module**

```
geopyspark.vector_pipe.osm_reader.from_orc(source)
```
Reads in OSM data from an orc file that is located either locally or on S3. The resulting data will be read in as an instance of [FeaturesCollection](#page-171-1).

<span id="page-173-0"></span>**Parameters source**  $(s \, t \, r)$  – The path or URI to the orc file to be read. Can either be a local file, or a file on S3.

Note: Reading a file from S3 requires additional setup depending on the environment and how the file is being read.

The following describes the parameters that need to be set depending on how the files are to be read in. However, if reading a file on EMR, then the access key and secret key do not need to be set.

If using **s3a://**, then the following **SparkConf** parameters need to be set:

- spark.hadoop.fs.s3a.impl
- spark.hadoop.fs.s3a.access.key
- spark.hadoop.fs.s3a.secret.key

If using **s3n://**, then the following **SparkConf** parameters need to be set:

- spark.hadoop.fs.s3n.access.key
- spark.hadoop.fs.s3n.secret.key

An alternative to passing in your S3 credentials to SparkConf would be to export them as environment variables:

- AWS\_ACCESS\_KEY\_ID=YOUR\_KEY
- AWS\_SECRET\_ACCESS\_KEY\_ID=YOUR\_SECRET\_KEY

Returns [FeaturesCollection](#page-171-1)

geopyspark.vector\_pipe.osm\_reader.**from\_dataframe**(*dataframe*)

Reads OSM data from a Spark DataFrame. The resulting data will be read in as an instance of [FeaturesCollection](#page-171-1).

Parameters dataframe (DataFrame) – A Spark DataFrame that contains the OSM data.

Returns [FeaturesCollection](#page-171-1)

# Python Module Index

# g

```
geopyspark, 62
geopyspark.geotrellis.catalog, 124
geopyspark.geotrellis.color, 128
geopyspark.geotrellis.combine_bands, 130
geopyspark.geotrellis.constants, 130
geopyspark.geotrellis.cost_distance, 134
geopyspark.geotrellis.euclidean_distance,
       135
geopyspark.geotrellis.geotiff, 135
geopyspark.geotrellis.hillshade, 136
geopyspark.geotrellis.histogram, 137
geopyspark.geotrellis.layer, 138
geopyspark.geotrellis.neighborhood, 160
geopyspark.geotrellis.rasterize, 163
geopyspark.geotrellis.tms, 164
geopyspark.geotrellis.union, 166
geopyspark.vector_pipe.features_collection,
       168
geopyspark.vector_pipe.osm_reader, 169
```
# Index

# A

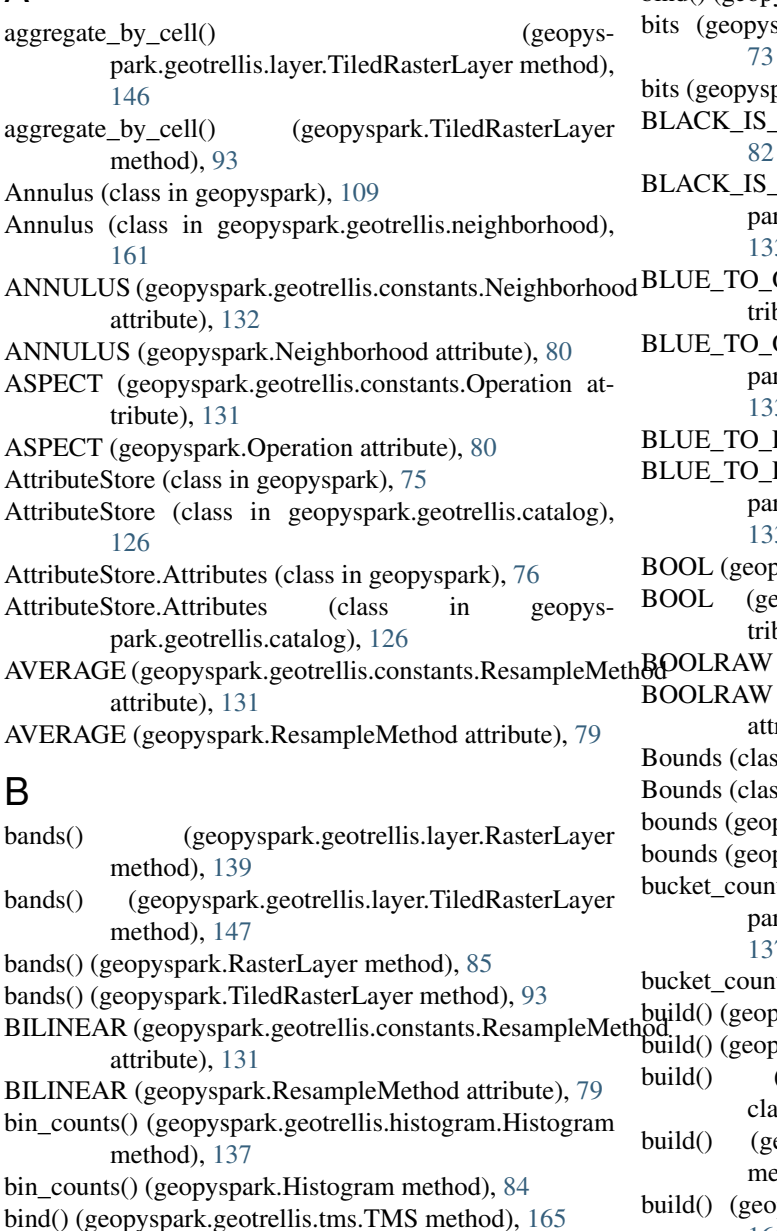

- bind() (geopyspark.TMS method), [111](#page-114-0) spark.SpaceTimePartitionStrategy attribute), park.SpatialPartitionStrategy attribute), [72](#page-75-1) ZERO (geopyspark.ColorSpace attribute), ZERO (geopysrk.geotrellis.constants.ColorSpace attribute), 3 ORANGE (geopyspark.ColorRamp atbute),  $81$ ORANGE (geopyspark.geotrellis.constants.ColorRamp attribute), 3 RED (geopyspark.ColorRamp attribute), [81](#page-84-0) RED (geopysrk.geotrellis.constants.ColorRamp attribute), 3 byspark.CellType attribute), [80](#page-83-0) eopyspark.geotrellis.constants.CellType atbute),  $132$ (geopyspark.CellType attribute), [81](#page-84-0) (geopyspark.geotrellis.constants.CellType  $ribute$ , [132](#page-135-2)  $\sin$  geopyspark), [70](#page-73-0) ss in geopyspark.geotrellis), [123](#page-126-1) pyspark.geotrellis.Metadata attribute), [123](#page-126-1) pyspark.Metadata attribute), [67](#page-70-0)  $\text{ht}(\text{)}$  (geopysrk.geotrellis.histogram.Histogram method), [137](#page-140-2) at() (geopyspark.Histogram method), [84](#page-87-0) byspark.AttributeStore class method), [76](#page-79-0) by spark.ColorMap class method), [77](#page-80-0) (geopyspark.geotrellis.catalog.AttributeStore ass method), [127](#page-130-0) eopyspark.geotrellis.color.ColorMap class
- $ethod$ ),  $128$ build() (geopyspark.geotrellis.tms.TMS class method),

[165](#page-168-0)

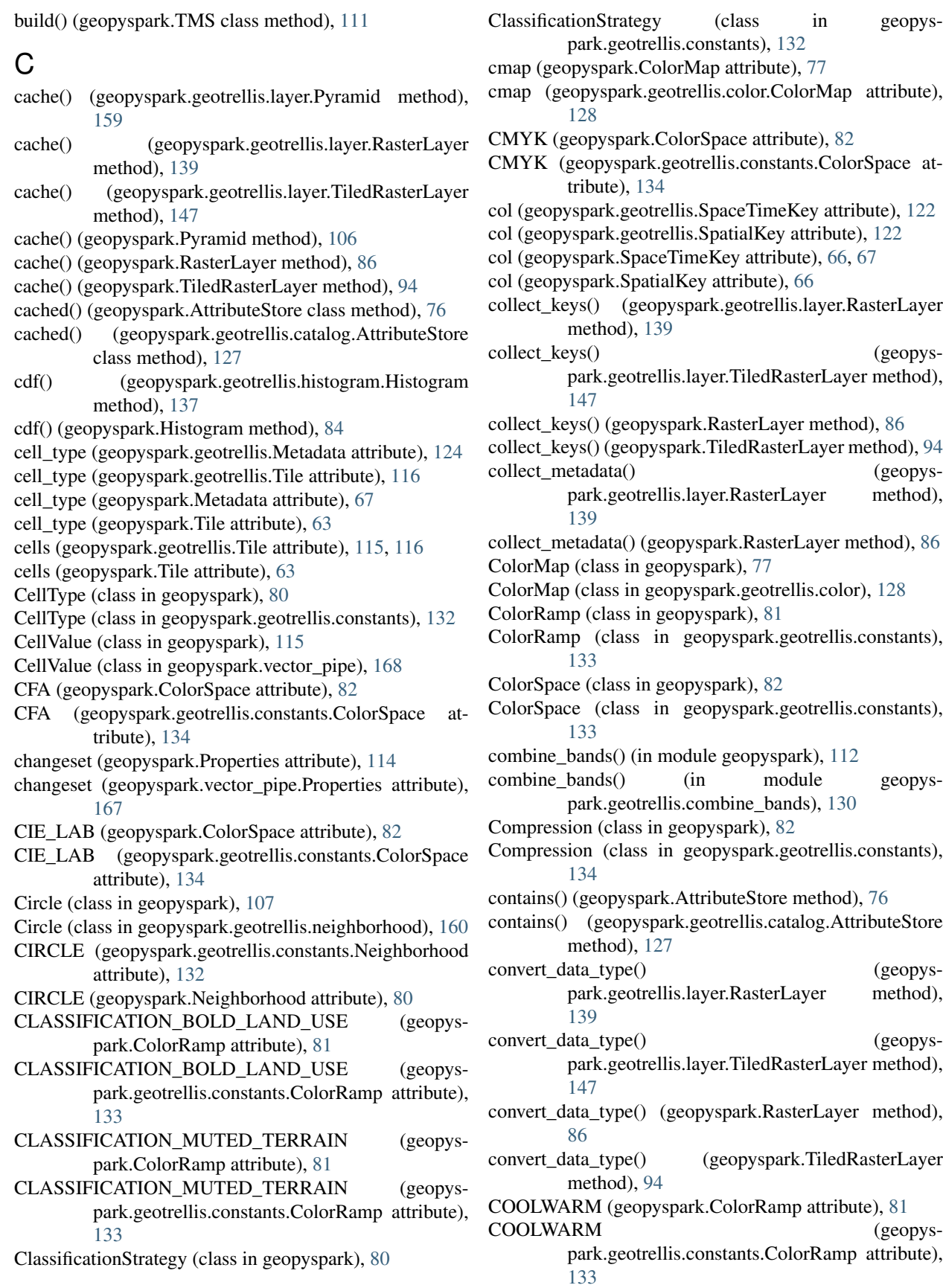

- cost distance() (in module geopyspark), [82](#page-85-0)
- cost\_distance() (in module geopys-
- park.geotrellis.cost\_distance), [134](#page-137-2)
- count() (geopyspark.Bounds method), [70](#page-73-0) count() (geopyspark.CellValue method), [115](#page-118-1)
- count() (geopyspark.Extent method), [64](#page-67-0)
- count() (geopyspark.Feature method), [113](#page-116-0)
- count() (geopyspark.geotrellis.Bounds method), [123](#page-126-1)
- count() (geopyspark.geotrellis.Extent method), [117](#page-120-0)
- 
- count() (geopyspark.geotrellis.GlobalLayout method), [119](#page-122-1)
- count() (geopyspark.geotrellis.layer.Pyramid method), [159](#page-162-1)
- count() (geopyspark.geotrellis.layer.RasterLayer method), [140](#page-143-0)
- count() (geopyspark.geotrellis.layer.TiledRasterLayer method), [147](#page-150-1)
- count() (geopyspark.geotrellis.LayoutDefinition method), [121](#page-124-2)
- count() (geopyspark.geotrellis.LocalLayout method), [120](#page-123-1)
- count() (geopyspark.geotrellis.ProjectedExtent method), [118](#page-121-1)
- count() (geopyspark.geotrellis.RasterizerOptions method), [123](#page-126-1)
- count() (geopyspark.geotrellis.SpaceTimeKey method), [122](#page-125-2)
- count() (geopyspark.geotrellis.SpatialKey method), [122](#page-125-2)
- count() (geopyspark.geotrellis.TemporalProjectedExtent method), [118](#page-121-1)
- count() (geopyspark.geotrellis.Tile method), [116](#page-119-1)
- count() (geopyspark.geotrellis.TileLayout method), [121](#page-124-2)
- count() (geopyspark.GlobalLayout method), [69](#page-72-0)
- count() (geopyspark.HashPartitionStrategy method), [71](#page-74-1)
- count() (geopyspark.LayoutDefinition method), [70](#page-73-0)
- count() (geopyspark.LocalLayout method), [69](#page-72-0)
- count() (geopyspark.ProjectedExtent method), [65](#page-68-0)
- count() (geopyspark.Properties method), [114](#page-117-0)
- count() (geopyspark.Pyramid method), [107](#page-110-0)
- count() (geopyspark.RasterizerOptions method), [71](#page-74-1)
- count() (geopyspark.RasterLayer method), [86](#page-89-0)
- count() (geopyspark.SpaceTimeKey method), [67](#page-70-0)
- count() (geopyspark.SpaceTimePartitionStrategy method), [73](#page-76-0)
- count() (geopyspark.SpatialKey method), [66](#page-69-0)
- count() (geopyspark.SpatialPartitionStrategy method), [72](#page-75-1)
- count() (geopyspark.TemporalProjectedExtent method), [66](#page-69-0)
- count() (geopyspark.Tile method), [63](#page-66-0)
- count() (geopyspark.TiledRasterLayer method), [94](#page-97-0)
- count() (geopyspark.TileLayout method), [68](#page-71-0)
- count() (geopyspark.vector\_pipe.CellValue method), [168](#page-171-3)
- count() (geopyspark.vector\_pipe.Feature method), [166](#page-169-3)
- count() (geopyspark.vector\_pipe.Properties method), [167](#page-170-0)
- crs (geopyspark.geotrellis.Metadata attribute), [123](#page-126-1)
- crs (geopyspark.Metadata attribute), [67](#page-70-0)
- CUBIC\_CONVOLUTION (geopyspark.geotrellis.constants.ResampleMethod attribute), [131](#page-134-2)
- CUBIC\_CONVOLUTION (geopyspark.ResampleMethod attribute), [79](#page-82-0)
- CUBIC\_SPLINE (geopyspark.geotrellis.constants.ResampleMethod attribute), [131](#page-134-2)
- CUBIC\_SPLINE (geopyspark.ResampleMethod attribute), [79](#page-82-0)

# D

- data\_type (geopyspark.geotrellis.Tile attribute), [115](#page-118-1)
- data\_type (geopyspark.Tile attribute), [63](#page-66-0)
- DAYS (geopyspark.geotrellis.constants.TimeUnit attribute), [131](#page-134-2)
- DAYS (geopyspark.TimeUnit attribute), [80](#page-83-0)
- decoding\_method (geopyspark.geotrellis.protobufserializer.ProtoBufSerializer attribute), [162](#page-165-1)
- DEFAULT\_CHUNK\_SIZE (in module geopyspark.geotrellis.constants), [133](#page-136-2)
- DEFAULT\_GEOTIFF\_TIME\_FORMAT (in module geopyspark.geotrellis.constants), [133](#page-136-2)
- DEFAULT\_GEOTIFF\_TIME\_TAG (in module geopyspark.geotrellis.constants), [133](#page-136-2)
- DEFAULT MAX TILE SIZE (in module geopyspark.geotrellis.constants), [133](#page-136-2)
- DEFAULT PARTITION BYTES (in module geopyspark.geotrellis.constants), [133](#page-136-2)
- DEFLATE\_COMPRESSION (geopyspark.Compression attribute), [82](#page-85-0)
- DEFLATE\_COMPRESSION (geopyspark.geotrellis.constants.Compression attribute), [134](#page-137-2)
- delete() (geopyspark.AttributeStore method), [76](#page-79-0)
- delete() (geopyspark.AttributeStore.Attributes method), [76](#page-79-0)
- delete() (geopyspark.geotrellis.catalog.AttributeStore method), [127](#page-130-0)
- delete() (geopyspark.geotrellis.catalog.AttributeStore.Attributes method), [127](#page-130-0)
- dtype\_to\_cell\_type() (geopyspark.geotrellis.Tile static method), [116](#page-119-1)
- dtype\_to\_cell\_type() (geopyspark.Tile static method), [63](#page-66-0)
- dumps() (geopyspark.geotrellis.protobufserializer.ProtoBufSerializer method), [162](#page-165-1)

# E

- element\_id (geopyspark.Properties attribute), [114](#page-117-0)
- element id (geopyspark.vector pipe.Properties attribute), [167](#page-170-0)

encoding method park.geotrellis.protobufserializer.ProtoBufSerializELOAT32 (geopyspark.geotrellis.constants.CellType atattribute), [162](#page-165-1) end\_angle (geopyspark.geotrellis.neighborhood.Wedge FLOAT32RAW (geopyspark.CellType attribute), [81](#page-84-0) attribute), [161](#page-164-0) end\_angle (geopyspark.Wedge attribute), [108](#page-111-0) epsg (geopyspark.geotrellis.ProjectedExtent attribute), [117,](#page-120-0) [118](#page-121-1) epsg (geopyspark.geotrellis.TemporalProjectedExtent attribute), [118](#page-121-1) epsg (geopyspark.ProjectedExtent attribute), [65](#page-68-0) epsg (geopyspark.TemporalProjectedExtent attribute), [65,](#page-68-0) FLOAT64RAW (geopys-[66](#page-69-0) euclidean\_distance() (in module geopyspark), [83](#page-86-0) euclidean\_distance() (in module geopyspark.geotrellis.euclidean\_distance), [135](#page-138-2) EXACT (geopyspark.ClassificationStrategy attribute), [80](#page-83-0) focal() (geopyspark.TiledRasterLayer method), [94](#page-97-0) EXACT (geopyspark.geotrellis.constants.ClassificationStrategym\_break\_map() (geopyspark.ColorMap class method), attribute), [132](#page-135-2) Extent (class in geopyspark), [64](#page-67-0) Extent (class in geopyspark.geotrellis), [116](#page-119-1) extent (geopyspark.geotrellis.LayoutDefinition attribute), [121](#page-124-2) extent (geopyspark.geotrellis.Metadata attribute), [124](#page-127-1) extent (geopyspark.geotrellis.neighborhood.Nesw attribute), [161](#page-164-0) extent (geopyspark.geotrellis.ProjectedExtent attribute), [117,](#page-120-0) [118](#page-121-1) extent (geopyspark.geotrellis.TemporalProjectedExtent attribute), [118](#page-121-1) extent (geopyspark.LayoutDefinition attribute), [70](#page-73-0) extent (geopyspark.Metadata attribute), [67](#page-70-0) extent (geopyspark.Nesw attribute), [108](#page-111-0) extent (geopyspark.ProjectedExtent attribute), [65](#page-68-0) extent (geopyspark.TemporalProjectedExtent attribute), [65,](#page-68-0) [66](#page-69-0) F Feature (class in geopyspark), [113](#page-116-0) Feature (class in geopyspark.vector\_pipe), [166](#page-169-3) FeaturesCollection (class in geopys-park.vector\_pipe.features\_collection), [168](#page-171-3) FEET (geopyspark.geotrellis.constants.Unit attribute), [134](#page-137-2) FEET (geopyspark.Unit attribute), [82](#page-85-0) filter\_by\_times() (geopyspark.geotrellis.layer.RasterLayer method), [140](#page-143-0) filter\_by\_times() (geopyspark.geotrellis.layer.TiledRasterLayer method), [147](#page-150-1) FLOAT32 (geopyspark.CellType attribute), [81](#page-84-0) tribute), [132](#page-135-2) FLOAT32RAW (geopyspark.geotrellis.constants.CellType attribute), [132](#page-135-2) FLOAT64 (geopyspark.CellType attribute), [81](#page-84-0) FLOAT64 (geopyspark.geotrellis.constants.CellType attribute), [132](#page-135-2) FLOAT64RAW (geopyspark.CellType attribute), [81](#page-84-0) park.geotrellis.constants.CellType attribute), [132](#page-135-2) focal() (geopyspark.geotrellis.layer.TiledRasterLayer method), [148](#page-151-0) [78](#page-81-0) from break map() (geopyspark.geotrellis.color.ColorMap class method), [128](#page-131-2) from\_colors() (geopyspark.ColorMap class method), [78](#page-81-0) from\_colors() (geopyspark.geotrellis.color.ColorMap class method), [129](#page-132-0) from\_dataframe() (in module geopyspark.vector\_pipe.osm\_reader), [170](#page-173-0) from\_dict() (geopyspark.geotrellis.histogram.Histogram class method), [137](#page-140-2) from\_dict() (geopyspark.geotrellis.Metadata class method), [124](#page-127-1) from\_dict() (geopyspark.Histogram class method), [84](#page-87-0) from\_dict() (geopyspark.Metadata class method), [67](#page-70-0) from\_histogram() (geopyspark.ColorMap class method), [78](#page-81-0) from\_histogram() (geopyspark.geotrellis.color.ColorMap class method), [129](#page-132-0) from\_numpy\_array() (geopyspark.geotrellis.Tile class method), [116](#page-119-1) from\_numpy\_array() (geopyspark.Tile class method), [63](#page-66-0) from numpy rdd() (geopyspark.geotrellis.layer.RasterLayer class method), [140](#page-143-0) from\_numpy\_rdd() (geopyspark.geotrellis.layer.TiledRasterLayer class method), [149](#page-152-0) from\_numpy\_rdd() (geopyspark.RasterLayer class method), [87](#page-90-0) from\_numpy\_rdd() (geopyspark.TiledRasterLayer class method), [95](#page-98-0) from\_orc() (in module geopyspark.vector\_pipe.osm\_reader), [169](#page-172-1)

filter\_by\_times() (geopyspark.RasterLayer method), [86](#page-89-0) filter\_by\_times() (geopyspark.TiledRasterLayer method), [94](#page-97-0)
method), [117](#page-120-0)

#### G

geometry (geopyspark.Feature attribute), [113](#page-116-0) geometry (geopyspark.vector\_pipe.Feature attribute), [166](#page-169-0) geopyspark (module), [62](#page-65-0) geopyspark.geotrellis.catalog (module), [124](#page-127-0) geopyspark.geotrellis.color (module), [128](#page-131-0) geopyspark.geotrellis.combine\_bands (module), [130](#page-133-0) geopyspark.geotrellis.constants (module), [130](#page-133-0) geopyspark.geotrellis.cost\_distance (module), [134](#page-137-0) geopyspark.geotrellis.euclidean\_distance (module), [135](#page-138-0) geopyspark.geotrellis.geotiff (module), [135](#page-138-0) geopyspark.geotrellis.hillshade (module), [136](#page-139-0) geopyspark.geotrellis.histogram (module), [137](#page-140-0) geopyspark.geotrellis.layer (module), [138](#page-141-0) geopyspark.geotrellis.neighborhood (module), [160](#page-163-0) geopyspark.geotrellis.rasterize (module), [163](#page-166-0) geopyspark.geotrellis.tms (module), [164](#page-167-0) geopyspark.geotrellis.union (module), [166](#page-169-0) geopyspark.vector\_pipe.features\_collection (module), [168](#page-171-0) geopyspark.vector\_pipe.osm\_reader (module), [169](#page-172-0) geopyspark\_conf() (in module geopyspark), [62](#page-65-0) get() (in module geopyspark.geotrellis.geotiff), [135](#page-138-0) get\_class\_histogram() (geopyspark.geotrellis.layer.RasterLayer method), [140](#page-143-0) get\_class\_histogram() (geopyspark.geotrellis.layer.TiledRasterLayer method), [149](#page-152-0) get\_class\_histogram() (geopyspark.RasterLayer method), [87](#page-90-0) get\_class\_histogram() (geopyspark.TiledRasterLayer method), [96](#page-99-0) get colors from colors() (in module geopyspark), [77](#page-80-0) get\_colors\_from\_colors() (in module geopyspark.geotrellis.color), [128](#page-131-0) get colors from matplotlib() (in module geopyspark), [77](#page-80-0) get colors from matplotlib() (in module geopyspark.geotrellis.color), [128](#page-131-0) get\_histogram() (geopyspark.geotrellis.layer.Pyramid method), [160](#page-163-0) get\_histogram() (geopyspark.geotrellis.layer.RasterLayer method), [141](#page-144-0) get\_histogram() (geopyspark.geotrellis.layer.TiledRasterLayer method), [149](#page-152-0) get\_histogram() (geopyspark.Pyramid method), [107](#page-110-0) get\_histogram() (geopyspark.RasterLayer method), [87](#page-90-0) get\_histogram() (geopyspark.TiledRasterLayer method), [96](#page-99-0) get line features rdd() park.vector\_pipe.features\_collection.FeaturesCollection

method), [169](#page-172-0) get line tags() (geopyspark.vector\_pipe.features\_collection.FeaturesCollection method), [169](#page-172-0) get\_min\_max() (geopyspark.geotrellis.layer.RasterLayer method), [141](#page-144-0) get min max() (geopyspark.geotrellis.layer.TiledRasterLayer method), [149](#page-152-0) get\_min\_max() (geopyspark.RasterLayer method), [87](#page-90-0) get\_min\_max() (geopyspark.TiledRasterLayer method), [96](#page-99-0) get\_multipolygon\_features\_rdd() (geopyspark.vector\_pipe.features\_collection.FeaturesCollection method), [169](#page-172-0) get\_multipolygon\_tags() (geopyspark.vector\_pipe.features\_collection.FeaturesCollection method), [169](#page-172-0) get partition strategy() (geopyspark.geotrellis.layer.Pyramid method), [160](#page-163-0) get\_partition\_strategy() (geopyspark.geotrellis.layer.RasterLayer method), [141](#page-144-0) get partition strategy() (geopyspark.geotrellis.layer.TiledRasterLayer method), [149](#page-152-0) get\_partition\_strategy() (geopyspark.Pyramid method), [107](#page-110-0) get\_partition\_strategy() (geopyspark.RasterLayer method), [87](#page-90-0) get\_partition\_strategy() (geopyspark.TiledRasterLayer method), [96](#page-99-0) get point features rdd() (geopyspark.vector\_pipe.features\_collection.FeaturesCollection method), [169](#page-172-0) get point tags() (geopyspark.vector\_pipe.features\_collection.FeaturesCollection method), [169](#page-172-0) get\_point\_values() (geopyspark.geotrellis.layer.TiledRasterLayer method), [149](#page-152-0) get\_point\_values() (geopyspark.TiledRasterLayer method), [96](#page-99-0) get\_polygon\_features\_rdd() (geopyspark.vector\_pipe.features\_collection.FeaturesCollection method), [169](#page-172-0) get\_polygon\_tags() (geopyspark.vector\_pipe.features\_collection.FeaturesCollection method), [169](#page-172-0) get\_quantile\_breaks() (geopyspark.geotrellis.layer.RasterLayer method), [141](#page-144-0) (geopys- get\_quantile\_breaks() (geopyspark.geotrellis.layer.TiledRasterLayer method),

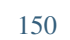

- get\_quantile\_breaks() (geopyspark.RasterLayer method), [87](#page-90-0)
- get\_quantile\_breaks() (geopyspark.TiledRasterLayer method), [97](#page-100-0)
- get quantile breaks exact int() (geopyspark.geotrellis.layer.RasterLayer method), [141](#page-144-0)
- get\_quantile\_breaks\_exact\_int() (geopyspark.geotrellis.layer.TiledRasterLayer method), [150](#page-153-0)
- get\_quantile\_breaks\_exact\_int() (geopyspark.RasterLayer method), [88](#page-91-0)
- get\_quantile\_breaks\_exact\_int() (geopyspark.TiledRasterLayer method), [97](#page-100-0)
- getNumPartitions() (geopyspark.geotrellis.layer.Pyramid method), [159](#page-162-0)
- getNumPartitions() (geopyspark.geotrellis.layer.RasterLayer method), [140](#page-143-0)
- getNumPartitions() (geopyspark.geotrellis.layer.TiledRasterLayer method), [149](#page-152-0)
- getNumPartitions() (geopyspark.Pyramid method), [107](#page-110-0)
- getNumPartitions() (geopyspark.RasterLayer method), [87](#page-90-0)
- getNumPartitions() (geopyspark.TiledRasterLayer method), [96](#page-99-0)
- GlobalLayout (class in geopyspark), [68](#page-71-0)
- GlobalLayout (class in geopyspark.geotrellis), [118](#page-121-0)
- GREATER\_THAN (geopyspark.ClassificationStrategy attribute), [80](#page-83-0)
- GREATER\_THAN (geopyspark.geotrellis.constants.ClassificationStrategy attribute), [132](#page-135-0)
- GREATER THAN OR EQUAL TO (geopyspark.ClassificationStrategy attribute), [80](#page-83-0)
- GREATER THAN OR EQUAL TO (geopyspark.geotrellis.constants.ClassificationStrategy attribute), [132](#page-135-0)
- GREEN\_TO\_RED\_ORANGE (geopyspark.ColorRamp attribute), [81](#page-84-0)
- GREEN\_TO\_RED\_ORANGE (geopyspark.geotrellis.constants.ColorRamp attribute), [133](#page-136-0)

### H

- HashPartitionStrategy (class in geopyspark), [71](#page-74-0)
- HEATMAP\_BLUE\_TO\_YELLOW\_TO\_RED\_SPECTRUM index() (geopyspark.Feature method), [113](#page-116-0) (geopyspark.ColorRamp attribute), [81](#page-84-0)
- HEATMAP\_BLUE\_TO\_YELLOW\_TO\_RED\_SPECTRUM index() (geopyspark.geotrellis.Extent method), [117](#page-120-0) (geopyspark.geotrellis.constants.ColorRamp attribute), [133](#page-136-0)
- HEATMAP\_DARK\_RED\_TO\_YELLOW\_WHITE (geopyspark.ColorRamp attribute), [81](#page-84-0)

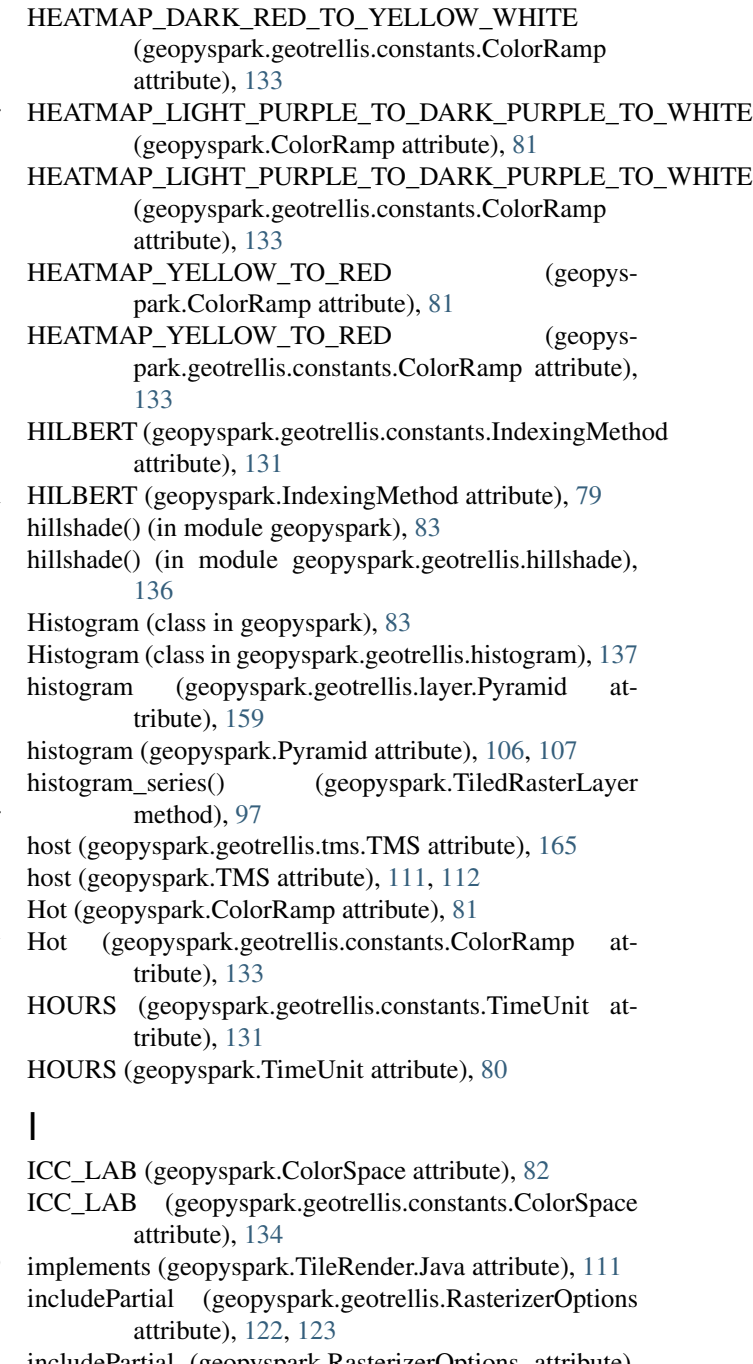

- includePartial (geopyspark.RasterizerOptions attribute), [71](#page-74-0)
- index() (geopyspark.Bounds method), [70](#page-73-0)
- index() (geopyspark.CellValue method), [115](#page-118-0)
- index() (geopyspark.Extent method), [64](#page-67-0)
- 
- index() (geopyspark.geotrellis.Bounds method), [123](#page-126-0)
- 
- index() (geopyspark.geotrellis.GlobalLayout method), [119](#page-122-0)
- index() (geopyspark.geotrellis.LayoutDefinition method), [121](#page-124-0)
- index() (geopyspark.geotrellis.LocalLayout method), [120](#page-123-0)
- index() (geopyspark.geotrellis.ProjectedExtent method), [118](#page-121-0)
- index() (geopyspark.geotrellis.RasterizerOptions method), [123](#page-126-0)
- index() (geopyspark.geotrellis.SpaceTimeKey method), [122](#page-125-0)
- index() (geopyspark.geotrellis.SpatialKey method), [122](#page-125-0)
- index() (geopyspark.geotrellis.TemporalProjectedExtent method), [118](#page-121-0)
- index() (geopyspark.geotrellis.Tile method), [116](#page-119-0)
- index() (geopyspark.geotrellis.TileLayout method), [121](#page-124-0)
- index() (geopyspark.GlobalLayout method), [69](#page-72-0)
- index() (geopyspark.HashPartitionStrategy method), [71](#page-74-0)
- index() (geopyspark.LayoutDefinition method), [70](#page-73-0)
- index() (geopyspark.LocalLayout method), [69](#page-72-0)
- index() (geopyspark.ProjectedExtent method), [65](#page-68-0)
- index() (geopyspark.Properties method), [114](#page-117-0)
- index() (geopyspark.RasterizerOptions method), [71](#page-74-0)
- index() (geopyspark.SpaceTimeKey method), [67](#page-70-0)
- index() (geopyspark.SpaceTimePartitionStrategy method), [73](#page-76-0)
- index() (geopyspark.SpatialKey method), [66](#page-69-0)
- index() (geopyspark.SpatialPartitionStrategy method), [72](#page-75-0)
- index() (geopyspark.TemporalProjectedExtent method), [66](#page-69-0)
- index() (geopyspark.Tile method), [64](#page-67-0)
- index() (geopyspark.TileLayout method), [68](#page-71-0)
- index() (geopyspark.vector\_pipe.CellValue method), [168](#page-171-0)
- index() (geopyspark.vector\_pipe.Feature method), [166](#page-169-0)
- index() (geopyspark.vector\_pipe.Properties method), [167](#page-170-0)
- IndexingMethod (class in geopyspark), [79](#page-82-0)
- IndexingMethod (class in geopyspark.geotrellis.constants), [131](#page-134-0)
- INFERNO (geopyspark.ColorRamp attribute), [81](#page-84-0)
- INFERNO (geopyspark.geotrellis.constants.ColorRamp attribute), [133](#page-136-0)
- inner\_radius (geopyspark.Annulus attribute), [109](#page-112-0)
- inner\_radius (geopyspark.geotrellis.neighborhood.Annulus LANCZOS (geopyspark.ResampleMethod attribute), [79](#page-82-0) attribute), [162](#page-165-0)
- instant (geopyspark.geotrellis.SpaceTimeKey attribute), [122](#page-125-0)
- instant (geopyspark.geotrellis.TemporalProjectedExtent attribute), [118](#page-121-0)
- instant (geopyspark.SpaceTimeKey attribute), [67](#page-70-0)
- instant (geopyspark.TemporalProjectedExtent attribute), [65,](#page-68-0) [66](#page-69-0)
- INT16 (geopyspark.CellType attribute), [81](#page-84-0)
- INT16 (geopyspark.geotrellis.constants.CellType attribute), [132](#page-135-0)
- INT16RAW (geopyspark.CellType attribute), [81](#page-84-0)
- INT16RAW (geopyspark.geotrellis.constants.CellType attribute), [132](#page-135-0)
- INT32 (geopyspark.CellType attribute), [81](#page-84-0)
- $(geopyspark.getotrellis. constants.CellType at$ tribute), [132](#page-135-0)
- INT32RAW (geopyspark.CellType attribute), [81](#page-84-0)
- INT32RAW (geopyspark.geotrellis.constants.CellType attribute), [132](#page-135-0)
- INT8 (geopyspark.CellType attribute), [81](#page-84-0)
- INT8 (geopyspark.geotrellis.constants.CellType attribute), [132](#page-135-0)
- INT8RAW (geopyspark.CellType attribute), [81](#page-84-0)
- INT8RAW (geopyspark.geotrellis.constants.CellType attribute), [132](#page-135-0)
- is\_cached (geopyspark.geotrellis.layer.Pyramid attribute), [159](#page-162-0)
- is\_cached (geopyspark.Pyramid attribute), [106,](#page-109-0) [107](#page-110-0)
- is\_floating\_point\_layer (geopyspark.geotrellis.layer.TiledRasterLayer attribute), [146](#page-149-0)
- is floating point layer (geopyspark.TiledRasterLayer attribute), [93](#page-96-0)
- isEmpty() (geopyspark.geotrellis.layer.Pyramid method), [160](#page-163-0)
- isEmpty() (geopyspark.geotrellis.layer.RasterLayer method), [141](#page-144-0)
- isEmpty() (geopyspark.geotrellis.layer.TiledRasterLayer method), [150](#page-153-0)
- isEmpty() (geopyspark.Pyramid method), [107](#page-110-0)
- isEmpty() (geopyspark.RasterLayer method), [88](#page-91-0)
- isEmpty() (geopyspark.TiledRasterLayer method), [97](#page-100-0)
- item\_count() (geopyspark.geotrellis.histogram.Histogram method), [137](#page-140-0)
- item\_count() (geopyspark.Histogram method), [84](#page-87-0)
- ITU\_LAB (geopyspark.ColorSpace attribute), [82](#page-85-0)
- ITU\_LAB (geopyspark.geotrellis.constants.ColorSpace attribute), [134](#page-137-0)

#### L

- LANCZOS (geopyspark.geotrellis.constants.ResampleMethod attribute), [131](#page-134-0)
- layer() (geopyspark.AttributeStore method), [76](#page-79-0)
- layer() (geopyspark.geotrellis.catalog.AttributeStore method), [127](#page-130-0)
- layer\_metadata (geopyspark.geotrellis.layer.TiledRasterLayer attribute), [146](#page-149-0)
- layer\_metadata (geopyspark.TiledRasterLayer attribute), [93](#page-96-0)
- layer\_metadata() (geopyspark.AttributeStore.Attributes method), [76](#page-79-0)
- layer\_type (geopyspark.geotrellis.layer.RasterLayer attribute), [139](#page-142-0)
- layer\_type (geopyspark.geotrellis.layer.TiledRasterLayer attribute), [146](#page-149-0)
- layer\_type (geopyspark.Pyramid attribute), [107](#page-110-0)

layer\_type (geopyspark.RasterLayer attribute), [85,](#page-88-0) [88](#page-91-0) layer type (geopyspark.TiledRasterLayer attribute), [93,](#page-96-0) [97](#page-100-0) layers() (geopyspark.AttributeStore method), [76](#page-79-0) layers() (geopyspark.geotrellis.catalog.AttributeStore method), [127](#page-130-0) LayerType (class in geopyspark), [79](#page-82-0) LayerType (class in geopyspark.geotrellis.constants), [130](#page-133-0) layout\_definition (geopyspark.geotrellis.Metadata attribute), [124](#page-127-0) layout\_definition (geopyspark.Metadata attribute), [67](#page-70-0) layoutCols (geopyspark.geotrellis.TileLayout attribute), [121](#page-124-0) layoutCols (geopyspark.TileLayout attribute), [68](#page-71-0) LayoutDefinition (class in geopyspark), [70](#page-73-0) LayoutDefinition (class in geopyspark.geotrellis), [121](#page-124-0) layoutRows (geopyspark.geotrellis.TileLayout attribute), [121](#page-124-0) layoutRows (geopyspark.TileLayout attribute), [68](#page-71-0) LESS THAN (geopyspark.ClassificationStrategy attribute), [80](#page-83-0) LESS THAN (geopyspark.geotrellis.constants.ClassificationStrategy attribute), [132](#page-135-0) LESS THAN OR EQUAL TO (geopyspark.ClassificationStrategy attribute), [80](#page-83-0) LESS\_THAN\_OR\_EQUAL\_TO (geopyspark.geotrellis.constants.ClassificationStrategy attribute), [132](#page-135-0) levels (geopyspark.geotrellis.layer.Pyramid attribute), [159](#page-162-0) levels (geopyspark.Pyramid attribute), [106,](#page-109-0) [107](#page-110-0) LIGHT\_TO\_DARK\_GREEN (geopyspark.ColorRamp) attribute), [81](#page-84-0) LIGHT\_TO\_DARK\_GREEN (geopyspark.geotrellis.constants.ColorRamp attribute), [133](#page-136-0) LIGHT\_TO\_DARK\_SUNSET (geopyspark.ColorRamp attribute), [81](#page-84-0) LIGHT\_TO\_DARK\_SUNSET (geopyspark.geotrellis.constants.ColorRamp attribute), [133](#page-136-0) LIGHT\_YELLOW\_TO\_ORANGE (geopyspark.ColorRamp attribute), [81](#page-84-0) LIGHT\_YELLOW\_TO\_ORANGE (geopyspark.geotrellis.constants.ColorRamp attribute), [133](#page-136-0) LINEAR\_RAW (geopyspark.ColorSpace attribute), [82](#page-85-0) LINEAR\_RAW (geopyspark.geotrellis.constants.ColorSpace attribute), [134](#page-137-0) loads() (geopyspark.geotrellis.protobufserializer.ProtoBufSerializer method), [163](#page-166-0) M

method), [151](#page-154-0)

local\_max() (geopyspark.TiledRasterLayer method), [97](#page-100-0) LocalLayout (class in geopyspark), [69](#page-72-0)

LocalLayout (class in geopyspark.geotrellis), [119,](#page-122-0) [120](#page-123-0)

- LOG L (geopyspark.ColorSpace attribute), [82](#page-85-0)
- LOG L (geopyspark.geotrellis.constants.ColorSpace attribute), [134](#page-137-0)
- LOG LUV (geopyspark.ColorSpace attribute), [82](#page-85-0)
- LOG\_LUV (geopyspark.geotrellis.constants.ColorSpace attribute), [134](#page-137-0)
- lookup() (geopyspark.geotrellis.layer.TiledRasterLayer method), [151](#page-154-0)
- lookup() (geopyspark.TiledRasterLayer method), [98](#page-101-0)
- MAGMA (geopyspark.ColorRamp attribute), [81](#page-84-0)
- MAGMA (geopyspark.geotrellis.constants.ColorRamp attribute), [133](#page-136-0)
- map\_cells() (geopyspark.geotrellis.layer.RasterLayer method), [141](#page-144-0)
- map\_cells() (geopyspark.geotrellis.layer.TiledRasterLayer method), [151](#page-154-0)
- map\_cells() (geopyspark.RasterLayer method), [88](#page-91-0)
- map\_cells() (geopyspark.TiledRasterLayer method), [98](#page-101-0)
- map\_tiles() (geopyspark.geotrellis.layer.RasterLayer method), [141](#page-144-0)
- map\_tiles() (geopyspark.geotrellis.layer.TiledRasterLayer method), [151](#page-154-0)
- map\_tiles() (geopyspark.RasterLayer method), [88](#page-91-0)
- map\_tiles() (geopyspark.TiledRasterLayer method), [98](#page-101-0)
- mask() (geopyspark.geotrellis.layer.TiledRasterLayer method), [152](#page-155-0)
- mask() (geopyspark.TiledRasterLayer method), [98](#page-101-0)
- MAX (geopyspark.geotrellis.constants.Operation attribute), [131](#page-134-0)
- MAX (geopyspark.geotrellis.constants.ResampleMethod attribute), [131](#page-134-0)
- MAX (geopyspark.Operation attribute), [80](#page-83-0)
- MAX (geopyspark.ResampleMethod attribute), [79](#page-82-0)
- max() (geopyspark.geotrellis.histogram.Histogram method), [137](#page-140-0)

max() (geopyspark.Histogram method), [84](#page-87-0)

max\_series() (geopyspark.TiledRasterLayer method), [99](#page-102-0)

- max\_zoom (geopyspark.geotrellis.layer.Pyramid attribute), [159](#page-162-0)
- max\_zoom (geopyspark.Pyramid attribute), [106,](#page-109-0) [107](#page-110-0) maxKey (geopyspark.Bounds attribute), [70](#page-73-0)
- maxKey (geopyspark.geotrellis.Bounds attribute), [123](#page-126-0)
- MEAN (geopyspark.geotrellis.constants.Operation attribute), [132](#page-135-0)
- MEAN (geopyspark.Operation attribute), [80](#page-83-0)
	- (geopyspark.geotrellis.histogram.Histogram method), [137](#page-140-0)
- local\_max() (geopyspark.geotrellis.layer.TiledRasterLayer mean() (geopyspark.Histogram method), [84](#page-87-0)

mean\_series() (geopyspark.TiledRasterLayer method), [99](#page-102-0) MEDIAN (geopyspark.geotrellis.constants.Operation attribute), [132](#page-135-0) MEDIAN (geopyspark.geotrellis.constants.ResampleMethod MONTHS (geopyspark.geotrellis.constants.TimeUnit atattribute), [131](#page-134-0) MEDIAN (geopyspark.Operation attribute), [80](#page-83-0) MEDIAN (geopyspark.ResampleMethod attribute), [79](#page-82-0) median() (geopyspark.geotrellis.histogram.Histogram method), [137](#page-140-0) median() (geopyspark.Histogram method), [84](#page-87-0) merge() (geopyspark.geotrellis.histogram.Histogram method), [138](#page-141-0) merge() (geopyspark.geotrellis.layer.RasterLayer method), [142](#page-145-0) merge() (geopyspark.geotrellis.layer.TiledRasterLayer method), [152](#page-155-0) merge() (geopyspark.Histogram method), [84](#page-87-0) merge() (geopyspark.RasterLayer method), [88](#page-91-0) merge() (geopyspark.TiledRasterLayer method), [99](#page-102-0) Metadata (class in geopyspark), [67](#page-70-0) Metadata (class in geopyspark.geotrellis), [123](#page-126-0) METERS (geopyspark.geotrellis.constants.Unit attribute), [134](#page-137-0) METERS (geopyspark.Unit attribute), [82](#page-85-0) MILLIS (geopyspark.geotrellis.constants.TimeUnit attribute), [131](#page-134-0) MILLIS (geopyspark.TimeUnit attribute), [80](#page-83-0) MIN (geopyspark.geotrellis.constants.Operation attribute), [132](#page-135-0) MIN (geopyspark.geotrellis.constants.ResampleMethod attribute), [131](#page-134-0) MIN (geopyspark.Operation attribute), [80](#page-83-0) MIN (geopyspark.ResampleMethod attribute), [79](#page-82-0) min() (geopyspark.geotrellis.histogram.Histogram method), [138](#page-141-0) min() (geopyspark.Histogram method), [84](#page-87-0) min\_max() (geopyspark.geotrellis.histogram.Histogram method), [138](#page-141-0) min\_max() (geopyspark.Histogram method), [84](#page-87-0) min\_series() (geopyspark.TiledRasterLayer method), [100](#page-103-0) minKey (geopyspark.Bounds attribute), [70](#page-73-0) minKey (geopyspark.geotrellis.Bounds attribute), [123](#page-126-0) minor\_version (geopyspark.Properties attribute), [114](#page-117-0) minor\_version (geopyspark.vector\_pipe.Properties attribute), [167](#page-170-0) MINUTES (geopyspark.geotrellis.constants.TimeUnit attribute), [131](#page-134-0) MINUTES (geopyspark.TimeUnit attribute), [80](#page-83-0) MODE (geopyspark.geotrellis.constants.Operation attribute), [132](#page-135-0) MODE (geopyspark.geotrellis.constants.ResampleMethod attribute), [131](#page-134-0) MODE (geopyspark.Operation attribute), [80](#page-83-0)

MODE (geopyspark.ResampleMethod attribute), [79](#page-82-0)

- mode() (geopyspark.geotrellis.histogram.Histogram method), [138](#page-141-0)
- mode() (geopyspark.Histogram method), [85](#page-88-0)
- tribute), [131](#page-134-0)
- MONTHS (geopyspark.TimeUnit attribute), [80](#page-83-0)

#### N

name (geopyspark.Annulus attribute), [109](#page-112-0)

- name (geopyspark.Circle attribute), [108](#page-111-0)
- name (geopyspark.geotrellis.neighborhood.Annulus attribute), [162](#page-165-0)
- name (geopyspark.geotrellis.neighborhood.Circle attribute), [161](#page-164-0)
- name (geopyspark.geotrellis.neighborhood.Nesw attribute), [161](#page-164-0)
- name (geopyspark.geotrellis.neighborhood.Wedge attribute), [161](#page-164-0)
- name (geopyspark.Nesw attribute), [109](#page-112-0)
- name (geopyspark.Wedge attribute), [108](#page-111-0)
- NEAREST\_NEIGHBOR (geopyspark.geotrellis.constants.ResampleMethod attribute), [131](#page-134-0)
- NEAREST\_NEIGHBOR (geopyspark.ResampleMethod attribute), [79](#page-82-0)
- Neighborhood (class in geopyspark), [80](#page-83-0)
- Neighborhood (class in geopyspark.geotrellis.constants), [132](#page-135-0)
- Nesw (class in geopyspark), [108](#page-111-0)
- Nesw (class in geopyspark.geotrellis.neighborhood), [161](#page-164-0)
- NESW (geopyspark.geotrellis.constants.Neighborhood attribute), [132](#page-135-0)
- NESW (geopyspark.Neighborhood attribute), [80](#page-83-0)
- nlcd\_colormap() (geopyspark.ColorMap static method), [79](#page-82-0)
- nlcd\_colormap() (geopyspark.geotrellis.color.ColorMap static method), [130](#page-133-0)
- NO\_COMPRESSION (geopyspark.Compression attribute), [82](#page-85-0)
- NO\_COMPRESSION (geopyspark.geotrellis.constants.Compression attribute), [134](#page-137-0)
- NO\_DATA\_INT (in module geopyspark.geotrellis.constants), [130](#page-133-0)
- no\_data\_value (geopyspark.geotrellis.Metadata attribute), [124](#page-127-0)
- no\_data\_value (geopyspark.geotrellis.Tile attribute), [115,](#page-118-0) [116](#page-119-0)
- no\_data\_value (geopyspark.Metadata attribute), [67](#page-70-0)
- no\_data\_value (geopyspark.Tile attribute), [63,](#page-66-0) [64](#page-67-0)
- normalize() (geopyspark.geotrellis.layer.TiledRasterLayer method), [153](#page-156-0)
- normalize() (geopyspark.TiledRasterLayer method), [100](#page-103-0)
- num\_partitions (geopyspark.HashPartitionStrategy) attribute), [71](#page-74-0)
- num\_partitions (geopyspark.SpaceTimePartitionStrategy attribute), [73](#page-76-0)
- num\_partitions (geopyspark.SpatialPartitionStrategy attribute), [72](#page-75-0)

### O

- Operation (class in geopyspark), [80](#page-83-0)
- Operation (class in geopyspark.geotrellis.constants), [131](#page-134-0)
- outer\_radius (geopyspark.Annulus attribute), [109](#page-112-0)
- outer\_radius (geopyspark.geotrellis.neighborhood.Annulus attribute), [162](#page-165-0)

#### P

- PALETTE (geopyspark.ColorSpace attribute), [82](#page-85-0)
- PALETTE (geopyspark.geotrellis.constants.ColorSpace attribute), [134](#page-137-0)
- param\_1 (geopyspark.Annulus attribute), [109](#page-112-0)
- param\_1 (geopyspark.Circle attribute), [108](#page-111-0)
- param\_1 (geopyspark.geotrellis.neighborhood.Annulus attribute), [162](#page-165-0)
- param\_1 (geopyspark.geotrellis.neighborhood.Circle attribute), [160](#page-163-0)
- param\_1 (geopyspark.geotrellis.neighborhood.Nesw attribute), [161](#page-164-0)
- param\_1 (geopyspark.geotrellis.neighborhood.Wedge attribute), [161](#page-164-0)
- param\_1 (geopyspark.Nesw attribute), [108](#page-111-0)
- param\_1 (geopyspark.Wedge attribute), [108](#page-111-0)
- param\_2 (geopyspark.Annulus attribute), [109](#page-112-0)
- param\_2 (geopyspark.Circle attribute), [108](#page-111-0)
- param\_2 (geopyspark.geotrellis.neighborhood.Annulus attribute), [162](#page-165-0)
- param\_2 (geopyspark.geotrellis.neighborhood.Circle attribute), [160](#page-163-0)
- param\_2 (geopyspark.geotrellis.neighborhood.Nesw attribute), [161](#page-164-0)
- param\_2 (geopyspark.geotrellis.neighborhood.Wedge attribute), [161](#page-164-0)
- param\_2 (geopyspark.Nesw attribute), [108](#page-111-0)
- param\_2 (geopyspark.Wedge attribute), [108](#page-111-0)
- param\_3 (geopyspark.Annulus attribute), [109](#page-112-0)
- param\_3 (geopyspark.Circle attribute), [108](#page-111-0)
- param\_3 (geopyspark.geotrellis.neighborhood.Annulus attribute), [162](#page-165-0)
- param\_3 (geopyspark.geotrellis.neighborhood.Circle attribute), [160](#page-163-0)
- param\_3 (geopyspark.geotrellis.neighborhood.Nesw attribute), [161](#page-164-0)
- param\_3 (geopyspark.geotrellis.neighborhood.Wedge attribute), [161](#page-164-0)
- param\_3 (geopyspark.Nesw attribute), [109](#page-112-0)
- param\_3 (geopyspark.Wedge attribute), [108](#page-111-0)
- partitionBy() (geopyspark.geotrellis.layer.RasterLayer method), [142](#page-145-0)
- partitionBy() (geopyspark.geotrellis.layer.TiledRasterLayer method), [153](#page-156-0)
- partitionBy() (geopyspark.RasterLayer method), [89](#page-92-0)
- partitionBy() (geopyspark.TiledRasterLayer method), [100](#page-103-0)
- persist() (geopyspark.geotrellis.layer.Pyramid method), [160](#page-163-0)
- persist() (geopyspark.geotrellis.layer.RasterLayer method), [143](#page-146-0)
	- persist() (geopyspark.geotrellis.layer.TiledRasterLayer method), [154](#page-157-0)
- persist() (geopyspark.Pyramid method), [107](#page-110-0)
- persist() (geopyspark.RasterLayer method), [89](#page-92-0)
- persist() (geopyspark.TiledRasterLayer method), [101](#page-104-0)
- PLASMA (geopyspark.ColorRamp attribute), [81](#page-84-0)
- PLASMA (geopyspark.geotrellis.constants.ColorRamp attribute), [133](#page-136-0)
- polygonal\_max() (geopyspark.geotrellis.layer.TiledRasterLayer method), [154](#page-157-0)
- polygonal\_max() (geopyspark.TiledRasterLayer method), [101](#page-104-0)
- polygonal\_mean() (geopyspark.geotrellis.layer.TiledRasterLayer method), [154](#page-157-0)
- polygonal\_mean() (geopyspark.TiledRasterLayer method), [101](#page-104-0)
- polygonal\_min() (geopyspark.geotrellis.layer.TiledRasterLayer method), [154](#page-157-0)
- polygonal\_min() (geopyspark.TiledRasterLayer method), [101](#page-104-0)
- polygonal\_sum() (geopyspark.geotrellis.layer.TiledRasterLayer method), [154](#page-157-0)
- polygonal\_sum() (geopyspark.TiledRasterLayer method), [101](#page-104-0)
- port (geopyspark.geotrellis.tms.TMS attribute), [165](#page-168-0)
- port (geopyspark.TMS attribute), [111,](#page-114-0) [112](#page-115-0)
- proj4 (geopyspark.geotrellis.ProjectedExtent attribute), [117,](#page-120-0) [118](#page-121-0)
- proj4 (geopyspark.geotrellis.TemporalProjectedExtent attribute), [118](#page-121-0)
- proj4 (geopyspark.ProjectedExtent attribute), [65](#page-68-0)
- proj4 (geopyspark.TemporalProjectedExtent attribute), [66](#page-69-0)
- ProjectedExtent (class in geopyspark), [65](#page-68-0)
- ProjectedExtent (class in geopyspark.geotrellis), [117](#page-120-0)
- Properties (class in geopyspark), [113](#page-116-0)
- Properties (class in geopyspark.vector\_pipe), [166](#page-169-0)
- properties (geopyspark.Feature attribute), [113](#page-116-0)
- properties (geopyspark.vector\_pipe.Feature attribute), [166](#page-169-0)

protobuf (in module geopyspark.geotrellis), [162](#page-165-0)

- ProtoBufSerializer (class in geopyspark.geotrellis.protobufserializer), [162](#page-165-0)
- Pyramid (class in geopyspark), [106](#page-109-0)
- Pyramid (class in geopyspark.geotrellis.layer), [159](#page-162-0)
- pyramid() (geopyspark.geotrellis.layer.TiledRasterLayer method), [155](#page-158-0)
- pyramid() (geopyspark.TiledRasterLayer method), [101](#page-104-0)
- pysc (geopyspark.geotrellis.layer.Pyramid attribute), [159](#page-162-0)
- pysc (geopyspark.geotrellis.layer.RasterLayer attribute), [139](#page-142-0)
- pysc (geopyspark.geotrellis.layer.TiledRasterLayer attribute), [146](#page-149-0)
- pysc (geopyspark.geotrellis.tms.TMS attribute), [164](#page-167-0)
- pysc (geopyspark.Pyramid attribute), [106,](#page-109-0) [107](#page-110-0)
- pysc (geopyspark.RasterLayer attribute), [85,](#page-88-0) [89](#page-92-0)
- pysc (geopyspark.TiledRasterLayer attribute), [93,](#page-96-0) [102](#page-105-0)
- pysc (geopyspark.TMS attribute), [111](#page-114-0)

# $\Omega$

- quantile\_breaks() (geopyspark.geotrellis.histogram.Histogram method), [138](#page-141-0) quantile\_breaks() (geopyspark.Histogram method), [85](#page-88-0) query() (in module geopyspark), [74](#page-77-0)
- query() (in module geopyspark.geotrellis.catalog), [125](#page-128-0)

## R

- radius (geopyspark.Circle attribute), [107](#page-110-0)
- radius (geopyspark.geotrellis.neighborhood.Circle attribute), [160](#page-163-0)
- radius (geopyspark.geotrellis.neighborhood.Wedge attribute), [161](#page-164-0)
- radius (geopyspark.Wedge attribute), [108](#page-111-0)
- rasterize() (in module geopyspark), [109](#page-112-0)
- rasterize() (in module geopyspark.geotrellis.rasterize), [163](#page-166-0)
- rasterize\_features() (in module geopyspark), [110](#page-113-0)
- rasterize\_features() (in module geopyspark.geotrellis.rasterize), [163](#page-166-0)
- RasterizerOptions (class in geopyspark), [70](#page-73-0)
- RasterizerOptions (class in geopyspark.geotrellis), [122](#page-125-0)
- RasterLayer (class in geopyspark), [85](#page-88-0)
- RasterLayer (class in geopyspark.geotrellis.layer), [138](#page-141-0)
- read() (geopyspark.AttributeStore.Attributes method), [76](#page-79-0)
- 
- method), [127](#page-130-0) read layer metadata() (in module geopyspark), [73](#page-76-0)
- read layer metadata() (in module geopys-
- park.geotrellis.catalog), [124](#page-127-0) read value() (in module geopyspark), [73](#page-76-0)
- read\_value() (in module geopyspark.geotrellis.catalog),
	- [124](#page-127-0)
- reclassify() (geopyspark.geotrellis.layer.RasterLayer method), [143](#page-146-0) reclassify() (geopyspark.geotrellis.layer.TiledRasterLayer
- method), [155](#page-158-0)
- reclassify() (geopyspark.RasterLayer method), [89](#page-92-0)
- reclassify() (geopyspark.TiledRasterLayer method), [102](#page-105-0) render function (geopyspark.geotrellis.tms.TileRender attribute), [164](#page-167-0)
- render function (geopyspark.TileRender attribute), [110](#page-113-0)
- renderEncoded() (geopyspark.geotrellis.tms.TileRender method), [164](#page-167-0)
- renderEncoded() (geopyspark.TileRender method), [111](#page-114-0)
- repartition() (geopyspark.geotrellis.layer.RasterLayer method), [143](#page-146-0)
- repartition() (geopyspark.geotrellis.layer.TiledRasterLayer method), [156](#page-159-0)
- repartition() (geopyspark.RasterLayer method), [90](#page-93-0)
- repartition() (geopyspark.TiledRasterLayer method), [103](#page-106-0)
- reproject() (geopyspark.geotrellis.layer.RasterLayer method), [143](#page-146-0)
- reproject() (geopyspark.geotrellis.layer.TiledRasterLayer method), [156](#page-159-0)
- reproject() (geopyspark.RasterLayer method), [90](#page-93-0)
- reproject() (geopyspark.TiledRasterLayer method), [103](#page-106-0)
- requiresEncoding() (geopyspark.TileRender method), [111](#page-114-0)
- ResampleMethod (class in geopyspark), [79](#page-82-0)
- ResampleMethod (class in geopyspark.geotrellis.constants), [131](#page-134-0)
- RGB (geopyspark.ColorSpace attribute), [82](#page-85-0)
- RGB (geopyspark.geotrellis.constants.ColorSpace attribute), [134](#page-137-0)
- row (geopyspark.geotrellis.SpaceTimeKey attribute), [122](#page-125-0)
- row (geopyspark.geotrellis.SpatialKey attribute), [122](#page-125-0)
- row (geopyspark.SpaceTimeKey attribute), [67](#page-70-0)
- row (geopyspark.SpatialKey attribute), [66](#page-69-0)
- ROWMAJOR (geopyspark.geotrellis.constants.IndexingMethod attribute), [131](#page-134-0)
- ROWMAJOR (geopyspark.IndexingMethod attribute), [79](#page-82-0)

## S

- read()(geopyspark.geotrellis.catalog.AttributeStore.AttributeStoreIstitched() (geopyssampleType (geopyspark.geotrellis.RasterizerOptions attribute), [123](#page-126-0) sampleType (geopyspark.RasterizerOptions attribute), [71](#page-74-0) park.geotrellis.layer.TiledRasterLayer method), [156](#page-159-0)
	- save\_stitched() (geopyspark.TiledRasterLayer method), [103](#page-106-0)
	- scala\_features (geopyspark.vector\_pipe.features\_collection.FeaturesCollection attribute), [169](#page-172-0)

scala histogram (geopyspark.geotrellis.histogram.Histogram attribute), [137](#page-140-0) scala\_histogram (geopyspark.Histogram attribute), [84](#page-87-0) SECONDS (geopyspark.geotrellis.constants.TimeUnit attribute), [131](#page-134-0) SECONDS (geopyspark.TimeUnit attribute), [80](#page-83-0) server (geopyspark.geotrellis.tms.TMS attribute), [165](#page-168-0) server (geopyspark.TMS attribute), [111](#page-114-0) set\_handshake() (geopyspark.TMS method), [112](#page-115-0) slope() (geopyspark.geotrellis.layer.TiledRasterLayer method), [156](#page-159-0) slope() (geopyspark.TiledRasterLayer method), [103](#page-106-0) SPACETIME (geopyspark.geotrellis.constants.LayerType attribute), [130](#page-133-0) SPACETIME (geopyspark.LayerType attribute), [79](#page-82-0) SpaceTimeKey (class in geopyspark), [66](#page-69-0) SpaceTimeKey (class in geopyspark.geotrellis), [122](#page-125-0) SpaceTimePartitionStrategy (class in geopyspark), [72](#page-75-0) SPATIAL (geopyspark.geotrellis.constants.LayerType attribute), [130](#page-133-0) SPATIAL (geopyspark.LayerType attribute), [79](#page-82-0) SpatialKey (class in geopyspark), [66](#page-69-0) SpatialKey (class in geopyspark.geotrellis), [121](#page-124-0) SpatialPartitionStrategy (class in geopyspark), [71](#page-74-0) Square (class in geopyspark), [107](#page-110-0) SQUARE (geopyspark.geotrellis.constants.Neighborhood attribute), [132](#page-135-0) SQUARE (geopyspark.Neighborhood attribute), [80](#page-83-0) srdd (geopyspark.geotrellis.layer.RasterLayer attribute), [139](#page-142-0) srdd (geopyspark.geotrellis.layer.TiledRasterLayer attribute), [146](#page-149-0) srdd (geopyspark.RasterLayer attribute), [85,](#page-88-0) [90](#page-93-0) srdd (geopyspark.TiledRasterLayer attribute), [93,](#page-96-0) [103](#page-106-0) STANDARD\_DEVIATION (geopyspark.geotrellis.constants.Operation attribute), [132](#page-135-0) STANDARD\_DEVIATION (geopyspark.Operation attribute), [80](#page-83-0) star\_series() (geopyspark.TiledRasterLayer method), [104](#page-107-0) start\_angle (geopyspark.geotrellis.neighborhood.Wedge attribute), [161](#page-164-0) start\_angle (geopyspark.Wedge attribute), [108](#page-111-0) stitch() (geopyspark.geotrellis.layer.TiledRasterLayer method), [156](#page-159-0) stitch() (geopyspark.TiledRasterLayer method), [104](#page-107-0) StorageMethod (class in geopyspark), [81](#page-84-0) StorageMethod (class in geopyspark.geotrellis.constants), [133](#page-136-0) STRIPED (geopyspark.geotrellis.constants.StorageMethod attribute), [133](#page-136-0) STRIPED (geopyspark.StorageMethod attribute), [82](#page-85-0)

SUM (geopyspark.geotrellis.constants.Operation attribute), [132](#page-135-0) SUM (geopyspark.Operation attribute), [80](#page-83-0) sum\_series() (geopyspark.TiledRasterLayer method), [104](#page-107-0) T tags (geopyspark.Properties attribute), [114](#page-117-0) tags (geopyspark.vector\_pipe.Properties attribute), [167,](#page-170-0) [168](#page-171-0) TemporalProjectedExtent (class in geopyspark), [65](#page-68-0) TemporalProjectedExtent (class in geopyspark.geotrellis), [118](#page-121-0) threshold (geopyspark.geotrellis.GlobalLayout attribute), [119](#page-122-0) threshold (geopyspark.GlobalLayout attribute), [69](#page-72-0) Tile (class in geopyspark), [63](#page-66-0) Tile (class in geopyspark.geotrellis), [115](#page-118-0) tile\_cols (geopyspark.geotrellis.LocalLayout attribute), [120](#page-123-0) tile\_cols (geopyspark.LocalLayout attribute), [69](#page-72-0) tile\_layout (geopyspark.geotrellis.Metadata attribute), [124](#page-127-0) tile\_layout (geopyspark.Metadata attribute), [67](#page-70-0) tile\_rows (geopyspark.geotrellis.LocalLayout attribute), [120](#page-123-0) tile\_rows (geopyspark.LocalLayout attribute), [69,](#page-72-0) [70](#page-73-0) tile\_size (geopyspark.geotrellis.GlobalLayout attribute), [119](#page-122-0) tile\_size (geopyspark.GlobalLayout attribute), [69](#page-72-0) tile\_to\_layout() (geopyspark.geotrellis.layer.RasterLayer method), [144](#page-147-0) tile\_to\_layout() (geopyspark.geotrellis.layer.TiledRasterLayer method), [157](#page-160-0) tile\_to\_layout() (geopyspark.RasterLayer method), [90](#page-93-0) tile\_to\_layout() (geopyspark.TiledRasterLayer method), [104](#page-107-0) tileCols (geopyspark.geotrellis.TileLayout attribute), [121](#page-124-0) tileCols (geopyspark.TileLayout attribute), [68](#page-71-0) TILED (geopyspark.geotrellis.constants.StorageMethod attribute), [133](#page-136-0) TILED (geopyspark.StorageMethod attribute), [82](#page-85-0) TiledRasterLayer (class in geopyspark), [92](#page-95-0) TiledRasterLayer (class in geopyspark.geotrellis.layer), [146](#page-149-0) TileLayout (class in geopyspark), [68](#page-71-0) TileLayout (class in geopyspark.geotrellis), [120](#page-123-0) tileLayout (geopyspark.geotrellis.LayoutDefinition attribute), [121](#page-124-0)

tileLayout (geopyspark.LayoutDefinition attribute), [70](#page-73-0)

TileRender (class in geopyspark), [110](#page-113-0)

TileRender (class in geopyspark.geotrellis.tms), [164](#page-167-0)

TileRender.Java (class in geopyspark), [110](#page-113-0)

- tileRows (geopyspark.geotrellis.TileLayout attribute), [121](#page-124-0)
- tileRows (geopyspark.TileLayout attribute), [68](#page-71-0)
- time\_resolution (geopyspark.SpaceTimePartitionStrategy attribute), [73](#page-76-0)
- time\_unit (geopyspark.SpaceTimePartitionStrategy attribute), [73](#page-76-0)
- timestamp (geopyspark.Properties attribute), [114](#page-117-0)
- timestamp (geopyspark.vector\_pipe.Properties attribute), [167,](#page-170-0) [168](#page-171-0)
- TimeUnit (class in geopyspark), [80](#page-83-0)
- TimeUnit (class in geopyspark.geotrellis.constants), [131](#page-134-0) TMS (class in geopyspark), [111](#page-114-0)
- TMS (class in geopyspark.geotrellis.tms), [164](#page-167-0)
- to\_dict() (geopyspark.geotrellis.histogram.Histogram method), [138](#page-141-0)
- to\_dict() (geopyspark.geotrellis.Metadata method), [124](#page-127-0)
- to\_dict() (geopyspark.Histogram method), [85](#page-88-0)
- to dict() (geopyspark.Metadata method), [68](#page-71-0)
- to\_geotiff\_rdd() (geopyspark.geotrellis.layer.RasterLayer method), [144](#page-147-0)
- to\_geotiff\_rdd() (geopyspark.geotrellis.layer.TiledRasterLayer method), [157](#page-160-0)
- to\_geotiff\_rdd() (geopyspark.RasterLayer method), [91](#page-94-0)
- to\_geotiff\_rdd() (geopyspark.TiledRasterLayer method), [104](#page-107-0)
- to\_numpy\_rdd() (geopyspark.geotrellis.layer.RasterLayer method), [145](#page-148-0)
- to\_numpy\_rdd() (geopyspark.geotrellis.layer.TiledRasterLayer method), [158](#page-161-0)
- to\_numpy\_rdd() (geopyspark.RasterLayer method), [91](#page-94-0)
- to\_numpy\_rdd() (geopyspark.TiledRasterLayer method), [105](#page-108-0)
- to\_png\_rdd() (geopyspark.geotrellis.layer.RasterLayer method), [145](#page-148-0)
- to\_png\_rdd() (geopyspark.geotrellis.layer.TiledRasterLayer unpersist() (geopyspark.RasterLayer method), [92](#page-95-0) method), [158](#page-161-0)
- to\_png\_rdd() (geopyspark.RasterLayer method), [92](#page-95-0)
- to\_png\_rdd() (geopyspark.TiledRasterLayer method), [105](#page-108-0)
- to\_polygon (geopyspark.Extent attribute), [64](#page-67-0)
- to\_polygon (geopyspark.geotrellis.Extent attribute), [117](#page-120-0)
- to\_spatial\_layer() (geopyspark.geotrellis.layer.RasterLayer method), [145](#page-148-0)
- to spatial layer() (geopyspark.geotrellis.layer.TiledRasterLayer method), [158](#page-161-0)
- to\_spatial\_layer() (geopyspark.RasterLayer method), [92](#page-95-0)
- to\_spatial\_layer() (geopyspark.TiledRasterLayer method), [105](#page-108-0)
- tobler() (geopyspark.geotrellis.layer.TiledRasterLayer

method), [158](#page-161-0)

tobler() (geopyspark.TiledRasterLayer method), [105](#page-108-0)

TRANSPARENCY\_MASK (geopyspark.ColorSpace attribute), [82](#page-85-0)

TRANSPARENCY\_MASK (geopyspark.geotrellis.constants.ColorSpace attribute), [134](#page-137-0)

#### U

- uid (geopyspark.Properties attribute), [114](#page-117-0)
- uid (geopyspark.vector\_pipe.Properties attribute), [167,](#page-170-0) [168](#page-171-0)
- UINT16 (geopyspark.CellType attribute), [81](#page-84-0)
- UINT16 (geopyspark.geotrellis.constants.CellType attribute), [132](#page-135-0)
- UINT16RAW (geopyspark.CellType attribute), [81](#page-84-0)
- UINT16RAW (geopyspark.geotrellis.constants.CellType attribute), [132](#page-135-0)
- UINT8 (geopyspark.CellType attribute), [81](#page-84-0)
- UINT8 (geopyspark.geotrellis.constants.CellType attribute), [133](#page-136-0)
- UINT8RAW (geopyspark.CellType attribute), [81](#page-84-0)
- UINT8RAW (geopyspark.geotrellis.constants.CellType attribute), [133](#page-136-0)
- unbind() (geopyspark.geotrellis.tms.TMS method), [165](#page-168-0)
- unbind() (geopyspark.TMS method), [112](#page-115-0)
- union() (in module geopyspark), [112](#page-115-0)
- union() (in module geopyspark.geotrellis.union), [166](#page-169-0) Unit (class in geopyspark), [82](#page-85-0)
- 
- Unit (class in geopyspark.geotrellis.constants), [134](#page-137-0)
- unpersist() (geopyspark.geotrellis.layer.Pyramid method), [160](#page-163-0)
- unpersist() (geopyspark.geotrellis.layer.RasterLayer method), [145](#page-148-0)
- unpersist() (geopyspark.geotrellis.layer.TiledRasterLayer method), [158](#page-161-0)
- unpersist() (geopyspark.Pyramid method), [107](#page-110-0)
- 
- unpersist() (geopyspark.TiledRasterLayer method), [106](#page-109-0)
- url\_pattern (geopyspark.geotrellis.tms.TMS attribute), [165](#page-168-0)
- url\_pattern (geopyspark.TMS attribute), [111,](#page-114-0) [112](#page-115-0)
- user (geopyspark.Properties attribute), [114](#page-117-0)
- user (geopyspark.vector pipe.Properties attribute), [167,](#page-170-0) [168](#page-171-0)

### $\overline{V}$

- value (geopyspark.CellValue attribute), [115](#page-118-0)
- value (geopyspark.vector\_pipe.CellValue attribute), [168](#page-171-0)
- values() (geopyspark.geotrellis.histogram.Histogram method), [138](#page-141-0)
- values() (geopyspark.Histogram method), [85](#page-88-0)
- VARIANCE (geopyspark.geotrellis.constants.Operation attribute), [132](#page-135-0)

VARIANCE (geopyspark.Operation attribute), [80](#page-83-0)

version (geopyspark.Properties attribute), [114](#page-117-0)

version (geopyspark.vector\_pipe.Properties attribute), [167,](#page-170-0) [168](#page-171-0)

VIRIDIS (geopyspark.ColorRamp attribute), [81](#page-84-0)

VIRIDIS (geopyspark.geotrellis.constants.ColorRamp attribute), [133](#page-136-0)

- visible (geopyspark.Properties attribute), [114](#page-117-0)
- visible (geopyspark.vector\_pipe.Properties attribute), [167,](#page-170-0) [168](#page-171-0)

#### W

Wedge (class in geopyspark), [108](#page-111-0)

- Wedge (class in geopyspark.geotrellis.neighborhood), [161](#page-164-0)
- WEDGE (geopyspark.geotrellis.constants.Neighborhood attribute), [132](#page-135-0)
- WEDGE (geopyspark.Neighborhood attribute), [80](#page-83-0)
- WEEKS (geopyspark.geotrellis.constants.TimeUnit attribute), [131](#page-134-0)
- WEEKS (geopyspark.TimeUnit attribute), [80](#page-83-0)
- WHITE\_IS\_ZERO (geopyspark.ColorSpace attribute), [82](#page-85-0)
- WHITE\_IS\_ZERO (geopyspark.geotrellis.constants.ColorSpace attribute), [134](#page-137-0)
- with\_no\_data() (geopyspark.geotrellis.layer.RasterLayer method), [145](#page-148-0)
- with\_no\_data() (geopyspark.geotrellis.layer.TiledRasterLayer method), [158](#page-161-0)
- with\_no\_data() (geopyspark.RasterLayer method), [92](#page-95-0)
- with\_no\_data() (geopyspark.TiledRasterLayer method), [106](#page-109-0)
- wrapped\_rdds() (geopyspark.geotrellis.layer.Pyramid method), [160](#page-163-0)
- wrapped\_rdds() (geopyspark.geotrellis.layer.RasterLayer method), [146](#page-149-0)
- wrapped\_rdds() (geopyspark.geotrellis.layer.TiledRasterLayer method), [159](#page-162-0)
- wrapped\_rdds() (geopyspark.Pyramid method), [107](#page-110-0)
- wrapped\_rdds() (geopyspark.RasterLayer method), [92](#page-95-0)
- wrapped\_rdds() (geopyspark.TiledRasterLayer method), [106](#page-109-0)
- write() (geopyspark.AttributeStore.Attributes method), [76](#page-79-0)
- write() (geopyspark.geotrellis.catalog.AttributeStore.Attributes method), [127](#page-130-0)
- write() (in module geopyspark), [75](#page-78-0)
- write() (in module geopyspark.geotrellis.catalog), [126](#page-129-0)

## X

xmax (geopyspark.Extent attribute), [64](#page-67-0)

xmax (geopyspark.geotrellis.Extent attribute), [117](#page-120-0) xmin (geopyspark.Extent attribute), [64](#page-67-0) xmin (geopyspark.geotrellis.Extent attribute), [116,](#page-119-0) [117](#page-120-0)

#### Y

Y\_CB\_CR (geopyspark.ColorSpace attribute), [82](#page-85-0)

Y\_CB\_CR (geopyspark.geotrellis.constants.ColorSpace attribute), [134](#page-137-0)

YEARS (geopyspark.geotrellis.constants.TimeUnit attribute), [131](#page-134-0)

YEARS (geopyspark.TimeUnit attribute), [80](#page-83-0)

ymax (geopyspark.Extent attribute), [64,](#page-67-0) [65](#page-68-0)

ymax (geopyspark.geotrellis.Extent attribute), [117](#page-120-0)

ymin (geopyspark.Extent attribute), [64,](#page-67-0) [65](#page-68-0)

ymin (geopyspark.geotrellis.Extent attribute), [117](#page-120-0)

# Z

zfactor\_calculator() (in module geopyspark), [71](#page-74-0)

zfactor lat  $\ln g$  calculator() (in module geopyspark), [71](#page-74-0)

zindex (geopyspark.CellValue attribute), [115](#page-118-0)

zindex (geopyspark.vector\_pipe.CellValue attribute), [168](#page-171-0)

- zoom (geopyspark.geotrellis.GlobalLayout attribute), [119](#page-122-0)
- zoom (geopyspark.GlobalLayout attribute), [69](#page-72-0)

zoom\_level (geopyspark.geotrellis.layer.TiledRasterLayer attribute), [146](#page-149-0)

zoom\_level (geopyspark.TiledRasterLayer attribute), [93](#page-96-0)

ZORDER (geopyspark.geotrellis.constants.IndexingMethod attribute), [131](#page-134-0)

ZORDER (geopyspark.IndexingMethod attribute), [79](#page-82-0)